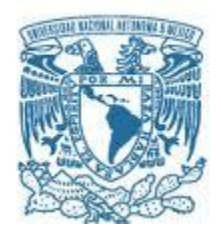

## **UNIVERSIDAD NACIONAL AUTÓNOMA DE MÉXICO** PROGRAMA DE MAESTRÍA Y DOCTORADO EN INGENIERÍA

INGENIERÍA CIVIL – HIDRÁULICA

#### **HIDROGRAMA DE DESCARGA DE UNA PRESA CALCULADO CON UNA DISTRIBUCIÓN DE PROBABILIDAD CONJUNTA DE GASTO MÁXIMO Y VOLUMEN**

## **TESIS** QUE PARA OPTAR POR EL GRADO DE: MAESTRO EN INGENIERÍA

## PRESENTA: **Eduardo Omar Copca Maya**

### TUTOR DR. ÓSCAR ARTURO FUENTES MARILES, INSTITUTO DE INGENIERÍA

CIUDAD UNIVERSITARIA, CDMX, NOVIEMBRE 2019

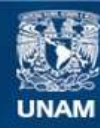

Universidad Nacional Autónoma de México

**UNAM – Dirección General de Bibliotecas Tesis Digitales Restricciones de uso**

#### **DERECHOS RESERVADOS © PROHIBIDA SU REPRODUCCIÓN TOTAL O PARCIAL**

Todo el material contenido en esta tesis esta protegido por la Ley Federal del Derecho de Autor (LFDA) de los Estados Unidos Mexicanos (México).

**Biblioteca Central** 

Dirección General de Bibliotecas de la UNAM

El uso de imágenes, fragmentos de videos, y demás material que sea objeto de protección de los derechos de autor, será exclusivamente para fines educativos e informativos y deberá citar la fuente donde la obtuvo mencionando el autor o autores. Cualquier uso distinto como el lucro, reproducción, edición o modificación, será perseguido y sancionado por el respectivo titular de los Derechos de Autor.

## **JURADO ASIGNADO:**

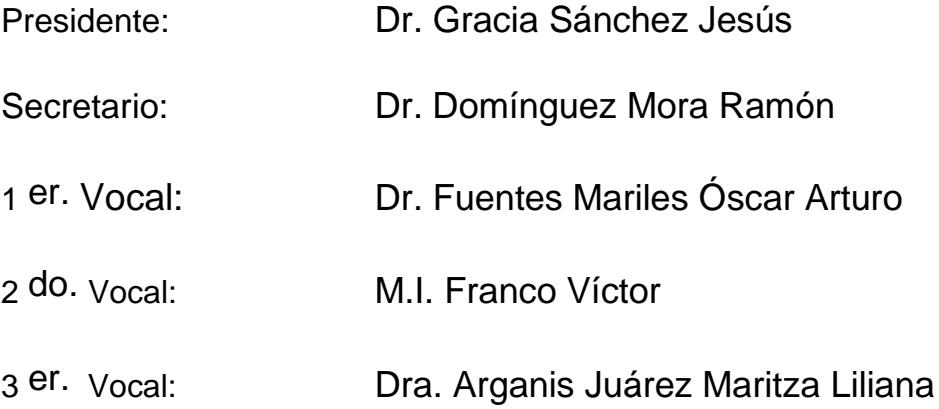

Lugar o lugares donde se realizó la tesis: Instituto de Ingeniería UNAM, Ciudad de México

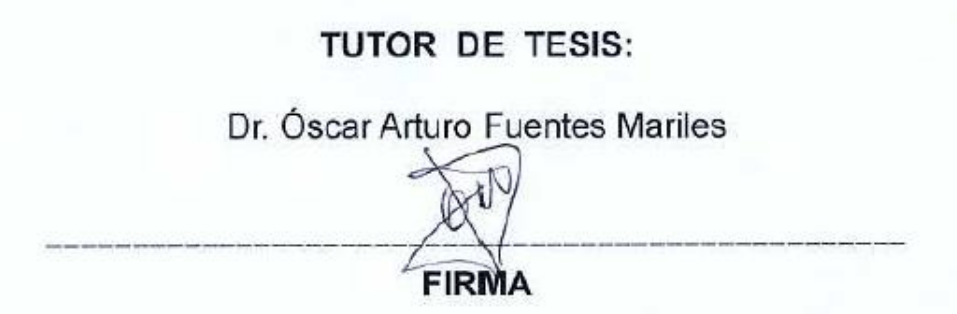

## Contenido

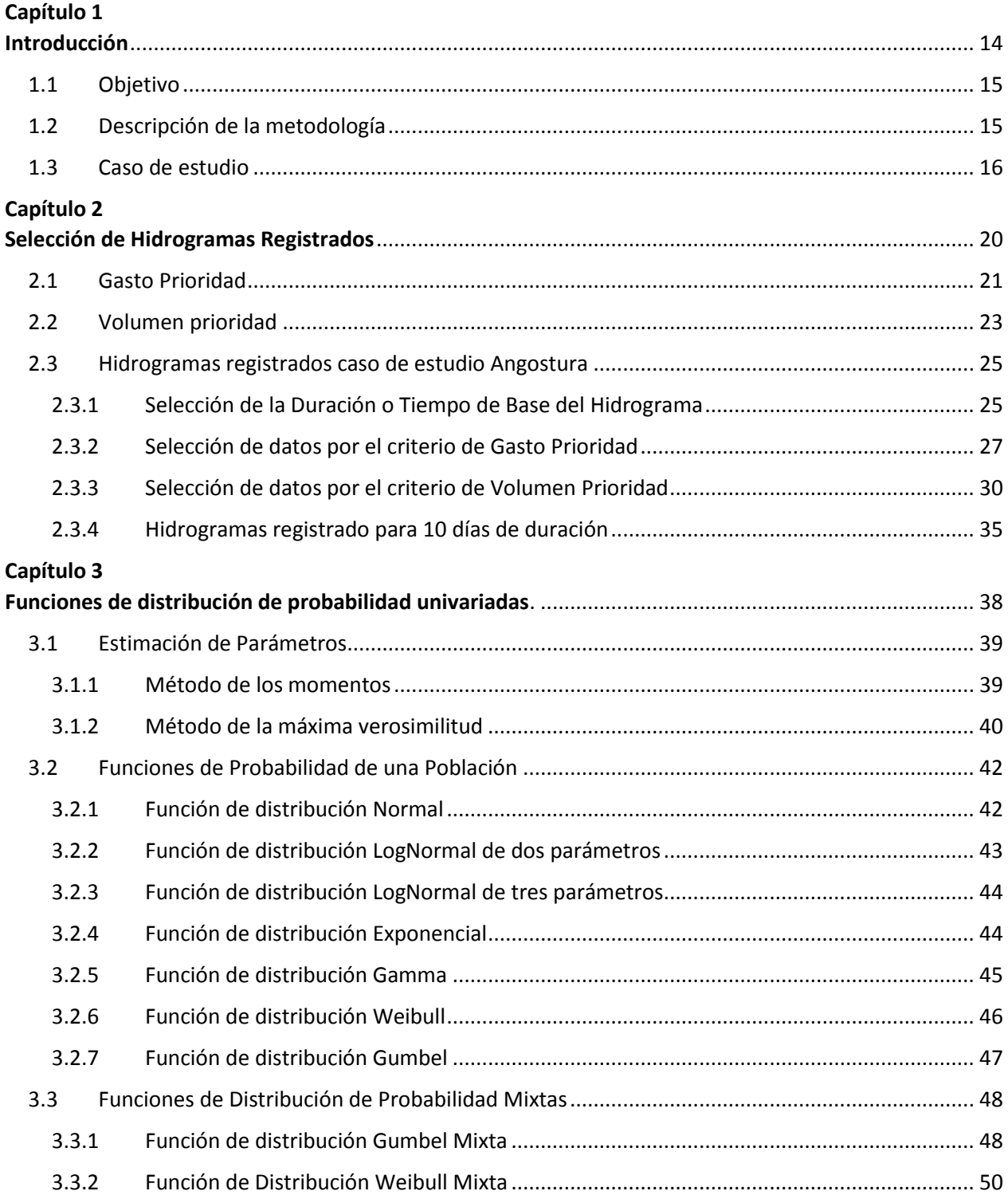

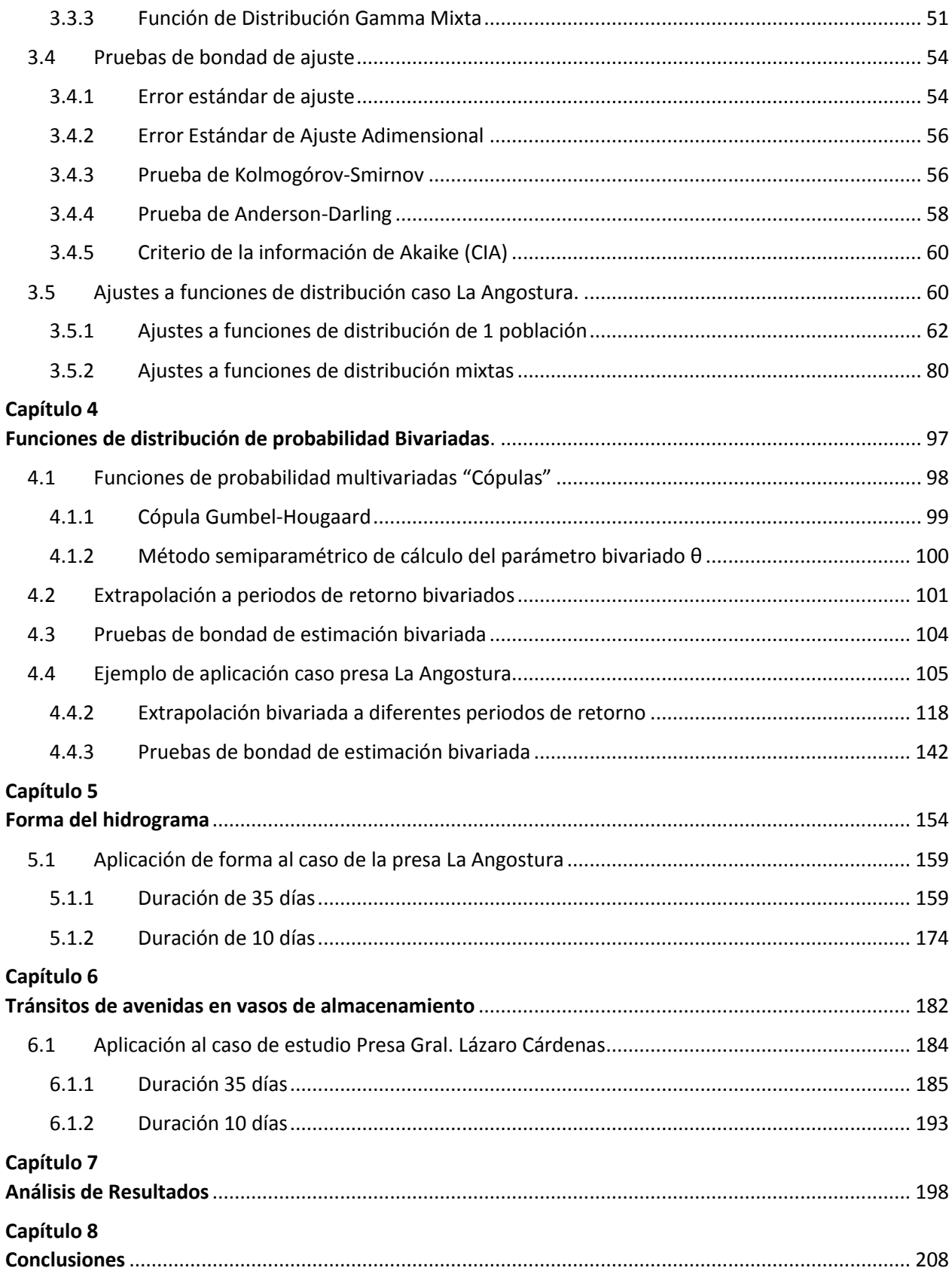

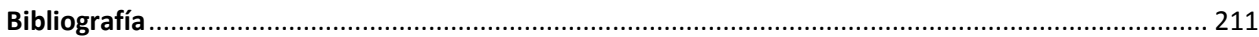

## Índice de Tablas

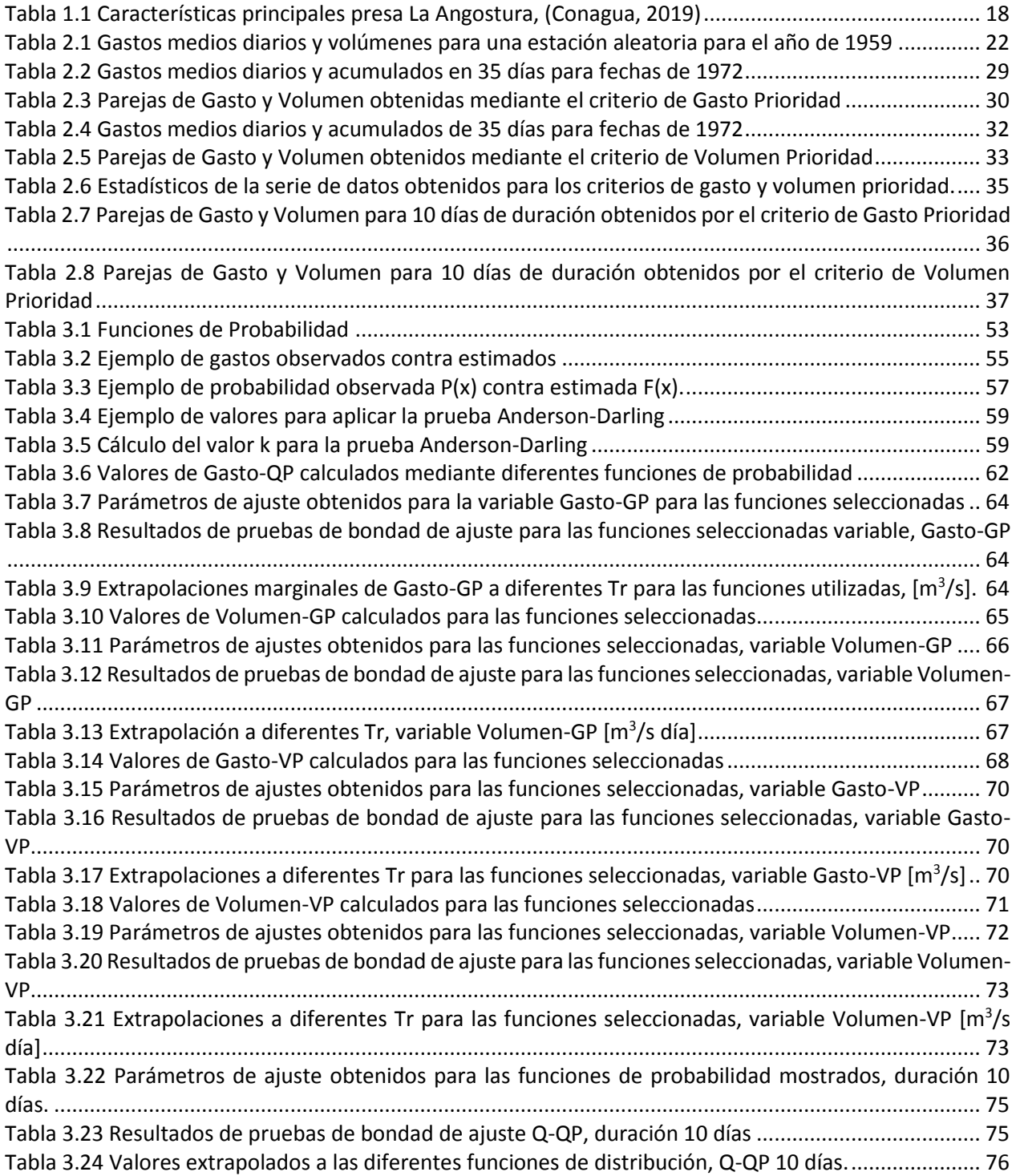

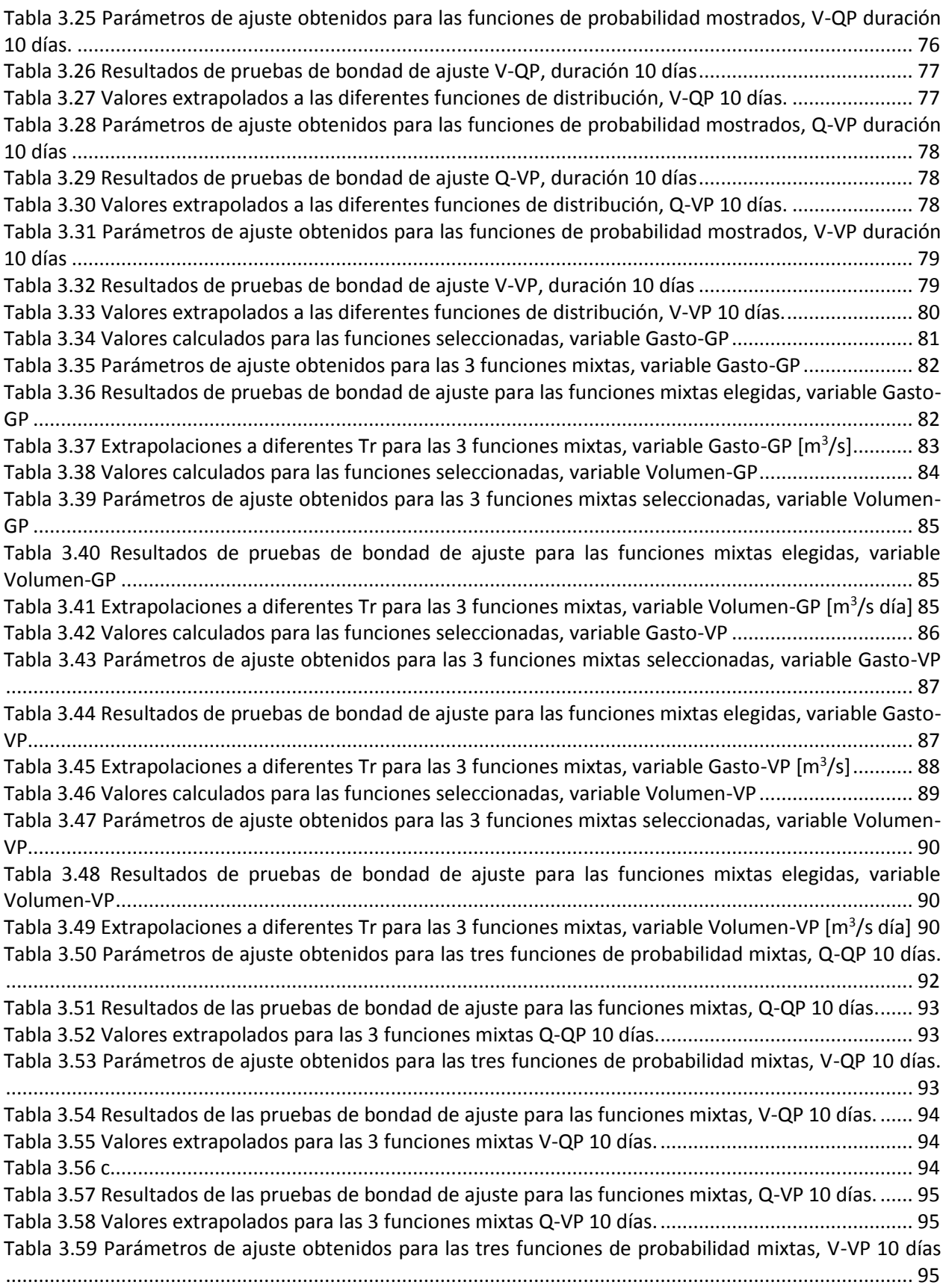

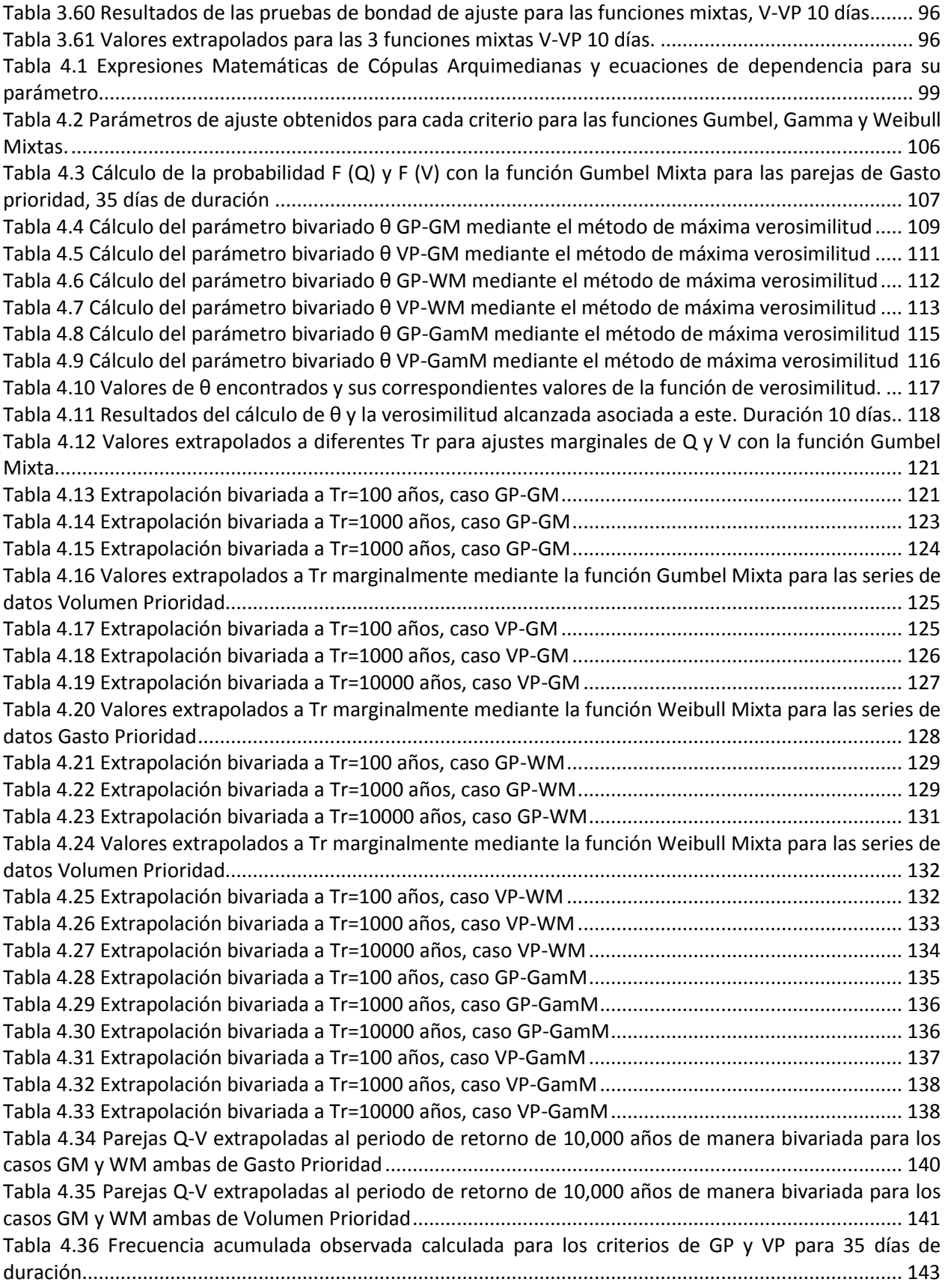

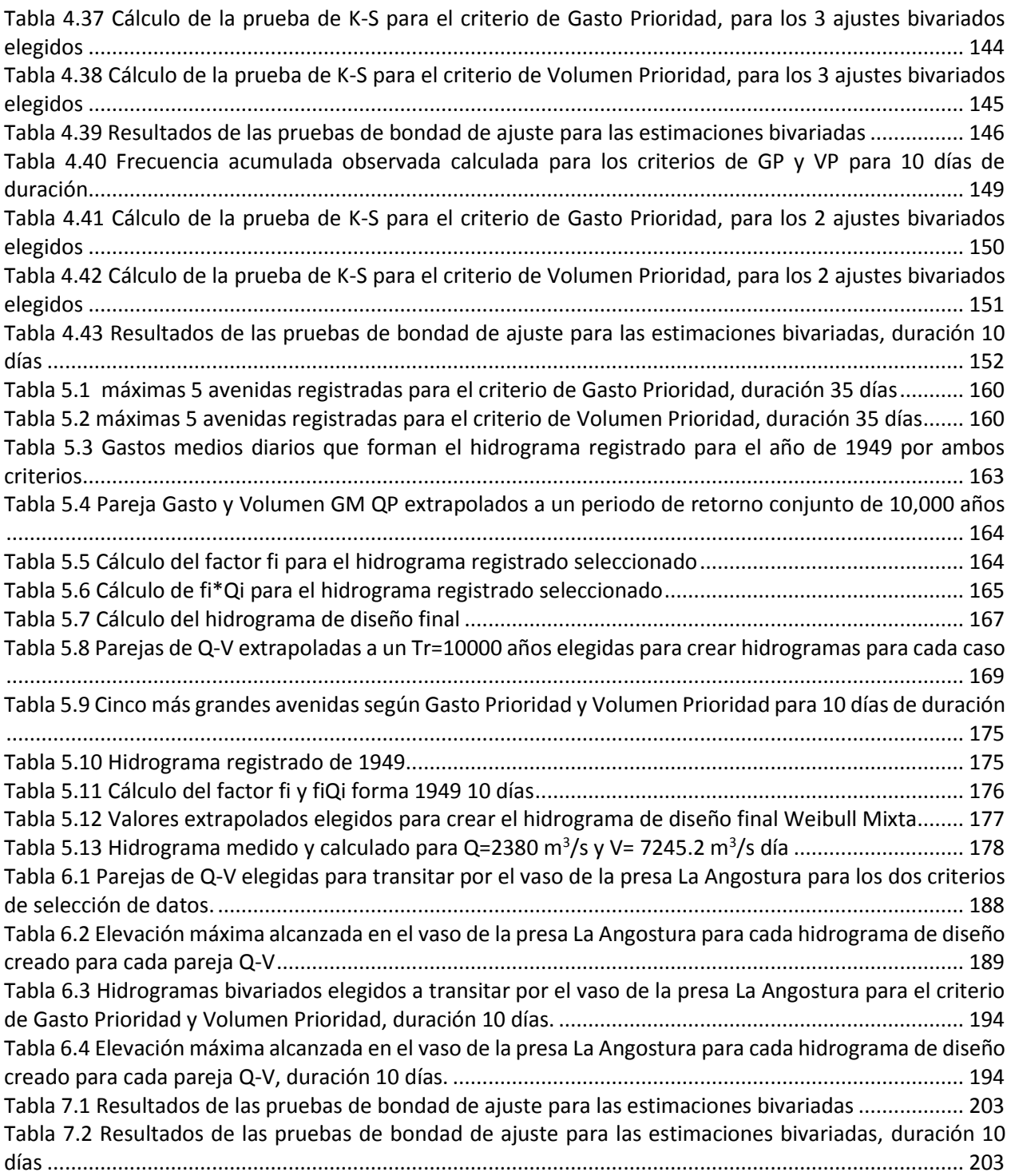

# Índice de Figuras

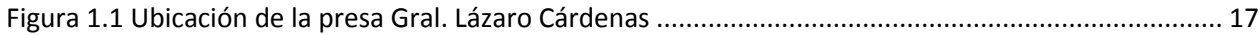

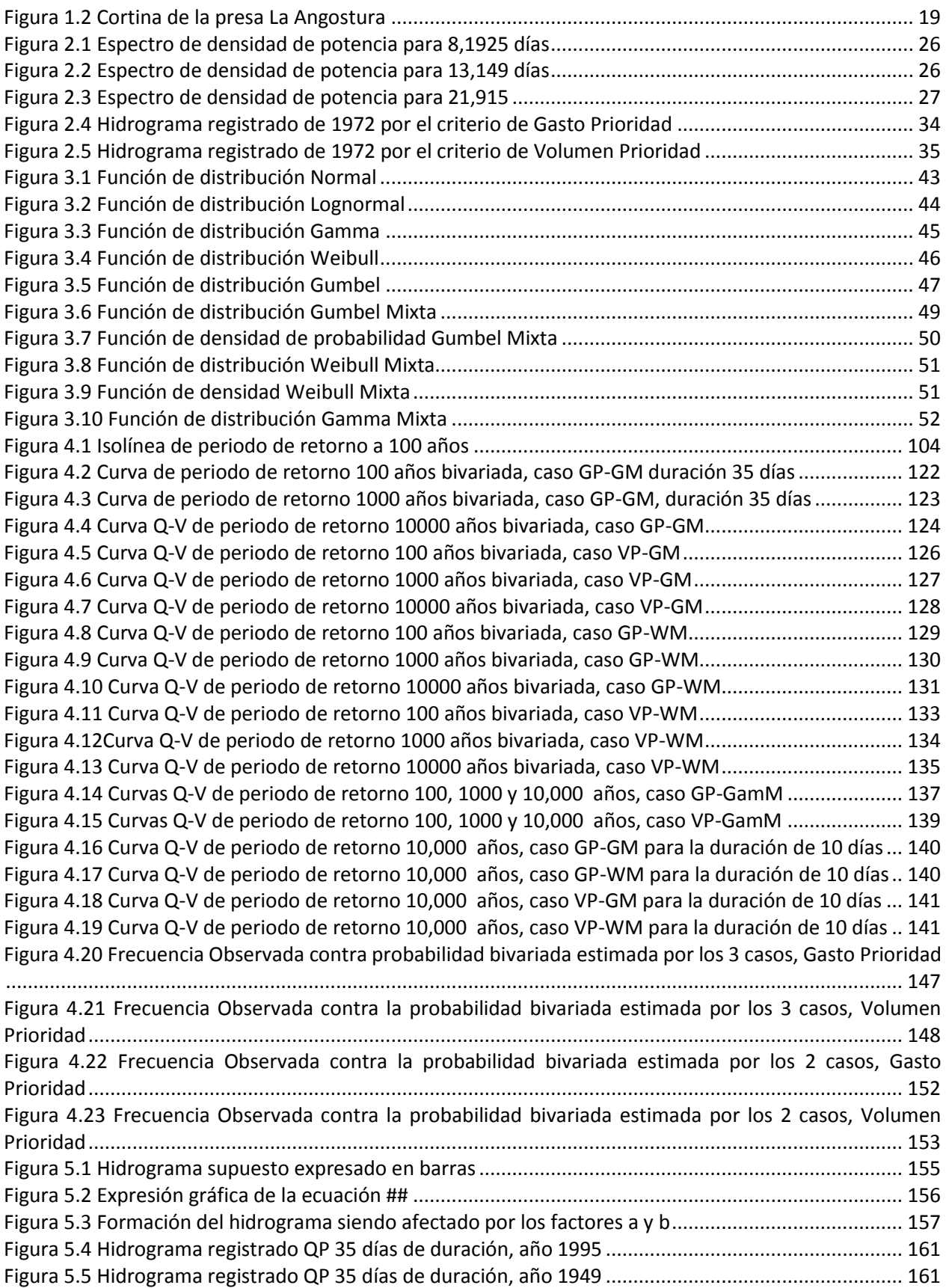

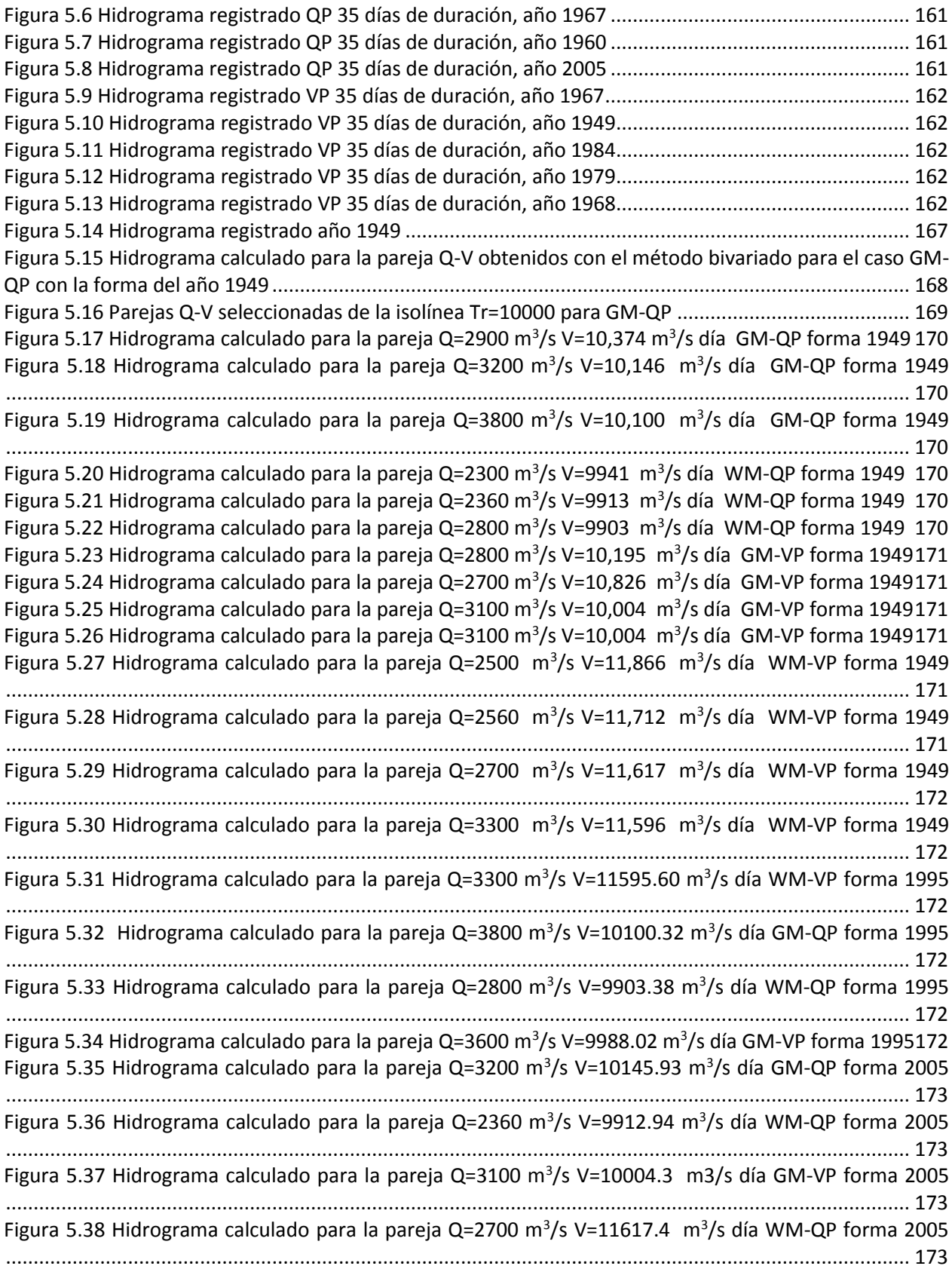

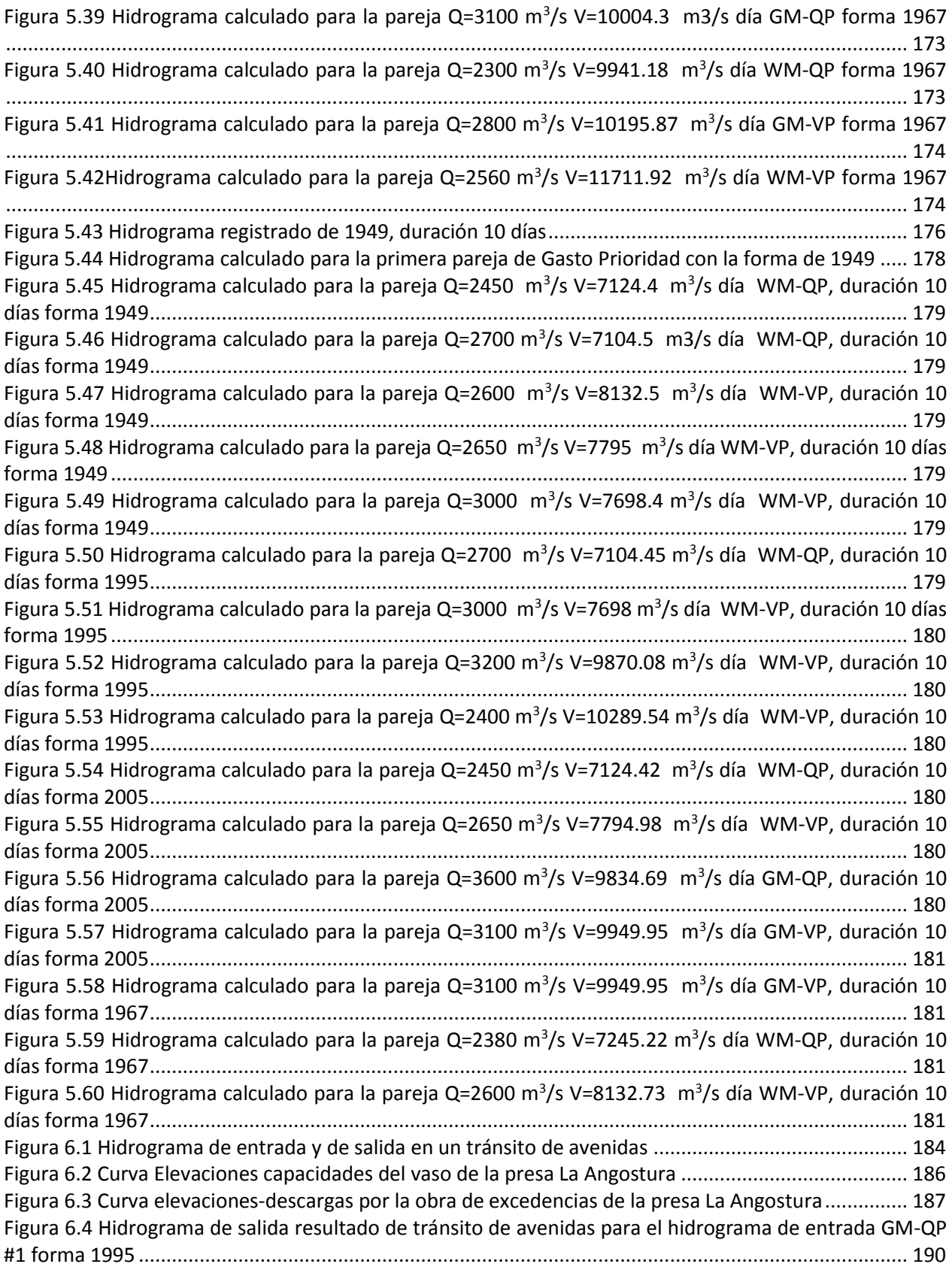

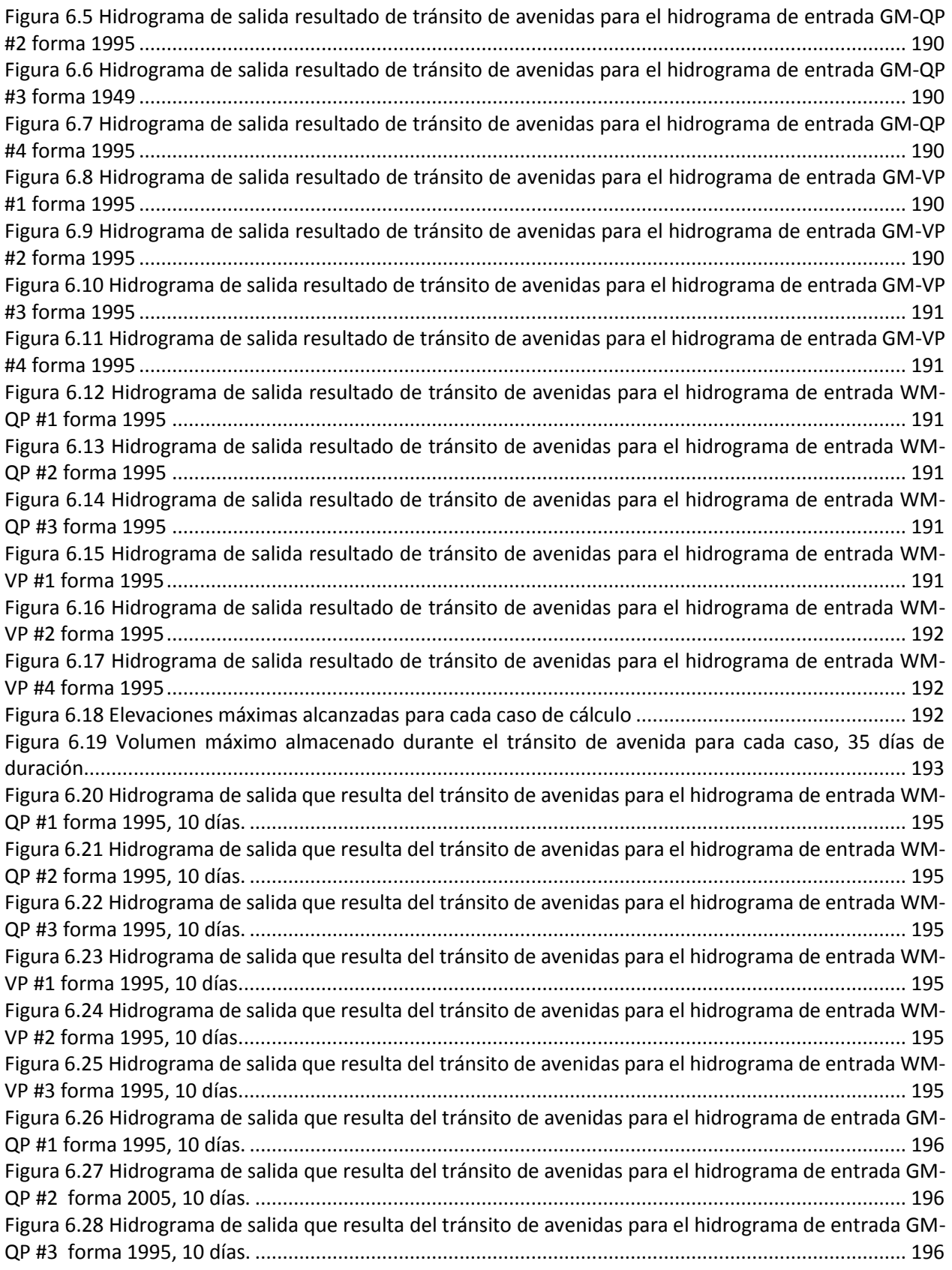

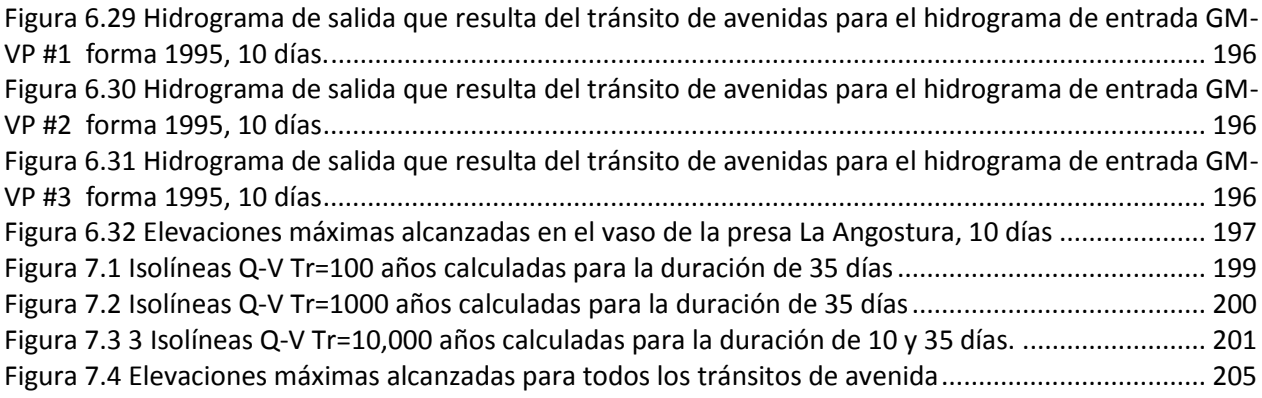

# <span id="page-14-0"></span>Capítulo 1 Introducción

El análisis de frecuencia de las avenidas es necesario para el diseño de puentes, alcantarillas, canales; diques, vertedores y otras estructuras de control, así como para la planificación, operación o gestión de los recursos (ASCE 1996). Las avenidas se caracterizan principalmente por el gasto máximo (gasto de pico), volumen y duración (tiempo base).

En los estudios de gestión de riesgo por inundaciones pluviales, es fundamental contar con hidrogramas asociados a diferentes periodos de retorno para revisar la capacidad de conducción de los ríos y obtener los posibles gastos de desbordamiento que provoquen el anegamiento de zonas con viviendas, campos agrícolas, interrupción del paso por carreteras, entre otros.

Para revisar o determinar la capacidad del vertedor de excedencias de una presa grande, es fundamental contar con las avenidas de ingreso a su embalse para un periodo de retorno del orden de 10,000 años. Por esta razón para revisar la capacidad de descarga del vertedor de excedencias o para obtener la elevación más alta posible que se presente en el vaso de una presa grande, se requiere llevar a cabo varios cálculos de tránsito de avenidas por el vaso para cada uno de los hidrogramas del periodo de retorno requerido. Por lo que, para cada pareja gasto pico y volumen, habrá un gasto máximo en el hidrograma de descarga.

Se propone un método de obtención de hidrogramas de diseño útiles en el análisis de estos casos (tanto de diseño o revisión) cuyo objetivo principal es estimar con la mayor semejanza a lo que sucede en la naturaleza posible. El método parte de información de hidrogramas registrados formados por un gasto de pico y un volumen asociado a cierta duración (tiempo de base) para realizar el análisis de frecuencias con dos variables. Estos hidrogramas se denominan bivariados y se encuentran asociados a determinados periodos de retorno.

Para ejemplificar el método se obtienen hidrogramas de diseño mediante este para analizar la seguridad de la presa La Angostura, Sonora México, los cuales serán transitados a través del vaso de la presa. Finalmente, como resultado de los tránsitos de avenida se tendrá hidrogramas de egreso del vaso que tiene el gasto máximo de descarga y que originó la máxima elevación del agua en la presa. En lo anterior, se ha supuesto que la duración es constante y suficientemente grande. Por lo tanto, solo se analizará al gasto de pico y al volumen.

La longitud de los registros de caudales que va aumentando año con año permite rehacer los análisis hidrológicos de una manera más confiable sobre todo para las obras hidráulicas más grandes; además de las modificaciones en la cuenca, que generalmente inducen cambios en los caudales que no se habían previsto.

La revisión periódica de las avenidas que sirvieron para el diseño de obras hidráulicas es fundamental para estimar la probabilidad de riesgo de daño mayor a las previstas.

#### <span id="page-15-0"></span>*Objetivo principal*

Desarrollar un método de obtención de hidrogramas de diseño basados en distribuciones de probabilidad bivariada que se apeguen a la naturaleza y emplearlos para la revisión de la obra de excedencias de una presa. Además, se analizan sus requerimientos, bondades, y resultados.

## <span id="page-15-1"></span>1.1 Descripción de la metodología

La metodología a seguir para obtener hidrogramas de diseño bivariados de gasto máximo y volumen se fundamenta en el siguiente proceso:

15

### **1. Selección de la duración de N días que tendrá el hidrograma de diseño.**

Se deberá elegir aquella duración que represente de manera adecuada al escurrimiento natural y esta misma será el tiempo base que tendrá el hidrograma de diseño final.

**2. Selección de Hidrogramas Registrados para los criterios de Gasto prioridad o Volumen prioridad.**

Los registros hidrométricos diarios con los que se cuente serán utilizados para elegir hidrogramas en la duración N días elegida formados por un gasto y un volumen.

#### **3. Distribuciones de probabilidad univariadas de una población y mixtas**

Los valores de gasto y volumen correspondientes a los hidrogramas seleccionados serán ajustados a diferentes funciones de probabilidad, buscando aquel que se aproxime más al comportamiento real.

## **4. Ajuste probabilístico de los parámetros de las distribuciones bivariadas usando cópulas**

Se realizará la estimación bivariada utilizando los resultados de los ajustes del paso 3, buscando encontrar valores de gasto y volumen correspondientes a un determinado periodo de retorno conjunto.

#### **5. Selección de la forma del hidrograma**

A los valores de gasto y volumen encontrados en el paso 4, se les asignará una forma para contar con el hidrograma de diseño final.

#### **6. Tránsito de Avenidas en el vaso**

Con el hidrograma de diseño generado se realiza el tránsito de avenidas a través del río o vaso correspondiente, o se aplicará el hidrograma para el objetivo para el que fue creado.

## <span id="page-16-0"></span>1.2 Caso de estudio

Para ejemplificar la metodología, así como sus requerimientos, bondades, características y resultados, se llevará a cabo un análisis de tránsito de avenidas en el vaso de la Presa Gral. Lázaro Cárdenas ubicada en el estado de Sonora, México también conocida como La Angostura con los hidrogramas calculados con el método propuesto. A partir de ello, se

obtiene la máxima elevación en el embalse y se revisa con respecto al nivel máximo establecido de la cortina.

La presa La Angostura se ubica en el municipio de Nacozari de García, al norte del estado de Sonora, México. En el cauce del río Bavispe, en la cuenca de mismo nombre y perteneciente a la región hidrológica número nueve "Sonora Sur".

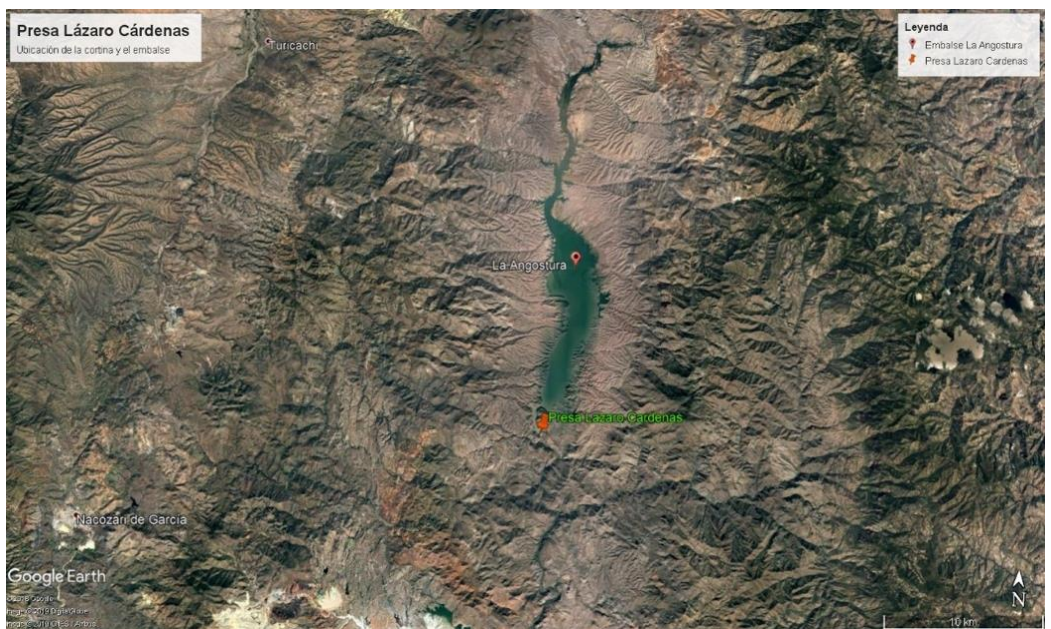

*Figura 1.1 Ubicación de la presa Gral. Lázaro Cárdenas*

<span id="page-17-0"></span>La presa Gral. Lázaro Cárdenas concluyó su construcción en el año de 1942, su cortina es del tipo arco gravedad de concreto con una altura de 91.75 m; cuenta con las características mostradas en la tabla 1.1.

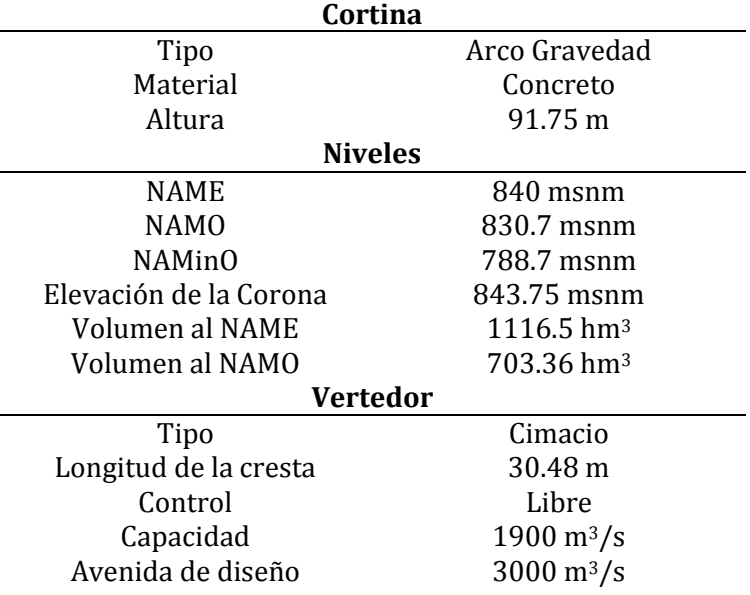

<span id="page-18-0"></span>*Tabla 1.1 Características principales presa La Angostura, (Conagua, 2019)*

Los principales usos de la presa son el riego y generación de energía eléctrica. El vertedor de excedencias se ubica en la margen izquierda del río y su estructura está ligada a la cortina, y es de descarga libre con canal curvo y terminado en un umbral deflector. La obra de toma cuenta con 4 tuberías de acero que atraviesan la cortina en la parte central del cauce, provistas aguas arriba de rejillas y aguas debajo de válvulas para emergencia y de servicio, que se operan desde una casa de máquinas construida al pie de la cortina. Las dos tuberías centrales permiten hacer las extracciones para riego y las de los extremos alimentaran las turbinas de la planta hidroeléctrica que se instale al pie de la cortina (Domínguez, 2011)

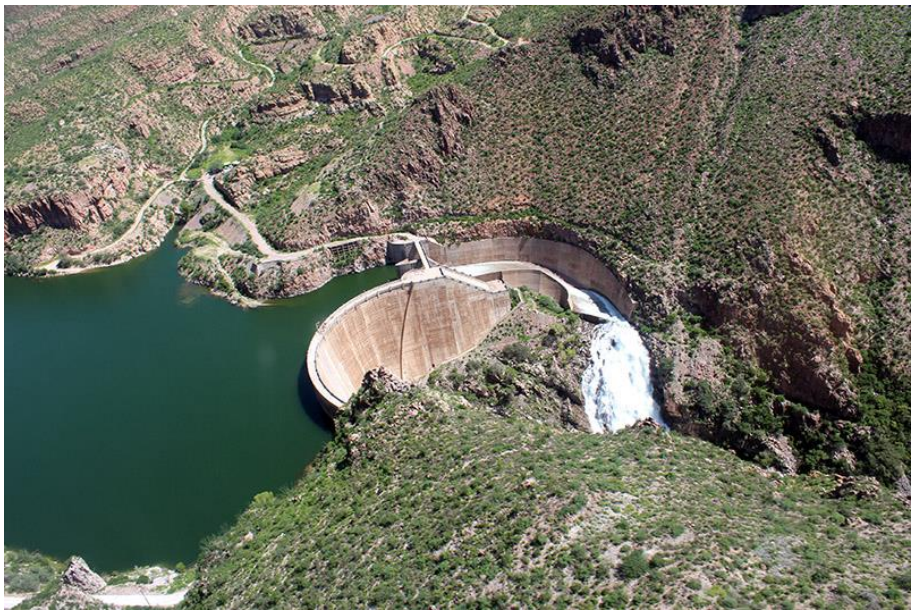

*Figura 1.2 Cortina de la presa La Angostura, Sonora, México*

<span id="page-19-0"></span>En esta tesis de obtuvieron hidrogramas de periodo de retorno de 10,000 años, de acuerdo con lo recomendado por la literatura técnica para el análisis de seguridad de grandes presas, así como para el diseño y revisión de vertedores. Estos hidrogramas consideran la información de registros hidrométricos y se generan empleando distribuciones de probabilidad bivariadas. Posteriormente, se transitarán por el vaso de la presa para conocer la elevación más alta que alcanza el agua de su embalse.

## <span id="page-20-0"></span>Capítulo 2 Selección de Hidrogramas Registrados

Para la adecuada estimación de eventos de diseño de carácter hidrológico, la información con la que se cuenta es de suma importancia. En el caso de estimación de hidrogramas a partir de mediciones hidrométricas, entre más extensa sea la muestra, los análisis estadísticos serán más confiables.

Usualmente la generación de hidrogramas a partir de datos de estaciones hidrométricas se realiza con los denominados gastos máximos anuales, los cuales son aquellos que se presentan en determinado día con el gasto más grande en un río durante un año calendario. Sin embargo, para el diseño de hidrogramas que consideren al gasto de pico y al volumen máximo, conocer solamente el gasto máximo no es suficiente

Se entenderá por *hidrograma registrado* a un conjunto N de gastos medios diarios consecutivos. N corresponde al tiempo base del hidrograma que se busca obtener. Es decir, es una serie de registros en N número de días en cual tendrá un gasto de pico y un cierto volumen.

Se tienen dos criterios de selección de *hidrogramas registrados* para ser usados en la estimación de los hidrogramas asociados a distintos periodos de retorno; uno se formó

dándole más importancia al gasto más grande de N días consecutivos **(Gasto Prioridad)**, y la otra al volumen más grande, también de N días consecutivos (**Volumen Prioridad).**

En varias ocasiones los resultados de cada uno son iguales, lo anterior se debe a que ambos se seleccionan a partir de las avenidas máximas anuales, y en muchas de ellas el gasto pico anual también aportó a formar el máximo volumen anual.

## <span id="page-21-0"></span>2.1 Gasto Prioridad

Este criterio, para seleccionar la información hidrométrica, consiste en identificar al máximo gasto medio diario en el año (gasto de pico máximo anual), posteriormente se eligen N gastos medios diarios de días consecutivos cuya suma sea la más grande del año en cuestión (volumen máximo anual) y donde uno de los gastos escogidos es el máximo gasto medio diario del año escogido.

El criterio de gasto prioridad arroja como resultado el gasto máximo anual y el volumen máximo asociado a este, en los N días seleccionados. Así se obtienen las parejas (Qp, V) para el tiempo base igual a N días en cada año del registro de gastos medios diarios.

Por ejemplo, en la tabla 2.1 se muestra una pequeña serie de datos de gastos medios diarios, en un año determinado, para ellos se obtendrá la pareja de (Qp, V), cabe señalar que este procedimiento se debe hacer en la medición con los datos de todo el año en cuestión.

| Fecha      | Qmd<br>$\left[\frac{m^3}{s}\right]$ | Volumen<br>$N=3$<br>$\left[\frac{m^3}{s}\right]$ día] | Volumen<br>$N = 5$<br>$\left[\mathrm{m}^3/\mathrm{s}\mathrm{d}\mathrm{fa}\right]$ |  |
|------------|-------------------------------------|-------------------------------------------------------|-----------------------------------------------------------------------------------|--|
| 21/08/1959 | 95.916                              | 298.828                                               | 699.717                                                                           |  |
| 22/08/1959 | 96.094                              | 391.56                                                | 864.045                                                                           |  |
| 23/08/1959 | 106.818                             | 507.707                                               | 983.318                                                                           |  |
| 24/08/1959 | 188.648                             | 661.133                                               | 1060.713                                                                          |  |
| 25/08/1959 | 212.241                             | 687.852                                               | 1153.035                                                                          |  |
| 26/08/1959 | 260.244                             | 659.824                                               | 1138.803                                                                          |  |
| 27/08/1959 | 215.367                             | 680.55                                                | 996.472                                                                           |  |
| 28/08/1959 | 184.213                             | 663.192                                               | 850.083                                                                           |  |
| 29/08/1959 | 280.97                              | 596.892                                               | 730.884                                                                           |  |
| 30/08/1959 | 198.009                             | 384.9                                                 | 498.437                                                                           |  |
| 31/08/1959 | 117.913                             | 251.905                                               | 346.04                                                                            |  |
| 01/09/1959 | 68.978                              | 182.515                                               | 228.127                                                                           |  |
| 02/09/1959 | 65.014                              | 159.149                                               | 159.149                                                                           |  |
| 03/09/1959 | 48.523                              | 94.135                                                | 94.135                                                                            |  |
| 04/09/1959 | 45.612                              | 45.612                                                | 45.612                                                                            |  |

<span id="page-22-0"></span>*Tabla 2.1 Gastos medios diarios y volúmenes para una estación aleatoria para el año de 1959*

Analizando la tabla se encuentra que el gasto máximo registrado resultó en el día 29/08/1959 con un valor de 280.97 m3/s. Analizando dos duraciones N=3 y 5 días se obtiene la pareja (Qp, V) del año 1959 para cada criterio. Es importante señalar que el volumen en la tabla se expresa en gastos acumulados lo que resulta en unidades de  $m^3/s$  día por lo que basta con multiplicar por el tiempo (86,400 segundos) para obtener el volumen en m $\frac{3}{s}$ .

#### Para N= 3 días

Se selecciona como valor de Qp al gasto máximo (280.97 m<sup>3</sup>/s) y el volumen será el valor acumulado de gastos de 3 días continuos a este que nos den el valor más grande, por lo tanto, el volumen será seleccionado de los siguientes valores:

> $V_1 = 215.367 + 184.213 + 280.97 = 680.55$  $V_2 = 184.213 + 280.97 + 198.009 = 663.192$  $V_3 = 280.97 + 198.009 + 117.913 = 596.892$

Por lo tanto, la pareja de (Qp, V) para una duración de N=3 días por Gasto Prioridad será:

$$
(Qp, V)_{1959} = (280.97 \frac{m^3}{s}, 680.55 \frac{m^3}{s} d\acute{a})
$$

Para N= 5 días

Se selecciona como valor de Qp al gasto máximo (280.97 m<sup>3</sup>/s) será igual que en el caso de N=3 y el volumen será el valor acumulado de gastos de 5 días continuos a este que den el valor más grande, por lo tanto, el volumen será:

$$
V = 212.241 + 260.244 + 215.367 + 184.23 + 280.97 = 1153.035 \frac{m^3}{s} \, d\acute{a}
$$

Así, la pareja de (Qp, V) para una duración de N=5 días por gasto prioridad será:

$$
(Qp, V)_{1959} = (280.97 \frac{m^3}{s}, 1153.035 \frac{m^3}{s} d\acute{a})
$$

## <span id="page-23-0"></span>2.2 Volumen prioridad

En este criterio, se escogen N gastos medios diarios consecutivos cuya suma sea la más grande posible del año (volumen máximo anual de duración N días), posteriormente, entre los N gastos medios seleccionados, se identifica el gasto medio diario más grande, el cual corresponde al gasto de pico máximo anual.

El criterio de volumen prioridad nos arroja como resultado el volumen máximo anual en N días, y el gasto máximo presentado para formar este volumen. Así se obtiene la pareja (Qp, V) para el tiempo base N en cada año de registro.

De igual forma que con el gasto prioridad se ejemplifica el uso de este criterio para los datos mostrados en la tabla 2.1.

Primero se obtiene los gastos acumulados para 3 días y se elige el que arroje el valor más grande, el cual resulta ser:

$$
V = 212.241 + 260.244 + 215.367 = 687.852 \frac{m^3}{s} \, \text{dia}
$$

Ahora de los valores de gasto que formaron el máximo volumen se elige aquel que sea el más grande; el cual se presentó en la fecha de 26/08/1959 con un valor de Q=**260.244** m3/s

Por lo tanto, la pareja de (Qp, V) para una duración de N=3 días por Volumen Prioridad será:

$$
(Qp, V)_{1959} = (260.244 \frac{m^3}{s}, 687.852 \frac{m^3}{s} d\acute{a})
$$

De igual forma que para N=3 se obtienen los acumulados para 5 días y se elige el de valor más grande, en este caso:

$$
V = 212.241 + 260.244 + 215.367 + 184.213 + 280.97 = 1153.035 \frac{m^3}{s} \, d\acute{a}
$$

Ahora de los valores de gasto que formaron el máximo volumen se elige aquel que sea el más grande; el cual se presentó en la fecha de 26/08/1959 con un valor de Q=280.97 m3/s.

Así, la pareja de (Qp, V) para una duración de N=3 días por Volumen Prioridad será:

$$
(Qp, V)_{1959} = (280.97 \frac{m^3}{s}, 1153.035 \frac{m^3}{s} d\acute{a})
$$

Como se puede apreciar para N=5 días ambos criterios arrojan los mismos valores para la pareja (Qp, V), esto es correcto y sucede en bastantes ocasiones, lo que significa es que la avenida que genero el máximo gasto y el máximo volumen en esa duración es la misma.

El uso del hidrograma registrado nos proporciona diversas bondades para la estimación hidrológica, para cualquiera de los criterios mencionados. Como lo son:

- Los gastos y los volúmenes máximos anuales seleccionados con estos criterios coinciden con eventos naturales; es decir, están correlacionados, al contrario de elegirlos individualmente. Esto significa que la información a procesar para generar hidrogramas posee un comportamiento real.
- Si se desea estimar un hidrograma para el caso en el que el gasto es más importante que el volumen o viceversa, se elige el criterio mejor, garantizando así información puntual a las necesidades.
- El gasto máximo anual obtenido por el criterio de gasto prioridad será mayor o igual al obtenido por el criterio de volumen prioridad.

$$
Q_{QP} \ge Q_{VP} \tag{2.1}
$$

 El volumen máximo anual obtenido por el criterio de volumen prioridad siempre será mayor o igual al obtenido por el criterio de gasto prioridad.

$$
V_{VP} \ge V_{QP} \tag{2.2}
$$

## <span id="page-25-0"></span>2.3 Hidrogramas registrados caso de estudio la presa Angostura, Sonora.

Para la presa La Angostura, Sonora se cuentan con registros hidrométricos medios diarios de entrada al vaso que van del año de 1942 al 2006 exceptuando los años de 1987 a 1993, para tener un total de registros de 58 años. Estos datos hidrométricos son resultado de un análisis de funcionamiento de vaso y son proporcionados por la Comisión Federal de Electricidad (CFE).

Con esta información se seleccionan los valores de gasto y volumen que formen el hidrograma registrado para cada año conforme a lo establecido en los criterios de gasto y volumen prioridad. Para con ellos realizar el proceso y obtener un hidrograma de diseño bivariado (Q-V).

#### <span id="page-25-1"></span>**2.3.1 Selección de la duración o tiempo de base del hidrograma**

Uno de los aspectos importantes para la determinación de hidrogramas que consideren al volumen como una de sus características principales, es la estimación del tiempo de base o duración del hidrograma.

Como una manera no aleatoria de definir este tiempo, se obtienen espectros de densidad de potencia a partir de un conjunto de gastos medios diarios consecutivos. Los espectros consideran funciones senoidales de distintas características y se obtienen por medio de la transformada rápida de Fourier. El espectro es una gráfica donde las ordenadas corresponden a la energía desplegada y las abscisas a periodos de tiempo.

Del espectro se obtienen los periodos que corresponden a los "picos" más grandes y se seleccionará aquel que resulte en un periodo que se presente en más de un espectro. Este periodo de tiempo representará la duración "N" que tendrá el hidrograma.

25

Para el caso de la presa La Angostura se han obtenido espectros de densidad de potencia calculados con los gastos medios diarios de los 58 años con los que se cuenta. En total se crearon 3 espectros de densidad de potencia, para 8,192, 11,558 y 21,915 días; los cuales se muestran en las figuras 2.1, 2.2 y 2.3.

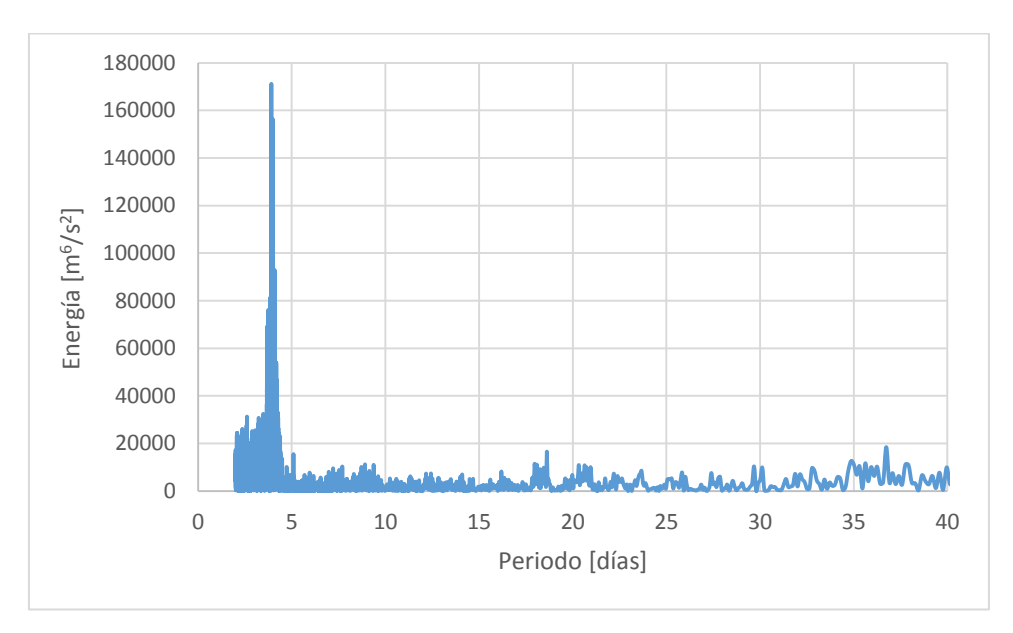

*Figura 2.1 Espectro de densidad de potencia para 8,1925 días*

<span id="page-26-0"></span>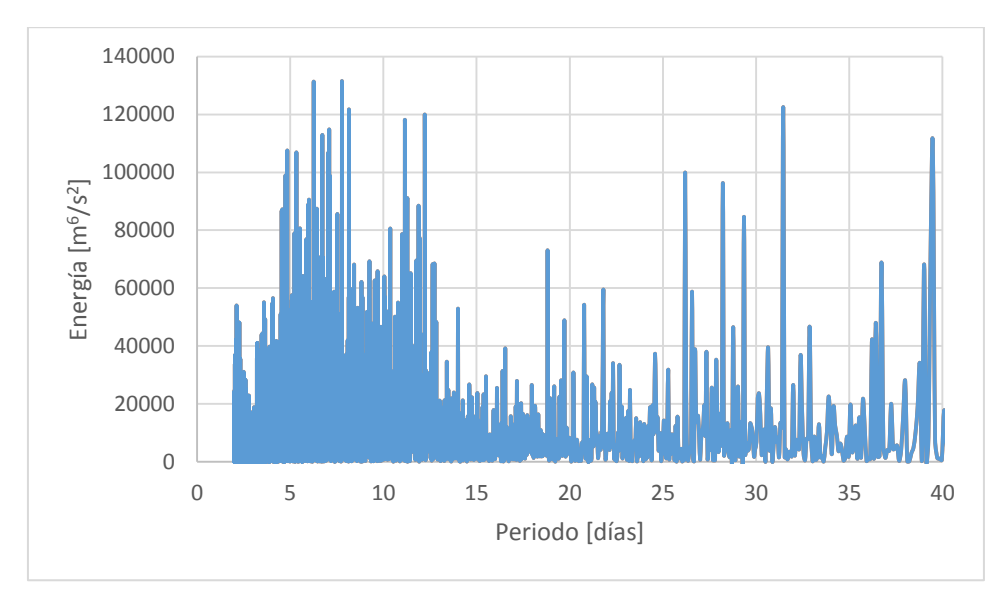

<span id="page-26-1"></span>*Figura 2.2 Espectro de densidad de potencia para 13,149 días*

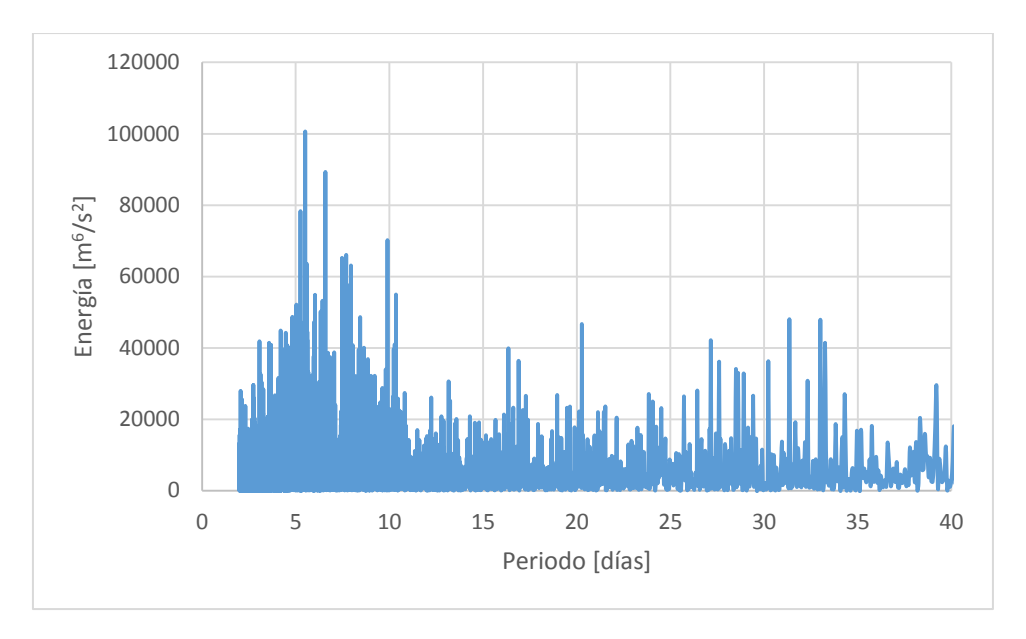

*Figura 2.3 Espectro de densidad de potencia para 21,915*

<span id="page-27-1"></span>Los espectrogramas mostrados han sido recortados a 40 días de periodo, pues es en este rango donde se puede apreciar mejor los picos en periodos comunes, se verificó todo el espectro antes de realizar el corte.

Con estos tres espectros se deben identificar los "picos" que se presenten de manera repetitiva, con esto, es fácil observar que cerca de 5, 10 y entre 30 y 40 días se presentan los picos más grandes, por lo cual decidiendo entre estos y con ayuda del espectro de 21,195 días se han elegido las duraciones de 10 días y 35 días como el tiempo de base para los hidrogramas de diseño que se crearan con la metodología propuesta.

#### <span id="page-27-0"></span>**2.3.2 Selección de datos por el criterio de Gasto Prioridad**

El criterio establece que el máximo gasto que se presenta en un año se tomará como base para establecer el volumen máximo de escurrimiento de ese mismo año, coincide con la clásica forma de encontrar los gastos máximos anuales y le añade la selección del volumen.

De la muestra de gastos medios diarios para cada año de registro se identifica aquel gasto que sea el más grande, el cual se denominará gasto máximo anual, con lo cual se tendrán 58 gastos máximos anuales, uno por cada año registrado.

Hasta este punto la duración elegida que tendrá el hidrograma generado no influye, puesto que el gasto máximo anual siempre será el mismo.

Ahora ya considerando la duración N igual a 10 y 35 días elegidas se obtiene el valor del volumen, como ya se explicó se obtendrá en forma de gastos acumulados, es decir se forman sumando los gastos que incluyan al máximo anual y cumplan con la duración N, y se tomará aquel que resulte ser el máximo. Con ello se tendrán al igual que con los gastos, 58 valores de volumen, uno por cada año de registro.

Como una de las duraciones N se definió de 35 días, se acumulan los gastos medios diarios del registro cada 35 días, incluyendo al valor del gasto máximo anual ya identificado. Es decir, se toman 34 días antes del máximo y 34 después, para que al incluir al máximo sean 35 días. Ahora de todos esos valores acumulados (volumen) se elige el más grande.

En la tabla 2.2 se muestra el registro de gastos medios diarios para algunos días de 1972 en los que se incluye el 1ero de noviembre de 1972, en el cual se presentó el gasto máximo de ese año con un valor de 279.318 m3/s; también se muestran los acumulados cada 35 días iniciando el 28 de septiembre y terminando el 4 de diciembre de 1972, es decir 34 días antes y 34 después del 1ero de noviembre. De los acumulados que contienen al máximo anual se elige aquel que sea más grande, el cual resulta ser de 1441.507 m<sup>3</sup>/s día, formado al sumar los valores del Qmd del 19 de octubre al 22 de noviembre. Estos dos valores resultan formar la pareja de gasto y volumen máximo de 1972.

$$
(Qp, V)_{1972} = (279.318 \frac{m^3}{s}, 1441.507 \frac{m^3}{s} \text{día})
$$

<span id="page-29-0"></span>

| Día      | Qmd<br>$\left[\mathrm{m}^3/\mathrm{s}\right]$ | Acumulados<br>35 días $\text{[m}^3\text{/s}]$<br>día] | Día      | Qmd<br>$\left[\mathrm{m}^3/\mathrm{s}\right]$ | Acumulados<br>35 días $\text{[m}^3\text{/s}]$<br>día] | Día      | Qmd<br>$\left[\mathrm{m}^3/\mathrm{s}\right]$ | Acumulados<br>35 días $\text{[m}^3\text{/s}]$<br>día] |
|----------|-----------------------------------------------|-------------------------------------------------------|----------|-----------------------------------------------|-------------------------------------------------------|----------|-----------------------------------------------|-------------------------------------------------------|
| 28/09/72 | 17.289                                        | 1090.609                                              | 21/10/72 | 99.005                                        | 1375.001                                              | 13/11/72 | 21.64                                         | 301.495                                               |
| 29/09/72 | 15.178                                        | 1127.175                                              | 22/10/72 | 215.633                                       | 1269.966                                              | 14/11/72 | $-5.658$                                      | 299.012                                               |
| 30/09/72 | 5.805                                         | 1168.906                                              | 23/10/72 | 60.191                                        | 1065.108                                              | 15/11/72 | 12.97                                         | 303.089                                               |
| 01/10/72 | 5.817                                         | 1208.523                                              | 24/10/72 | 54.58                                         | 1029.687                                              | 16/11/72 | 18.621                                        | 304.449                                               |
| 02/10/72 | 5.807                                         | 1236.279                                              | 25/10/72 | 15.656                                        | 965.136                                               | 17/11/72 | 17.678                                        | 291.994                                               |
| 03/10/72 | 4.874                                         | 1254.093                                              | 26/10/72 | 21.236                                        | 958.055                                               | 18/11/72 | 9.166                                         | 282.587                                               |
| 04/10/72 | 1.784                                         | 1268.98                                               | 27/10/72 | 15.064                                        | 945.825                                               | 19/11/72 | 18.127                                        | 295.876                                               |
| 05/10/72 | 2.502                                         | 1267.723                                              | 28/10/72 | 32.408                                        | 927.184                                               | 20/11/72 | 12.829                                        | 294.042                                               |
| 06/10/72 | 2.867                                         | 1280.169                                              | 29/10/72 | 18.4                                          | 895.657                                               | 21/11/72 | 29.929                                        | 300.399                                               |
| 07/10/72 | 2.811                                         | 1292.024                                              | 30/10/72 | 19.207                                        | 885.054                                               | 22/11/72 | 12.595                                        | 266.281                                               |
| 08/10/72 | 5.125                                         | 1300.273                                              | 31/10/72 | 83.404                                        | 887.817                                               | 23/11/72 | 6.41                                          | 266.865                                               |
| 09/10/72 | 0.753                                         | 1309.471                                              | 01/11/72 | 279.318                                       | 793.305                                               | 24/11/72 | 17.871                                        | 270.12                                                |
| 10/10/72 | 0.553                                         | 1330.358                                              | 02/11/72 | 53.855                                        | 518.323                                               | 25/11/72 | $-6.03$                                       | 267.027                                               |
| 11/10/72 | 0.543                                         | 1324.147                                              | 03/11/72 | 56.909                                        | 466.241                                               | 26/11/72 | 10.775                                        | 289.038                                               |
| 12/10/72 | 0.369                                         | 1336.574                                              | 04/11/72 | 45.422                                        | 422.152                                               | 27/11/72 | 24.77                                         | 288.135                                               |
| 13/10/72 | 0.483                                         | 1354.826                                              | 05/11/72 | 33.573                                        | 381.107                                               | 28/11/72 | $-9.971$                                      | 287.057                                               |
| 14/10/72 | 0.673                                         | 1372.021                                              | 06/11/72 | 23.621                                        | 360.387                                               | 29/11/72 | 8.575                                         | 287.353                                               |
| 15/10/72 | 0.614                                         | 1380.514                                              | 07/11/72 | 19.761                                        | 342.581                                               | 30/11/72 | 9.006                                         | 297.29                                                |
| 16/10/72 | 0.32                                          | 1398.027                                              | 08/11/72 | 0.527                                         | 315.597                                               | 01/12/72 | $-3.577$                                      | 372.881                                               |
| 17/10/72 | 0.128                                         | 1410.536                                              | 09/11/72 | 14.948                                        | 316.895                                               | 02/12/72 | 0.881                                         | 452.149                                               |
| 18/10/72 | 11.425                                        | 1440.337                                              | 10/11/72 | 14.722                                        | 308.102                                               | 03/12/72 | 7.797                                         | 756.493                                               |
| 19/10/72 | 62.691                                        | 1441.507                                              | 11/11/72 | 11.06                                         | 305.269                                               | 04/12/72 | 21.97                                         | 795.644                                               |

*Tabla 2.2 Gastos medios diarios y acumulados en 35 días para fechas de 1972*

De igual forma que se calculó la pareja Qp, V para el año de 1972 se obtiene para todos los años registrados, 58 parejas en total resultan, se pueden apreciar en la tabla 2.3, en ella se aprecian la fecha en la cual se presentó el gasto máximo, el valor del gasto máximo, el volumen en m3/s día y en hm3.

El Volumen como ya se dijo se obtiene en valores de gastos acumulados, sus unidades son m<sup>3</sup>/s día, para obtenerlo en m<sup>3</sup> basta con multiplicarlo por 86400 s.

$$
V\left[\frac{m^3}{s}dia\right] = V\left[\frac{m^3}{s}86400 s\right] = V\ 86400\ [m^3]
$$
 (2.3)

Por ejemplo, para el volumen de 1972

$$
V_{1972} [m^3] = 1441.507(86400) = 124'546,204.8 m^3
$$

Por facilidad de cálculo, para los siguientes pasos de la metodología se continuará trabajando con los volúmenes en m3/s día.

<span id="page-30-1"></span>

| Gasto Prioridad  |            |                |                                        |                                             |           |      |            |                |                              |                                             |           |
|------------------|------------|----------------|----------------------------------------|---------------------------------------------|-----------|------|------------|----------------|------------------------------|---------------------------------------------|-----------|
| Duración 35 días |            |                |                                        |                                             |           |      |            |                |                              |                                             |           |
| Año              | Mes        | Día            | Q máx.                                 | Vol. Máx.                                   | Vol. Máx. | Año  | Mes        | Día            | Q máx.                       | Vol. Máx.                                   | Vol. Máx. |
|                  |            |                | $\left[\mathrm{m}^3/\mathrm{s}\right]$ | $\left[\mathrm{m}^3/\mathrm{s}\right]$ día] | $[hm^3]$  |      |            |                | $\left[\frac{m^3}{s}\right]$ | $\left[\mathrm{m}^3/\mathrm{s}\right]$ día] | $[hm^3]$  |
| 1942             | <b>DIC</b> | 7              | 472.317                                | 1594.148                                    | 137.734   | 1971 | OCT        | 27             | 147.371                      | 888.439                                     | 76.761    |
| 1943             | <b>SEP</b> | 18             | 347.857                                | 2537.182                                    | 219.213   | 1972 | <b>NOV</b> | 1              | 279.318                      | 1441.507                                    | 124.546   |
| 1944             | FEB        | 27             | 254.921                                | 1754.886                                    | 151.622   | 1973 | FEB        | 24             | 653.278                      | 3642.047                                    | 314.673   |
| 1945             | AGO        | 16             | 227.306                                | 1762.472                                    | 152.278   | 1974 | <b>NOV</b> | 11             | 154.917                      | 612.344                                     | 52.907    |
| 1946             | <b>SEP</b> | 6              | 186.75                                 | 1273.017                                    | 109.989   | 1975 | FEB        | 5              | 169.135                      | 815.245                                     | 70.437    |
| 1947             | AGO        | 31             | 63.491                                 | 865.383                                     | 74.769    | 1976 | <b>JUL</b> | 27             | 157.064                      | 2030.912                                    | 175.471   |
| 1948             | <b>FEB</b> | 6              | 564.343                                | 1872.487                                    | 161.783   | 1977 | OCT        | 9              | 520.494                      | 1513.091                                    | 130.731   |
| 1949             | ENE        | 14             | 1312.088                               | 7203.824                                    | 622.410   | 1978 | <b>DIC</b> | 21             | 967.417                      | 5872.248                                    | 507.362   |
| 1950             | <b>ENE</b> | 13             | 444.503                                | 1277.227                                    | 110.352   | 1979 | ENE        | 26             | 665.607                      | 6103.747                                    | 527.364   |
| 1951             | OCT        | 20             | 540.874                                | 1435.028                                    | 123.986   | 1980 | AGO        | 15             | 100.506                      | 780.747                                     | 67.457    |
| 1952             | <b>MAR</b> | $\overline{3}$ | 431.345                                | 1493.525                                    | 129.041   | 1981 | <b>MAR</b> | 5              | 282.278                      | 1511.765                                    | 130.616   |
| 1953             | <b>MAR</b> | $\overline{2}$ | 836.904                                | 1915.336                                    | 165.485   | 1982 | <b>DIC</b> | 13             | 713.799                      | 1925.566                                    | 166.369   |
| 1954             | AGO        | 3              | 360.966                                | 2148.866                                    | 185.662   | 1983 | FEB        | 5              | 566.386                      | 4382.063                                    | 378.610   |
| 1955             | <b>DIC</b> | 17             | 407.346                                | 419.132                                     | 36.213    | 1984 | <b>DIC</b> | 29             | 748.648                      | 6546.401                                    | 565.609   |
| 1956             | <b>JUL</b> | 31             | 93.605                                 | 577.291                                     | 49.878    | 1985 | ENE        | 27             | 461.083                      | 2657.257                                    | 229.587   |
| 1957             | JUL        | 26             | 361.642                                | 2007.266                                    | 173.428   | 1986 | JUL        | 16             | 278.988                      | 2663.36                                     | 230.114   |
| 1958             | <b>SEP</b> | 13             | 668.225                                | 3413.256                                    | 294.905   | 1994 | <b>DIC</b> | $\overline{7}$ | 359.71                       | 2620.025                                    | 226.370   |
| 1959             | AGO        | 29             | 310.041                                | 4096.385                                    | 353.928   | 1995 | FEB        | 16             | 1764.687                     | 4090.196                                    | 353.393   |
| 1960             | <b>ENE</b> | 12             | 1106.095                               | 3544.957                                    | 306.284   | 1996 | <b>JUL</b> | 24             | 94.812                       | 860.384                                     | 74.337    |
| 1961             | <b>DIC</b> | 17             | 149.599                                | 825.956                                     | 71.363    | 1997 | <b>DIC</b> | 27             | 375.344                      | 1615.117                                    | 139.546   |
| 1962             | ENE        | 25             | 702.466                                | 2393.432                                    | 206.793   | 1998 | FEB        | 20             | 203.141                      | 1765.202                                    | 152.513   |
| 1963             | AGO        | 24             | 130.562                                | 2403.627                                    | 207.673   | 1999 | AGO        | 6              | 489.632                      | 2594.782                                    | 224.189   |
| 1964             | <b>AGO</b> | 5              | 349.554                                | 2543.052                                    | 219.720   | 2000 | <b>NOV</b> | 8              | 239.769                      | 1844.92                                     | 159.401   |
| 1965             | <b>DIC</b> | 23             | 889.874                                | 3493.088                                    | 301.803   | 2001 | FEB        | 16             | 213.763                      | 1017.487                                    | 87.911    |
| 1966             | AGO        | 20             | 369.291                                | 3826.654                                    | 330.623   | 2002 | FEB        | $\overline{7}$ | 157.641                      | 823.389                                     | 71.141    |
| 1967             | <b>DIC</b> | 16             | 1284.023                               | 7374.602                                    | 637.166   | 2003 | <b>ABR</b> | 27             | 54.369                       | 133.518                                     | 11.536    |
| 1968             | <b>MAR</b> | 10             | 582.353                                | 4715.42                                     | 407.412   | 2004 | OCT        | 14             | 635.686                      | 748.875                                     | 64.703    |
| 1969             | JUL        | 28             | 261.518                                | 1215.074                                    | 104.982   | 2005 | <b>ENE</b> | 5              | 1072.12                      | 3438.051                                    | 297.048   |
| 1970             | <b>AGO</b> | 3              | 250.308                                | 1723.558                                    | 148.915   | 2006 | <b>SEP</b> | 5              | 190.775                      | 2491.987                                    | 215.308   |

*Tabla 2.3 Parejas de Gasto y Volumen obtenidas mediante el criterio de Gasto Prioridad*

### <span id="page-30-0"></span>**2.3.3 Selección de datos por el criterio de Volumen Prioridad**

Como ya se mencionó, con este criterio lo que se prioriza en encontrar es el volumen máximo de escurrimiento que se presentó en cada año registrado, para ello de los gastos acumulados en N días se identifica aquel que sea máximo, ese valor será el volumen. De los valores que forman este volumen se identifica el gasto más grande, este será el gasto máximo en determinado año; y con estos dos valores se forma la pareja Qp, V.

Es importante aclarar que el gasto elegido por este criterio no necesariamente será el gasto máximo anual, esto se debe a que la avenida que forma el máximo volumen de escurrimiento no es siempre la que forma el máximo gasto de escurrimiento anual, aunque si lo será en muchos casos.

En la tabla 2.4 se muestran los registros de gastos medios diarios de entrada al vaso del 10 de julio al 16 de septiembre de 1972, de los acumulados cada 35 días calculados para todo el año, el máximo resulta ser de 2214.492 m $\frac{3}{s}$  día este será el volumen máximo anual de 1972, para localizar el gasto que complete la pareja Qp, V, de los gastos Qmd que forman el acumulado máximo, se identifica el más grande, en este caso del 13 de agosto al 13 de septiembre de 1972 se forma el acumulado de 2214. 492 m<sup>3</sup>/s día, y el Qmd más grande dentro de este periodo se presentan el 27 de agosto, con un valor de 140.305.

Por lo tanto, la pareja Qp, V por el criterio de volumen prioridad para 1972 será:

$$
(Qp,V)_{1972} = (140.305 \frac{m^3}{s}, 2214.492 \frac{m^3}{s} d\acute{\iota}a)
$$

<span id="page-32-0"></span>

| Día      | Qmd<br>$\left[\frac{m^3}{s}\right]$ | Acumulados<br>35 días<br>$\left[\mathrm{m}^3/\mathrm{s}\right]$ día] | Día      | Qmd<br>$\left[\frac{m^3}{s}\right]$ | Acumulados<br>35 días<br>$\left[\mathrm{m}^3/\mathrm{s}\right]$ día] | Día      | Qmd<br>$\left[\mathrm{m}^3/\mathrm{s}\right]$ | Acumulados<br>35 días<br>$\left[\mathrm{m}^3/\mathrm{s}\right]$ día] |
|----------|-------------------------------------|----------------------------------------------------------------------|----------|-------------------------------------|----------------------------------------------------------------------|----------|-----------------------------------------------|----------------------------------------------------------------------|
| 10/07/72 | 1.414                               | 590.203                                                              | 02/08/72 | 5.055                               | 1786.615                                                             | 25/08/72 | 22.226                                        | 1706.927                                                             |
| 11/07/72 | $-0.222$                            | 594.329                                                              | 03/08/72 | 6.189                               | 1825.098                                                             | 26/08/72 | 126.507                                       | 1699.879                                                             |
| 12/07/72 | 1.336                               | 687.617                                                              | 04/08/72 | 26.704                              | 1838.831                                                             | 27/08/72 | 140.305                                       | 1579.177                                                             |
| 13/07/72 | 1.301                               | 708.039                                                              | 05/08/72 | $-2.693$                            | 1874.264                                                             | 28/08/72 | 83.209                                        | 1444.689                                                             |
| 14/07/72 | 0.109                               | 760.632                                                              | 06/08/72 | 0.233                               | 1947.338                                                             | 29/08/72 | 59.281                                        | 1367.287                                                             |
| 15/07/72 | $-0.042$                            | 879.41                                                               | 07/08/72 | 4.803                               | 2007.917                                                             | 30/08/72 | 87.583                                        | 1312.88                                                              |
| 16/07/72 | 1.068                               | 940.063                                                              | 08/08/72 | 10.053                              | 2045.522                                                             | 31/08/72 | 87.526                                        | 1227.081                                                             |
| 17/07/72 | 101.171                             | 994.787                                                              | 09/08/72 | 11.008                              | 2063.889                                                             | 01/09/72 | 71.397                                        | 1142.057                                                             |
| 18/07/72 | 43.115                              | 948.162                                                              | 10/08/72 | 19.038                              | 2099.795                                                             | 02/09/72 | 79.9                                          | 1073.527                                                             |
| 19/07/72 | 17.407                              | 955.747                                                              | 11/08/72 | 12.835                              | 2122.869                                                             | 03/09/72 | 108.008                                       | 996.438                                                              |
| 20/07/72 | 20.709                              | 972.666                                                              | 12/08/72 | 12.628                              | 2163.828                                                             | 04/09/72 | 80.392                                        | 893.555                                                              |
| 21/07/72 | 21.066                              | 982.272                                                              | 13/08/72 | 111.3                               | 2214.492                                                             | 05/09/72 | 43.693                                        | 813.916                                                              |
| 22/07/72 | 22.351                              | 983.432                                                              | 14/08/72 | 5.54                                | 2131.719                                                             | 06/09/72 | 43.538                                        | 770.776                                                              |
| 23/07/72 | 19.142                              | 1087.588                                                             | 15/08/72 | 93.066                              | 2140.916                                                             | 07/09/72 | 19.922                                        | 727.781                                                              |
| 24/07/72 | 16.033                              | 1208.751                                                             | 16/08/72 | 21.758                              | 2055.612                                                             | 08/09/72 | 62.137                                        | 708.228                                                              |
| 25/07/72 | 26.021                              | 1275.927                                                             | 17/08/72 | 53.894                              | 2050.862                                                             | 09/09/72 | 70.381                                        | 646.574                                                              |
| 26/07/72 | 19.766                              | 1309.187                                                             | 18/08/72 | 118.887                             | 2014.462                                                             | 10/09/72 | 60.812                                        | 576.866                                                              |
| 27/07/72 | 16.401                              | 1377.004                                                             | 19/08/72 | 60.611                              | 1912.95                                                              | 11/09/72 | 42.408                                        | 516.668                                                              |
| 28/07/72 | 12.998                              | 1448.129                                                             | 20/08/72 | 55.792                              | 1858.187                                                             | 12/09/72 | 28.42                                         | 474.58                                                               |
| 29/07/72 | 7.211                               | 1506.528                                                             | 21/08/72 | 54.546                              | 1813.03                                                              | 13/09/72 | 46.914                                        | 446.288                                                              |
| 30/07/72 | 7.109                               | 1579.217                                                             | 22/08/72 | 50.7                                | 1773.152                                                             | 14/09/72 | 42.112                                        | 410.799                                                              |
| 31/07/72 | 7.202                               | 1680.116                                                             | 23/08/72 | 34.326                              | 1732.558                                                             | 15/09/72 | 53.794                                        | 431.378                                                              |
| 01/08/72 | 10.384                              | 1753.306                                                             | 24/08/72 | 30.315                              | 1719.953                                                             | 16/09/72 | 63.292                                        | 405.68                                                               |

*Tabla 2.4 Gastos medios diarios y acumulados de 35 días para fechas de 1972*

En la tabla 2.5 se presentan los valores de la pareja de Qp, V con el criterio de Volumen prioridad para los 58 años registrados, la fecha que se aprecia es aquella donde comienza la suma de 35 días para obtener los acumulados.

<span id="page-33-0"></span>

| Volumen Prioridad |            |                |                              |                                             |          |      |            |                |                              |                                             |          |
|-------------------|------------|----------------|------------------------------|---------------------------------------------|----------|------|------------|----------------|------------------------------|---------------------------------------------|----------|
| Duración 35 días  |            |                |                              |                                             |          |      |            |                |                              |                                             |          |
|                   |            |                |                              |                                             | Vol.     |      |            |                |                              |                                             | Vol.     |
| Año               | Mes        | Día            | Q máx.                       | Vol. Máx.                                   | Máx.     | Año  | Mes        | Día            | Q máx.                       | Vol. Máx.                                   | Máx.     |
|                   |            |                | $\left[\frac{m^3}{s}\right]$ | $\left[\mathrm{m}^3/\mathrm{s}\right]$ día] | $[hm^3]$ |      |            |                | $\left[\frac{m^3}{s}\right]$ | $\left[\mathrm{m}^3/\mathrm{s}\right]$ día] | $[hm^3]$ |
| 1942              | <b>DIC</b> | $\overline{4}$ | 472.317                      | 1594.148                                    | 137.734  | 1971 | JUL        | 22             | 102.005                      | 1482.422                                    | 128.081  |
| 1943              | <b>AGO</b> | 6              | 226.907                      | 3073.43                                     | 265.544  | 1972 | AGO        | 13             | 140.305                      | 2214.492                                    | 191.332  |
| 1944              | <b>FEB</b> | 26             | 254.921                      | 1754.886                                    | 151.622  | 1973 | FEB        | 9              | 653.278                      | 3642.047                                    | 314.673  |
| 1945              | <b>JUL</b> | 30             | 227.306                      | 1762.472                                    | 152.278  | 1974 | <b>JUL</b> | 18             | 133.791                      | 1199.077                                    | 103.600  |
| 1946              | <b>AGO</b> | 9              | 186.75                       | 1273.017                                    | 109.989  | 1975 | <b>JUL</b> | 12             | 146.571                      | 1343.833                                    | 116.107  |
| 1947              | AGO        | 9              | 63.491                       | 865.383                                     | 74.769   | 1976 | JUL        | 15             | 157.064                      | 2030.912                                    | 175.471  |
| 1948              | <b>DIC</b> | 25             | 564.343                      | 1872.487                                    | 161.783  | 1977 | JUL        | 20             | 147.02                       | 2197.229                                    | 189.841  |
| 1949              | ENE        | $\overline{4}$ | 1312.088                     | 7203.824                                    | 622.410  | 1978 | <b>DIC</b> | 31             | 665.607                      | 6120.803                                    | 528.837  |
| 1950              | JUL        | 15             | 306.794                      | 2353.668                                    | 203.357  | 1979 | ENE        | 1              | 665.607                      | 6103.747                                    | 527.364  |
| 1951              | OCT        | 2              | 540.874                      | 1435.028                                    | 123.986  | 1980 | <b>AGO</b> | 14             | 100.506                      | 780.747                                     | 67.457   |
| 1952              | JUL        | 22             | 203.788                      | 1610.085                                    | 139.111  | 1981 | JUL        | 17             | 123.37                       | 2369.271                                    | 204.705  |
| 1953              | <b>FEB</b> | 22             | 836.904                      | 1915.336                                    | 165.485  | 1982 | <b>DIC</b> | 3              | 713.799                      | 1925.566                                    | 166.369  |
| 1954              | <b>JUL</b> | 19             | 360.966                      | 2148.866                                    | 185.662  | 1983 | FEB        | 5              | 566.386                      | 4382.063                                    | 378.610  |
| 1955              | JUL        | 26             | 385.888                      | 4476.654                                    | 386.783  | 1984 | <b>DIC</b> | $\overline{7}$ | 748.648                      | 6546.401                                    | 565.609  |
| 1956              | <b>JUL</b> | 26             | 93.605                       | 577.291                                     | 49.878   | 1985 | ENE        | 23             | 461.083                      | 2657.257                                    | 229.587  |
| 1957              | <b>AGO</b> | 5              | 165.867                      | 2151.834                                    | 185.918  | 1986 | JUL        | 16             | 278.988                      | 2663.36                                     | 230.114  |
| 1958              | <b>AGO</b> | 18             | 668.225                      | 3413.256                                    | 294.905  | 1994 | <b>DIC</b> | 5              | 359.71                       | 2620.025                                    | 226.370  |
| 1959              | <b>AGO</b> | $\overline{4}$ | 310.041                      | 4096.385                                    | 353.928  | 1995 | FEB        | 10             | 1764.687                     | 4090.196                                    | 353.393  |
| 1960              | ENE        | 4              | 1106.095                     | 3544.957                                    | 306.284  | 1996 | AGO        | 18             | 83.01                        | 953.198                                     | 82.356   |
| 1961              | <b>DIC</b> | 31             | 124.175                      | 1185.785                                    | 102.452  | 1997 | <b>DIC</b> | 8              | 375.344                      | 1615.117                                    | 139.546  |
| 1962              | <b>MAR</b> | $\overline{7}$ | 477.3                        | 2447.454                                    | 211.460  | 1998 | FEB        | 20             | 203.141                      | 1765.202                                    | 152.513  |
| 1963              | JUL        | 28             | 130.562                      | 2403.627                                    | 207.673  | 1999 | <b>JUL</b> | 30             | 489.632                      | 2594.782                                    | 224.189  |
| 1964              | <b>AGO</b> | 13             | 329.784                      | 2721.897                                    | 235.172  | 2000 | OCT        | 22             | 239.769                      | 1844.92                                     | 159.401  |
| 1965              | <b>DIC</b> | 15             | 889.874                      | 3493.088                                    | 301.803  | 2001 | <b>JUL</b> | 24             | 121.906                      | 1802.669                                    | 155.751  |
| 1966              | <b>JUL</b> | 27             | 369.291                      | 3826.654                                    | 330.623  | 2002 | JUL        | 30             | 133.348                      | 1265.218                                    | 109.315  |
| 1967              | <b>DIC</b> | 14             | 1284.023                     | 7374.602                                    | 637.166  | 2003 | FEB        | 5              | 34.49                        | 399.451                                     | 34.513   |
| 1968              | FEB        | 13             | 582.353                      | 4715.42                                     | 407.412  | 2004 | <b>DIC</b> | 31             | 205.65                       | 1244.911                                    | 107.560  |
| 1969              | <b>JUL</b> | 24             | 261.518                      | 1215.074                                    | 104.982  | 2005 | ENE        | 25             | 659.828                      | 3545.815                                    | 306.358  |
| 1970              | <b>JUL</b> | 28             | 250.308                      | 1723.558                                    | 148.915  | 2006 | AGO        | $\overline{4}$ | 190.775                      | 2491.987                                    | 215.308  |

*Tabla 2.5 Parejas de Gasto y Volumen obtenidos mediante el criterio de Volumen Prioridad*

Al obtener los valores del hidrograma registrado (pareja Qp, V) para cada año del registro por los criterios de gasto y volumen prioridad se puede apreciar las diferencias entre ambos.

Se puede apreciar fácilmente que el gasto es mayor en el criterio de gasto prioridad, de igual forma el volumen en el de volumen prioridad. Es muy común que tanto el gasto y/o el volumen en ambos casos sea el mismo esto debido a como ya se mencionó la avenida que arroje el máximo gasto, arroja el máximo volumen, pero no siempre es así. Lo que resulta imposible es que el gasto sea mayor en el criterio de volumen prioridad o que el volumen sea mayor en el criterio de gasto prioridad.

Para la duración de 35 días, de los 58 años de registro, un total de 21 años difirieron en valores de gasto y volumen entre ambos criterios, por lo tanto 37 años resultaron en que la misma avenida generó el gasto máximo anual y el volumen máximo anual. Aquí es donde se aprecia la principal diferencia entre ambos criterios de selección del hidrograma registrado, o cual a la postre en los siguientes pasos de la metodología generará diferencias más significativas.

En la figura 2.4 se muestra el hidrograma registrado para 1972 por el criterio de gasto prioridad, y en la figura 2.5 el hidrograma registrado para el mismo año, pero por el criterio de volumen prioridad, como se aprecia corresponden a periodos del año totalmente distintos, el primero además es tiene un pico más alto, y el segundo posee un área bajo la curva mayor. Es por ello que cada criterio debe ser utilizado con la certera confianza que es el mejor para las necesidades.

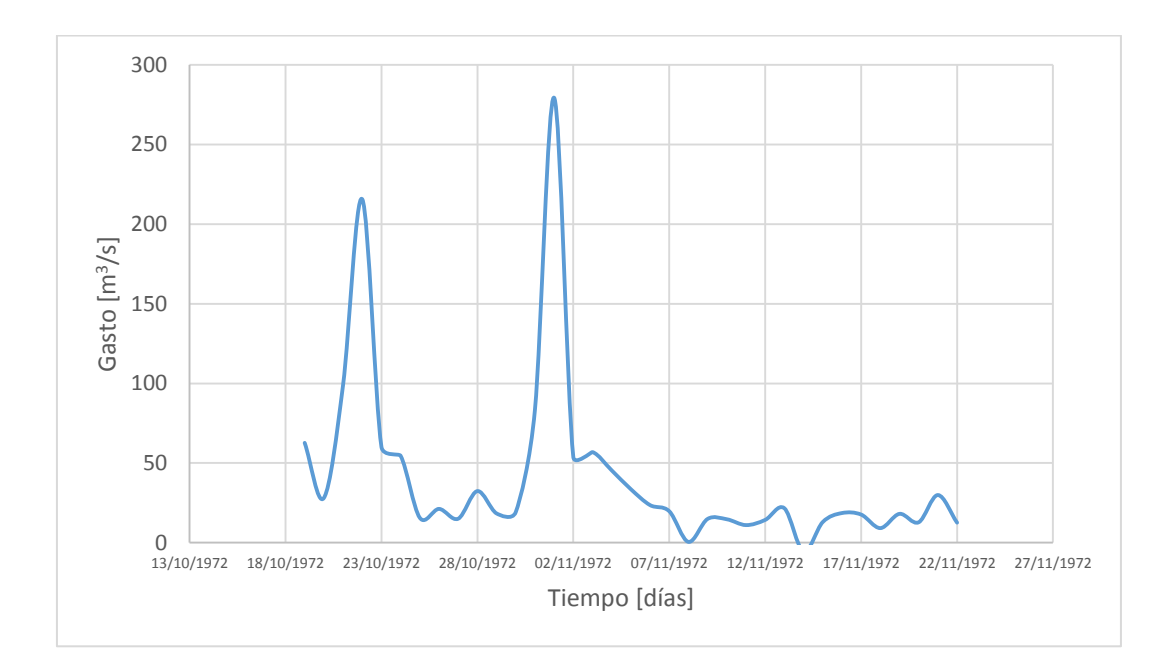

<span id="page-34-0"></span>*Figura 2.4 Hidrograma registrado de 1972 por el criterio de Gasto Prioridad*

34

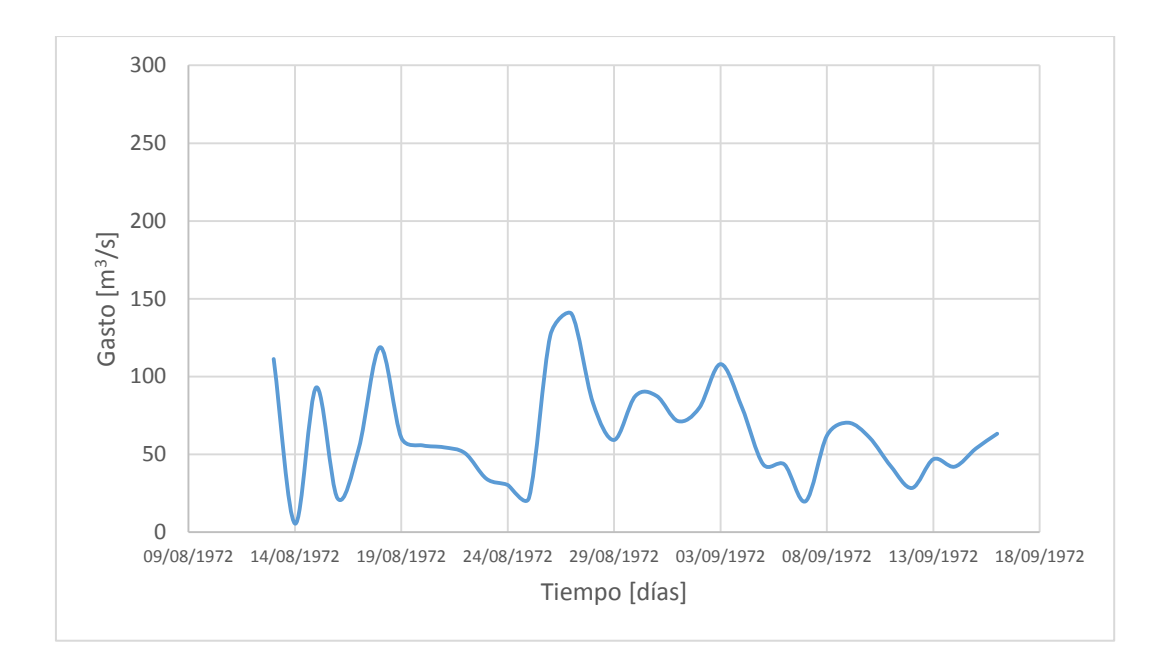

*Figura 2.5 Hidrograma registrado de 1972 por el criterio de Volumen Prioridad*

<span id="page-35-2"></span><span id="page-35-1"></span>De las series de datos mostrados en las tablas 2.3 y 2.5 se obtienen sus valores estadísticos mostrados a continuación.

| Estadístico     |                   | QP         | VP        |            |  |  |
|-----------------|-------------------|------------|-----------|------------|--|--|
|                 | Volumen<br>Gasto  |            | Gasto     | Volumen    |  |  |
| Media           | 459.96            | 2398.91    | 407.79    | 2622.81    |  |  |
| Desv. Estándar  | 349.67<br>1696.88 |            | 347.03    | 1617.12    |  |  |
| Varianza        | 122271.00         | 2879401.90 | 120429.71 | 2615085.36 |  |  |
| Coef. Asimetría | 1.54              | 1.35       | 1.78      | 1.36       |  |  |
| Curtosis        | 2.76              | 1.48       | 3.78      | 1.53       |  |  |

*Tabla 2.6 Estadísticos de la serie de datos obtenidos para los criterios de gasto y volumen prioridad.*

#### <span id="page-35-0"></span>**2.3.4 Hidrogramas registrados para 10 días de duración**

Para la duración de 10 días se obtuvieron los siguientes resultados de parejas Qp, V, por ambos criterios; obtenidos de la misma forma:

Por el criterio de gasto prioridad
| Gasto Prioridad  |            |     |                     |                                  |                     |      |            |                |                                        |                                           |                     |
|------------------|------------|-----|---------------------|----------------------------------|---------------------|------|------------|----------------|----------------------------------------|-------------------------------------------|---------------------|
| Duración 10 días |            |     |                     |                                  |                     |      |            |                |                                        |                                           |                     |
| Año              | Mes        | Día | Q máx.<br>$[m^3/s]$ | Volumen<br>$\rm [m^3/s]$<br>día] | Volumen<br>$[hm^3]$ | Año  | Mes        | Día            | Q máx.<br>$\left[\frac{m^3}{s}\right]$ | Volumen<br>$\text{Im}^3/\text{s}$<br>día] | Volumen<br>$[hm^3]$ |
| 1942             | <b>DIC</b> | 7   | 472.317             | 1367.598                         | 118.160             | 1971 | OCT        | 27             | 147.371                                | 566.041                                   | 48.906              |
| 1943             | <b>SEP</b> | 18  | 347.857             | 346.496                          | 29.937              | 1972 | <b>NOV</b> | 1              | 279.318                                | 646.117                                   | 55.825              |
| 1944             | FEB        | 27  | 254.921             | 1105.592                         | 95.523              | 1973 | FEB        | 24             | 653.278                                | 1736.73                                   | 150.053             |
| 1945             | <b>AGO</b> | 16  | 227.306             | 905.877                          | 78.268              | 1974 | <b>NOV</b> | 11             | 154.917                                | 460.646                                   | 39.800              |
| 1946             | <b>SEP</b> | 6   | 186.75              | 480.925                          | 41.552              | 1975 | FEB        | 5              | 169.135                                | 619.089                                   | 53.489              |
| 1947             | AGO        | 31  | 63.491              | 409.889                          | 35.414              | 1976 | JUL        | 27             | 157.064                                | 1055.489                                  | 91.194              |
| 1948             | FEB        | 6   | 564.343             | 1376.05                          | 118.891             | 1977 | OCT        | 9              | 520.494                                | 1273.59                                   | 110.038             |
| 1949             | <b>ENE</b> | 14  | 1312.088            | 5119.19                          | 442.298             | 1978 | <b>DIC</b> | 21             | 967.417                                | 1743.082                                  | 150.602             |
| 1950             | <b>ENE</b> | 13  | 444.503             | 961.381                          | 83.063              | 1979 | <b>ENE</b> | 26             | 665.607                                | 3052.969                                  | 263.777             |
| 1951             | OCT        | 20  | 540.874             | 958.143                          | 82.784              | 1980 | AGO        | 15             | 100.506                                | 283.431                                   | 24.488              |
| 1952             | <b>MAR</b> | 3   | 431.345             | 1079.119                         | 93.236              | 1981 | <b>MAR</b> | 5              | 282.278                                | 1098.319                                  | 94.895              |
| 1953             | <b>MAR</b> | 2   | 836.904             | 1591.825                         | 137.534             | 1982 | DIC        | 13             | 713.799                                | 1509.88                                   | 130.454             |
| 1954             | AGO        | 3   | 360.966             | 1020.133                         | 88.139              | 1983 | FEB        | 5              | 566.386                                | 1863.987                                  | 161.048             |
| 1955             | <b>DIC</b> | 17  | 407.346             | 411.36                           | 35.542              | 1984 | <b>DIC</b> | 29             | 748.648                                | 3288.172                                  | 284.098             |
| 1956             | <b>JUL</b> | 31  | 93.605              | 196.6                            | 16.986              | 1985 | ENE        | 27             | 461.083                                | 1574.363                                  | 136.025             |
| 1957             | JUL        | 26  | 361.642             | 629.017                          | 54.347              | 1986 | <b>JUL</b> | 16             | 278.988                                | 1474.076                                  | 127.360             |
| 1958             | <b>SEP</b> | 13  | 668.225             | 1392.574                         | 120.318             | 1994 | <b>DIC</b> | $\overline{7}$ | 359.71                                 | 1543.556                                  | 133.363             |
| 1959             | AGO        | 29  | 310.041             | 1827.464                         | 157.893             | 1995 | FEB        | 16             | 1764.687                               | 3449.852                                  | 298.067             |
| 1960             | <b>ENE</b> | 12  | 1106.095            | 2626.832                         | 226.958             | 1996 | JUL        | 24             | 94.812                                 | 360.215                                   | 31.123              |
| 1961             | <b>DIC</b> | 17  | 149.599             | 485.522                          | 41.949              | 1997 | <b>DIC</b> | 27             | 375.344                                | 827.21                                    | 71.471              |
| 1962             | ENE        | 25  | 702.466             | 1963.274                         | 169.627             | 1998 | <b>FEB</b> | 20             | 203.141                                | 968.697                                   | 83.695              |
| 1963             | AGO        | 24  | 130.562             | 933.792                          | 80.680              | 1999 | AGO        | 6              | 489.632                                | 1450.353                                  | 125.310             |
| 1964             | AGO        | 5   | 349.554             | 1354.161                         | 117.000             | 2000 | <b>NOV</b> | 8              | 239.769                                | 942.234                                   | 81.409              |
| 1965             | <b>DIC</b> | 23  | 889.874             | 2424.158                         | 209.447             | 2001 | FEB        | 16             | 213.763                                | 670.032                                   | 57.891              |
| 1966             | AGO        | 20  | 369.291             | 1593.213                         | 137.654             | 2002 | FEB        | 7              | 157.641                                | 585.839                                   | 50.616              |
| 1967             | <b>DIC</b> | 16  | 1284.023            | 5395.377                         | 466.161             | 2003 | <b>ABR</b> | 27             | 54.369                                 | 56.53                                     | 4.884               |
| 1968             | <b>MAR</b> | 10  | 582.353             | 2353.299                         | 203.325             | 2004 | OCT        | 14             | 635.686                                | 635.782                                   | 54.932              |
| 1969             | <b>JUL</b> | 28  | 261.518             | 770.581                          | 66.578              | 2005 | ENE        | 5              | 1072.12                                | 2100.671                                  | 181.498             |
| 1970             | AGO        | 3   | 250.308             | 930.26                           | 80.374              | 2006 | <b>SEP</b> | 5              | 190.775                                | 1016.967                                  | 87.866              |

*Tabla 2.7 Parejas de Gasto y Volumen para 10 días de duración obtenidos por el criterio de Gasto Prioridad*

# Para el criterio de Volumen Prioridad

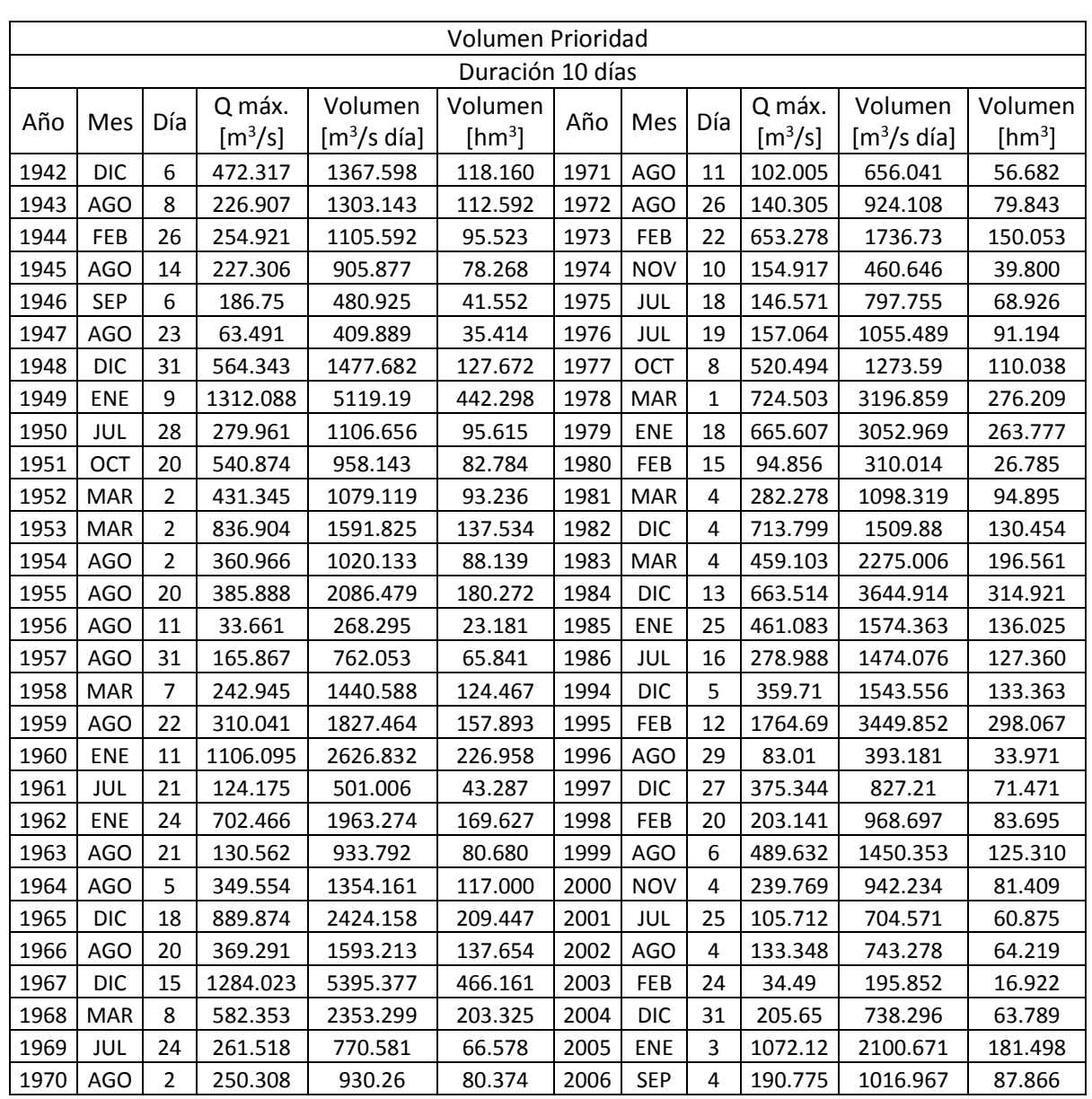

*Tabla 2.8 Parejas de Gasto y Volumen para 10 días de duración obtenidos por el criterio de Volumen Prioridad*

Tras obtener los hidrogramas registrados para esta duración de 10 días por ambos criterios, se puede notar que, en 19 de los 58 años, existió diferencia.

Con la información de los hidrogramas registrados para 10 y 35 días por ambos criterios, continuara la aplicación de la metodología realizando ajustes de probabilidad a diferentes funciones univariadas.

# Capítulo 3 Funciones de distribución de probabilidad univariadas.

La estimación de eventos a partir de información relativamente corta es uno de los principales problemas en la ingeniería hidrológica. Estos datos en la mayoría de las ocasiones poseen un patrón generalmente aparente, la pregunta es cómo usar este patrón para extender la información disponible y estimar el evento de diseño.

La planeación y el diseño de obras hidráulicas están relacionados con eventos hidrológicos futuros, cuyo tiempo de ocurrencia o magnitud no pueden predecirse, ya que siguen leyes de azar. Es por ello por lo que la probabilidad y estadística juegan un papel muy importante para pronosticar eventos hidrológicos (Palacios C., 2010).

En Hidrología para pronosticar la magnitud de eventos hidrológicos futuros se emplean diversas funciones de distribución de probabilidad, para ello se realiza un llamado ajuste, el cual consiste en con determinada población estimar los parámetros que la 'ajusten' a la función seleccionada, para con ellos estimar un valor a determinada probabilidad, seleccionando aquella que se ajuste de mejor forma a la distribución de los datos registrados.

La aplicación de las funciones de distribución para ajustes se puede realizar en una o más variables, en el caso de la primera se denomina ajuste univariado (el cual no es muy común de mencionar), para dos variables se denomina bivariada y así sucesivamente.

El proceso para ajustar una población se describe como:

- 1. Elegir la distribución de probabilidad a la cual se ajustará la variable.
- 2. Calcular los parámetros para dicha distribución de probabilidad.
- 3. Encontrar los valores estimados de la variable con dichos parámetros.
- 4. Elegir el mejor ajuste con ayuda de las pruebas de bondad de ajuste.
- 5. Extrapolar valores a determinado periodo de retorno utilizando los parámetros encontrados.

En el desarrollo de hidrogramas usualmente se utiliza como variable principal a la población de gastos, pero además de estos se pueden considerar más, como ya se mencionó en el capítulo 2 el volumen de escurrimiento es otra variable importante, y lo pueden ser también el tiempo de pico, el tiempo de base, etc.

Para poder aplicar funciones de probabilidad bivariadas es necesario contar con la información de ajustes univariados. Entre más funciones de probabilidad sean elegidas para realizar el ajuste es mejor, puesto que así se cuentan con más posibilidades de encontrar un menor error.

# 3.1 Estimación de Parámetros

Para realizar un ajuste de datos a una función de probabilidad la estimación de parámetros es un paso primordial, absolutamente necesario. Existen diversos métodos para obtenerlos, lo más conocidos se denominan por momentos y por máxima verosimilitud.

## **3.1.1 Método de los momentos**

El método de los momentos es un procedimiento muy sencillo para encontrar un estimador de uno o más parámetros poblacionales. Consiste en plantear un sistema de ecuaciones cuyo tamaño depende del número de parámetros a estimar. Esto se hace al igualar los momentos poblacionales con los muéstrales.

Los momentos poblacionales pueden obtenerse con respecto a la media o con respecto al origen. Los momentos muéstrales se pueden obtener a partir de:

Media

- Varianza sesgada
- Varianza no sesgada
- Coeficiente de asimetría sesgado
- Coeficiente de asimetría no sesgado
- Desviación estándar
- Coeficiente de variación

## **3.1.2 Método de la máxima verosimilitud**

El principio de máxima verosimilitud establece que para una distribución con una función de densidad del tipo p(x; α, β,…) donde α, β… son los parámetros a ser estimados, entonces la probabilidad de obtener un valor dado de x, xi, es proporcional a p(x; α, β,…) y la probabilidad conjunta, L, de obtener una muestra de n valores x1, x2,…, xn es proporcional al producto (Kite, 1998).

$$
L = \prod_{i=1}^{n} p(x_i; \alpha, \beta, ...)
$$
 (3.1)

Esta es llamada la **verosimilitud**. El método de la máxima verosimilitud se encarga de estimar α, β,… tal que L sea máxima. Esto se logra gracias a la derivada parcial L con respecto a cada uno de los parámetros e igualando a cero. Frecuentemente LAN (L) es usado en lugar de L para simplificar los cálculos.

Como un ejemplo de la aplicación de la técnica de máxima verosimilitud se considera a continuación la distribución normal con parámetros α y β.

$$
p(x) = \frac{1}{\beta\sqrt{2\pi}}e^{-\frac{1}{2}\left(\frac{x-\alpha}{\beta}\right)^2}
$$
\n(3.2)

Entonces

$$
L = \left\{ \frac{1}{\beta \sqrt{2\pi}} \right\}^n e^{\frac{\sum_{i=1}^n (x_i - \alpha)^2}{2\beta^2}}
$$
(3.3)

Usando logaritmos

$$
\ln(L) = -\frac{n}{2}\ln(2\pi) - \frac{n}{2}\ln(\beta^2) - \frac{\sum_{i=1}^{n}(x_i - \alpha)^2}{2\beta^2}
$$
 (3.4)

Derivando con respecto a los parámetros  $\alpha$  y  $\beta^2$  e igualando a cero.

$$
\frac{\partial \ln(L)}{\partial \alpha} = \frac{\sum_{i=1}^{n} (x_i - \alpha)}{\beta^2} = 0
$$
\n(3.5)

Entonces

$$
\sum_{i=1}^{n} x_{i-} \sum_{i=1}^{n} \alpha = 0
$$
\n(3.6)

Pero

$$
\sum_{i=1}^{n} \alpha = n\alpha \tag{3.7}
$$

Por lo tanto

$$
\alpha = \frac{\sum_{i=1}^{n} x_i}{n} \tag{3.8}
$$

Además

$$
\frac{\partial \ln(L)}{\partial \beta^2} = -\frac{2}{2\beta^2} + \frac{\sum_{i=1}^n (x_i - \alpha)^2}{2\beta^4} = 0
$$
\n(3.9)

Entonces

$$
\beta^2 = \frac{\sum_{i=1}^n (x_i - \alpha)^2}{n}
$$
\n(3.10)

En este caso los parámetros α y β resultan ser la media y la desviación estándar de la distribución respectivamente.

Este método teóricamente es el más correcto para ajustar distribuciones de probabilidad a información, ya que produce los estimativos de parámetros más eficientes, aquellos que estiman los parámetros de la población con los menores errores promedio, sin embargo para algunas distribuciones de probabilidad, no existe una solución matemática y al maximizar la función logaritmo de verosimilitud resulta bastante complicado, es por ello que en general el método de los momentos es más fácil de aplicar que el método de la máxima verosimilitud y resulta ser el más apropiado para los análisis prácticos en hidrología.

En la estimación bivariada es recomendable utilizar los parámetros encontrados por el método de los momentos como punto de partida para estimarlos por el método de máxima verosimilitud, esto debido a que a pesar de usar valores no sesgados los resultados no serán necesariamente del mismo tipo (Bowman-Shenton, 1998), además con [máxima](https://es.wikipedia.org/wiki/M%C3%A1xima_verosimilitud)  [verosimilitud](https://es.wikipedia.org/wiki/M%C3%A1xima_verosimilitud) los estimadores tienen probabilidad más alta de ser cercanos a las cantidades que se estiman y son menos sesgadas; de la misma forma como se explicara más adelante, el valor de la verosimilitud es útil en la elección del mejor ajuste marginal; es decir, sirve como prueba de bondad.

# 3.2 Funciones de probabilidad de una población

En la literatura técnica se han descrito diversas funciones de probabilidad útiles en el análisis de frecuencias, cada una con características particulares. A continuación, se presentan algunas de las más utilizadas en el análisis de los flujos de agua en los ríos para realizar ajustes, se destacan las siguientes:

# **3.2.1 Función de distribución Normal**

También conocida como función de Gauss, su ecuación de probabilidad esta descrita como:

$$
F(x) = \int_{-\infty}^{x} \frac{1}{\sigma\sqrt{2\pi}} e^{-\frac{1}{2}(\frac{x-\mu}{\sigma})^2} dx
$$
\n(3.11)

Y su función de densidad es la siguiente:

$$
f(x) = \frac{1}{\sigma\sqrt{2\pi}}e^{-\frac{1}{2}(\frac{x-\mu}{\sigma})^2}; \ -\infty < x < \infty \tag{3.12}
$$

Donde

x Variable aleatoria

- μ Media de la muestra siendo el parámetro de ubicación también denominado **α**
- σ Desviación estándar de la muestra siendo el parámetro de escala **β**

Expresada de forma gráfica la función normal es una curva con forma de campana, con un eje de simetría ubicado en el valor de la media (μ). La distancia que la curva presenta del eje de simetría al punto de inflexión de la curva es el valor igual a la desviación estándar (σ) de la población.

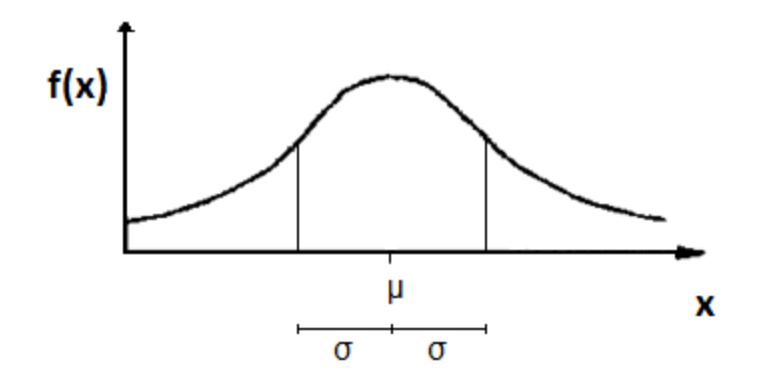

*Figura 3.1 Función de distribución Normal*

# **3.2.2 Función de distribución Lognormal de dos parámetros**

Si el logaritmo de x, de una variable x posee distribución normal, entonces se dice que la variable x tiene una distribución normal-logarítmica, mejor conocida como distribución Lognormal; cuya ecuación de densidad se puede expresar como:

$$
f(x) = \frac{1}{x\sigma_y \sqrt{2\pi}} e^{-\frac{1}{2} \left[ \frac{\ln(x) - \mu_y}{\sigma_y} \right]^2}
$$
(3.13)

Donde:

Es el parámetro de ubicación **α,** así como la media de los logaritmos de x.

Es el parámetro de escala **β,** así como la desviación estándar de los logaritmos de x.

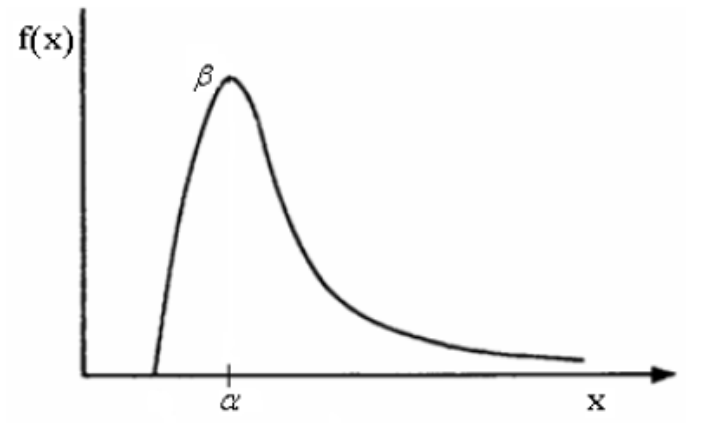

*Figura 3.2 Función de distribución Lognormal*

# **3.2.3 Función de distribución Lognormal de tres parámetros**

La distribución de dos parámetros representa los logaritmos de la variable x, en el caso de la distribución Lognormal de 3 parámetros representa los logaritmos de la variable reducida  $x - x_0$ , donde  $x_0$  es un límite inferior. La función de densidad está dada por:

$$
f(x) = \frac{1}{x - x_0 \sigma_y \sqrt{2\pi}} e^{-\frac{1}{2} \left[ \frac{\ln(x - x_0) - \mu_y}{\sigma_y} \right]^2}
$$
(3.14)

Donde

 $\mu$ <sub>y</sub> Es el parámetro de ubicación α, así como la media de los logaritmos de x

 $\sigma_y$ Es el parámetro de escala β, así como la desviación estándar de los logaritmos de x

 $x_0$  Límite inferior de la población x

# **3.2.4 Función de distribución Exponencial**

Se dice que una variable tiene una distribución exponencial si su función de densidad es del tipo:

$$
f(x) = \frac{1}{\beta} e^{-\left(\frac{x - x_0}{\beta}\right)}
$$
(3.15)

Y su función de distribución de probabilidad es:

Capítulo 3 Funciones de distribución de probabilidad univariadas

$$
F(x) = 1 - e^{-\left(\frac{x - x_0}{\beta}\right)}\tag{3.16}
$$

Donde

 $x_0$  Es el parámetro de ubicación

β parámetro de escala

# **3.2.5 Función de distribución Gamma**

La función de probabilidad Gamma provee un modelo para variables que presentan cierto tipo de asimetría. Su función de distribución se define por (Forbes, 2011):

$$
F(x) = \frac{1}{\alpha \Gamma(\beta)} \int_{0}^{x} e^{-(\frac{x}{\alpha})} (\frac{x}{\alpha})^{\beta - 1} dx
$$
 (3.17)

Y su función de densidad está dada por:

$$
f(x) = \frac{1}{\alpha \Gamma(\beta)} \left\{ \frac{x}{\alpha} \right\}^{\beta - 1} e^{\frac{x}{\alpha}}
$$
 (3.18)

Donde

 $\alpha$ ,  $\beta$ ,  $\delta$  Son los parámetros de la función y

 $\Gamma(\beta)$  Es la función Gamma.

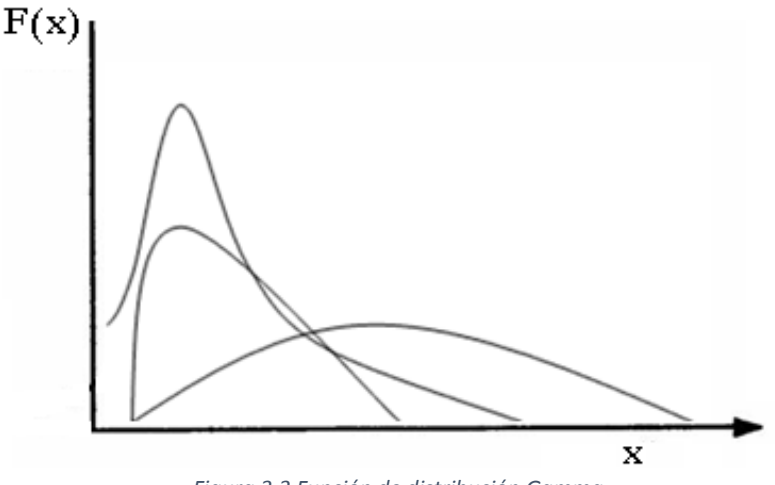

*Figura 3.3 Función de distribución Gamma*

# **3.2.6 Función de distribución Weibull**

La función Weibull es comúnmente usada en aplicaciones de confiabilidad. La distribución de dos parámetros puede representar decrementos, constantes o incrementos en rangos de falla (Forbes, 2011).

Una variable aleatoria continua tendrá una distribución Weibull si su función de densidad es:

$$
f(x) = \frac{\beta(x)^{\beta - 1}}{\alpha^{\beta}} e^{-(x/\alpha)^{\beta}}
$$
 (3.19)

Con x ≥ 0, siendo α > 0 y β > 0 los parámetros que se denominan de escala y forma respectivamente.

Su función de distribución es:

$$
F(x) = 1 - e^{-(x/\alpha)^{\beta}}
$$
 (3.20)

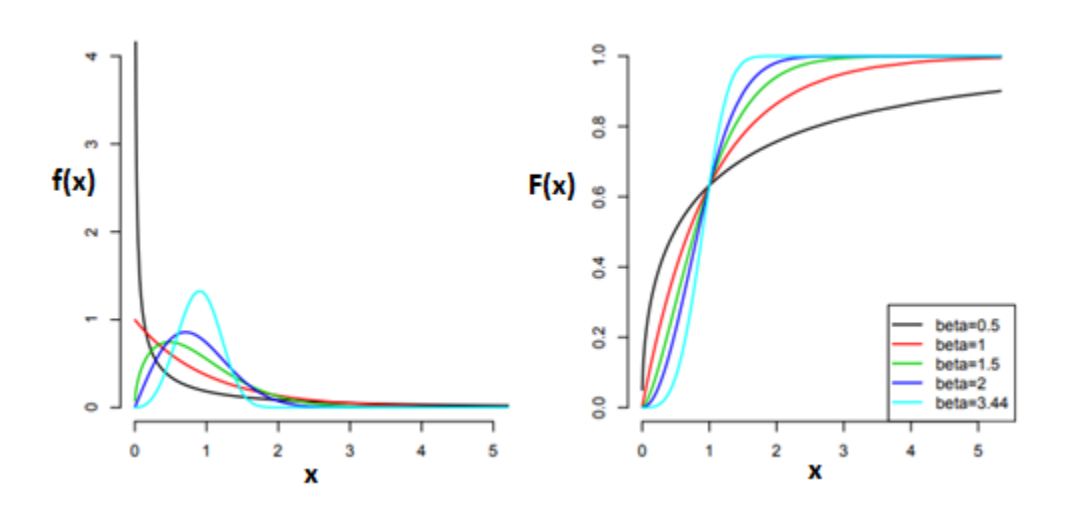

*Figura 3.4 Función de distribución Weibull*

# **3.2.7 Función de distribución Gumbel**

Esta función también conocida como de valores extremos tipo I, es utilizada en Hidrología para determinar la probabilidad de que se presenten valores grandes de la variable aleatoria x (como sería el gasto máximo de una avenida) (Copca, 2017).

La función de distribución de probabilidad se describe a continuación:

$$
F(x) = e^{-e^{-\alpha(x-\beta)}}
$$
\n(3.21)

Y la función de densidad:

$$
f(x) = \alpha e^{[-\alpha(x-\beta)-e^{-\alpha(x-\beta)}]} \tag{3.22}
$$

Donde

x variable aleatoria Parámetro de ubicación

 $\beta$  Parámetro de escala

Los parámetros  $\alpha$  y  $\beta$  se estiman en función de la desviación estándar (s) que se calcula:

$$
s = \sqrt{\frac{\sum_{i=1}^{n} (xi - \bar{x})}{n - 1}}
$$
(3.23)

Donde  $\bar{x}$  es la media de la muestra

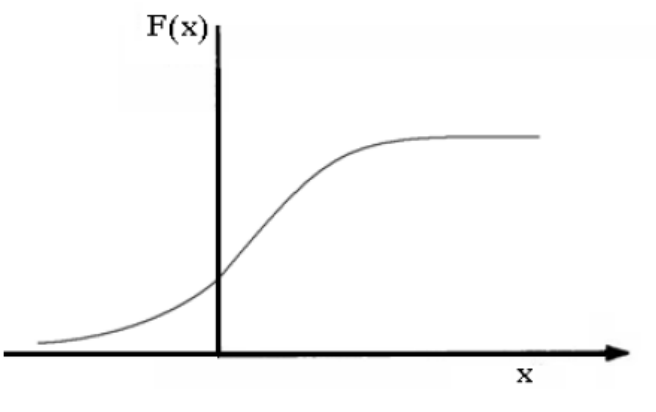

*Figura 3.5 Función de distribución Gumbel*

# 3.3 Funciones de distribución de probabilidad mixtas

Se han descrito las funciones de probabilidad de una población, pero existen otro tipo de distribuciones que en la práctica técnica han resultado ser bastante útiles. La característica principal de las funciones de distribución de probabilidad mixtas es que buscan ajustar de mejor manera separando los valores pequeños de los más grandes, creando dos poblaciones, esto debido a las condiciones que la naturaleza puede presentar.

En México, existen diversos lugares donde los gastos máximos anuales se agrupan en dos poblaciones diferentes. Estas variaciones también se ven reflejadas en zonas donde se tiene datos de gastos producidos por las precipitaciones monzónicas y otros gastos provenientes de las lluvias de ciclones tropicales y/o deshielos. En estas situaciones se dice que se tienen dos poblaciones para una misma zona de estudio. (Palacios C, 2010).

Al utilizar este tipo de distribuciones en ajustes probabilísticos es bastante común obtener un ajuste más bondadoso que en uno de una población, pero no necesariamente sucede así en todos los casos; es recomendable realizar el ajuste a la mayor cantidad de funciones de ambos tipos y con ayuda de las pruebas de bondad de ajuste seleccionar aquella que se aproxime mejor a la muestra.

Algunas de las funciones de distribución de probabilidad mixtas más comúnmente utilizadas se describen a continuación.

# **3.3.1 Función de distribución Gumbel Mixta**

Esta función se define por dividir la muestra en dos poblaciones como ya se explicó y a cada una de ellas aplicarle la función Gumbel, está dada por:

$$
F(x) = p\left(e^{-e^{-\alpha_1(x-\beta_1)}}\right) + (1-p)(e^{-e^{-\alpha_2(x-\beta_2)}})
$$
\n(3.24)

Donde  $\alpha_1$  y β<sub>1</sub> son los parámetros correspondientes a la población no ciclónica y  $\alpha_2$  y β<sub>2</sub> corresponden a la ciclónica, p es la probabilidad de que en un año cualquiera el gasto máximo no sea producido por una tormenta ciclónica. Los valores  $α_1$  y  $β_1$  se obtienen ajustando por momentos una función Gumbel a los datos de la primera población y los valores de  $\alpha_2$  y  $\beta_2$ ajustando otra función de Gumbel a los datos de la segunda población.

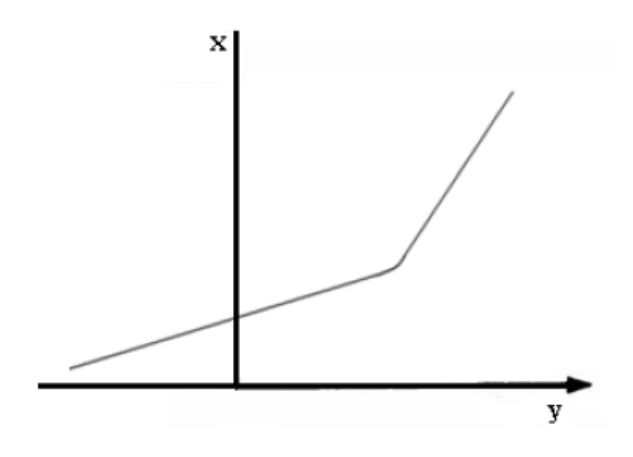

*Figura 3.6 Función de distribución Gumbel Mixta*

Para poder utilizar esta función es necesario estimar p, lo cual se puede realizar de diferentes maneras, puede ser al consultar los boletines meteorológicos, preguntar a los habitantes de la zona o examinando los gastos máximos anuales.

El valor de p será entonces:

$$
p = \frac{N_n}{N_T} \tag{3.25}
$$

Siendo  $N_n$  el número de años de registro en que el gasto máximo no se produjo por una tormenta ciclónica y  $N_T$  el número total de años de registro.

La función de densidad Gumbel Mixta está dada por:

$$
f(x) = p\left(\alpha_1 e^{\{-\alpha_1(x-\beta_1) - e^{-\alpha_1(x-\beta_1)}\}}\right) + (1-p)\left(\alpha_1 e^{\{-\alpha_1(x-\beta_1) - e^{-\alpha_1(x-\beta_1)}\}}\right)
$$
(3.26)

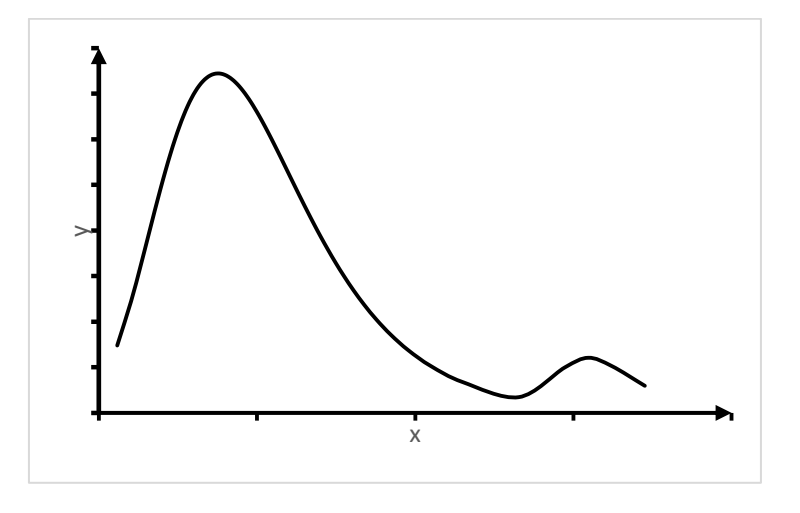

*Figura 3.7 Función de densidad de probabilidad Gumbel Mixta*

# **3.3.2 Función de distribución Weibull Mixta**

Al igual que la distribución Gumbel mixta, esta distribución separa la muestra en dos poblaciones y calcula parámetros para cada una de ellas. La ecuación de distribución se muestra a continuación.

$$
F(x) = p\left(1 - e^{-\left[x/\alpha_1\right]^{\beta_1}}\right) + (1 - p)\left(1 - e^{-\left[x/\alpha_2\right]^{\beta_2}}\right)
$$
(3.27)

Y la función de densidad está dada por:

$$
f(x) = p \left[ \left( \frac{\beta_1 x^{\beta - 1}}{\alpha_1} \right) e^{(-\left( \frac{x}{\alpha_1} \right)^{\beta_1})} \right] + (1 - p) \left[ \left( \frac{\beta_1 x^{\beta - 1}}{\alpha_1} \right) e^{(-\left( \frac{x}{\alpha_1} \right)^{\beta_1})} \right] \tag{3.28}
$$

Donde

 $\alpha_1$  Es el parámetro de escala de la población uno.

 $\beta_1$  Es el parámetro de forma de la población uno.

 $\alpha_2$  Es el parámetro de escala de la población dos.

 $\beta_2$  Es el parámetro de forma de la población dos.

 $p$  Es el factor de proporción de la muestra.

La distribución Weibull mixta se conforma de cinco parámetros, dos por cada población, más uno del factor de proporción.

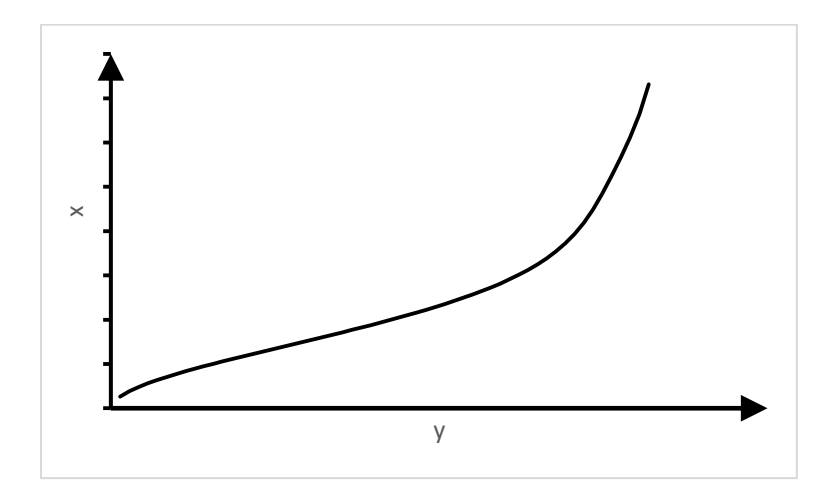

*Figura 3.8 Función de distribución Weibull Mixta*

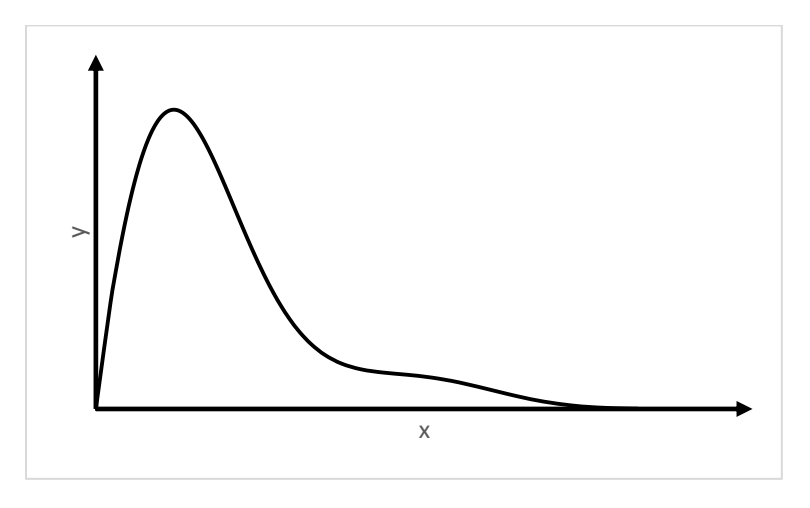

*Figura 3.9 Función de densidad Weibull Mixta*

# **3.3.3 Función de distribución Gamma Mixta**

La función de probabilidad Gamma Mixta está dada por:

$$
F(x) = p \left( \frac{1}{\alpha_1 \Gamma(\beta_1)} \int_0^x e^{-\left(\frac{x}{\alpha_1}\right)} \left(\frac{x}{\alpha_1}\right)^{\beta - 1} dx \right) + (1 - p) \left( \frac{1}{\alpha_2 \Gamma(\beta_2)} \int_0^x e^{-\left(\frac{x}{\alpha_2}\right)} \left(\frac{x}{\alpha_2}\right)^{\beta_2 - 1} dx \right)
$$
(3.29)

Como se aprecia, esta función cuenta con 5 parámetros al igual que las dos anteriores.

Y su función de densidad es del tipo:

$$
f(x) = p\left(\frac{1}{\alpha_1 \Gamma(\beta_1)} \left\{\frac{x}{\alpha_1}\right\}^{\beta_1 - 1} e^{\left(\frac{x}{\alpha_1}\right)}\right) + (1 - p) \left(\frac{1}{\alpha_2 \Gamma(\beta_2)} \left\{\frac{x}{\alpha_2}\right\}^{\beta_2 - 1} e^{\left(\frac{x}{\alpha_2}\right)}\right)
$$
(3.30)

Donde

 $\alpha_1$  Es el parámetro de escala de la población uno.

 $\beta_1$  Es el parámetro de forma de la población uno.

 $\alpha_2$  Es el parámetro de escala de la población dos.

 $\beta_2$  Es el parámetro de forma de la población dos.

 $p$  Es el factor de proporción de la muestra.

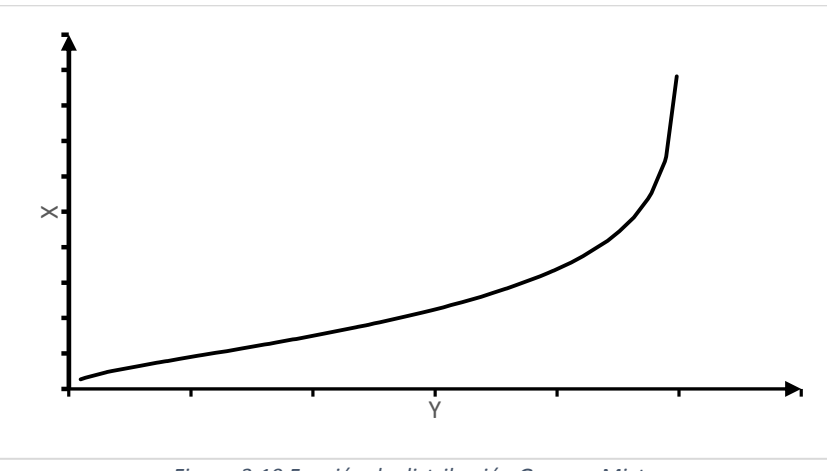

*Figura 3.10 Función de distribución Gamma Mixta*

En la tabla 3.1 se resumen las funciones de probabilidad descritas.

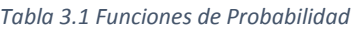

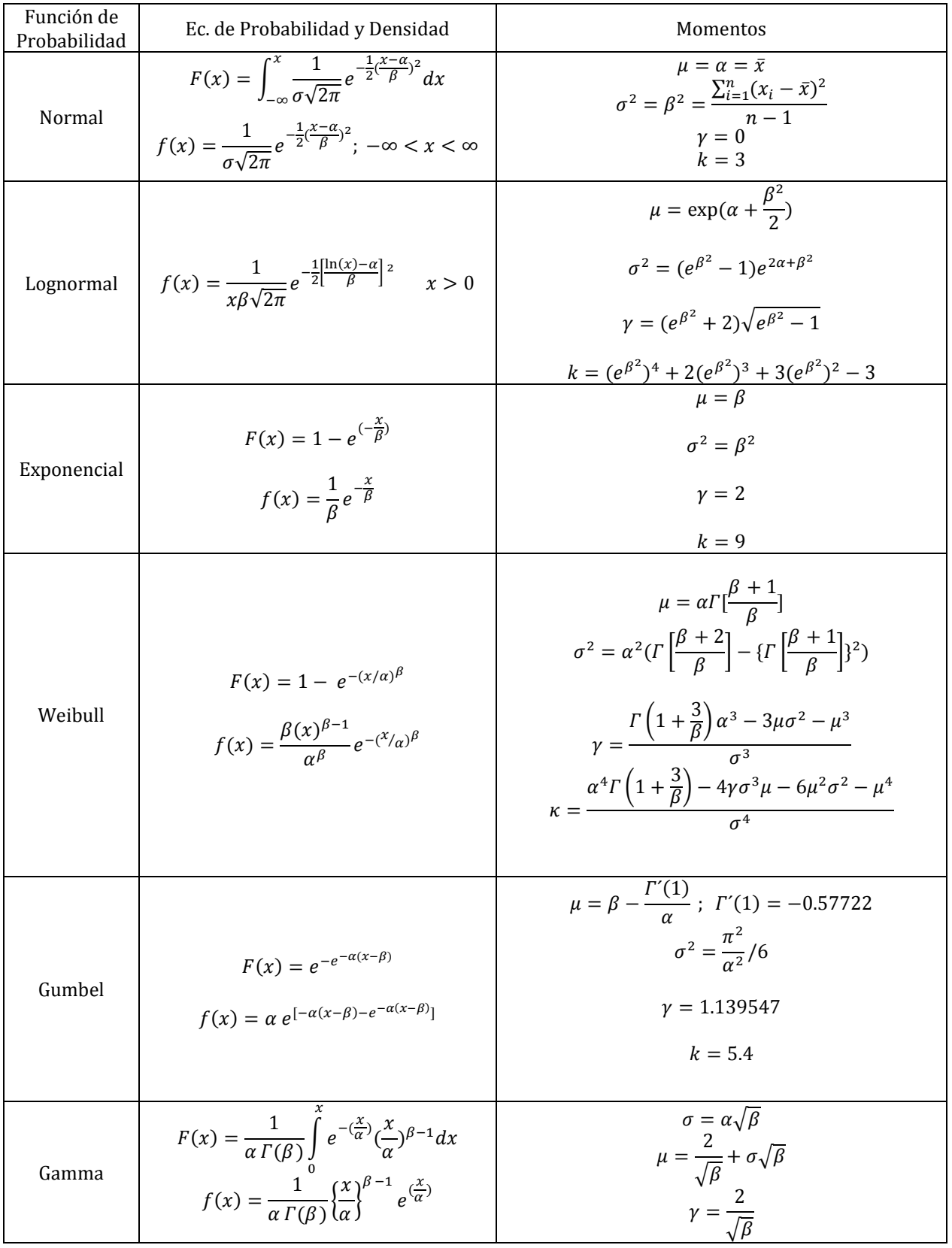

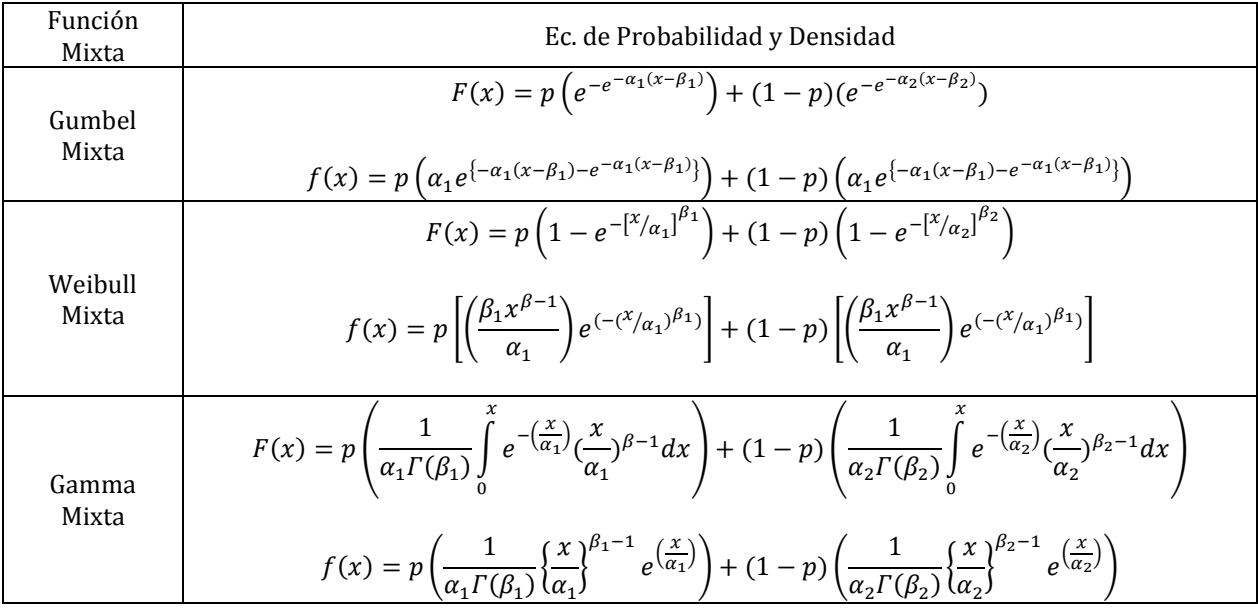

# 3.4 Pruebas de bondad de ajuste

A continuación, se muestran las pruebas de bondad de ajuste recomendadas para ser aplicadas tras un ajuste de datos a una función de probabilidad; con ellas es posible analizar qué tan bueno o malo resulto el ajuste para con ello continuar con la metodología.

# **3.4.1 Error estándar de ajuste**

Existen diversas técnicas para conocer la efectividad o bondad de un ajuste, la más utilizada en la estimación de eventos hidrológicos es la técnica conocida como error estándar de ajuste, la cual fue propuesta por Kite (1988). El error estándar de ajuste permite seleccionar la mejor opción entre diferentes modelos en competencia y está dado por:

$$
EE = \left[\frac{\sum_{i=1}^{n_j} (\bar{Q}_E^j - Q_o^j)^2}{n_j - mp}\right]^{1/2}
$$
(3.27)

Donde

 $Q_{O}^{j}$  Son los valores observados con un periodo de retorno asignado

- $\bar{Q}_E^{\,j}$  $\frac{j}{E}$  Son los valores estimados con la determinada función de distribución de probabilidad para cada periodo de retorno asignado.
- $n_i$  Longitud en años del registro analizado
- $mp$  Número de parámetros de la distribución ajustada.

La distribución con mejor ajuste será aquella que proporcione el mínimo valor de estadístico EE. Si una o más distribuciones tienen valores similares del EE, entonces, se deberá optar por aquella distribución que tenga el menor número de parámetros.

Por ejemplo, para el ajuste siguiente desarrollado con una función de distribución exponencial, se aprecian los valores observados y los valores estimados para cada uno de ellos con el ajuste, ambos de gastos en un río. Con ellos se puede calcular el valor del error estándar de ajuste con la ecuación dada.

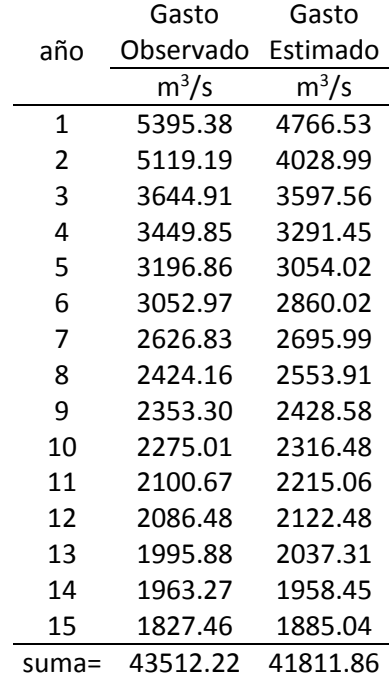

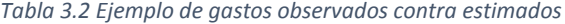

Para este caso se consideran 15 valores, y al ser un ajuste a la distribución exponencial por el método de momentos, el número de parámetros mp resulta ser de 2. Por lo tanto, el error estándar de ajuste para este caso resulta.

$$
EE = \left[\frac{\sum_{i=1}^{n_j} (\bar{Q}_E^j - Q_o^j)^2}{n_j - mp}\right]^{1/2} = \left[\frac{(41811.86 - 43512.22)^2}{15 - 2}\right]^{1/2} = 471.59
$$

Con este valor de error estándar de ajuste, se comparará con los errores obtenidos al aplicar ajustes a otras funciones de probabilidad, la función que ajuste con el menor error de ajuste será la más bondadosa.

#### **3.4.2 Error Estándar de Ajuste Adimensional**

El error estándar de ajuste descrito en el apartado anterior es quizá la prueba más utilizada en hidrología, pero cuenta con un pequeño inconveniente, posee las mismas unidades de la variable analizada, lo que en muchas ocasiones puede generar confusión en la comparación y un desconocimiento de cual efectivo es el ajuste. Por ello se ha propuesto convertir al error estándar de ajuste en un resultado sin dimensiones. El error estándar de ajuste adimensional estará dado por:

$$
EEAd = \frac{EE}{\mu_0} \tag{3.28}
$$

Donde EE es el error estándar de ajuste y  $\mu_0$  es la media de los valores estimados.

Para el ejemplo del apartado interior será:

$$
EEAd = \frac{471.59}{2787.45} = 0.169
$$

Este valor nos indica que cada valor estimado difiere hasta un 16.9% del valor observado. Y el ajuste que arroje el EEAd más bajo será el mejor.

#### **3.4.3 Prueba de Kolmogórov-Smirnov**

A diferencia del método del error estándar de ajuste, la prueba de Kolmogórov-Smirnov evalúa valores de probabilidad, en lugar de valores de gasto o volumen para así determinar la bondad de un ajuste probabilístico.

El estadístico de Kolmogórov-Smirnov (KS) es representado por la máxima diferencia "D" entre la distribución empírica P(x) y la hipotética distribución de probabilidad real F(x), dada por (Zhang, 2007):

$$
KS = max|F(x) - P(x)| \qquad (3.29)
$$

La bondad del ajuste puede ser avaluada como:

$$
P\{max|F(x) - P(x)| \ge \Delta_0\} = \alpha
$$
\n(3.30)

Donde

 $\Delta_0$  Es el valor crítico para el tamaño  $\alpha$ 

Si  $KS \leq \Delta_0$  se acepta que el ajuste es adecuado.

El menor valor de KS será aquel que resulte en un mejor ajuste.

Un ejemplo de cómo calcular el estadístico KS se muestra a continuación:

Se supone la siguiente probabilidad empírica y la probabilidad obtenida con el ajuste a una función en cuestión. Se obtiene el valor absoluto de la diferencia entre ellos.

| P(x)        | F(x)        | $ F(x)-P(x) $ |
|-------------|-------------|---------------|
| 0.983050847 | 0.971961362 | 0.01108949    |
| 0.966101695 | 0.945955496 | 0.0201462     |
| 0.949152542 | 0.943445671 | 0.00570687    |
| 0.932203390 | 0.923375141 | 0.00882825    |
| 0.915254237 | 0.918521607 | 0.00326737    |
| 0.898305085 | 0.900773200 | 0.00246812    |
| 0.881355932 | 0.884224399 | 0.00286847    |
| 0.864406780 | 0.870782334 | 0.00637555    |
| 0.847457627 | 0.843446755 | 0.00401087    |
| 0.830508475 | 0.830564441 | 5.5967F-05    |
| 0.813559322 | 0.826076401 | 0.01251708    |
| 0.796610169 | 0.811532510 | 0.01492234    |
| 0.779661017 | 0.810355883 | 0.03069487    |
| 0.762711864 | 0.804683466 | 0.0419716     |
| 0.745762712 | 0.796198537 | 0.05043583    |

*Tabla 3.3 Ejemplo de probabilidad observada P(x) contra estimada F(x).*

De esa diferencia se encuentra el máximo valor, en este caso será de 0.0504 y este valor será el del estadístico KS, el mejor ajuste será aquel que presente el menor valor de KS.

# **3.4.4 Prueba de Anderson-Darling**

La prueba Anderson-Darling (1952) enfatiza discrepancias en ambas colas de la distribución y es una de las que usualmente tiene una importancia primordial en el análisis de frecuencias de carácter hidrológico. El proceso puede ser descrito como sigue. (Coronel-Brizio, Hernández-Montoya, 2010).

- 1. Se acomoda la muestra en orden ascendente.
- 2. Se asigna un nuevo orden siendo el valor de 1 al valor menor y n el mayor.
- 3. Se calcula el estadístico  $A^2$  de la prueba de Anderson-Darling

$$
A^{2} = -n - \sum_{i=1}^{n} \frac{(2i-1)(\ln F_{0}[x(i)] + \ln\{1 - F_{0}[x_{(n-i+1)}]\}}{n}
$$
(3.31)

Donde

- $x_{(1)}$ ,  $x_{(2)}$ , ...,  $x_{(n)}$  son los valores observados ordenados de menor a mayor.
- $F_0[x(i)]$  Es la probabilidad estimada con la función de distribución elegida para el valor de i.
- $F_0[x_{(n-i+1)}]$  Es la probabilidad estimada para el valor de n-i+1.

n Es el número de datos de la serie.

Debido a que las probabilidades se encuentran en el rango de 0 a 1, sus logaritmos son negativos y de ahí la sumatoria en el lado derecho de la ecuación es negativo. El valor absoluto de la suma también es mayor que n, lo que resulta en un valor positivo de A2.

Para valores grandes del estadístico  $A^2$ , la hipótesis de que Fn(x) y F<sub>0</sub>(x) tienen la misma distribución es rechazada.

Como ejemplo de cálculo se muestran a continuación los siguientes valores observados de una variable x ordenados de menor a mayor, y su correspondiente probabilidad F(x) calculada con la distribución y parámetros elegidos para el ajuste.

| n             | x       | F(x)       |
|---------------|---------|------------|
| 1             | 54.369  | 0.00916407 |
| $\mathcal{L}$ | 63.491  | 0.01685779 |
| 3             | 93.605  | 0.05944609 |
| 4             | 94.812  | 0.06161026 |
| 5             | 100.506 | 0.0721878  |
| 6             | 130.562 | 0.1353307  |
| 7             | 147.371 | 0.173568   |
| 8             | 149.599 | 0.17869541 |
| 9             | 154.917 | 0.19095445 |
| 10            | 157.064 | 0.19590697 |

*Tabla 3.4 Ejemplo de valores para aplicar la prueba Anderson-Darling*

Para calcular el primer valor de la sumatoria del lado derecho de la ecuación

$$
F_0[x_{(10-1+1)}] = F_0[x_{(10)}]
$$

$$
k = \frac{(2i-1)(lnF_0[x(i)] + ln{1 - F_0[x_{(n-i+1)}]}}{n}
$$

$$
\frac{(2(1) - 1)(ln(0.009164) + ln(1 - 0.1959))}{10} = -.4910
$$

Entonces el valor de k resulta en:

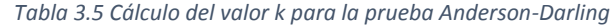

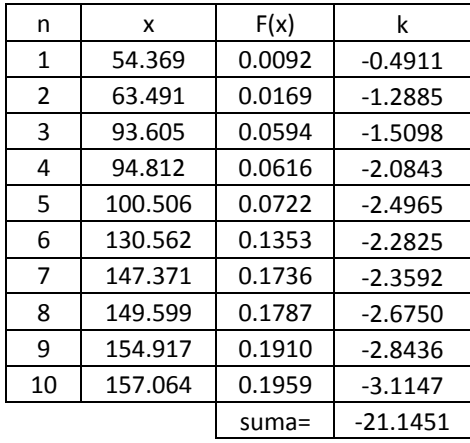

Por lo tanto, A<sup>2</sup> será:

$$
A^2 = -10 - (-21.1451) = 11.1451
$$

# **3.4.5 Criterio de la información de Akaike (CIA)**

El criterio de información de Akaike es una medida de la calidad relativa de un modelo estadístico, para una determinada muestra de datos se define como (Akaike, 1974):

$$
CIA = -2Ln(l) + 2k \tag{3.32}
$$

Donde k es el número de parámetros en el modelo estadístico y l es el máximo valor de la función de verosimilitud para el modelo estimado.

Dado un conjunto de ajustes candidatos para los datos, el ajuste preferido es el que tiene el valor más cercano a cero de CIA, debido a que se interpreta como la cantidad de la información que se perdió en el proceso.

El criterio de Akaike no proporciona una prueba de un ajuste en el sentido de probar una hipótesis nula, es decir, no puede decir nada acerca de la calidad del ajuste en un sentido absoluto. Si todos los ajustes candidatos encajan mal, el criterio de información de Akaike no dará ningún aviso de ello.

# 3.5 Ajustes a funciones de distribución caso La Angostura.

En la estimación de un hidrograma de diseño el ajuste probabilístico a funciones de distribución es de lo más común, puesto que permite estimar los valores de una variable a determinado periodo de retorno. Usualmente se realiza a los gastos máximos anuales, se obtienen los parámetros a la función o funciones deseadas y se extrapolan valores del gasto a los periodos de retorno deseados, y así se encontrará el valor del Qp. Pero para hidrogramas con características bivariadas esto no es suficiente; para estos casos al ser dos variables el proceso es muy parecido, se debe realizar el ajuste para ambas series de datos, y obtener los

parámetros de estas para cada función de distribución, para con ello obtener la probabilidad bivariada como se verá en el capítulo siguiente.

Para el caso de estudio de la presa Gral. Lázaro Cárdenas, La Angostura se cuenta con cuatro variables para cada duración, ocho en total. Esto debido a los dos criterios de selección de datos. Se tiene la variable de gasto y la de volumen para gasto prioridad, y las mismas dos, pero para volumen prioridad.

Para cada una de ellas se debe realizar el ajuste a las funciones de probabilidad, y con ayuda de las pruebas de bondad de ajuste seleccionar aquella que se apegue más a los datos.

Como ya se mencionó, entre más funciones de distribución sean utilizadas para realizar los ajustes, se tendrá mayor oportunidad de encontrar la que mejor se aproxime. Las funciones de probabilidad a usar serán de dos tipos, de una población y mixtas; las segundas como ya se mencionó poseen una cierta ventaja sobre las primeras, debido que como su nombre lo indica dividen la muestra en dos poblaciones de acuerdo con los rangos de valores de la muestra para con ello aproximarse más a ella.

Las funciones de distribución utilizadas en el análisis de La Angostura serán Weibull, Gumbel, Gamma, Lognormal, Loggamma todas de una población y de 2 parámetros para elegir aquellas que se realiza de forma mixta.

La razón de solamente utilizar distribuciones que cuenten con el mismo número de parámetros (2) es debido a que se desea analizar el efecto de los ajustes en los resultados finales, dándoles el mismo nivel de incertidumbre para que la comparación sea justa. Utilizar funciones que tengan 2, 3, 5 o 6 parámetros es lo que usualmente se hace y es correcto pues se busca aquella que tenga mejor aproximación a los datos reales, pero entre más parámetros tenga una función posee más grados de libertad para poder aproximarse y por lo tanto más incertidumbre genera. Se utilizan dos parámetros precisamente para que la comparación sea justa. Como se elegirán las mejores funciones de una población para hacerlas mixtas, están resultaran de 5 parámetros y de igual forma, son comparables entre ellas.

Las pruebas de bondad de ajuste utilizadas son el error estándar de ajuste, la prueba de Kolmogórov-Smirnov, la prueba de Anderson-Darling y como se mencionó anteriormente el criterio de información de Akaike.

Para realizar los ajustes es posible desarrollarlos a mano o con ayuda de software, para ello, de las funciones elegidas se generó código de programación en lenguaje C++, para facilitar el cálculo debido a que se realizaron numerosos ajustes.

# **3.5.1 Ajustes a funciones de distribución de 1 población**

#### **3.5.1.1 Duración 35 días**

#### **Gasto-Gasto Prioridad**

La primera muestra de datos es la recopilada de Gastos de los hidrogramas registrados para el criterio de Gasto Prioridad, 58 datos en total, mostrados en la tabla 2.3 los cuales se ajustan a las funciones de probabilidad ya mencionadas. Se utiliza el método de máxima verosimilitud para estimar los parámetros y se aplican las pruebas de bondad de ajuste.

Los valores calculados con el ajuste resultaron en los siguientes:

|         |        | Calculados [m <sup>3</sup> /s día] |         |         |           |         |          |  |  |  |
|---------|--------|------------------------------------|---------|---------|-----------|---------|----------|--|--|--|
| Datos   |        | Funciones de una población         |         |         |           |         |          |  |  |  |
| Gasto-  | Tr     | Gumbel                             | Weibull | Normal  | Lognormal | Gamma   | Loggamma |  |  |  |
| Qp      |        |                                    |         |         |           |         |          |  |  |  |
| 1764.69 | 59     | 1253.70                            | 1380.46 | 1194.46 | 1778.76   | 1430.28 | 2178.02  |  |  |  |
| 1312.09 | 29.5   | 1091.47                            | 1175.82 | 1092.27 | 1417.03   | 1235.52 | 1624.36  |  |  |  |
| 1284.02 | 19.667 | 995.71                             | 1053.45 | 1026.56 | 1225.81   | 1119.43 | 1350.41  |  |  |  |
| 1106.10 | 14.75  | 927.15                             | 965.24  | 976.56  | 1096.60   | 1035.83 | 1175.79  |  |  |  |
| 1072.12 | 11.8   | 873.47                             | 895.91  | 935.48  | 1002.19   | 970.17  | 1050.71  |  |  |  |
| 967.42  | 9.833  | 829.20                             | 838.61  | 900.18  | 925.74    | 915.87  | 954.81   |  |  |  |
| 889.87  | 8.429  | 791.41                             | 789.68  | 868.94  | 864.31    | 869.48  | 877.91   |  |  |  |
| 836.90  | 7.375  | 758.35                             | 746.89  | 840.71  | 811.90    | 828.87  | 814.25   |  |  |  |
| 748.65  | 6.556  | 728.89                             | 708.81  | 814.81  | 767.33    | 792.70  | 760.28   |  |  |  |
| 713.80  | 5.9    | 702.27                             | 674.48  | 790.76  | 727.42    | 760.03  | 713.66   |  |  |  |
| 702.47  | 5.364  | 677.93                             | 643.17  | 768.21  | 691.70    | 730.21  | 672.79   |  |  |  |
| 668.23  | 4.917  | 655.47                             | 614.37  | 746.89  | 659.74    | 702.72  | 636.52   |  |  |  |
| 665.61  | 4.538  | 634.58                             | 587.69  | 726.61  | 630.22    | 677.20  | 604.00   |  |  |  |
| 653.28  | 4.214  | 615.02                             | 562.81  | 707.21  | 603.87    | 653.37  | 574.60   |  |  |  |
| 635.69  | 3.933  | 596.60                             | 539.48  | 688.55  | 579.49    | 630.97  | 547.82   |  |  |  |
| 582.35  | 3.688  | 579.16                             | 517.51  | 670.54  | 556.95    | 609.83  | 523.26   |  |  |  |
| 566.39  | 3.471  | 562.57                             | 496.74  | 653.08  | 536.11    | 589.79  | 500.61   |  |  |  |

*Tabla 3.6 Valores de Gasto-QP calculados mediante diferentes funciones de probabilidad*

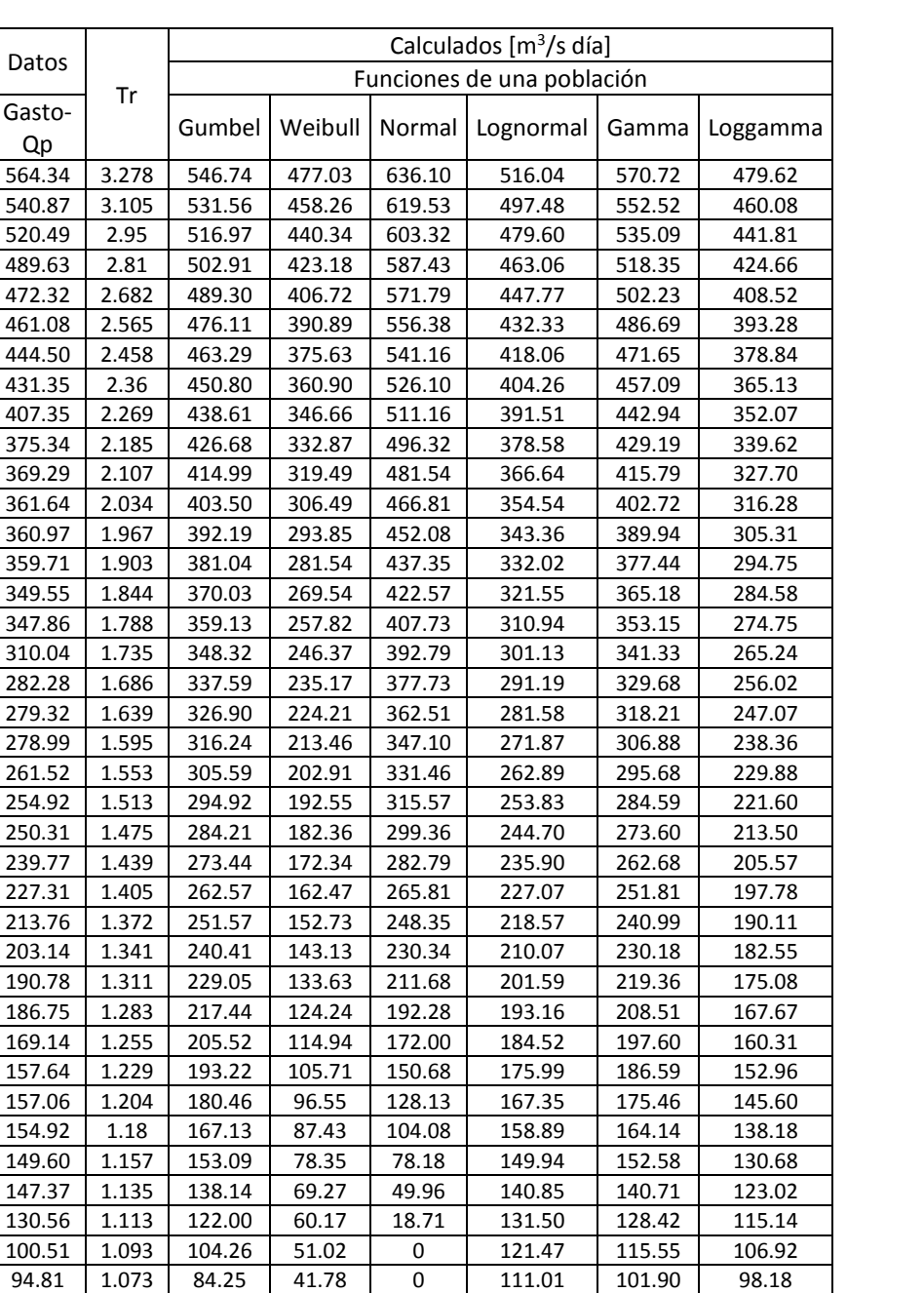

Capítulo 3 Funciones de distribución de probabilidad univariadas

Los cuales se obtuvieron con los siguientes parámetros estimados con el método de máxima verosimilitud:

93.61 | 1.054 | 60.77 | 32.36 | 0 | 99.31 | 87.06 | 88.63 63.49 1.035 31.27 22.65 0 85.91 70.31 77.67 54.37 1.017 -11.80 12.38 0 68.44 49.72 63.58

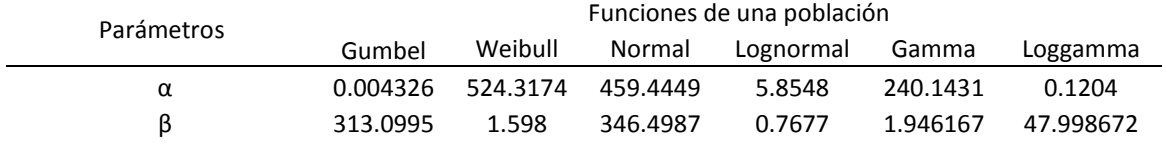

#### *Tabla 3.7 Parámetros de ajuste obtenidos para la variable Gasto-GP para las funciones seleccionadas*

# Y al aplicar las pruebas de bondad de ajuste se obtienen los siguientes resultados:

*Tabla 3.8 Resultados de pruebas de bondad de ajuste para las funciones seleccionadas variable, Gasto-GP*

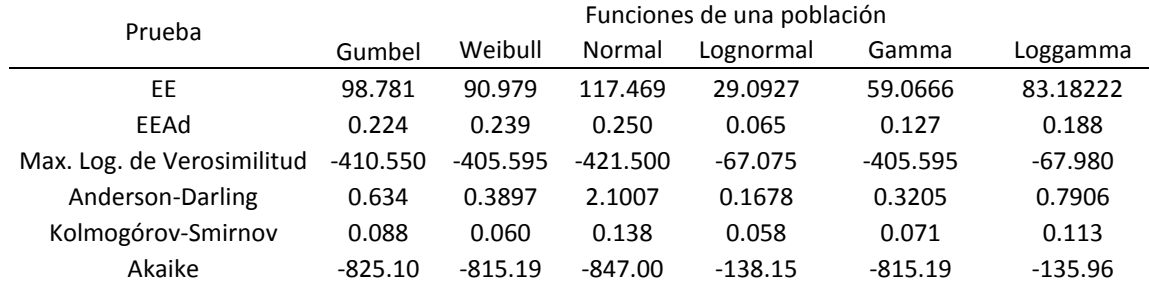

La función Lognormal es la que arroja mejores resultados según las pruebas de bondad de ajuste, seguido de las funciones Weibull, Gamma y Gumbel.

Y la extrapolación para cada una de estas funciones resulto en:

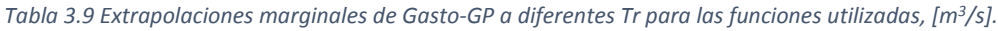

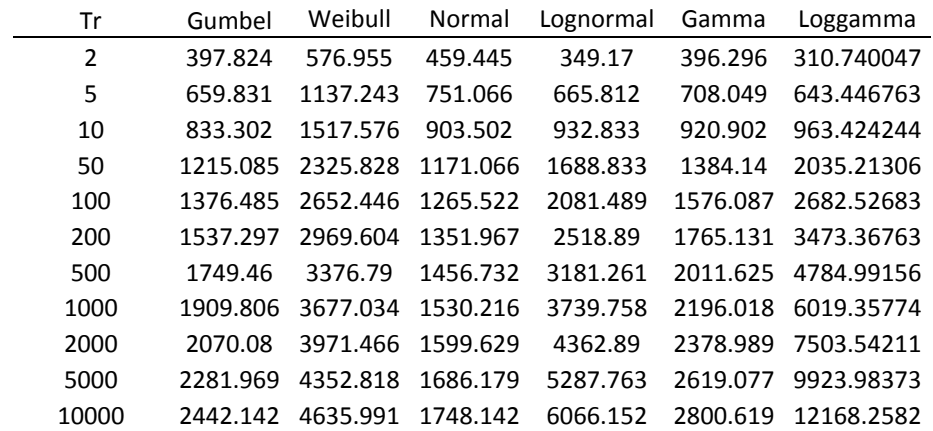

En el siguiente gráfico se muestra los ajustes a funciones de una distribución contra sus valores medidos.

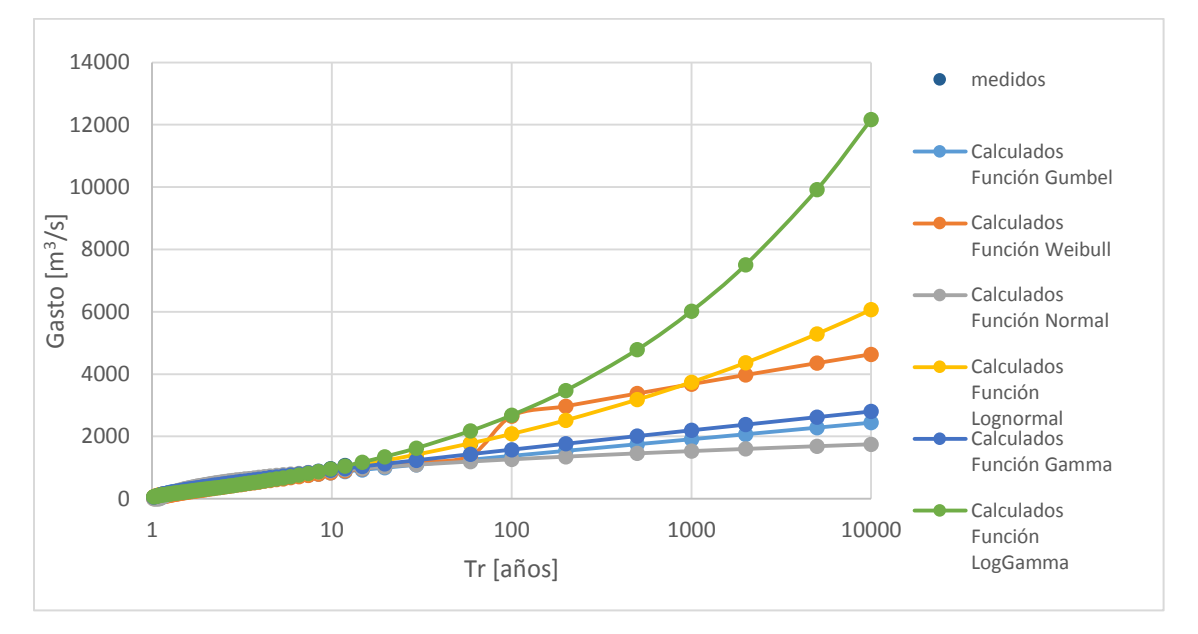

*Figura 3.11 Ajustes a funciones de distribución de una población Gasto-GP 35 días*

# **Volumen-Gasto Prioridad**

Ahora se realizan los ajustes de la misma forma, pero para los datos correspondientes a la variable volumen obtenidos por el criterio Volumen Prioridad que se pueden apreciar en la tabla 2.3.

| Datos          |        |          |          |          | Calculados [m <sup>3</sup> /s día] |          |           |
|----------------|--------|----------|----------|----------|------------------------------------|----------|-----------|
| Volumen-<br>Qp | Tr     | Gumbel   | Weibull  | Normal   | Lognormal                          | Gamma    | Loggamma  |
| 7374.602       | 59     | 6352.588 | 6722.841 | 5971.292 | 9130.861                           | 6873.064 | 11590.952 |
| 7203.824       | 29.5   | 5546.018 | 5949.088 | 5475.081 | 7329.692                           | 5951.208 | 8784.280  |
| 6546.401       | 19.667 | 5069.926 | 5471.171 | 5155.977 | 6369.701                           | 5400.209 | 7370.882  |
| 6103.747       | 14.75  | 4729.051 | 5118.411 | 4913.221 | 5715.691                           | 5002.603 | 6459.708  |
| 5872.248       | 11.8   | 4462.191 | 4835.778 | 4713.746 | 5231.585                           | 4689.668 | 5801.537  |
| 4715.42        | 9.833  | 4242.086 | 4598.269 | 4542.320 | 4847.292                           | 4430.567 | 5293.469  |
| 4382.063       | 8.429  | 4054.191 | 4392.329 | 4390.631 | 4532.536                           | 4208.788 | 4883.720  |
| 4096.385       | 7.375  | 3889.820 | 4209.761 | 4253.577 | 4270.677                           | 4014.425 | 4542.822  |
| 4090.196       | 6.556  | 3743.370 | 4045.213 | 4127.824 | 4036.245                           | 3841.069 | 4252.524  |
| 3826.654       | 5.9    | 3611.012 | 3894.992 | 4011.040 | 3832.184                           | 3684.255 | 4000.796  |
| 3642.047       | 5.364  | 3490.012 | 3756.438 | 3901.536 | 3649.561                           | 3540.897 | 3779.326  |
| 3544.957       | 4.917  | 3378.350 | 3627.569 | 3798.040 | 3486.263                           | 3408.652 | 3582.145  |
| 3493.088       | 4.538  | 3274.490 | 3506.866 | 3699.573 | 3340.451                           | 3285.736 | 3404.837  |
| 3438.051       | 4.214  | 3177.236 | 3393.141 | 3605.361 | 3205.625                           | 3170.756 | 3244.048  |
| 3413.256       | 3.933  | 3085.636 | 3285.440 | 3514.776 | 3076.241                           | 3062.609 | 3097.177  |
| 2663.36        | 3.688  | 2998.922 | 3182.991 | 3427.314 | 2961.102                           | 2960.401 | 2962.167  |
| 2657.257       | 3.471  | 2916.464 | 3085.157 | 3342.539 | 2850.272                           | 2863.406 | 2837.369  |
| 2620.025       | 3.278  | 2837.736 | 2991.405 | 3260.088 | 2747.780                           | 2771.009 | 2721.439  |
| 2594.782       | 3.105  | 2762.296 | 2901.284 | 3179.644 | 2653.019                           | 2682.690 | 2613.270  |

*Tabla 3.10 Valores de Volumen-GP calculados para las funciones seleccionadas*

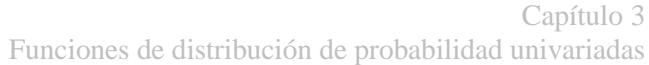

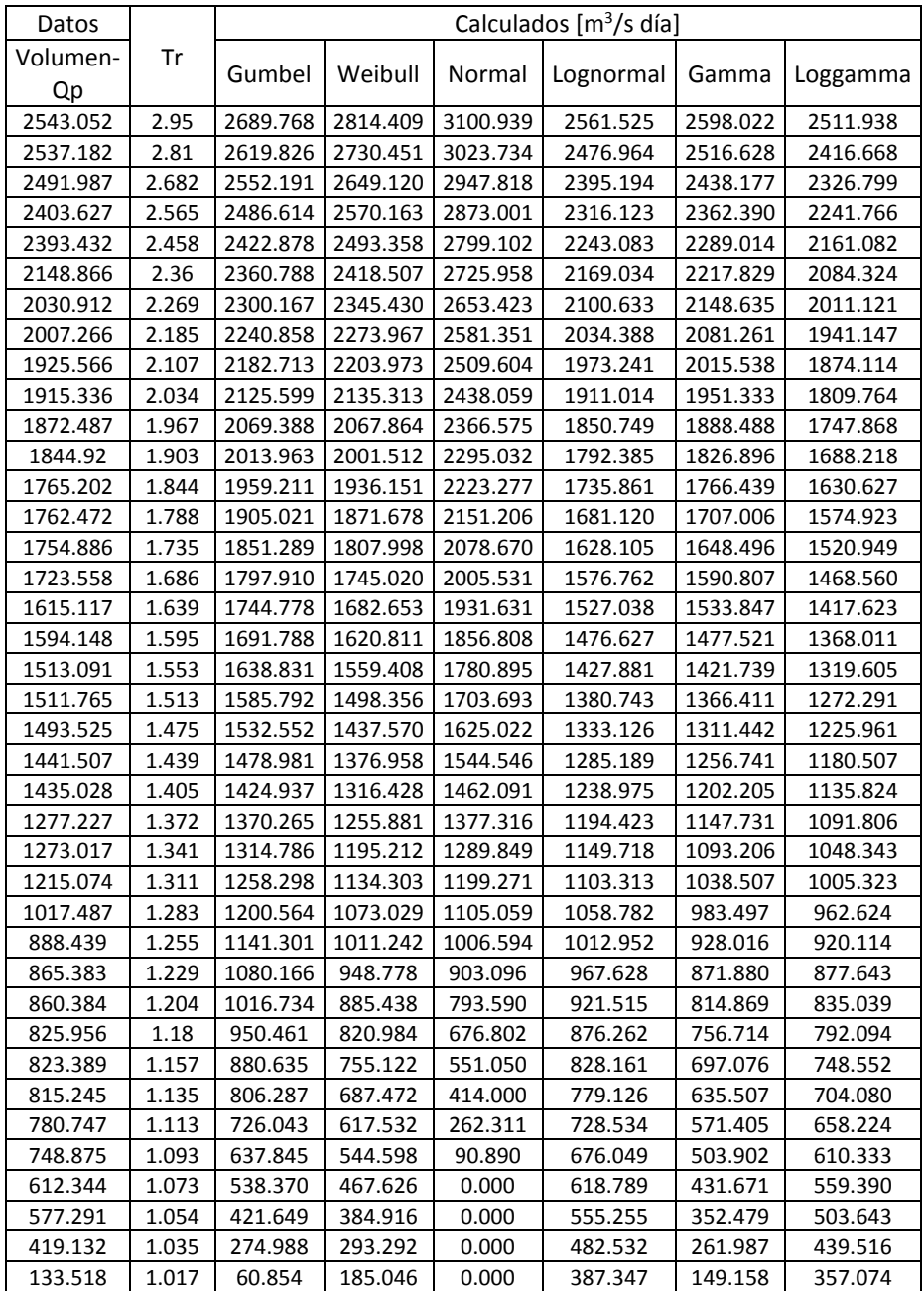

# Los parámetros resultantes fueron:

*Tabla 3.11 Parámetros de ajustes obtenidos para las funciones seleccionadas, variable Volumen-GP*

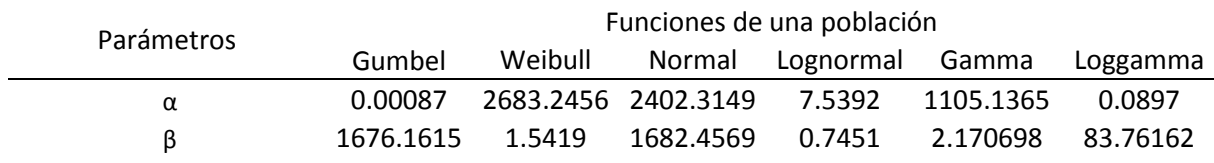

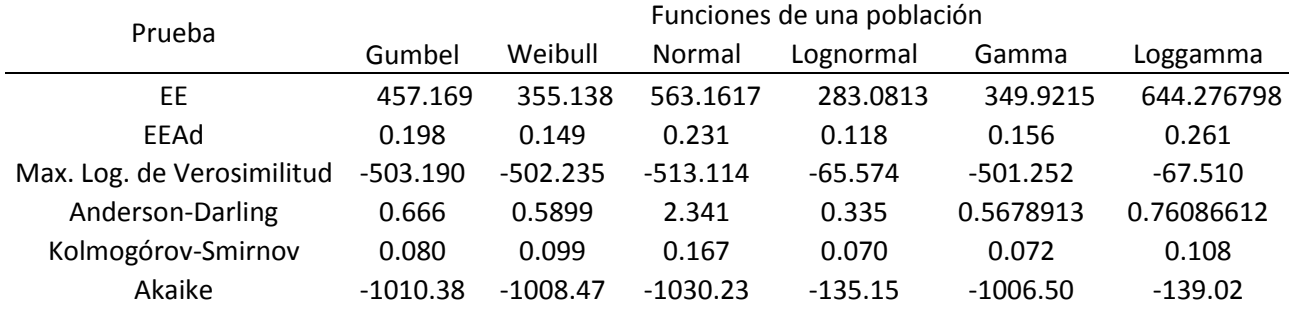

#### Y al aplicar las pruebas de bondad de ajuste los resultados son los siguientes:

*Tabla 3.12 Resultados de pruebas de bondad de ajuste para las funciones seleccionadas, variable Volumen-GP*

De nueva cuenta, y a pesar de que son valores de volumen y no de gasto, la función que mejor se ajusta es la Lognormal, es mejor en el EE, EEAd, Anderson-Darling y Kolmogórov-Smirnov y el valor de la verosimilitud de igual forma es el más cercano a cero. Las siguientes son la función Gamma, Weibull y Gumbel, que varían un poco la posición respecto a cada prueba, pero son parecidas entre sí.

Y la extrapolación marginal con cada función se muestra en la siguiente tabla.

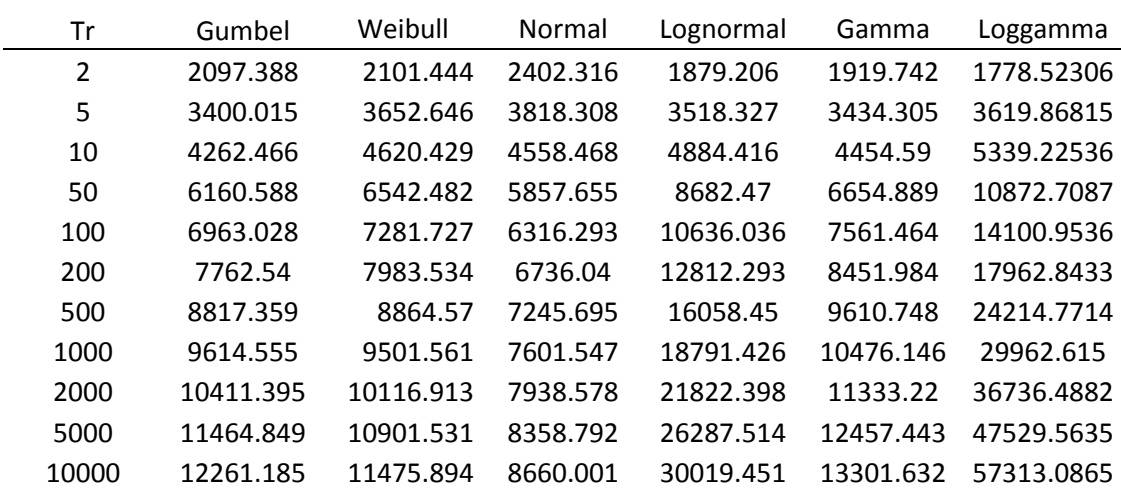

*Tabla 3.13 Extrapolación a diferentes Tr, variable Volumen-GP [m<sup>3</sup>/s día]*

Gráficamente los ajustes se pueden apreciar en la figura 3.12

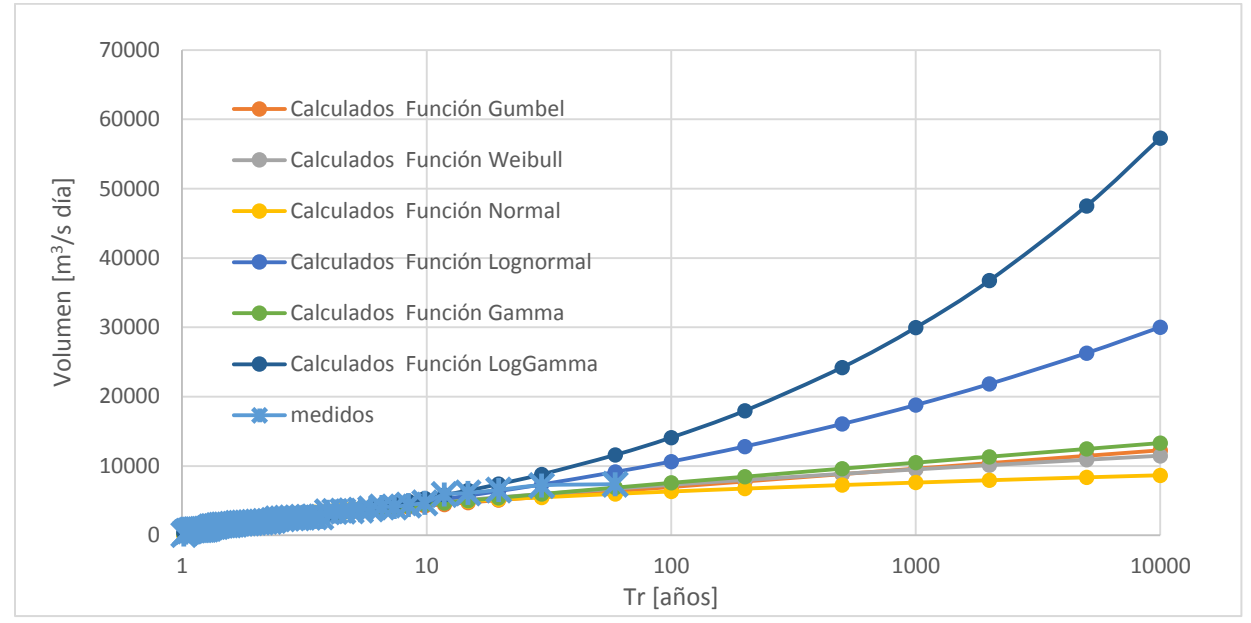

*Figura 3.12 Ajustes a distribuciones de una población Volumen-QP 35 días*

# **Gasto-Volumen Prioridad**

Se ajustan los valores de gasto, pero ahora para los obtenidos para el criterio de Volumen Prioridad, se espera que exista variación en los resultados del ajuste con respecto a los de gasto prioridad.

| Datos    |        |          |          |          | Calculados $[m3/s$ día] |          |          |
|----------|--------|----------|----------|----------|-------------------------|----------|----------|
| Gasto-VP | Tr     | Gumbel   | Weibull  | Normal   | Lognormal               | Gamma    | Loggamma |
| 1764.687 | 59     | 1144.597 | 1490.642 | 1137.957 | 1709.575                | 1310.661 | 2073.863 |
| 1312.088 | 29.5   | 993.115  | 1282.860 | 1036.405 | 1339.243                | 1125.956 | 1551.008 |
| 1284.023 | 19.667 | 903.701  | 1157.518 | 971.095  | 1146.214                | 1016.237 | 1291.686 |
| 1106.095 | 14.75  | 839.681  | 1066.576 | 921.413  | 1017.599                | 937.448  | 1126.122 |
| 889.874  | 11.8   | 789.563  | 994.732  | 880.586  | 922.922                 | 875.691  | 1007.389 |
| 836.904  | 9.833  | 748.225  | 935.090  | 845.503  | 848.629                 | 824.749  | 916.264  |
| 748.648  | 8.429  | 712.936  | 883.940  | 814.458  | 787.492                 | 781.292  | 843.129  |
| 713.799  | 7.375  | 682.066  | 839.049  | 786.410  | 736.357                 | 743.328  | 782.537  |
| 668.225  | 6.556  | 654.561  | 798.966  | 760.673  | 691.701                 | 709.569  | 731.128  |
| 665.607  | 5.9    | 629.703  | 762.696  | 736.772  | 653.731                 | 679.127  | 686.697  |
| 665.607  | 5.364  | 606.978  | 729.523  | 714.360  | 619.734                 | 651.376  | 647.723  |
| 659.828  | 4.917  | 586.007  | 698.919  | 693.177  | 589.301                 | 625.847  | 613.119  |
| 653.278  | 4.538  | 566.501  | 670.477  | 673.024  | 561.218                 | 602.183  | 582.081  |
| 582.353  | 4.214  | 548.236  | 643.882  | 653.744  | 536.106                 | 580.107  | 554.000  |
| 566.386  | 3.933  | 531.033  | 618.883  | 635.204  | 512.118                 | 559.401  | 528.407  |
| 564.343  | 3.688  | 514.747  | 595.275  | 617.303  | 490.699                 | 539.884  | 504.929  |
| 540.874  | 3.471  | 499.261  | 572.891  | 599.953  | 470.894                 | 521.411  | 483.270  |

*Tabla 3.14 Valores de Gasto-VP calculados para las funciones seleccionadas*

| Calculados $[m3/s$ día]<br>Datos<br>Tr<br>Gumbel<br>Weibull<br>Gasto-VP<br>Normal<br>Lognormal<br>Gamma<br>Loggamma<br>3.278<br>489.632<br>484.475<br>551.592<br>583.078<br>452.578<br>503.860<br>463.187<br>477.3<br>3.105<br>531.262<br>487.131<br>470.307<br>566.614<br>434.974<br>444.481<br>472.317<br>2.95<br>511.799<br>456.685<br>550.508<br>418.055<br>471.135<br>426.987<br>2.81<br>493.119<br>534.706<br>455.799<br>461.083<br>443.549<br>403.023<br>410.566<br>2.682<br>385.888<br>430.847<br>475.147<br>519.169<br>387.938<br>441.059<br>395.100<br>2.565<br>375.344<br>418.531<br>457.820<br>503.857<br>373.988<br>426.858<br>380.488<br>369.291<br>2.458<br>406.561<br>441.082<br>488.733<br>360.540<br>413.148<br>366.643<br>2.36<br>360.966<br>394.900<br>424.881<br>473.766<br>348.107<br>399.886<br>353.490<br>359.71<br>2.269<br>383.515<br>409.174<br>458.934<br>336.102<br>387.033<br>340.963<br>329.784<br>2.185<br>372.376<br>393.922<br>444.167<br>324.511<br>374.553<br>329.004<br>2.107<br>361.456<br>379.089<br>429.484<br>312.842<br>362.417<br>310.041<br>317.562<br>2.034<br>364.642<br>306.794<br>350.729<br>414.840<br>302.053<br>350.596<br>306.591<br>1.967<br>278.988<br>350.552<br>400.210<br>291.636<br>339.065<br>296.051<br>340.172<br>1.903<br>261.518<br>329.763<br>336.794<br>385.566<br>327.799<br>285.905<br>281.579<br>254.921<br>1.844<br>323.342<br>370.883<br>276.121<br>319.480<br>271.868<br>316.777<br>1.788<br>309.302<br>310.173<br>356.132<br>262.492<br>266.667<br>250.308<br>305.981<br>1.735<br>239.769<br>299.211<br>297.268<br>341.287<br>253.440<br>295.388<br>257.517<br>227.306<br>1.686<br>289.186<br>284.606<br>326.318<br>244.326<br>248.645<br>284.983<br>1.639<br>279.207<br>272.170<br>235.900<br>226.907<br>311.193<br>274.748<br>240.028<br>205.65<br>1.595<br>295.881<br>269.255<br>259.941<br>227.418<br>264.668<br>231.643<br>203.788<br>1.553<br>259.309<br>247.904<br>280.343<br>254.726<br>223.471<br>218.906<br>1.513<br>203.141<br>249.348<br>236.042<br>264.543<br>210.712<br>244.906<br>215.490<br>1.475<br>239.349<br>224.340<br>248.435<br>235.195<br>190.775<br>202.826<br>207.683<br>1.439<br>186.75<br>229.288<br>212.784<br>231.971<br>194.937<br>225.577<br>200.031<br>1.405<br>165.867<br>219.138<br>201.359<br>215.097<br>187.354<br>216.035<br>192.515<br>1.372<br>206.554<br>157.064<br>208.870<br>190.049<br>197.746<br>179.792<br>185.118<br>147.02<br>1.341<br>198.451<br>178.840<br>179.845<br>172.010<br>197.118<br>177.821<br>146.571<br>1.311<br>187.842<br>167.717<br>161.308<br>164.564<br>187.708<br>170.604<br>1.283<br>163.448<br>140.305<br>176.999<br>156.663<br>142.025<br>157.201<br>178.304<br>133.791<br>1.255<br>165.869<br>145.662<br>121.873<br>156.329<br>149.710<br>168.886 |
|----------------------------------------------------------------------------------------------------|
|                                                                                                    |
|                                                                                                    |
|                                                                                                    |
|                                                                                                    |
|                                                                                                    |
|                                                                                                    |
|                                                                                                    |
|                                                                                                    |
|                                                                                                    |
|                                                                                                    |
|                                                                                                    |
|                                                                                                    |
|                                                                                                    |
|                                                                                                    |
|                                                                                                    |
|                                                                                                    |
|                                                                                                    |
|                                                                                                    |
|                                                                                                    |
|                                                                                                    |
|                                                                                                    |
|                                                                                                    |
|                                                                                                    |
|                                                                                                    |
|                                                                                                    |
|                                                                                                    |
|                                                                                                    |
|                                                                                                    |
|                                                                                                    |
|                                                                                                    |
|                                                                                                    |
|                                                                                                    |
| 133.348<br>1.229<br>134.695<br>100.692<br>159.427<br>149.223<br>154.387<br>142.358                                                                                                    |
| 130.562<br>1.204<br>142.474<br>123.741<br>78.280<br>142.100<br>134.955<br>149.899                                                                                                    |
| 124.175<br>1.18<br>130.027<br>112.776<br>54.377<br>127.352<br>140.267<br>134.927                                                                                                    |
| 123.37<br>1.157<br>116.913<br>101.772<br>28.640<br>119.811<br>130.487<br>127.659                                                                                                    |
| 121.906<br>1.135<br>102.950<br>90.695<br>0.591<br>120.505<br>112.032<br>120.241                                                                                                    |
| 102.005<br>1.113<br>87.879<br>79.502<br>0.000<br>103.961<br>110.244<br>112.599                                                                                                    |
| 100.506<br>1.093<br>71.315<br>68.134<br>0.000<br>95.592<br>99.597<br>104.622                                                                                                    |
| 93.605<br>1.073<br>52.633<br>56.509<br>0.000<br>88.402<br>96.143<br>86.698                                                                                                    |
| 83.01<br>1.054<br>30.711<br>76.380<br>44.498<br>0.000<br>76.970<br>86.869                                                                                                    |
| 63.491<br>1.035<br>3.167<br>31.871<br>0.000<br>63.000<br>76.203<br>65.876                                                                                                    |
| 34.49<br>1.017<br>$-37.049$<br>18.106<br>0.000<br>51.606<br>47.461<br>62.487                                                                                                    |

Capítulo 3 Funciones de distribución de probabilidad univariadas

Con los parámetros estimados con el método de máxima verosimilitud.

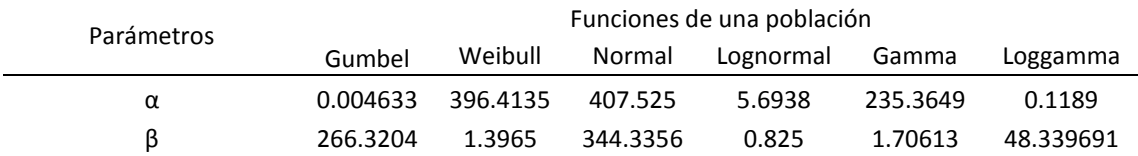

#### *Tabla 3.15 Parámetros de ajustes obtenidos para las funciones seleccionadas, variable Gasto-VP*

#### Los resultados de las pruebas de bondad de ajuste se muestran en la siguiente tabla.

*Tabla 3.16 Resultados de pruebas de bondad de ajuste para las funciones seleccionadas, variable Gasto-VP*

| Prueba             | Funciones de una población |            |            |           |            |            |  |  |
|--------------------|----------------------------|------------|------------|-----------|------------|------------|--|--|
|                    | Gumbel                     | Weibull    | Normal     | Lognormal | Gamma      | Loggamma   |  |  |
| ЕE                 | 121.571                    | 131.479    | 131.4026   | 38.1404   | 85.373     | 63.3630333 |  |  |
| EEAd               | 0.315                      | 0.300      | 0.311      | 0.096     | 0.207      | 0.149      |  |  |
| Max. Log. de       |                            |            |            |           |            |            |  |  |
| Verosimilitud      | $-407.710$                 | $-373.298$ | $-421.060$ | -70.882   | $-373.298$ | $-71.610$  |  |  |
| Anderson-Darling   | 1.29                       | 1.06       | 2.8348     | 0.2692    | 0.93781525 | 0.37585495 |  |  |
| Kolmogórov-Smirnov | 0.115                      | 0.100      | 0.153      | 0.059     | 0.107      | 0.073      |  |  |
| Akaike             | 817.42                     | 748.60     | 844.12     | 143.76    | 748.60     | 145.22     |  |  |

Los resultados no fueron diferentes, las pruebas arrojan a la función Lognormal como aquella que realiza un mejor ajuste, seguida de la Loggamma, Gamma y Gumbel.

Las extrapolaciones marginales resultaron como se muestra a continuación.

| Tr    | Gumbel   | Weibull  | Normal   | Lognormal | Gamma    | Loggamma  |
|-------|----------|----------|----------|-----------|----------|-----------|
| 2     | 345.431  | 357.554  | 407.525  | 297.025   | 344.796  | 301.269   |
| 5     | 590.076  | 704.855  | 697.326  | 594.721   | 630.794  | 619.732   |
| 10    | 752.052  | 940.626  | 848.808  | 855.128   | 829.464  | 924.451   |
| 50    | 1108.537 | 1441.696 | 1114.703 | 1615.731  | 1266.838 | 1939.140  |
| 100   | 1259.243 | 1644.189 | 1208.569 | 2025.097  | 1449.375 | 2549.141  |
| 200   | 1409.399 | 1840.821 | 1294.476 | 2488.328  | 1629.771 | 3292.438  |
| 500   | 1607.503 | 2093.274 | 1398.587 | 3190.984  | 1865.385 | 4521.635  |
| 1000  | 1757.224 | 2279.426 | 1471.612 | 3803.058  | 2042.118 | 5675.308  |
| 2000  | 1906.878 | 2461.978 | 1540.647 | 4484.381  | 2217.845 | 7059.346  |
| 5000  | 2104.727 | 2698.424 | 1626.560 | 5510.162  | 2448.801 | 9310.737  |
| 10000 | 2254.286 | 2873.999 | 1688.157 | 6389.170  | 2623.459 | 11393.233 |

*Tabla 3.17 Extrapolaciones a diferentes Tr para las funciones seleccionadas, variable Gasto-VP [m<sup>3</sup>/s]*

Y gráficamente:

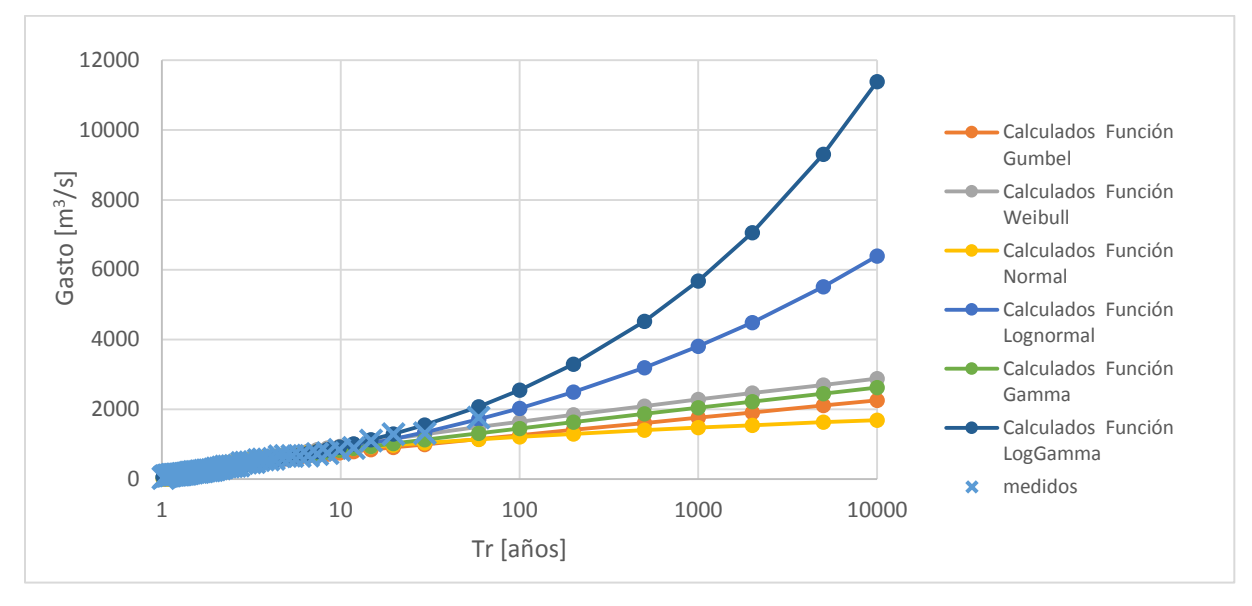

*Figura 3.13 Ajustes a distribuciones de una población Gasto-VP 35 días*

# **Volumen-Volumen Prioridad**

La segunda variable de volumen también se ajustó a las funciones de probabilidad, en la tabla siguiente se muestran los resultados**.**

| Datos      |        |          |          |          | Calculados $[m3/s$ día] |          |            |
|------------|--------|----------|----------|----------|-------------------------|----------|------------|
| Volumen-VP | Tr     | Gumbel   | Weibull  | Normal   | Lognormal               | Gamma    | Loggamma   |
| 7374.602   | 59     | 6409.151 | 6508.254 | 6027.428 | 8020.175                | 6965.14  | 7590.00471 |
| 7203.824   | 29.5   | 5637.441 | 5859.562 | 5554.076 | 6708.883                | 6177.119 | 6232.34889 |
| 6546.401   | 19.667 | 5181.926 | 5452.98  | 5249.653 | 5983.415                | 5702.205 | 5498.84431 |
| 6120.803   | 14.75  | 4855.783 | 5149.66  | 5018.069 | 5484.996                | 5357.378 | 5003.19795 |
| 6103.747   | 11.8   | 4600.457 | 4904.507 | 4827.772 | 5105.407                | 5084.54  | 4631.91613 |
| 4715.42    | 9.833  | 4389.865 | 4696.926 | 4664.245 | 4803.117                | 4857.586 | 4336.55412 |
| 4476.654   | 8.429  | 4210.091 | 4515.709 | 4519.528 | 4546.389                | 4662.498 | 4092.09495 |
| 4382.063   | 7.375  | 4052.824 | 4354.053 | 4388.79  | 4329.73                 | 4490.829 | 3883.99414 |
| 4096.385   | 6.556  | 3912.704 | 4207.501 | 4268.827 | 4135.999                | 4337.115 | 3703.07641 |
| 4090.196   | 5.9    | 3786.066 | 4072.974 | 4157.414 | 3963.012                | 4197.605 | 3543.19614 |
| 3826.654   | 5.364  | 3670.296 | 3948.243 | 4052.943 | 3814.682                | 4069.603 | 3400.04334 |
| 3642.047   | 4.917  | 3563.46  | 3831.646 | 3954.214 | 3671.904                | 3951.114 | 3270.48308 |
| 3545.815   | 4.538  | 3464.088 | 3721.907 | 3860.282 | 3545.273                | 3840.616 | 3152.16652 |
| 3544.957   | 4.214  | 3371.038 | 3618.021 | 3770.405 | 3428.236                | 3736.91  | 3043.2899  |
| 3493.088   | 3.933  | 3283.397 | 3519.185 | 3683.989 | 3320.125                | 3639.052 | 2942.43891 |
| 3413.256   | 3.688  | 3200.431 | 3424.743 | 3600.552 | 3215.423                | 3546.272 | 2848.48463 |
| 3073.43    | 3.471  | 3121.537 | 3334.153 | 3519.679 | 3118.778                | 3457.939 | 2760.51188 |
| 2721.897   | 3.278  | 3046.211 | 3246.961 | 3441.021 | 3029.657                | 3373.528 | 2677.76857 |
| 2663.36    | 3.105  | 2974.032 | 3162.781 | 3364.275 | 2943.084                | 3292.59  | 2599.6291  |
| 2657.257   | 2.95   | 2904.638 | 3081.284 | 3289.194 | 2858.984                | 3214.75  | 2525.56743 |
| 2620.025   | 2.81   | 2837.72  | 3002.184 | 3215.548 | 2781.528                | 3139.671 | 2455.13684 |
| 2594.782   | 2.682  | 2773.007 | 2925.23  | 3143.129 | 2706.17                 | 3067.084 | 2387.95455 |

*Tabla 3.18 Valores de Volumen-VP calculados para las funciones seleccionadas*
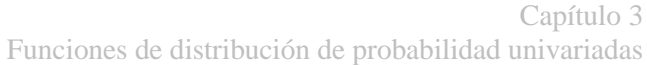

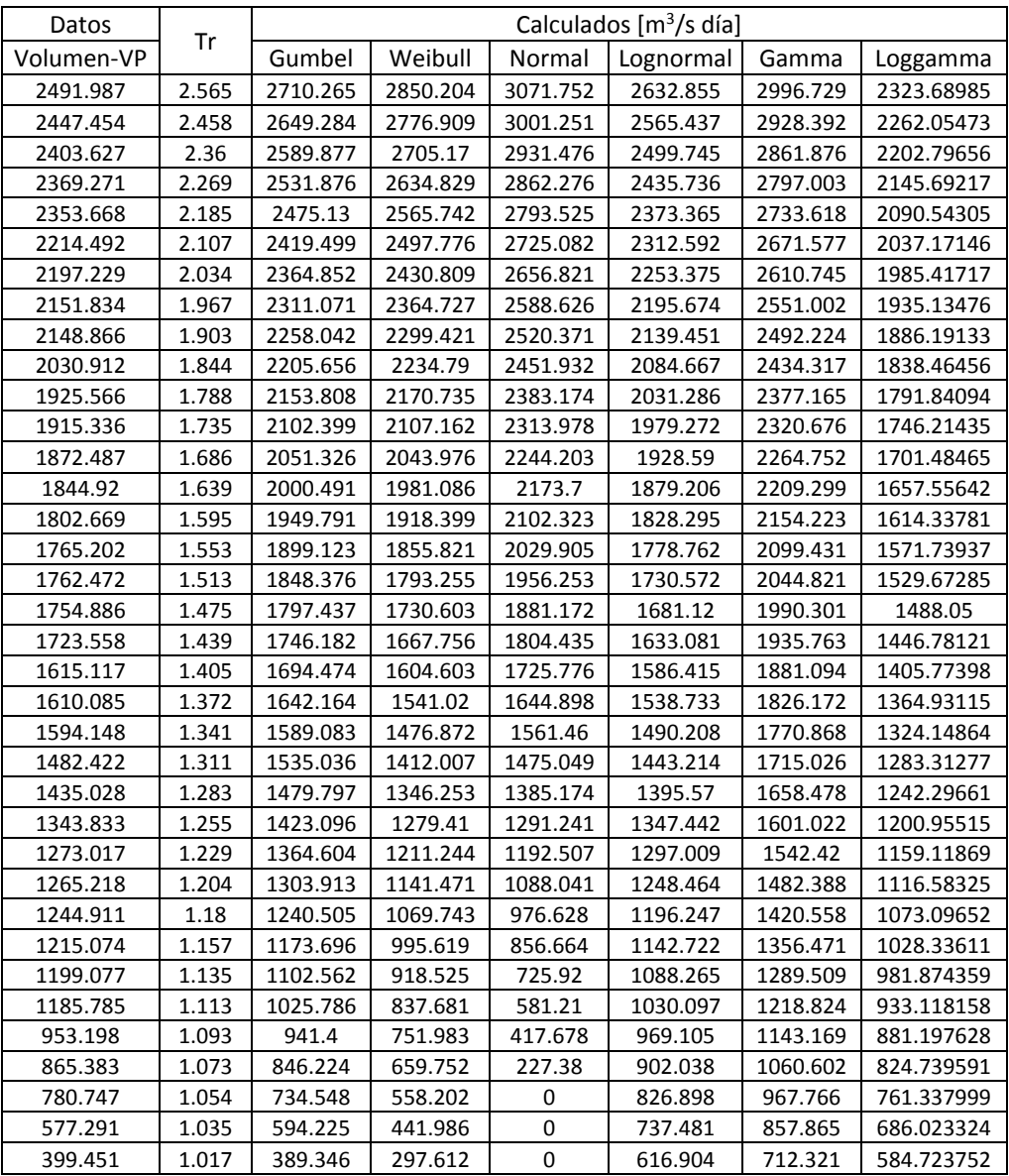

Los parámetros obtenidos por el método de máxima verosimilitud se muestran a continuación.

*Tabla 3.19 Parámetros de ajustes obtenidos para las funciones seleccionadas, variable Volumen-VP*

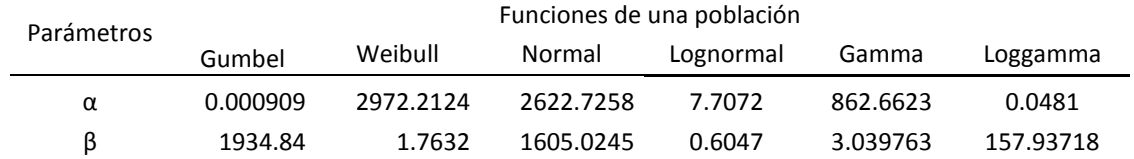

Y tras aplicar las pruebas de bondad de ajuste elegidas, se obtuvieron los siguientes resultados.

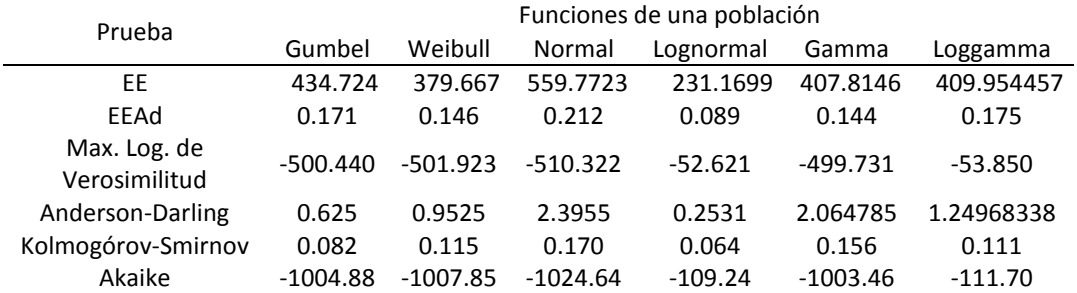

#### *Tabla 3.20 Resultados de pruebas de bondad de ajuste para las funciones seleccionadas, variable Volumen-VP*

De la misma manera en estos ajustes el mejor fue el de la función Lognormal, incluso en la verosimilitud obtuvo el valor muy cercano a cero, después de ella las mejores fueron Weibull y Gumbel.

Los valores extrapolados a diferentes periodos de retorno resultan en:

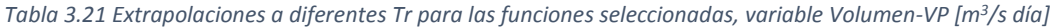

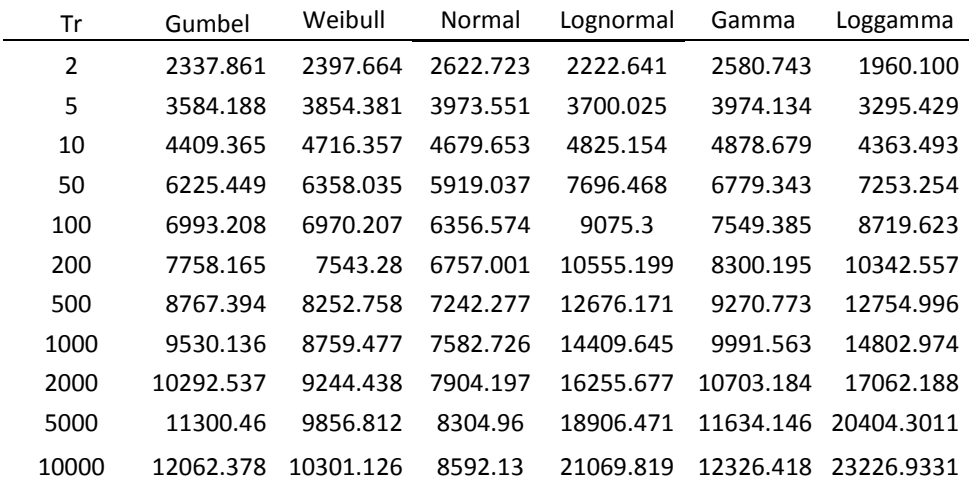

Gráficamente los ajustes se aprecian en la figura siguiente.

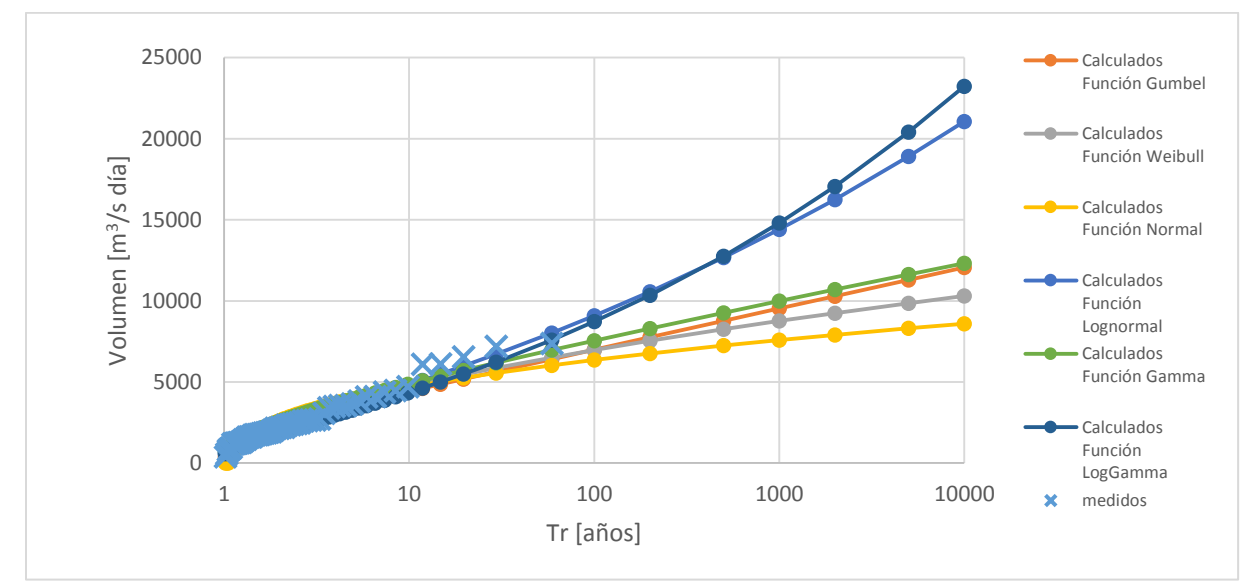

*Figura 3.14 Ajustes a distribuciones de una población Volumen-VP 35 días*

Al haber realizado los ajustes de una población para las cuatro variables es posible analizar las funciones que se aproximan más a la información medida, es evidente que el comportamiento de las 4 es muy parecido, en cada una el ajuste para la función Lognormal fue el mejor según las pruebas de bondad de ajuste, seguido de las funciones Weibull, Gumbel y Gamma que dependiendo la variable y la prueba pasaron del segundo al cuarto lugar. Lo normal sería que se eligiera a la función Lognormal como aquella para estimar el hidrograma de diseño final; pero no se decidió así, más bien lo contrario, se descartó a la función; la razón es sencilla, al observar los valores extrapolados se aprecia que para periodos de retorno bajos la estimación es sumamente adecuada, pero para periodos de retorno grandes, la estimación tanto de la función Lognormal y Loggamma arroja valores realmente altos, casi el doble de la media en el periodo de retorno de 10,000 años en los 4 casos. Esto resulta debido a que esas dos funciones trabajan con logaritmos, estos hacen crecer los valores más grandes, se puede verificar observando la curva de densidad de la función, en la zona de la cola, el área bajo la curva es más grande que el de las otras funciones, es decir se vuelve asintótica de forma lenta y por lo tanto el valor resulta mayor.

Como el objetivo es estimar un hidrograma de 10,000 años de periodo de retorno para analizar la seguridad de la presa La Angostura, la estimación mediante la función Lognormal no nos es útil, usarla nos generaría seguramente un hidrograma con características sobradas lo que repercutiría en un análisis sobreestimado. Si fuera el caso de que se necesitaría un hidrograma correspondiente a un periodo de retorno pequeño, 50 o 100 años, por ejemplo, la función con logaritmos sería la más adecuada sin dudarlo, lamentablemente no es el caso, por lo tanto, el análisis continuará utilizando las funciones Weibull, Gumbel y Gamma para la duración de 35 días; las cuales se hacen mixtas para revisar si generan un mejor ajuste para usarse en la estimación bivariada.

## **3.5.1.2 Duración 10 días**

Para la duración de 10 días para generar el hidrograma de diseño, los ajustes se llevan a cabo para las mismas funciones de dos parámetros elegidas en la duración de 35 días, el único cambio se refleja en los valores de las parejas de gasto y volumen obtenidas para los criterios de gasto y volumen prioridad, pues se utilizan las de la tabla 2.6 y 2.7 correspondientes a 10 días de duración del hidrograma registrado.

Los resultados de los ajustes se muestran a continuación para cada variable.

## **Gasto-Gasto Prioridad**

Los parámetros de ajustes obtenidos mediante el método de máxima verisimilitud son:

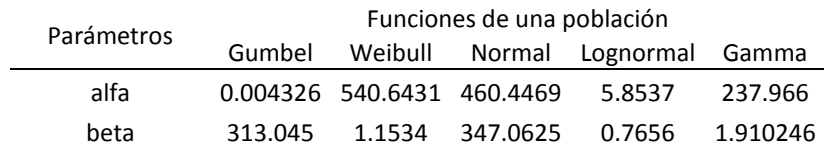

*Tabla 3.22 Parámetros de ajuste obtenidos para las funciones de probabilidad mostrados, duración 10 días.*

Y tras aplicar las pruebas de bondad de ajuste a los resultados se obtienen los siguientes valores.

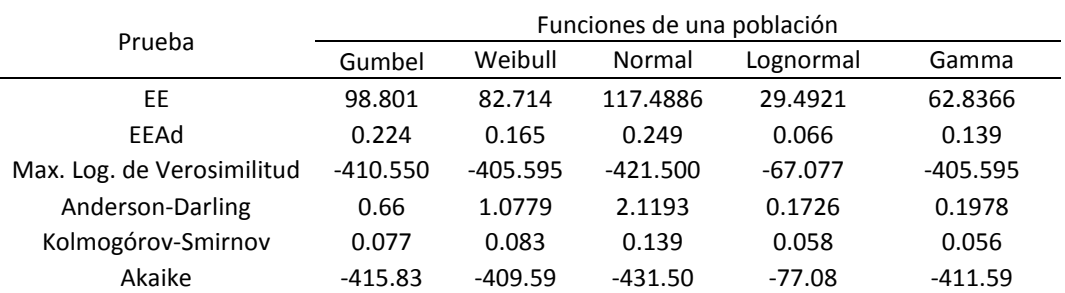

*Tabla 3.23 Resultados de pruebas de bondad de ajuste Q-QP, duración 10 días*

Según la mayoría de las pruebas, el mejor ajuste es con la función Lognormal, seguido de la función gamma y Weibull.

Y al extrapolar la variable a los siguientes periodos de retorno se obtienen los siguientes gastos.

| Tr    | Gumbel   | Weibull   | Normal   | Lognormal | Gamma    |
|-------|----------|-----------|----------|-----------|----------|
| 2     | 397.766  | 393.464   | 460.447  | 348.638   | 384.273  |
| 5     | 659.761  | 816.768   | 752.542  | 663.783   | 690.339  |
| 10    | 833.225  | 1114.176  | 905.226  | 929.991   | 899.805  |
| 20    | 999.616  | 1439.1445 | 1031.313 | 1227.684  | 1128.103 |
| 50    | 1214.992 | 1764.113  | 1173.226 | 1678.557  | 1356.401 |
| 100   | 1376.386 | 2032.117  | 1267.834 | 2068.823  | 1545.787 |
| 200   | 1537.191 | 2294.789  | 1354.435 | 2503.562  | 1732.385 |
| 500   | 1749.345 | 2635.149  | 1459.359 | 3157.082  | 1975.815 |
| 1000  | 1909.684 | 2888.158  | 1532.994 | 3711.334  | 2158.018 |
| 2000  | 2069.952 | 3137.807  | 1602.482 | 4329.73   | 2338.706 |
| 5000  | 2281.831 | 3463.247  | 1689.255 | 5239.573  | 2575.937 |
| 10000 | 2441.997 | 3706.326  | 1751.218 | 6010.868  | 2754.135 |

*Tabla 3.24 Valores extrapolados a las diferentes funciones de distribución, Q-QP 10 días.*

Al analizar los valores extrapolados a 10,000 años de periodo de retorno es evidente que en el caso de la función Lognormal el valor de 6010.868 es muy alto con respecto a los de las demás funciones (casi el doble de la media de los valores extrapolados a 10,000 años con las demás funciones), por lo que se considera a la función Lognormal poco útil en periodos de retorno altos pues sobreestimaría el hidrograma final, por las razones explicadas en la duración de 35 días. Por lo que se considera a las funciones Gamma. Weibull y Gumbel como aquellas a considerar para realizar la estimación bivariada.

## **Volumen-Gasto Prioridad**

Los parámetros obtenidos para los ajustes correspondientes se muestran en la siguiente tabla.

*Tabla 3.25 Parámetros de ajuste obtenidos para las funciones de probabilidad mostrados, V-QP duración 10 días.*

| Parámetros |          |                              | Funciones de una población |                        |          |
|------------|----------|------------------------------|----------------------------|------------------------|----------|
|            | Gumbel   | Weibull                      |                            | Normal Lognormal Gamma |          |
| alfa       |          | 0.001515 1498.5826 1360.5673 |                            | 6.9472                 | 680.3394 |
| heta       | 937.9432 | 1.4034                       | 1048.0551 0.7863           |                        | 1.998583 |

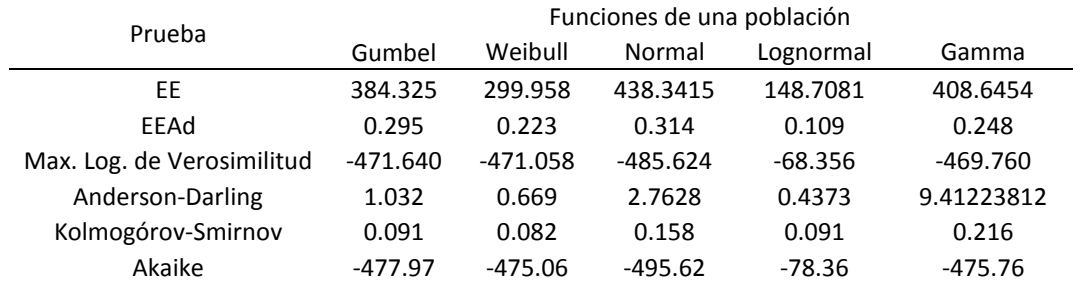

## Y las pruebas de bondad de ajuste arrojan los siguientes resultados.

*Tabla 3.26 Resultados de pruebas de bondad de ajuste V-QP, duración 10 días*

Tras analizar estos valores, se percibe que de nueva cuenta la función Lognormal es la que mejor se ajusta a la muestra, pero en el caso de la prueba de Kolmogórov-Smirnov la función Weibull es mejor.

Y las extrapolaciones a diferentes periodos de retorno.

*Tabla 3.27 Valores extrapolados a las diferentes funciones de distribución, V-QP 10 días.*

| Tr    | Gumbel   | Weibull   | Normal   | Lognormal | Gamma    |
|-------|----------|-----------|----------|-----------|----------|
| 2     | 1179.916 | 1154.137  | 1360.566 | 1039.571  | 1450.661 |
| 5     | 1928.209 | 2103.541  | 2242.635 | 2015.848  | 2345.644 |
| 10    | 2423.644 | 2715.098  | 2703.701 | 2850.272  | 2954.667 |
| 20    | 2898.877 | 3338.0695 | 3084.464 | 3791.47   | 3615.891 |
| 50    | 3514.018 | 3961.041  | 3513.006 | 5231.585  | 4277.115 |
| 100   | 3974.979 | 4449.293  | 3798.72  | 6477.517  | 4824.312 |
| 200   | 4434.258 | 4916.784  | 4060.249 | 7886.683  | 5362.921 |
| 500   | 5040.198 | 5508.649  | 4377.068 | 10006.278 | 6064.809 |
| 1000  | 5498.146 | 5939.758  | 4599.36  | 11816.933 | 6589.771 |
| 2000  | 5955.89  | 6358.586  | 4809.272 | 13828.049 | 7110.377 |
| 5000  | 6561.046 | 6895.789  | 5070.96  | 16836.303 | 7793.286 |
| 10000 | 7018.501 | 7291.159  | 5258.637 | 19373.735 | 8309.766 |

Del mismo modo que para el gasto, la función Lognormal que resulta en un mejor ajuste según las pruebas de bondad, estima un valor muy alto en el periodo de retorno 10,000 años, el cual no es factible utilizar.

## **Gasto-Volumen Prioridad**

Mediante el método de máxima verosimilitud los parámetros de ajuste obtenidos son los siguientes.

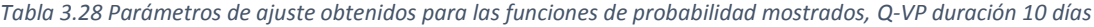

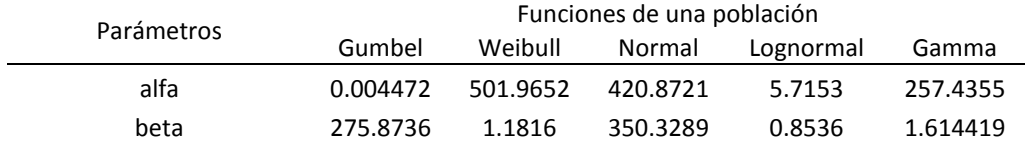

## Las pruebas de bondad de ajuste arrojan los siguientes resultados

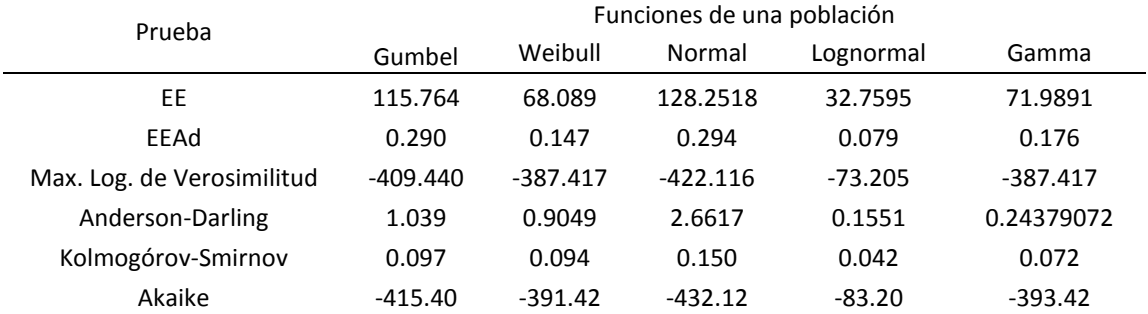

*Tabla 3.29 Resultados de pruebas de bondad de ajuste Q-VP, duración 10 días*

La función que se ajusta de mejor forma a los gastos de nueva cuenta resulta ser la función Lognormal, posteriormente las funciones Weibull y Gamma dan resultados parecidos entre sí en las pruebas de K-S y A-D.

## Y las extrapolaciones marginales de gasto a diferentes periodos de retorno son

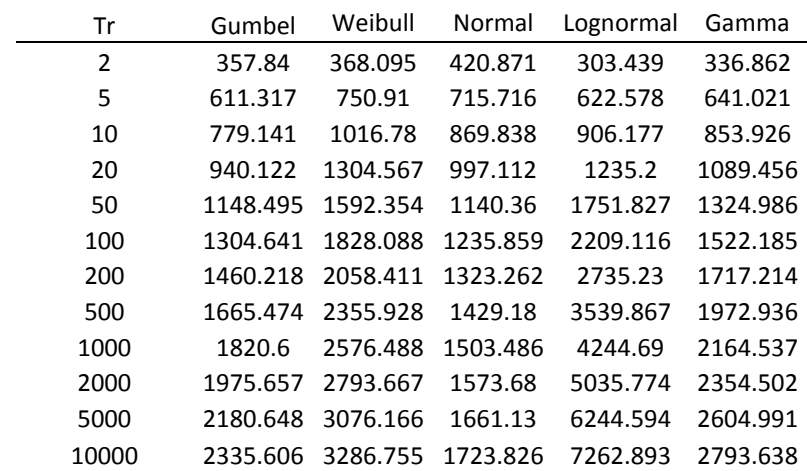

*Tabla 3.30 Valores extrapolados a las diferentes funciones de distribución, Q-VP 10 días.*

Se repite el comportamiento que para el caso de gasto prioridad, la función Lognormal estima un valor muy alto para el Tr de 10,000 años, por lo que las funciones a considerar serán Gamma, Weibull y Gumbel, con resultados de bondad parecidos entre ellas.

## **Volumen-Volumen Prioridad**

Los parámetros de ajuste obtenidos son los siguientes.

*Tabla 3.31 Parámetros de ajuste obtenidos para las funciones de probabilidad mostrados, V-VP duración 10 días*

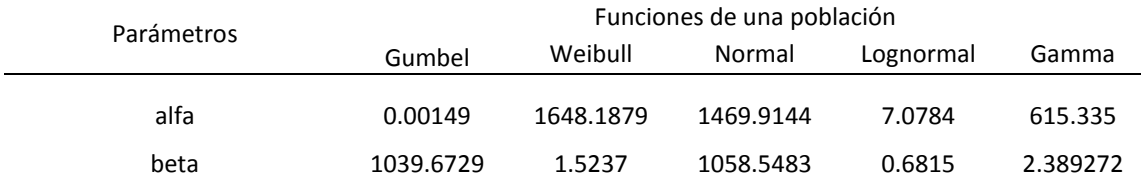

Y las pruebas de bondad de ajuste dan los siguientes resultados

*Tabla 3.32 Resultados de pruebas de bondad de ajuste V-VP, duración 10 días*

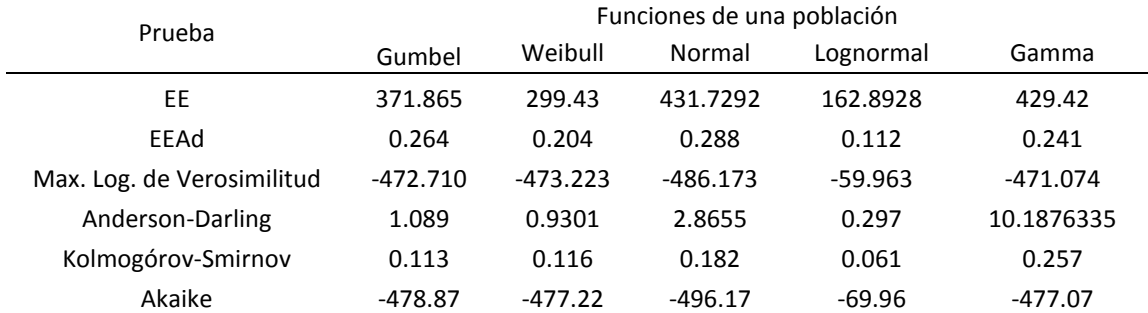

Según las pruebas de bondad de ajuste, no ha pasado nada diferente, la función Lognormal es aquella que se ajusta mejor a la muestra de datos medidos, después de ella las funciones Gumbel y Weibull.

Y al extrapolar a diferentes periodos de retorno se obtienen los siguientes valores.

| Tr             | Gumbel   | Weibull  | Normal   | Lognormal | Gamma     |
|----------------|----------|----------|----------|-----------|-----------|
| $\overline{2}$ | 1285.664 | 1295.799 | 1469.917 | 1185.345  | 1604.449  |
| 5              | 2046.382 | 2252.427 | 2360.813 | 2103.841  | 2488.503  |
| 10             | 2550.043 | 2849.282 | 2826.502 | 2841.587  | 3077.415  |
| 20             | 3033.167 | 3441.987 | 3211.069 | 3638.44   | 3707.5435 |
| 50             | 3658.523 | 4034.692 | 3643.907 | 4810.451  | 4337.672  |
| 100            | 4127.138 | 4490.625 | 3932.464 | 5785.89   | 4854.283  |
| 200            | 4594.044 | 4923.473 | 4196.626 | 6864.208  | 5360.839  |
| 500            | 5210.045 | 5466.866 | 4516.682 | 8434.364  | 6018.871  |
| 1000           | 5675.598 | 5859.745 | 4741.122 | 9750.054  | 6508.979  |
| 2000           | 6140.943 | 6239.279 | 4953.168 | 11168.262 | 7007.31   |
| 5000           | 6756.147 | 6723.216 | 5217.438 | 13310.485 | 7629.917  |
| 10000          | 7221.197 | 7077.473 | 5407.001 | 14947.124 | 8106.821  |

*Tabla 3.33 Valores extrapolados a las diferentes funciones de distribución, V-VP 10 días.*

Tras analizar los ajustes a las cuatro variables en las cuales según las pruebas de bondad de ajuste la función Lognormal es la que se ajusta de mejor manera a las 4 series de datos, se determina que no se puede utilizar esta función en la estimación bivariada debido a que sus extrapolaciones al periodo de retorno de 10,000 años son muy altas, esto debido a la forma de la distribución, si el objetivo fuese estimar un hidrograma a un periodo de retorno bajo, sería muy útil esta distribución, pero no es el caso.

Es por ello que se continuará el análisis con las funciones Gumbel, Weibull y Gamma.

## **3.5.2 Ajustes a funciones de distribución mixtas**

Como ya se explicó las funciones conocidas como mixtas en muchas ocasiones logran estimar de mejor manera que las de una población. Para el caso de estudio de la presa La Angostura Sonora se realizan los ajustes probabilísticos correspondientes a las funciones Gumbel Mixta, Weibull Mixta y Gamma Mixta, de la misma forma que para las funciones de una población, para las cuatro variables, el método de máxima verosimilitud será el elegido para la estimación de los parámetros, y se aplicarán las mismas pruebas de bondad de ajuste.

## **3.5.2.1 Duración 35 días**

## **Gasto-Gasto Prioridad**

Para estos ajustes lo único que cambia es la función de probabilidad usada, estas cuentan con cinco parámetros de ajuste; a continuación, se muestran los valores calculados:

|                         |         |        |          | Calculados $[m^3/s]$    |          |       |        |       |         | Calculados $[m^3/s]$    |         |
|-------------------------|---------|--------|----------|-------------------------|----------|-------|--------|-------|---------|-------------------------|---------|
|                         | Datos   | Tr     |          | <b>Funciones Mixtas</b> |          | orden | Datos  | Tr    |         | <b>Funciones Mixtas</b> |         |
| orden                   | Gasto-  |        | Gumbel   | Weibull                 | Gamma    |       | Gasto- |       | Gumbel  | Weibull                 | Gamma   |
|                         | Qp      |        | Mixta    | Mixta                   | Mixta    |       | Qp     |       | Mixta   | Mixta                   | Mixta   |
| $\mathbf{1}$            | 1764.69 | 59     | 1484.601 | 1496.499                | 1367.667 | 30    | 360.97 | 1.967 | 350.117 | 366.805                 | 362.637 |
| $\overline{2}$          | 1312.09 | 29.5   | 1288.397 | 1318.976                | 1183.316 | 31    | 359.71 | 1.903 | 339.898 | 355.722                 | 350.424 |
| 3                       | 1284.02 | 19.667 | 1168.781 | 1189.474                | 1072.87  | 32    | 349.55 | 1.844 | 329.981 | 344.839                 | 338.486 |
| $\overline{\mathbf{4}}$ | 1106.10 | 14.75  | 1080.189 | 1082.46                 | 992.996  | 33    | 347.86 | 1.788 | 320.326 | 334.131                 | 326.822 |
| 5                       | 1072.12 | 11.8   | 1008.354 | 991.798                 | 930.045  | 34    | 310.04 | 1.735 | 310.901 | 323.576                 | 315.414 |
| 6                       | 967.42  | 9.833  | 946.942  | 915.788                 | 877.856  | 35    | 282.28 | 1.686 | 301.672 | 313.154                 | 304.227 |
| 7                       | 889.87  | 8.429  | 892.619  | 852.778                 | 833.081  | 36    | 279.32 | 1.639 | 292.611 | 302.844                 | 293.243 |
| 8                       | 836.90  | 7.375  | 843.463  | 800.435                 | 793.784  | 37    | 278.99 | 1.595 | 283.691 | 292.628                 | 282.477 |
| 9                       | 748.65  | 6.556  | 798.327  | 756.386                 | 758.707  | 38    | 261.52 | 1.553 | 274.884 | 282.487                 | 271.881 |
| 10                      | 713.80  | 5.9    | 756.545  | 718.666                 | 726.92   | 39    | 254.92 | 1.513 | 266.165 | 272.401                 | 261.469 |
| 11                      | 702.47  | 5.364  | 717.758  | 685.794                 | 697.821  | 40    | 250.31 | 1.475 | 257.509 | 262.354                 | 251.202 |
| 12                      | 668.23  | 4.917  | 681.797  | 656.688                 | 670.978  | 41    | 239.77 | 1.439 | 248.889 | 252.325                 | 241.071 |
| 13                      | 665.61  | 4.538  | 648.584  | 630.556                 | 646.002  | 42    | 227.31 | 1.405 | 240.28  | 242.295                 | 231.061 |
| 14                      | 653.28  | 4.214  | 618.047  | 606.813                 | 622.601  | 43    | 213.76 | 1.372 | 231.652 | 232.242                 | 221.149 |
| 15                      | 635.69  | 3.933  | 590.075  | 585.022                 | 600.555  | 44    | 203.14 | 1.341 | 222.978 | 222.145                 | 211.334 |
| 16                      | 582.35  | 3.688  | 564.502  | 564.848                 | 579.752  | 45    | 190.78 | 1.311 | 214.222 | 211.979                 | 201.569 |
| 17                      | 566.39  | 3.471  | 541.116  | 546.031                 | 559.976  | 46    | 186.75 | 1.283 | 205.349 | 201.717                 | 191.849 |
| 18                      | 564.34  | 3.278  | 519.688  | 528.364                 | 541.147  | 47    | 169.14 | 1.255 | 196.315 | 191.327                 | 182.138 |
| 19                      | 540.87  | 3.105  | 499.987  | 511.684                 | 523.172  | 48    | 157.64 | 1.229 | 187.069 | 180.774                 | 172.409 |
| 20                      | 520.49  | 2.95   | 481.794  | 495.855                 | 505.93   | 49    | 157.06 | 1.204 | 177.549 | 170.015                 | 162.631 |
| 21                      | 489.63  | 2.81   | 464.914  | 480.767                 | 489.343  | 50    | 154.92 | 1.18  | 167.678 | 158.997                 | 152.75  |
| 22                      | 472.32  | 2.682  | 449.175  | 466.329                 | 473.401  | 51    | 149.60 | 1.157 | 157.355 | 147.657                 | 142.709 |
| 23                      | 461.08  | 2.565  | 434.426  | 452.462                 | 457.996  | 52    | 147.37 | 1.135 | 146.444 | 135.908                 | 132.443 |
| 24                      | 444.50  | 2.458  | 420.54   | 439.1                   | 443.127  | 53    | 130.56 | 1.113 | 134.753 | 123.637                 | 121.841 |
| 25                      | 431.35  | 2.36   | 407.405  | 426.187                 | 428.723  | 54    | 100.51 | 1.093 | 121.998 | 110.683                 | 110.751 |
| 26                      | 407.35  | 2.269  | 394.928  | 413.672                 | 414.758  | 55    | 94.81  | 1.073 | 107.721 | 96.804                  | 100.003 |
| 27                      | 375.34  | 2.185  | 383.026  | 401.513                 | 401.184  | 56    | 93.61  | 1.054 | 91.101  | 81.597                  | 100.003 |
| 28                      | 369.29  | 2.107  | 371.63   | 389.671                 | 387.997  | 57    | 63.49  | 1.035 | 70.396  | 64.291                  | 100.003 |
| 29                      | 361.64  | 2.034  | 360.678  | 378.112                 | 375.143  | 58    | 54.37  | 1.017 | 40.472  | 42.954                  | 100.003 |

*Tabla 3.34 Valores calculados para las funciones seleccionadas, variable Gasto-GP*

Cuyos parámetros de cálculo resultaron ser:

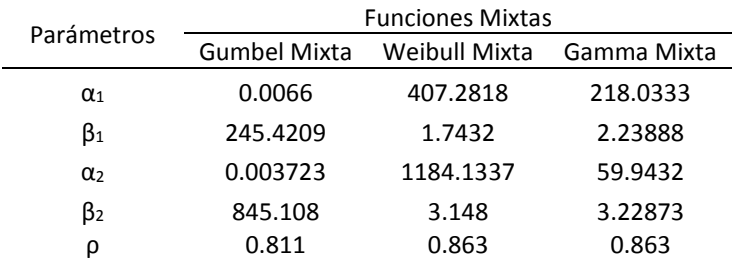

#### *Tabla 3.35 Parámetros de ajuste obtenidos para las 3 funciones mixtas, variable Gasto-GP*

Al aplicar las pruebas de bondad de ajuste los resultados se pueden apreciar en la tabla siguiente, la función con mejor estimación según 4 de las 6 comparaciones es la función Gamma Mixta y en segundo lugar la Weibull Mixta.

*Tabla 3.36 Resultados de pruebas de bondad de ajuste para las funciones mixtas elegidas, variable Gasto-GP*

| Prueba                     | <b>Funciones Mixtas</b> |               |             |  |  |  |
|----------------------------|-------------------------|---------------|-------------|--|--|--|
|                            | <b>Gumbel Mixta</b>     | Weibull Mixta | Gamma Mixta |  |  |  |
| EE                         | 48.126                  | 44.61         | 72.2        |  |  |  |
| EEAd                       | 0.1069                  | 0.0991        | 0.1636      |  |  |  |
| Max. Log. de Verosimilitud | $-407.742$              | $-406.935$    | $-405.595$  |  |  |  |
| Anderson-Darling           | 0.6604                  | 0.168         | 0.1441      |  |  |  |
| Kolmogórov-Smirnov         | 0.0774                  | 0.0512        | 0.0342      |  |  |  |
| Akaike                     | $-825.484$              | $-823.87$     | $-821.19$   |  |  |  |

De igual modo se estimaron los valores extrapolados para analizar lo que sucede, recuerda que estos valores no serán utilizados para generar el hidrograma de diseño final pues son univariados, pero si nos serán de ayuda para aplicar la función bivariada. Se muestran en la tabla 3.37.

| Tr             | Gumbel<br>Mixta | Weibull<br>Mixta | Gamma<br>Mixta |
|----------------|-----------------|------------------|----------------|
| $\mathfrak{p}$ | 355.352         | 372.428          | 368.845        |
| 5              | 688.768         | 662.249          | 676.178        |
| 10             | 952.724         | 922.77           | 882.69         |
| 20             | 1173.845        | 1195.324         | 1077.509       |
| 50             | 1438.397        | 1458.016         | 1324.106       |
| 100            | 1630.18         | 1607.114         | 1505.106       |
| 200            | 1818.989        | 1731.579         | 1682.568       |
| 500            | 2066.57         | 1871.386         | 1913.199       |
| 1000           | 2253.194        | 1963.92          | 2085.291       |
| 2000           | 2439.576        | 2047.932         | 2255.621       |
| 5000           | 2685.8          | 2148.774         | 2478.687       |
| 10000          | 2872.012        | 2218.759         | 2646.124       |

*Tabla 3.37 Extrapolaciones a diferentes Tr para las 3 funciones mixtas, variable Gasto-GP [m<sup>3</sup>/s]*

## En la figura se pueden apreciar los ajustes respecto a los valores medidos de la muestra

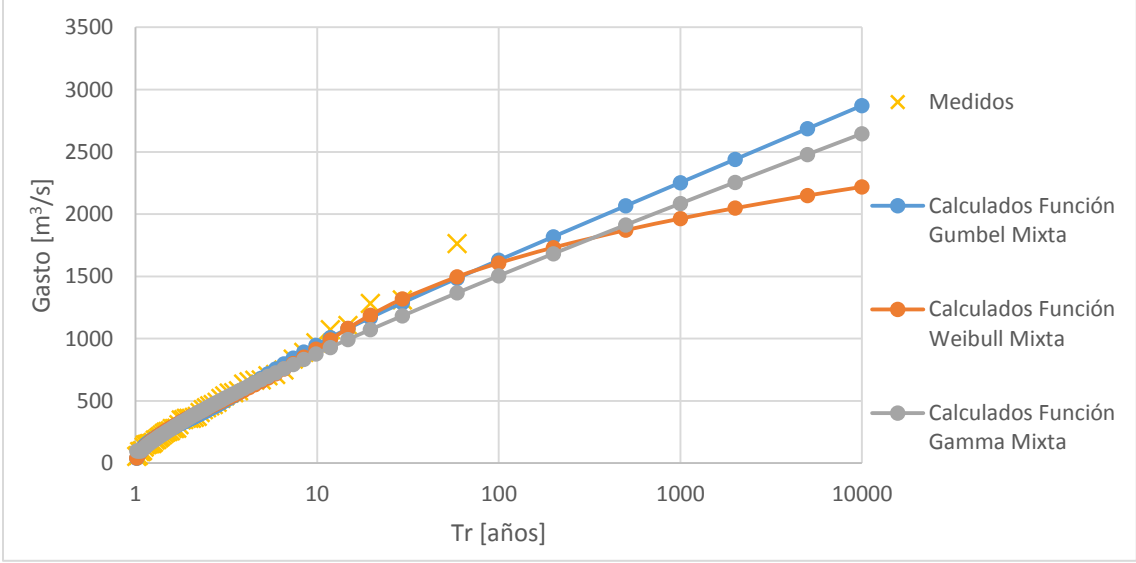

*Figura 3.15 Ajustes a distribuciones mixtas Gasto-QP 35 días*

## **Volumen-Gasto Prioridad**

La variable de volumen sigue siendo la misma que para el caso de una población, ajustada a las tres funciones mixtas elegidas los resultados se muestran en las siguientes tablas.

|                | Datos    |        |          | Calculados $[m3/s$ día] |          |       | Datos    |       | Calculados $[m3/s$ día] |                         |          |  |
|----------------|----------|--------|----------|-------------------------|----------|-------|----------|-------|-------------------------|-------------------------|----------|--|
| orden          |          | Tr     |          | <b>Funciones Mixtas</b> |          | orden |          | Tr    |                         | <b>Funciones Mixtas</b> |          |  |
|                | Volumen- |        | Gumbel   | Weibull                 | Gamma    |       | Volumen- |       | Gumbel                  | Weibull                 | Gamma    |  |
|                | Qp       |        | Mixta    | Mixta                   | Mixta    |       | Qp       |       | Mixta                   | Mixta                   | Mixta    |  |
| $\mathbf{1}$   | 7374.602 | 59     | 6903.051 | 7318.115                | 7076.715 | 30    | 1872.487 | 1.967 | 1921.326                | 1931.544                | 1981.735 |  |
| $\overline{2}$ | 7203.824 | 29.5   | 6484.357 | 6641.972                | 6113.437 | 31    | 1844.92  | 1.903 | 1872.09                 | 1876.989                | 1923.984 |  |
| 3              | 6546.401 | 19.667 | 6187.769 | 6126.507                | 5537.058 | 32    | 1765.202 | 1.844 | 1823.703                | 1823.36                 | 1867.535 |  |
| $\pmb{4}$      | 6103.747 | 14.75  | 5890.987 | 5671.036                | 5121.402 | 33    | 1762.472 | 1.788 | 1776.046                | 1770.534                | 1812.164 |  |
| 5              | 5872.248 | 11.8   | 5308.972 | 5245.822                | 4794.693 | 34    | 1754.886 | 1.735 | 1729.006                | 1718.397                | 1757.822 |  |
| 6              | 4715.42  | 9.833  | 4599.89  | 4848.6                  | 4524.606 | 35    | 1723.558 | 1.686 | 1682.477                | 1666.841                | 1704.385 |  |
| $\overline{7}$ | 4382.063 | 8.429  | 4196.512 | 4492.15                 | 4294.232 | 36    | 1615.117 | 1.639 | 1636.351                | 1615.76                 | 1651.709 |  |
| 8              | 4096.385 | 7.375  | 3912.471 | 4187.463                | 4092.798 | 37    | 1594.148 | 1.595 | 1590.526                | 1565.056                | 1599.771 |  |
| 9              | 4090.196 | 6.556  | 3691.992 | 3933.369                | 3913.95  | 38    | 1513.091 | 1.553 | 1544.896                | 1514.63                 | 1548.41  |  |
| 10             | 3826.654 | 5.9    | 3511.051 | 3721.024                | 3752.688 | 39    | 1511.765 | 1.513 | 1499.356                | 1464.382                | 1497.565 |  |
| 11             | 3642.047 | 5.364  | 3357.075 | 3540.775                | 3606.067 | 40    | 1493.525 | 1.475 | 1453.795                | 1414.213                | 1447.064 |  |
| 12             | 3544.957 | 4.917  | 3222.651 | 3384.834                | 3471.259 | 41    | 1441.507 | 1.439 | 1408.096                | 1364.021                | 1396.786 |  |
| 13             | 3493.088 | 4.538  | 3103.042 | 3247.474                | 3346.524 | 42    | 1435.028 | 1.405 | 1362.135                | 1313.699                | 1346.799 |  |
| 14             | 3438.051 | 4.214  | 2995.027 | 3124.569                | 3230.371 | 43    | 1277.227 | 1.372 | 1315.775                | 1263.133                | 1296.814 |  |
| 15             | 3413.256 | 3.933  | 2896.325 | 3013.124                | 3121.762 | 44    | 1273.017 | 1.341 | 1268.864                | 1212.198                | 1246.79  |  |
| 16             | 2663.36  | 3.688  | 2805.253 | 2910.93                 | 3019.525 | 45    | 1215.074 | 1.311 | 1221.23                 | 1160.76                 | 1196.542 |  |
| 17             | 2657.257 | 3.471  | 2720.536 | 2816.324                | 2923.093 | 46    | 1017.487 | 1.283 | 1172.674                | 1108.664                | 1145.92  |  |
| 18             | 2620.025 | 3.278  | 2641.183 | 2728.032                | 2831.555 | 47    | 888.439  | 1.255 | 1122.96                 | 1055.735                | 1094.781 |  |
| 19             | 2594.782 | 3.105  | 2566.409 | 2645.058                | 2744.546 | 48    | 865.383  | 1.229 | 1071.804                | 1001.769                | 1042.963 |  |
| 20             | 2543.052 | 2.95   | 2495.579 | 2566.609                | 2661.517 | 49    | 860.384  | 1.204 | 1018.856                | 946.518                 | 990.085  |  |
| 21             | 2537.182 | 2.81   | 2428.173 | 2492.045                | 2582.071 | 50    | 825.956  | 1.18  | 963.669                 | 889.68                  | 935.977  |  |
| 22             | 2491.987 | 2.682  | 2363.758 | 2420.842                | 2505.777 | 51    | 823.389  | 1.157 | 905.662                 | 830.874                 | 880.249  |  |
| 23             | 2403.627 | 2.565  | 2301.968 | 2352.566                | 2432.544 | 52    | 815.245  | 1.135 | 844.044                 | 769.603                 | 822.29   |  |
| 24             | 2393.432 | 2.458  | 2242.494 | 2286.85                 | 2361.887 | 53    | 780.747  | 1.113 | 777.697                 | 705.19                  | 761.526  |  |
| 25             | 2148.866 | 2.36   | 2185.066 | 2223.383                | 2293.622 | 54    | 748.875  | 1.093 | 704.948                 | 636.673                 | 696.942  |  |
| 26             | 2030.912 | 2.269  | 2129.451 | 2161.899                | 2227.692 | 55    | 612.344  | 1.073 | 623.1                   | 562.584                 | 626.923  |  |
| 27             | 2007.266 | 2.185  | 2075.443 | 2102.166                | 2163.535 | 56    | 577.291  | 1.054 | 527.313                 | 480.471                 | 548.685  |  |
| 28             | 1925.566 | 2.107  | 2022.86  | 2043.979                | 2101.37  | 57    | 419.132  | 1.035 | 407.295                 | 385.58                  | 114.188  |  |
| 29             | 1915.336 | 2.034  | 1971.537 | 1987.159                | 2040.735 | 58    | 133.518  | 1.017 | 232.655                 | 265.752                 | 112.894  |  |

*Tabla 3.38 Valores calculados para las funciones seleccionadas, variable Volumen-GP*

Con los parámetros obtenidos mostrado en la tabla 3.39:

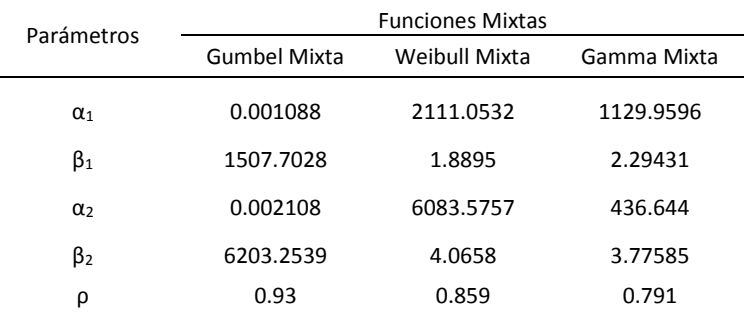

#### *Tabla 3.39 Parámetros de ajuste obtenidos para las 3 funciones mixtas seleccionadas, variable Volumen-GP*

Al aplicar las pruebas de bondad de ajuste resulta que la función con mejor estimación según la mayoría resulta ser la de Weibull Mixta.

*Tabla 3.40 Resultados de pruebas de bondad de ajuste para las funciones mixtas elegidas, variable Volumen-GP*

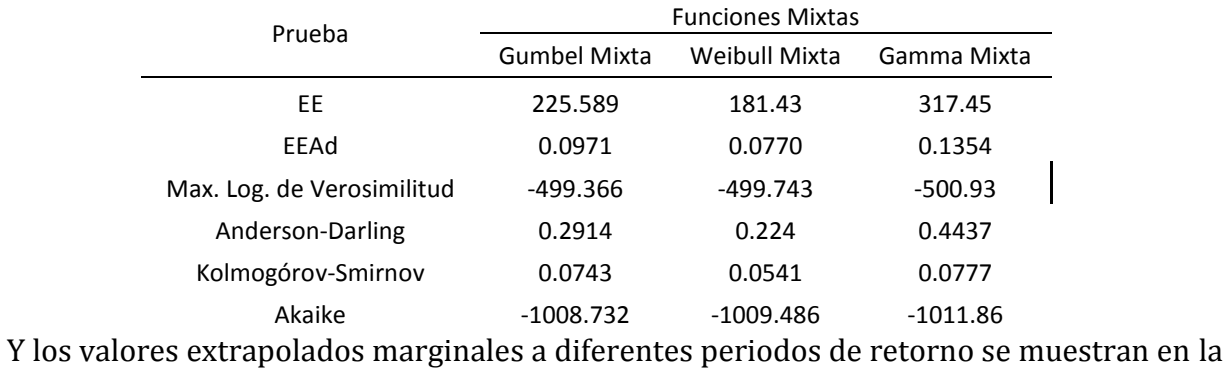

### siguiente tabla.

*Tabla 3.41 Extrapolaciones a diferentes Tr para las 3 funciones mixtas, variable Volumen-GP [m<sup>3</sup>/s día]*

| Tr    | Gumbel<br>Mixta | Weibull<br>Mixta | Gamma<br>Mixta |
|-------|-----------------|------------------|----------------|
|       |                 |                  |                |
| 2     | 1946.302        | 1959.21          | 2011.072       |
| 5     | 3248.227        | 3414.379         | 3497.198       |
| 10    | 4651.424        | 4886.745         | 4549.6         |
| 20    | 6201.779        | 6150.445         | 5561.228       |
| 50    | 6807.81         | 7173.545         | 6848.743       |
| 100   | 7198.061        | 7728.898         | 7794.595       |
| 200   | 7579.779        | 8183.788         | 8721.676       |
| 500   | 8095.995        | 8686.604         | 9924.771       |
| 1000  | 8507.289        | 9015.043         | 10821.887      |
| 2000  | 8945.318        | 9310.408         | 11709.664      |
| 5000  | 9576.736        | 9661.564         | 12871.484      |
| 10000 | 10098.525       | 9903.191         | 13742.721      |

## Gráficamente:

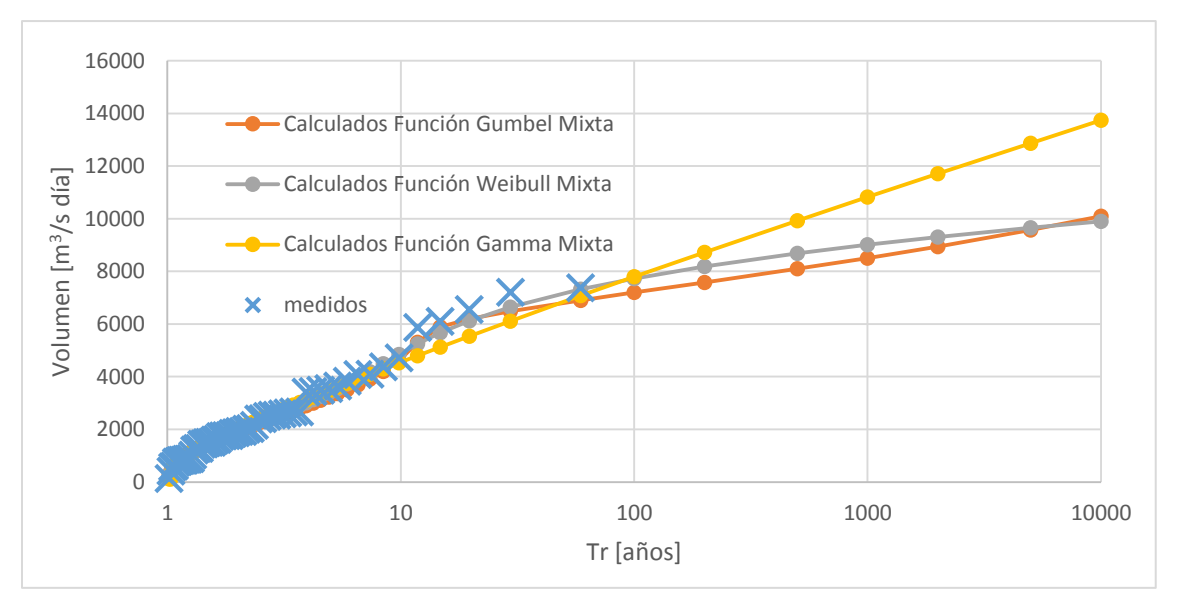

*Figura 3.16 Ajustes a distribuciones mixtas Volumen-QP 35 días*

## **Gasto-Volumen Prioridad**

Los tres ajustes correspondientes a la variable de gasto obtenida mediante el criterio de volumen prioridad generan los siguientes resultados.

|       | Datos    |        |          | Calculados $[m^3/s]$    |          |       | Datos   |       | Calculados $[m^3/s]$ |                         |         |  |
|-------|----------|--------|----------|-------------------------|----------|-------|---------|-------|----------------------|-------------------------|---------|--|
|       |          | Tr     |          | <b>Funciones Mixtas</b> |          | orden |         | Tr    |                      | <b>Funciones Mixtas</b> |         |  |
| orden | Gasto-   |        | Gumbel   | Weibull                 | Gamma    |       | Gasto-  |       | Gumbel               | Weibull                 | Gamma   |  |
|       | Vp       |        | Mixta    | Mixta                   | Mixta    |       | Vp      |       | Mixta                | Mixta                   | Mixta   |  |
| 1     | 1764.687 | 59     | 1358.589 | 1371.993                | 1433.392 | 30    | 278.988 | 1.967 | 286.4                | 279.623                 | 335.941 |  |
| 2     | 1312.088 | 29.5   | 1174.795 | 1196.592                | 1233.533 | 31    | 261.518 | 1.903 | 276.401              | 265.111                 | 323.141 |  |
| 3     | 1284.023 | 19.667 | 1064.611 | 1087.819                | 1113.425 | 32    | 254.921 | 1.844 | 266.962              | 252.278                 | 310.709 |  |
| 4     | 1106.095 | 14.75  | 984.427  | 1007.242                | 1026.361 | 33    | 250.308 | 1.788 | 258.011              | 240.982                 | 298.615 |  |
| 5     | 889.874  | 11.8   | 920.566  | 942.461                 | 957.51   | 34    | 239.769 | 1.735 | 249.487              | 230.965                 | 286.871 |  |
| 6     | 836.904  | 9.833  | 866.93   | 887.835                 | 900.327  | 35    | 227.306 | 1.686 | 241.336              | 221.964                 | 275.433 |  |
| 7     | 748.648  | 8.429  | 820.256  | 840.308                 | 851.196  | 36    | 226.907 | 1.639 | 233.508              | 213.76                  | 264.288 |  |
| 8     | 713.799  | 7.375  | 778.594  | 798.028                 | 808.032  | 37    | 205.65  | 1.595 | 225.96               | 206.176                 | 253.412 |  |
| 9     | 668.225  | 6.556  | 740.681  | 759.785                 | 769.388  | 38    | 203.788 | 1.553 | 218.655              | 199.076                 | 242.792 |  |
| 10    | 665.607  | 5.9    | 705.654  | 724.743                 | 734.354  | 39    | 203.141 | 1.513 | 211.556              | 192.351                 | 232.416 |  |
| 11    | 665.607  | 5.364  | 672.899  | 692.3                   | 702.267  | 40    | 190.775 | 1.475 | 204.631              | 185.916                 | 222.26  |  |
| 12    | 659.828  | 4.917  | 641.969  | 662.005                 | 672.626  | 41    | 186.75  | 1.439 | 197.85               | 179.701                 | 212.299 |  |
| 13    | 653.278  | 4.538  | 612.536  | 633.512                 | 645.013  | 42    | 165.867 | 1.405 | 191.183              | 173.647                 | 202.521 |  |
| 14    | 582.353  | 4.214  | 584.365  | 606.55                  | 619.159  | 43    | 157.064 | 1.372 | 184.603              | 167.703                 | 192.905 |  |
| 15    | 566.386  | 3.933  | 557.297  | 580.9                   | 594.827  | 44    | 147.02  | 1.341 | 178.08               | 161.824                 | 183.426 |  |
| 16    | 564.343  | 3.688  | 531.242  | 556.384                 | 571.817  | 45    | 146.571 | 1.311 | 171.586              | 155.965                 | 174.075 |  |
| 17    | 540.874  | 3.471  | 506.173  | 532.853                 | 550.027  | 46    | 140.305 | 1.283 | 165.091              | 150.084                 | 164.816 |  |
| 18    | 489.632  | 3.278  | 482.118  | 510.183                 | 529.245  | 47    | 133.791 | 1.255 | 158.561              | 144.137                 | 155.624 |  |
| 19    | 477.3    | 3.105  | 459.146  | 488.267                 | 509.439  | 48    | 133.348 | 1.229 | 151.958              | 138.077                 | 146.481 |  |

*Tabla 3.42 Valores calculados para las funciones seleccionadas, variable Gasto-VP*

Capítulo 3 Funciones de distribución de probabilidad univariadas

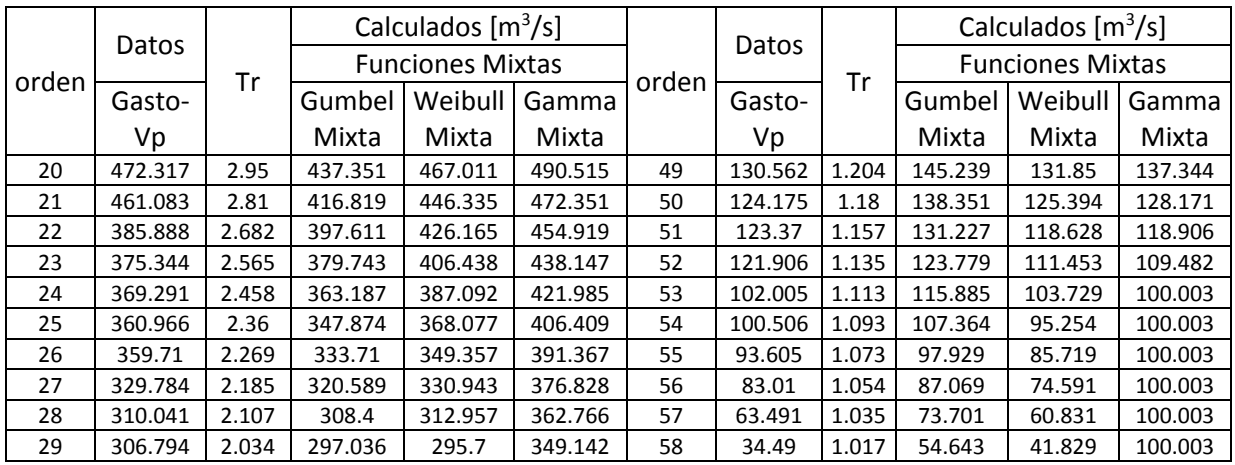

Los parámetros obtenidos mediante el método de máxima verosimilitud se muestran en la tabla siguiente.

*Tabla 3.43 Parámetros de ajuste obtenidos para las 3 funciones mixtas seleccionadas, variable Gasto-VP*

| Parámetros            |                     | <b>Funciones Mixtas</b> |                                                                   |
|-----------------------|---------------------|-------------------------|-------------------------------------------------------------------|
|                       | <b>Gumbel Mixta</b> | Weibull Mixta           | Gamma Mixta<br>232.0909<br>2.32283<br>79.4723<br>2.35859<br>0.709 |
| $\alpha_1$            | 0.011242            | 569.1115                |                                                                   |
| ß1                    | 168.7769            | 1.4988                  |                                                                   |
| $\alpha$ <sub>2</sub> | 0.003897            | 175.7151                |                                                                   |
| ß2                    | 563.0058            | 3.2125                  |                                                                   |
| ρ                     | 0.62                | 0.713                   |                                                                   |

Al aplicar las pruebas de bondad de ajuste se obtienen los siguientes valores de comparación, en los que la función Weibull Mixta es aquella que se ajusta de mejor forma a los datos.

*Tabla 3.44 Resultados de pruebas de bondad de ajuste para las funciones mixtas elegidas, variable Gasto-VP*

| Prueba             | <b>Funciones Mixtas</b> |                                        |            |  |  |  |
|--------------------|-------------------------|----------------------------------------|------------|--|--|--|
|                    |                         | Gumbel Mixta Weibull Mixta Gamma Mixta |            |  |  |  |
| FF.                | 72.893                  | 67.64                                  | 69.97      |  |  |  |
| EEAd               | 0.1821                  | 0.1678                                 | 0.1626     |  |  |  |
| Max. Log. de       |                         |                                        |            |  |  |  |
| Verosimilitud      | $-400.594$              | $-400.288$                             | $-373.298$ |  |  |  |
| Anderson-Darling   | 1.3134                  | 0.21                                   | 0.8007     |  |  |  |
| Kolmogórov-Smirnov | 0.1041                  | 0.0473                                 | 0.089      |  |  |  |
| Akaike             | 811.188                 | 810.576                                | 756.596    |  |  |  |

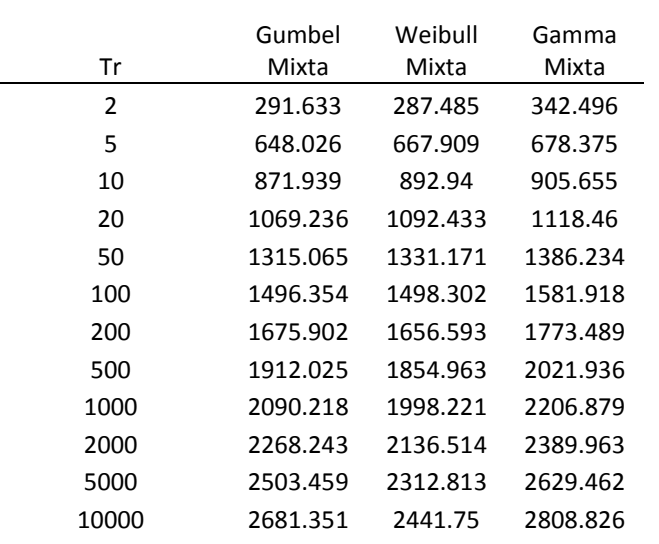

## Los valores extrapolados marginales serán útiles al aplicar la función bivariada.

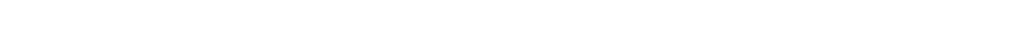

*Tabla 3.45 Extrapolaciones a diferentes Tr para las 3 funciones mixtas, variable Gasto-VP [m<sup>3</sup>/s]*

## Gráficamente el ajuste se aprecia en la figura siguiente

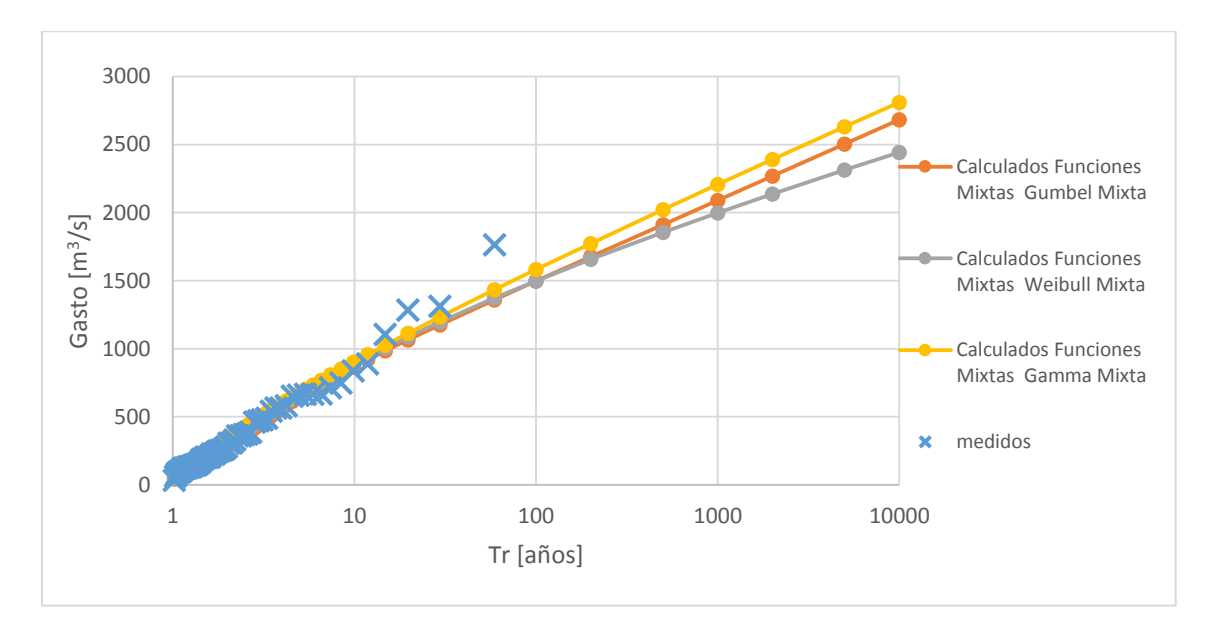

*Figura 3.17 Ajustes a distribuciones mixtas Gasto-VP 35 días*

## **Volumen-Volumen Prioridad**

El procedimiento es el mismo, se ajusta para las tres funciones y se obtienen los siguientes valores calculados.

| orden<br>Vp    | Datos<br>Volumen- | Tr     | Calculados [m <sup>3</sup> /s día] |          |          |       | Datos    |       | Calculados [m <sup>3</sup> /s día] |          |          |
|----------------|-------------------|--------|------------------------------------|----------|----------|-------|----------|-------|------------------------------------|----------|----------|
|                |                   |        | <b>Funciones Mixtas</b>            |          |          |       |          |       | <b>Funciones Mixtas</b>            |          |          |
|                |                   |        | Gumbel                             | Weibull  | Gamma    | orden | Volumen- | Tr    | Gumbel                             | Weibull  | Gamma    |
|                |                   |        | Mixta                              | Mixta    | Mixta    |       | Vp       |       | Mixta                              | Mixta    | Mixta    |
| $\mathbf{1}$   | 7374.602          | 59     | 6938.852                           | 7243.592 | 7321.359 | 30    | 2151.834 | 1.967 | 2157.69                            | 2119.837 | 2359.5   |
| $\overline{2}$ | 7203.824          | 29.5   | 6564.466                           | 6450.285 | 6441.602 | 31    | 2148.866 | 1.903 | 2109.202                           | 2077.239 | 2299.261 |
| 3              | 6546.401          | 19.667 | 6311.034                           | 5940.428 | 5907.272 | 32    | 2030.912 | 1.844 | 2061.596                           | 2035.716 | 2240.314 |
| 4              | 6120.803          | 14.75  | 6083.587                           | 5552.127 | 5516.916 | 33    | 1925.566 | 1.788 | 2014.75                            | 1995.061 | 2182.632 |
| 5              | 6103.747          | 11.8   | 5804.777                           | 5232.355 | 5206.531 | 34    | 1915.336 | 1.735 | 1968.549                           | 1955.09  | 2126.108 |
| 6              | 4715.42           | 9.833  | 5105.531                           | 4956.735 | 4947.513 | 35    | 1872.487 | 1.686 | 1922.885                           | 1915.636 | 2070.52  |
| $\overline{7}$ | 4476.654          | 8.429  | 4563.689                           | 4711.914 | 4724.124 | 36    | 1844.92  | 1.639 | 1877.651                           | 1876.549 | 2015.955 |
| 8              | 4382.063          | 7.375  | 4224.142                           | 4489.721 | 4527.078 | 37    | 1802.669 | 1.595 | 1832.742                           | 1837.683 | 1962.137 |
| 9              | 4096.385          | 6.556  | 3974.839                           | 4284.765 | 4350.528 | 38    | 1765.202 | 1.553 | 1788.055                           | 1798.902 | 1908.908 |
| 10             | 4090.196          | 5.9    | 3776.855                           | 4093.271 | 4190.115 | 39    | 1762.472 | 1.513 | 1743.483                           | 1760.069 | 1856.329 |
| 11             | 3826.654          | 5.364  | 3612.002                           | 3912.494 | 4042.993 | 40    | 1754.886 | 1.475 | 1698.917                           | 1721.048 | 1804.144 |
| 12             | 3642.047          | 4.917  | 3470.296                           | 3740.412 | 3906.809 | 41    | 1723.558 | 1.439 | 1654.241                           | 1681.7   | 1752.219 |
| 13             | 3545.815          | 4.538  | 3345.66                            | 3575.686 | 3780.24  | 42    | 1615.117 | 1.405 | 1609.333                           | 1641.876 | 1700.65  |
| 14             | 3544.957          | 4.214  | 3234.117                           | 3417.853 | 3661.438 | 43    | 1610.085 | 1.372 | 1564.059                           | 1601.419 | 1649.072 |
| 15             | 3493.088          | 3.933  | 3132.924                           | 3267.67  | 3549.905 | 44    | 1594.148 | 1.341 | 1518.269                           | 1560.152 | 1597.391 |
| 16             | 3413.256          | 3.688  | 3040.103                           | 3127.163 | 3444.489 | 45    | 1482.422 | 1.311 | 1471.796                           | 1517.88  | 1545.48  |
| 17             | 3073.43           | 3.471  | 2954.182                           | 2998.768 | 3344.51  | 46    | 1435.028 | 1.283 | 1424.444                           | 1474.376 | 1493.207 |
| 18             | 2721.897          | 3.278  | 2874.037                           | 2883.92  | 3249.316 | 47    | 1343.833 | 1.255 | 1375.985                           | 1429.374 | 1440.314 |
| 19             | 2663.36           | 3.105  | 2798.787                           | 2782.362 | 3158.658 | 48    | 1273.017 | 1.229 | 1326.143                           | 1382.552 | 1386.551 |
| 20             | 2657.257          | 2.95   | 2727.726                           | 2692.592 | 3071.893 | 49    | 1265.218 | 1.204 | 1274.575                           | 1333.517 | 1331.564 |
| 21             | 2620.025          | 2.81   | 2660.284                           | 2612.677 | 2988.76  | 50    | 1244.911 | 1.18  | 1220.85                            | 1281.768 | 1275.061 |
| 22             | 2594.782          | 2.682  | 2595.99                            | 2540.773 | 2908.933 | 51    | 1215.074 | 1.157 | 1164.402                           | 1226.655 | 1216.541 |
| 23             | 2491.987          | 2.565  | 2534.448                           | 2475.323 | 2832.068 | 52    | 1199.077 | 1.135 | 1104.464                           | 1167.301 | 1155.386 |
| 24             | 2447.454          | 2.458  | 2475.325                           | 2415.076 | 2757.895 | 53    | 1185.785 | 1.113 | 1039.953                           | 1102.473 | 1090.631 |
| 25             | 2403.627          | 2.36   | 2418.335                           | 2359.045 | 2686.273 | 54    | 953.198  | 1.093 | 969.246                            | 1030.344 | 1020.929 |
| 26             | 2369.271          | 2.269  | 2363.232                           | 2306.457 | 2617.084 | 55    | 865.383  | 1.073 | 889.728                            | 948.017  | 944.052  |
| 27             | 2353.668          | 2.185  | 2309.797                           | 2256.692 | 2549.875 | 56    | 780.747  | 1.054 | 796.708                            | 850.404  | 855.933  |
| 28             | 2214.492          | 2.107  | 2257.84                            | 2209.258 | 2484.692 | 57    | 577.291  | 1.035 | 680.214                            | 727.089  | 747.556  |
| 29             | 2197.229          | 2.034  | 2207.188                           | 2163.75  | 2421.265 | 58    | 399.451  | 1.017 | 510.797                            | 549.476  | 587.473  |

*Tabla 3.46 Valores calculados para las funciones seleccionadas, variable Volumen-VP*

Con los parámetros siguientes:

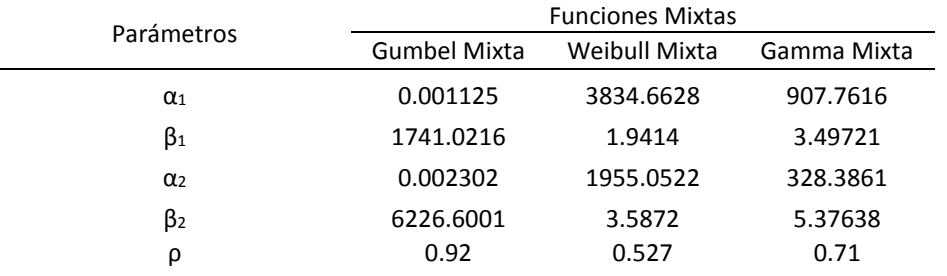

#### *Tabla 3.47 Parámetros de ajuste obtenidos para las 3 funciones mixtas seleccionadas, variable Volumen-VP*

## Al aplicar las pruebas de bondad de ajuste se percibe que el ajuste mediante la distribución Gumbel Mixta y el Weibull Mixta son aquellos que mejor se ajustan a los datos.

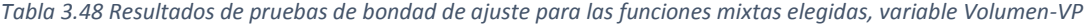

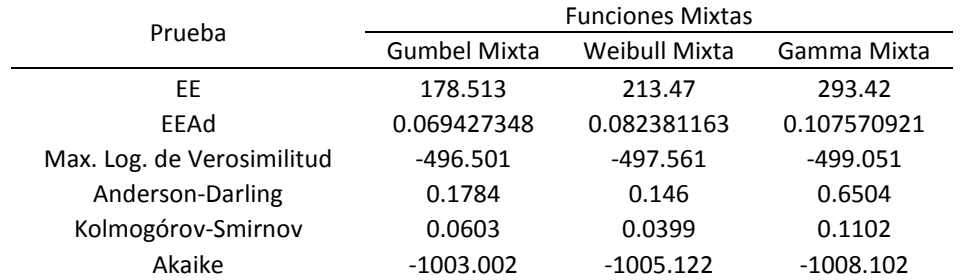

## Los valores extrapolados a diferentes periodos de retorno son.

*Tabla 3.49 Extrapolaciones a diferentes Tr para las 3 funciones mixtas, variable Volumen-VP [m<sup>3</sup>/s día]*

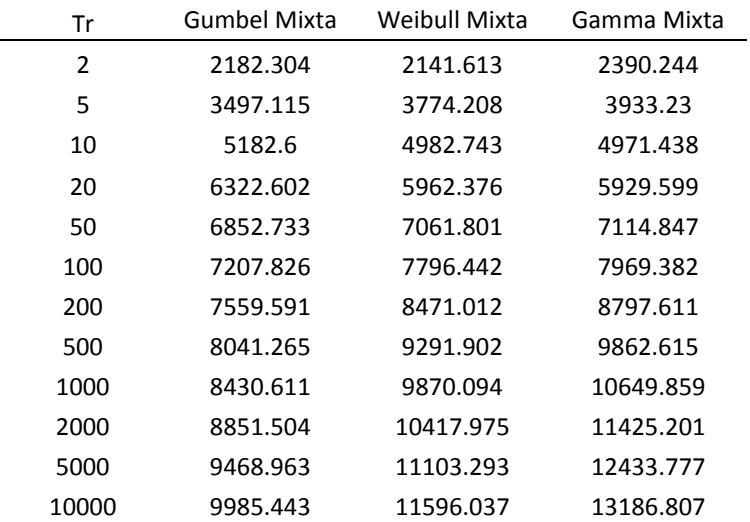

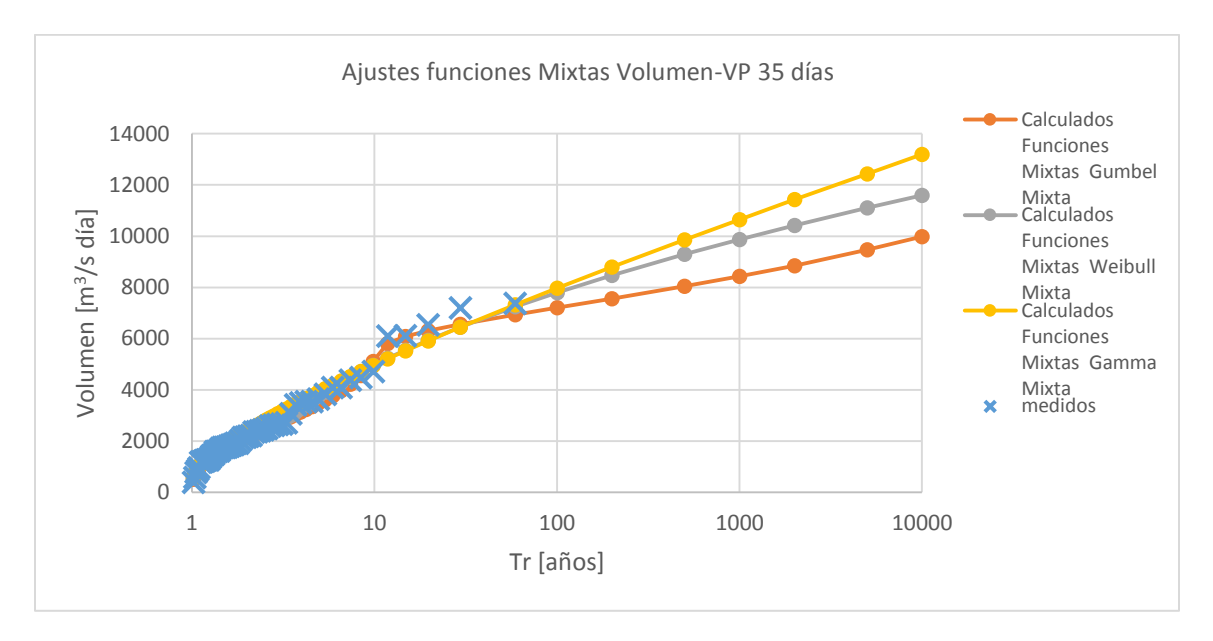

*Figura 3.18 Ajustes a distribuciones mixtas volumen-VP 35 días*

Al finalizar con los ajustes a funciones de probabilidad mixtas y contando además con los ajustes de una población se puede elegir aquella función que mejor se ajuste a las cuatro muestras de datos. Como el objetivo del documento es además de proponer la metodología, analizar los efectos de las funciones de probabilidad en los datos, se selecciona la misma función para las variables.

Se elige la función de los ajustes Normal, Gumbel, Weibull, Gamma, Gumbel Mixta, Gamma Mixta y Weibull Mixta, las funciones con logaritmos como Lognormal y Loggamma son descartadas por las razones explicadas anteriormente. Para ello se analizan los resultados de las pruebas de bondad de ajuste.

Como era muy posible que sucediera, los ajustes con funciones mixtas resultan en mejores estimaciones que los que no son mixtos, para el caso de la muestra de Gasto-GP la función Gama Mixta genera mejores resultados según el valor de la verosimilitud, las pruebas Anderson-Darling y Kolmogórov-Smirnov, así como el criterio de Akaike, mientras que la función Weibull Mixta es mejor según el error estándar de ajuste.

Para la variable Volumen-GP la función Weibull Mixta resultó ser la mejor según el error estándar de ajuste, las pruebas de Anderson-Darling y Kolmogórov-Smirnov y la función Gumbel Mixta en el valor de la verosimilitud y por consiguiente en el criterio de Akaike.

Para el Gasto de volumen prioridad la función Weibull logra ser la que mejor estima valores, gana en todas las pruebas exceptuando en Akaike y el valor de la verosimilitud.

La última muestra Volumen VP se ajusta mejor a la función Gumbel Mixta, en todas las pruebas exceptuando Anderson-Darling y Kolmogórov-Smirnov que lo hacen en la función Weibull Mixta.

Tras el análisis realizado se puede concluir que para cada muestra hay una función diferente que se ajusta de mejor forma, pero no existen una diferencia significativa entre ellas, es por ello que se ha tomado la decisión de aplicar la función bivariada con la información de los ajustes Weibull Mixta, Gumbel Mixta y Gamma Mixta, que son aquellas que proporcionaron mejores resultados y de acuerdo a la estimación bivariada elegir el caso con el cual se creará el hidrograma de diseño final de 35 días, lo cual se analizará en el capítulo siguiente.

## **3.5.2.2 Duración 10 días**

Se realizaron los ajustes a funciones de probabilidad mixtas para las cuatro series de datos, se eligieron las funciones Weibull Mixta, Gumbel Mixta y Gamma Mixta puesto su contraparte de una población fueron aquellas que mejor se ajustaron.

Los resultados de los ajustes a funciones mixtas se muestran a continuación.

## **Gasto-Gasto Prioridad**

Los 5 parámetros obtenidos por el método de la verosimilitud máxima se muestran en la siguiente tabla.

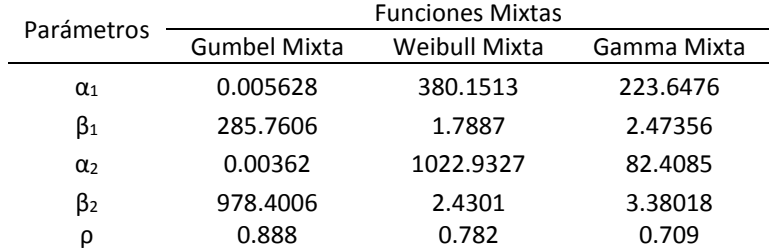

*Tabla 3.50 Parámetros de ajuste obtenidos para las tres funciones de probabilidad mixtas, Q-QP 10 días.*

Las pruebas de bondad de ajuste arrojaron los siguientes resultados:

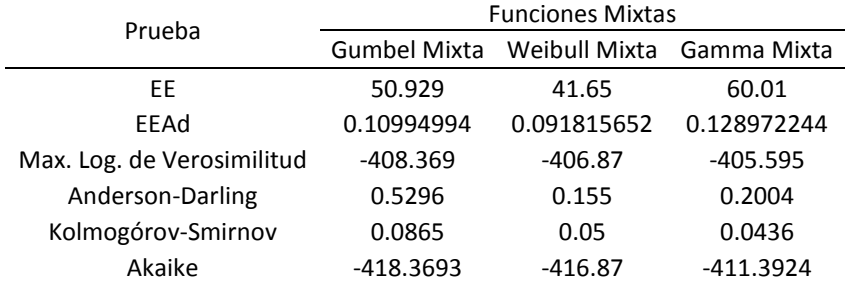

*Tabla 3.51 Resultados de las pruebas de bondad de ajuste para las funciones mixtas, Q-QP 10 días.*

La función Weibull mixta es aquella que arroja un mejor ajuste en las pruebas de EEA y A-D, mientras que la función Gamma lo hace en el valor de la verosimilitud, Akaike y K-S.

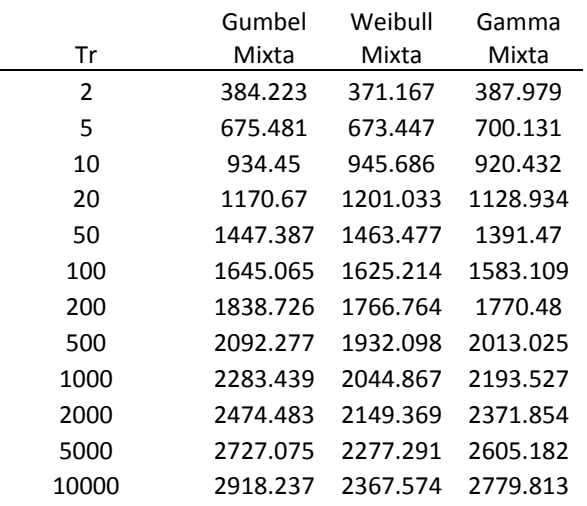

*Tabla 3.52 Valores extrapolados para las 3 funciones mixtas Q-QP 10 días.*

## **Volumen- Gasto Prioridad**

Los parámetros obtenidos del ajuste son:

*Tabla 3.53 Parámetros de ajuste obtenidos para las tres funciones de probabilidad mixtas, V-QP 10 días.*

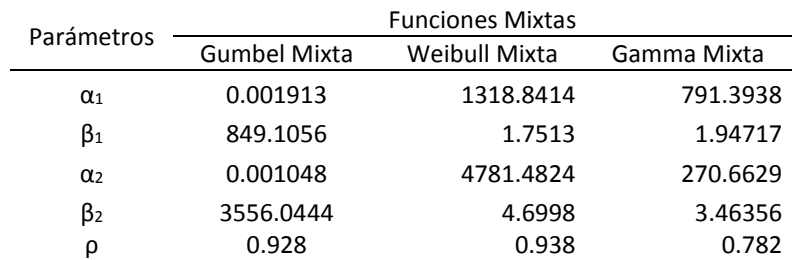

## Las pruebas de bondad de ajuste arrojan los siguientes resultados:

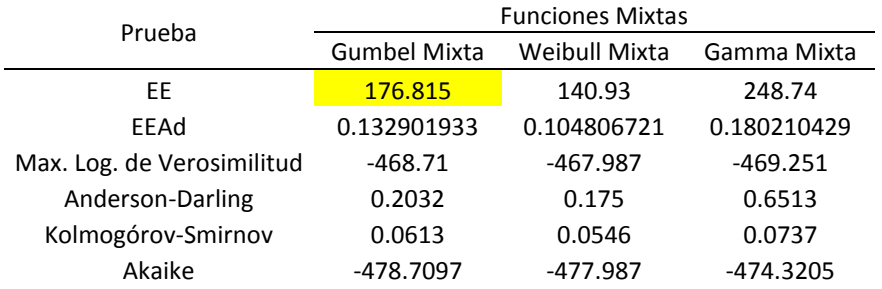

*Tabla 3.54 Resultados de las pruebas de bondad de ajuste para las funciones mixtas, V-QP 10 días.*

La función Weibull Mixta es en prácticamente todas las pruebas aquella que da el mejor ajuste.

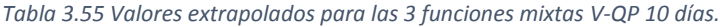

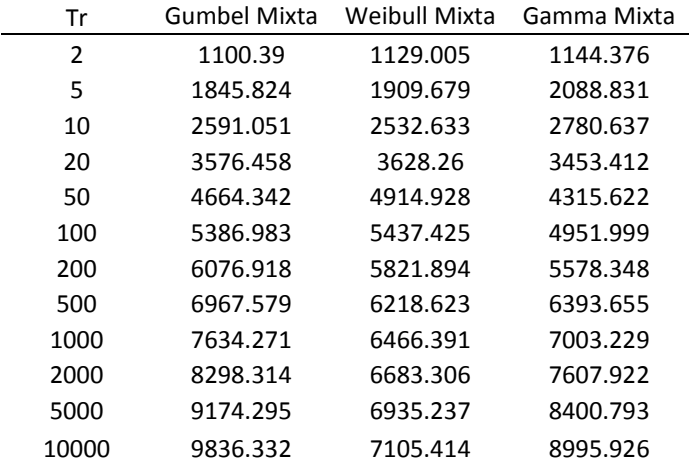

## **Gasto Volumen Prioridad**

Los parámetros obtenidos se muestran a continuación:

*Tabla 3.56 c*

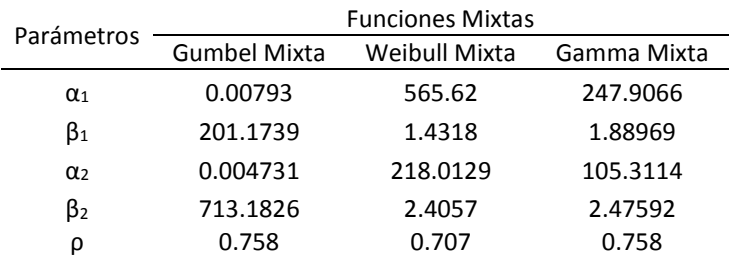

## Y las pruebas de bondad de ajuste dan los siguientes valores:

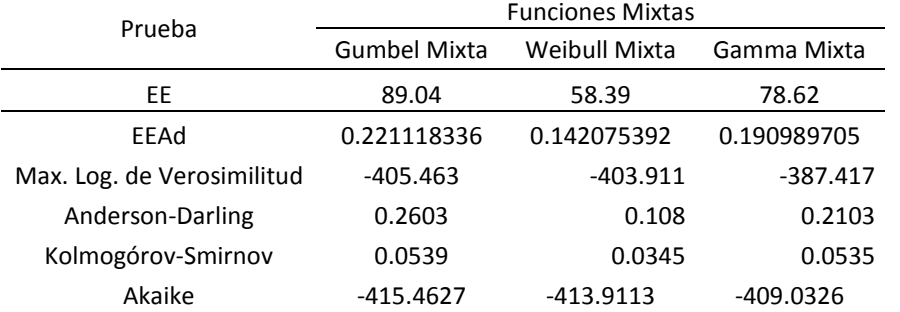

*Tabla 3.57 Resultados de las pruebas de bondad de ajuste para las funciones mixtas, Q-VP 10 días.*

En la mayoría de las pruebas la función Weibull Mixta es aquella que arroja un mejor ajuste, excepto en las pruebas de Akaike y verosimilitud.

| Tr             | <b>Gumbel Mixta</b> | Weibull Mixta | Gamma Mixta |
|----------------|---------------------|---------------|-------------|
| $\overline{2}$ | 311.591             | 304.385       | 334.732     |
| 5              | 650.838             | 665.898       | 629.23      |
| 10             | 857.911             | 903.833       | 842.896     |
| 20             | 1027.741            | 1117.074      | 1050.836    |
| 50             | 1233.514            | 1374.591      | 1318.393    |
| 100            | 1383.678            | 1556.159      | 1516.275    |
| 200            | 1531.887            | 1728.988      | 1711.13     |
| 500            | 1726.491            | 1946.649      | 1965.152    |
| 1000           | 1873.27             | 2104.516      | 2155.203    |
| 2000           | 2019.893            | 2257.409      | 2343.637    |
| 5000           | 2213.619            | 2452.985      | 2591.074    |
| 10000          | 2360.137            | 2596.464      | 2776.846    |

*Tabla 3.58 Valores extrapolados para las 3 funciones mixtas Q-VP 10 días.*

## **Volumen-Volumen Prioridad**

Los parámetros obtenidos se muestran a continuación:

*Tabla 3.59 Parámetros de ajuste obtenidos para las tres funciones de probabilidad mixtas, V-VP 10 días*

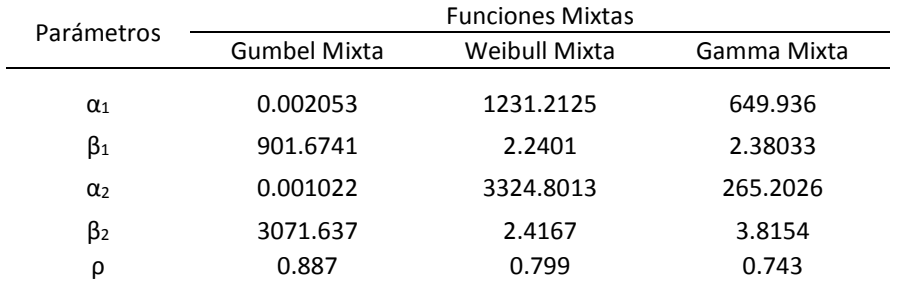

## Al aplicar las pruebas de bondad de ajuste se obtienen los siguientes valores.

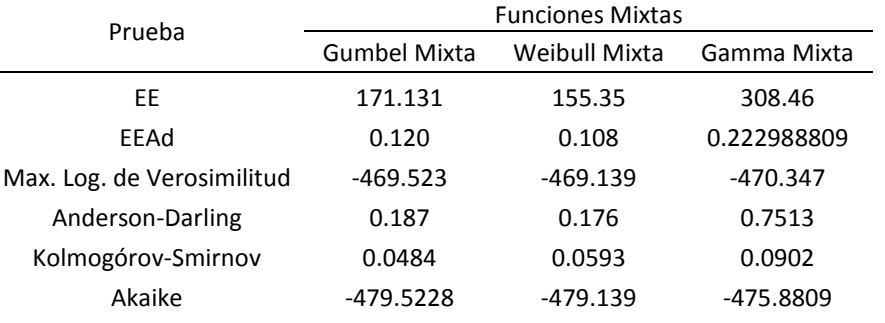

*Tabla 3.60 Resultados de las pruebas de bondad de ajuste para las funciones mixtas, V-VP 10 días.*

Es notorio que de nueva cuenta la función Weibull Mixta es aquella que resulta en un mejor ajuste, exceptuando las pruebas de Kolmogórov-Smirnov y Akaike, que establecen que es la Gumbel Mixta.

|       | Gumbel   | Weibull  | Gamma    |  |
|-------|----------|----------|----------|--|
| Tr    | Mixta    | Mixta    | Mixta    |  |
| 2     | 1172.641 | 1191.916 | 1190.231 |  |
| 5     | 1977.838 | 1954.753 | 2041.223 |  |
| 10    | 2809.233 | 2880.13  | 2648.029 |  |
| 20    | 3678.457 | 3810.456 | 3234.668 |  |
| 50    | 4692.721 | 4698.435 | 3982.98  |  |
| 100   | 5408.057 | 5238.108 | 4532.571 |  |
| 200   | 6104.274 | 5708.659 | 5071.161 |  |
| 500   | 7011.326 | 6257.006 | 5769.559 |  |
| 1000  | 7692.896 | 6630.459 | 6289.594 |  |
| 2000  | 8372.674 | 6976.234 | 6803.918 |  |
| 5000  | 9270.004 | 7399.197 | 7476.739 |  |
| 10000 | 9948.354 | 7697.544 | 7980.954 |  |

*Tabla 3.61 Valores extrapolados para las 3 funciones mixtas V-VP 10 días.*

Como en las cuatro series de datos, el ajuste mediante la función Weibull Mixta fue el que mejores resultados arrojo en general, la estimación bivariada por lo tanto se realizará utilizando los parámetros y consecuentes probabilidades obtenidas con la función Weibull Mixta, para generar el hidrograma de diseño final para 10 días de duración.

Los valores extrapolados marginalmente serán utilizados en la extrapolación de datos bivariada, que se verá en el capítulo siguiente.

# Capítulo 4 Funciones de distribución de probabilidad Bivariadas.

Comúnmente los análisis de frecuencias de las avenidas contienen una sola variable (gasto de pico o volumen). Sin embargo, resultan insuficientes y limitados. Los estudios hidrológicos modernos deben considerar distribuciones de probabilidad de las avenidas con dos o más variables aleatorias (gasto de pico, volumen y duración, etc.) con cierta correlación entre ellas. Para saber que tanto tienden a estar asociados valores grandes de una de las variables aleatorias con los valores grandes de la otra, y que tanto también lo hacen los valores pequeños de una con valores pequeños de la otra se utilizan las medidas de correlación y concordancia (Escarela-Hernández, 2009).

Es posible aplicar modelos que contemplen dos o más variables para estimar así hidrogramas mucho más completos que los comúnmente utilizados, estos hidrogramas se denominarán bivariados o trivariados, según sea el caso.

Un análisis hidrológico de carácter multivariado resulta ser mucho más apegado a lo que sucede en la naturaleza, puesto que como ya se mencionó se forma por más de una variable aleatoria, lo cual significa que toma más información del comportamiento real del río que un análisis univariado, para así generar resultados mucho más confiables, con menor incertidumbre.

## 4.1 Funciones de probabilidad multivariadas "Cópulas"

Una herramienta sencilla y útil para la construcción de distribuciones multivariadas dependientes a partir de funciones de probabilidad de una variable también llamadas marginales son las denominadas cópulas (Sklar, 1959). Con las cópulas se obtienen distribuciones de probabilidad multivariadas a partir de sus funciones univariadas (Nelsen, 1999) con cierta medida de la relación entre ellas. Por ejemplo, a cada par de variables aleatorias reales se asocia a cada una ellas una función de probabilidad de una variable y a partir de estas funciones, se obtiene la función multivariada.

Una familia de cópulas que permite este modelado a través de una sola función univariada es la Arquimediana (Genest & Rivest, 1993).

A partir de una medida de la dependencia entre dos variables es posible estimar el parámetro de algunas clases de cópulas. La medida de dependencia más utilizada es el coeficiente de correlación de Pearson que considera la dependencia lineal y no se modifica para transformaciones crecientes de las variables. Otras medidas de esta clase son los coeficientes de correlación conocidos, como el tau de Kendall y la rho de Spearman, que se basan en los conceptos de concordancia y discordancia.

En la tabla 4.1 se incluyen varias familias de cópulas y ecuaciones de dependencia para su parámetro.

*Tabla 4.1 Expresiones Matemáticas de Cópulas Arquimedianas y ecuaciones de dependencia para su parámetro (Fuentes, 2018).*

Cópula Clayton  $C(u, v) = (u^{-\theta} + v^{-\theta} - 1)^{-\frac{1}{\theta}}$ <br>  $\tau = \theta/(\theta + 2)$ Cópula Frank<br>  $C(u, v) = \frac{1}{\theta} ln \left[ 1 + \frac{(exp(-\theta u) - 1)(exp(-\theta v) - 1)}{exp(-\theta) - 1} \right]$  $\tau = -\frac{4}{\theta}[D(-\theta)-1]$ Cópula Gumbel - Hougaard  $C(u, v) = exp[-\{(-lnu)^{\theta} + (-lnv)^{\theta}\}]^{\frac{1}{\theta}}$ <br>| $\tau$ | = 1 –  $\theta^{-1}$ Función Gumbel bivariada  $F(u, v) = exp[-\{(-lnF(u))^\theta + (-lnF(v))^\theta\}]^{\frac{1}{\theta}}$  $\theta = -1/\sqrt{1-\rho}$ Donde  $\theta$  es el parámetro de la cópula, D es la función de primer orden de Debye, t es el coeficiente de concordancia de Kendall y p es el coeficiente de correlación de Pearson

**Para análisis hidrológicos se recomienda el uso de la familia de cópula Gumbel-Hougaard**, puesto que su versatilidad permite que se utilice con muchas de las funciones de probabilidad tradicionales, y sus resultados son confiables.

## **4.1.1 Cópula Gumbel-Hougaard**

La cópula bidimensional de Gumbel-Hougaard es expresada como (Zhang, 2007):

$$
C = exp[-\{(-lnu)^{\theta} + (-lnv)^{\theta}\}]^{\frac{1}{\theta}}
$$
\n(4.1)

La función de densidad de la cópula está dada como:

$$
c = \frac{\partial^2 C}{\partial u \partial v} \tag{4.2}
$$

De modo que si

Capítulo 4 Funciones de distribución de probabilidad Bivariadas

$$
C = \exp\left(-w^{\frac{1}{\theta}}\right) \tag{4.3}
$$

La función de densidad es:

$$
c = \frac{(\ln u \ln v)^{\theta - 1}}{u \, v} \exp\left(-w^{\frac{1}{\theta}}\right) [w^{\frac{2}{\theta} - 2} + (\theta - 1)w^{\frac{1}{\theta} - 2}] \tag{4.4}
$$

Con

$$
w = (-\ln u)^{\theta} + (-\ln v)^{\theta} \tag{4.5}
$$

En donde θ es el parámetro de la cópula y es una incógnita.

## **4.1.2 Método semiparamétrico de cálculo del parámetro bivariado θ**

Genest et al. (1995) proponen estimar el parámetro  $\theta$  con un método semiparamétrico que consiste en estos pasos:

a) Sea la muestra aleatoria  $u, v$  que tiene la distribución multivariada

$$
F(u,v) = C(F_u(u), F_v(v))
$$
\n(4.6)

Donde  $F_u(u)$  y  $F_u(v)$  son las distribuciones de probabilidad marginales de las variables aleatorias  $u$ ,  $v$  respectivamente.

b) La función de verosimilitud  $V(\theta)$  de la función cópula C se expresa como

$$
V(\theta) = \prod_{k=1}^{k=n} c(F_u(u_k), F_v(v_k))
$$
\n(4.7)

Siendo c la función de densidad de la cópula  $C$ ;  $u_k$ .  $v_k$  son las k-ésimas variables aleatorias u, v. Las funciones marginales suelen multiplicarse por  $n/(n + 1)$  para evitar que de tiendan cero (Genest et al. 1995).

c) Se obtiene el parámetro  $\theta$  de la cópula que hace máxima a la función de verosimilitud  $V(\theta)$ .

Cabe señalar que para la cópula no importa que las distribuciones marginales tengan el mismo número de parámetros.

En el caso de la estimación hidrológica bivariada las funciones marginales corresponderán tanto a la variable de gasto como a la de volumen, obtenidos como se explica en el capítulo dos.

Con el parámetro  $\theta$  obtenido es posible obtener la probabilidad bivariada mediante la cópula Gumbel-Hougaard ecuación 4.1.

## 4.2 Extrapolación a periodos de retorno bivariados

La avenida de un periodo de retorno específico tiene asociados varios valores de gasto de pico, volumen y duración. Para revisar o determinar la capacidad del vertedor de excedencias de una presa grande, es fundamental contar con las avenidas de ingreso a su embalse para un periodo de retorno del orden de 10,000 años.

Utilizando la cópula Gumbel-Hougaard es posible encontrar parejas de las variables analizadas (gasto y volumen) que cumplan con la probabilidad correspondiente a determinados periodos de retorno. Es decir, es posible realizar una extrapolación de ambas variables, para obtener un periodo de retorno conjunto.

En varias referencias recientes Salvadori et al (2011), Serinaldi (2014) y Nikoletta (2018) proponen tres definiciones del periodo de retorno conjunto. La primera de ellas se refiere al periodo de retorno  $Tr_{OR}$  en el cual "OR" es equivalente al símbolo ∪ usado para describir la unión de dos conjuntos (la letra "o" en español), en ella la variable  $u$  o la variable  $v$  son excedidas ( $U > u$  o  $V > v$ ). El segundo, es el periodo de retorno  $Tr_{AND}$  en el cual "AND" es equivalente al símbolo ∩ usado para describir la intersección de dos conjuntos (la letra "y" en español) en el cual ambas variables  $u \, y \, v$  son excedidas ( $U > u \, y \, V > v$ ). El tercero se basa en la función de Kendall  $K_{\mathcal{C}}(t)$  utilizada en la teoría de las cópulas (Salvadori et al, 2007).

El periodo de retorno está dado por:

Capítulo 4 Funciones de distribución de probabilidad Bivariadas

$$
Tr_{OR} = \frac{1}{1 - C(u, v)}
$$
(4.8)

$$
Tr_{AND} = \frac{1}{1 - F(u) - F(v) + C(u, v)}
$$
(4.9)

$$
Tr_{KEN} = \frac{1}{1 - K_c(t)}; K_C(t) = P(C(u, v) \le t)
$$
\n(4.10)

Los periodos de retorno se muestran expresados en función de los valores de distribución marginales y la cópula. Lo cual significa que la evaluación se facilita usando cópulas. Además, se cumple que:

$$
T_{OR} \leq T_{KEN} \leq T_{AND}
$$

En la ilustración 4.1 se muestran en tonos de color gris las regiones críticas consideradas para cada probabilidad de excedencia o periodo de retorno de funciones de probabilidad bivariadas. Donde las probabilidades de excedencia son  $p_{AND} = 1 - 1/T_{AND}$ ,  $p_{KEN} = 1 -$ 1  $\frac{1}{T_{KEN}}$  y  $p_{OR} = 1 - 1/T_{OR}$ .

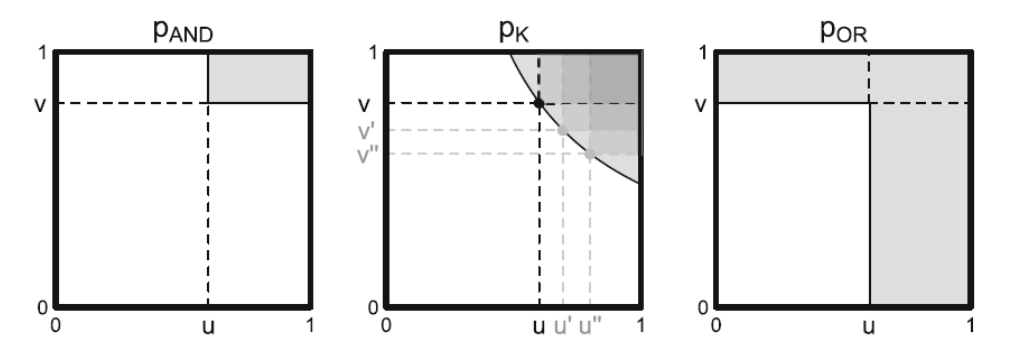

*Ilustración 4.1 Dominios y regiones críticas correspondientes a diferentes tipos de probabilidades. Las líneas negras definen los dominios donde la probabilidad es calculada, mientras que las áreas grises denotan las regiones críticas que cumplen la condición de cada t tipo de probabilidad (Serinaldi ,2014).*

Shiau, Wang y Tsai (2006) señalan textualmente "En análisis de frecuencia univariados existe una relación uno a uno entre la función de distribución y el periodo de retorno (un valor especifico de la función de distribución únicamente determina un valor de periodo de retorno y viceversa). Sin embargo, contar con dos periodos de retorno univariados no revela una dependencia significativa entre variables aleatorias correlacionadas. Un análisis de frecuencias bivariado puede ser definido por el periodo de retorno conjunto".

Refiriéndose a los casos OR y AND y al pico y volumen de inundación, Shiau (2006) y Serinaldi (2014) y Nikoletta (2018) señalan que el uso de  $T_{OR}$  o  $T_{AND}$  depende las condiciones de uso. Cuando el caudal de pico o el volumen de la avenida que excedan ciertas magnitudes causan daño, entonces se usa  $T_{OR}$  para evaluar el promedio intervalo de recurrencia. Si ambas variables deben exceder valores específicos para lograr condiciones críticas, entonces  $T_{AND}$  debe ser adoptado.  $T_{KEN}$  se debe usar cuando todos los eventos inducen condiciones críticas.

Para extrapolar con carácter bivariado es necesario contar con el parámetro  $\theta$  de la cópula Gumbel-Hougaard y los parámetros de las distribuciones marginales utilizadas, el proceso es sencillo puesto a que es del tipo iterativo, se propone un valor para cada variable (Q y V) y se calcula su probabilidad marginal con ayuda de las distribuciones seleccionadas y sus parámetros, posteriormente se calcula el valor de la probabilidad conjunta con la cópula Gumbel-Hougaard y el valor de  $\theta$ , con ella se obtiene el periodo de retorno conjunto.

Es posible, con ayuda de herramientas de software, proponer un valor de una sola variable y que el software encuentre la pareja que haga que cumpla un periodo de retorno ya elegido previamente; una de estas herramientas puede ser la función "solver", o buscar objetivo, ambas de Microsoft Excel.

Es importante mencionar que existirá más de una pareja Q, V que cumplan con el periodo de retorno buscado debido a que ambas variables tendrán rangos para sus valores, esto sucede por el hecho que, al ser probabilidades acumuladas, la probabilidad de las variables marginales debe formar la probabilidad conjunta.

Con los valores de las parejas Q, V encontradas que cumplan con determinado periodo de retorno es posible crear curvas como la que se muestra a continuación.

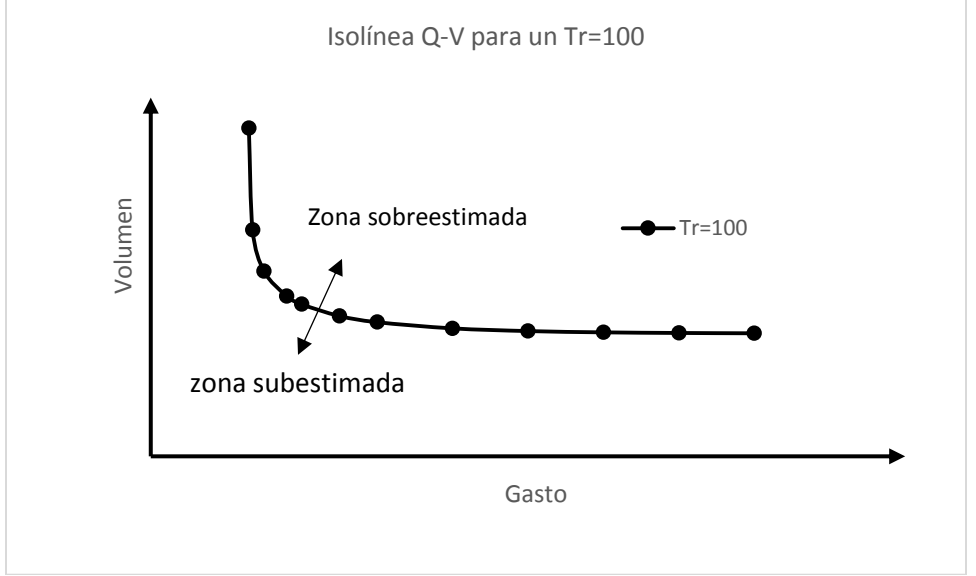

*Figura 4.1 Isolínea de periodo de retorno a 100 años*

La curva es una isolínea de periodo de retorno; los puntos en el gráfico representan cada combinación Q, V que cumplen con un Tr=100 años obtenidas mediante el proceso anterior con la cópula Gumbel-Hougaard, en total se muestran 12 combinaciones diferentes, todas ellas pueden ser seleccionadas para la creación del hidrograma de diseño final, el gasto de la pareja elegida será el gasto pico del hidrograma final, el volumen de la pareja elegida será el volumen que corresponda al hidrograma. Además de esta pareja Q, V dependerá la forma final del hidrograma de diseño, lo cual se abordará en el siguiente capítulo. Como se aprecia, la curva tiende a ser asintótica tanto en el eje de las abscisas, como en el eje de las ordenadas, este comportamiento es normal en análisis de carácter bivariado. Fraction de un hidrograma de un hidrograma de un hidrograma de un hidrograma de un hidrograma de un hidrograma de un hidrograma de un hidrograma de un hidrograma de un hidrograma de un hidrograma de un hidrograma de un hi

Si en el caso de la revisión de una estructura u otro tipo de análisis cuyo gasto y volumen sea previamente conocido, esta pareja Q-V se encuentra arriba de la isolínea significa que con base en la probabilidad estimada con la cópula esos valores están sobreestimados y si se encuentra por debajo significa que la estructura se encuentra en riesgo.

Al igual que en la estimación hidrológica tradicional la selección de datos extrapolados

la estimación bivariada. Usualmente se elige el valor extrapolado con aquella función de probabilidad que tras el ajuste de datos genere el menor valor del error estándar de ajuste. En la estimación bivariada se recomienda utilizar la prueba de bondad de Kolmogórov-Smirnov.

Para conocer la calidad de la estimación bivariada calculada mediante la metodología propuesta; es necesario analizar los valores de probabilidad obtenidos con la cópula de Gumbel-Hougaard. Para ello se hará uso de la frecuencia acumulada observada que se estima con la fórmula de Gringorten (1963).

$$
P_k = \frac{k - 0.44}{n + 0.12} \tag{4.11}
$$

Donde  $P_k$  es la frecuencia acumulada, la probabilidad de que un valor dado sea menor que el k ésimo menor valor observado en el conjunto de n datos.

Con la frecuencia observada es posible calcular las diferencias con la probabilidad conjunta obtenida con la cópula y así aplicar la prueba de Kolmogórov-Smirnov y con ella comparar entre diversas estimaciones bivariadas para seleccionar aquella que sea la mejor opción para generar el hidrograma de diseño final.

Como el método semiparamétrico para el cálculo de θ estima la verosimilitud máxima, es posible además aplicar el criterio de información de Akaike para conocer la bondad de la estimación bivariada.

## 4.4 Ejemplo de aplicación caso presa La Angostura, Sonora

Para el caso de estudio de la Presa Gral. Lázaro Cárdenas La Angostura se realizará el cálculo a una función bivariada utilizando la cópula Gumbel-Hougaard., y los datos de gastos y volúmenes máximos anuales obtenidos por los criterios de Gasto y Volumen prioridad, así como los parámetros obtenidos en los ajustes probabilísticos marginales a diferentes funciones de probabilidad.

## **4.4.1.1 Duración 35 días**

Como ya se explicó en el apartado anterior, tras analizar los ajustes marginales, las mejores funciones para ambas variables en ambos criterios resultaron ser la función Gumbel Mixta también conocida como Doble Gumbel, Gamma Mixta y la Weibull Mixta. Con los parámetros estimados con estas funciones se desarrollará el ajuste bivariado. Sin mezclar ajustes, es decir cada análisis bivariado se formará por ajustes a la misma función para el gasto y para el volumen.

Para la estimación bivariada es posible mezclar ajustes con funciones diferentes, incluso con número de parámetros diferentes, solo que para este trabajo no se realizará de ese modo para analizar como ya se mencionó los efectos de las funciones en los resultados finales.

Para la duración de 35 días, con ajustes marginales con las funciones elegidas se obtuvieron los parámetros que se muestran en la tabla 4.2.

|            | Ajustes Marginales 35 días |                        |                   |           |                      |                 |                   |           |  |
|------------|----------------------------|------------------------|-------------------|-----------|----------------------|-----------------|-------------------|-----------|--|
|            |                            | <b>Gumbel Mixta</b>    |                   |           | <b>Weibull Mixta</b> |                 |                   |           |  |
| Parámetro  |                            | Gasto Prioridad        | Volumen Prioridad |           |                      | Gasto Prioridad | Volumen Prioridad |           |  |
|            | Gasto                      | Volumen                | Gasto             | Volumen   | Gasto                | Volumen         | Gasto             | Volumen   |  |
| $\alpha$ 1 | 0.0066                     | 0.001088               | 0.011242          | 0.001125  | 407.2818             | 2111.0532       | 569.1115          | 3834.6628 |  |
| $\alpha$ 2 | 245.4209                   | 1507.7028              | 168.7769          | 1741.0216 | 1.7432               | 1.8895          | 1.4988            | 1.9414    |  |
| $\beta$ 1  | 0.003723                   | 0.002108               | 0.003897          | 0.002302  | 1184.1337            | 6083.5757       | 175.7151          | 1955.0522 |  |
| $\beta$ 2  | 845.108                    | 6203.2539              | 563.0058          | 6226.6001 | 3.148                | 4.0658          | 3.2125            | 3.5872    |  |
| ρ          | 0.811                      | 0.93                   | 0.615             | 0.919     | 0.863                | 0.859           | 0.713             | 0.527     |  |
| Parámetro  |                            | Gamma Mixta            |                   |           |                      |                 |                   |           |  |
|            |                            | <b>Gasto Prioridad</b> | Volumen Prioridad |           |                      |                 |                   |           |  |
| $\alpha$ 1 | Gasto                      | Volumen                | Gasto             | Volumen   |                      |                 |                   |           |  |
| $\alpha$ 2 | 218.0333                   | 1129.9596              | 232.0909          | 907.7616  |                      |                 |                   |           |  |
| $\beta$ 1  | 2.23888                    | 2.29431                | 2.32283           | 3.49721   |                      |                 |                   |           |  |
| $\beta$ 2  | 59.9432                    | 436.644                | 79.4723           | 328.3861  |                      |                 |                   |           |  |
| ρ          | 3.22873                    | 3.77585                | 2.35859           | 5.37638   |                      |                 |                   |           |  |
|            | 0.863                      | 0.791                  | 0.709             | 0.71      |                      |                 |                   |           |  |

*Tabla 4.2 Parámetros de ajuste obtenidos para cada criterio para las funciones Gumbel, Gamma y Weibull Mixtas.*

Conocidos estos parámetros, el siguiente paso es obtener el valor de θ, mediante el método semiparamétrico propuesto.

Para el caso de los valores de gasto y volumen del criterio Gasto Prioridad ajustados con la función Gumbel Mixta, se obtiene la probabilidad para cada variable, utilizando los parámetros del ajuste correspondiente mostrados en la tabla 4.2.

| Año  | Gasto    | Volumen     | u       | v       | Año  | Gasto    | Volumen     | u       | v       |
|------|----------|-------------|---------|---------|------|----------|-------------|---------|---------|
|      | $m^3/s$  | $m^3/s$ día | F(Q)    | G(V)    |      | $m^3/s$  | $m^3/s$ día | F(Q)    | G(V)    |
| 1942 | 472.317  | 1594.148    | 0.65189 | 0.37426 | 1971 | 147.371  | 888.439     | 0.12009 | 0.13079 |
| 1943 | 347.857  | 2537.182    | 0.48800 | 0.67111 | 1972 | 279.318  | 1441.507    | 0.36463 | 0.31751 |
| 1944 | 254.921  | 1754.886    | 0.31707 | 0.43311 | 1973 | 653.278  | 3642.047    | 0.78238 | 0.84313 |
| 1945 | 227.306  | 1762.472    | 0.26278 | 0.43584 | 1974 | 154.917  | 612.344     | 0.13176 | 0.06578 |
| 1946 | 186.75   | 1273.017    | 0.18593 | 0.25577 | 1975 | 169.135  | 815.245     | 0.15506 | 0.11116 |
| 1947 | 63.491   | 865.383     | 0.02924 | 0.12443 | 1976 | 157.064  | 2030.912    | 0.13518 | 0.52807 |
| 1948 | 564.343  | 1872.487    | 0.72895 | 0.47474 | 1977 | 520.494  | 1513.091    | 0.69582 | 0.34413 |
| 1949 | 1312.088 | 7203.824    | 0.96882 | 0.99011 | 1978 | 967.417  | 5872.248    | 0.90435 | 0.93136 |
| 1950 | 444.503  | 1277.227    | 0.62209 | 0.25729 | 1979 | 665.607  | 6103.747    | 0.78876 | 0.94415 |
| 1951 | 540.874  | 1435.028    | 0.71193 | 0.31510 | 1980 | 100.506  | 780.747     | 0.06009 | 0.10249 |
| 1952 | 431.345  | 1493.525    | 0.60672 | 0.33685 | 1981 | 282.278  | 1511.765    | 0.37031 | 0.34364 |
| 1953 | 836.904  | 1915.336    | 0.86222 | 0.48951 | 1982 | 713.799  | 1925.566    | 0.81198 | 0.49300 |
| 1954 | 360.966  | 2148.866    | 0.50912 | 0.56532 | 1983 | 566.386  | 4382.063    | 0.73036 | 0.89011 |
| 1955 | 407.346  | 419.132     | 0.57641 | 0.03540 | 1984 | 748.648  | 6546.401    | 0.82738 | 0.96923 |
| 1956 | 93.605   | 577.291     | 0.05323 | 0.05934 | 1985 | 461.083  | 2657.257    | 0.64028 | 0.69846 |
| 1957 | 361.642  | 2007.266    | 0.51018 | 0.52034 | 1986 | 278.988  | 2663.36     | 0.36399 | 0.69979 |
| 1958 | 668.225  | 3413.256    | 0.79009 | 0.82008 | 1994 | 359.71   | 2620.025    | 0.50713 | 0.69025 |
| 1959 | 310.041  | 4096.385    | 0.42232 | 0.87600 | 1995 | 1764.687 | 4090.196    | 0.99390 | 0.87565 |
| 1960 | 1106.095 | 3544.957    | 0.93769 | 0.83397 | 1996 | 94.812   | 860.384     | 0.05439 | 0.12307 |
| 1961 | 149.599  | 825.956     | 0.12348 | 0.11393 | 1997 | 375.344  | 1615.117    | 0.53122 | 0.38202 |
| 1962 | 702.466  | 2393.432    | 0.80674 | 0.63504 | 1998 | 203.141  | 1765.202    | 0.21625 | 0.43682 |
| 1963 | 130.562  | 2403.627    | 0.09598 | 0.63772 | 1999 | 489.632  | 2594.782    | 0.66872 | 0.68454 |
| 1964 | 349.554  | 2543.052    | 0.49079 | 0.67250 | 2000 | 239.769  | 1844.92     | 0.28724 | 0.46512 |
| 1965 | 889.874  | 3493.088    | 0.88062 | 0.82871 | 2001 | 213.763  | 1017.487    | 0.23649 | 0.16911 |
| 1966 | 369.291  | 3826.654    | 0.52205 | 0.85831 | 2002 | 157.641  | 823.389     | 0.13610 | 0.11326 |
| 1967 | 1284.023 | 7374.602    | 0.96564 | 0.99275 | 2003 | 54.369   | 133.518     | 0.02380 | 0.01075 |
| 1968 | 582.353  | 4715.42     | 0.74105 | 0.90206 | 2004 | 635.686  | 748.875     | 0.77292 | 0.09481 |
| 1969 | 261.518  | 1215.074    | 0.33002 | 0.23516 | 2005 | 1072.12  | 3438.051    | 0.93055 | 0.82283 |
| 1970 | 250.308  | 1723.558    | 0.30799 | 0.42178 | 2006 | 190.775  | 2491.987    | 0.19325 | 0.66016 |

*Tabla 4.3 Cálculo de la probabilidad F (Q) y F (V) con la función Gumbel Mixta para las parejas de Gasto prioridad, 35 días de duración*

Utilizando los valores correspondientes al año de 1942 (Q=472.317 y V=1594.148) se ejemplifica el cálculo de la probabilidad utilizando la función Gumbel Mixta.

$$
F(x) = \rho e^{-e^{-\alpha 1(x-\beta 1)}} + (1-\rho)e^{-e^{-\alpha 2(x-\beta 2)}}
$$

$$
F(Q) = \rho e^{-e^{-\alpha 1(Q-\beta 1)}} + (1-\rho)e^{-e^{-\alpha 2(Q-\beta 2)}}
$$
Sustituyendo valores

$$
F(Q) = 0.811e^{-e^{-0.0066(472.317 - 245.4209)}} + (1 - 0.811)e^{-e^{-0.003723(472.317 - 845.108)}}
$$

$$
F(Q) = 0.6484 + 0.003439 = 0.6518
$$

Ahora para el volumen

$$
F(V) = \rho e^{-e^{-\alpha 1(V - \beta 1)}} + (1 - \rho)e^{-e^{-\alpha 2(V - \beta 2)}}
$$

 $F(V) = 0.93e^{-e^{-0.001088(1594.148-1507.7)}} + (1-0.93)e^{-e^{-0.002108(1594.148-6203.2539)}}$ 

$$
F(V) = 0.3742 + 0 = 0.3742
$$

Ahora utilizando el valor de w, la función de densidad de la cópula Gumbel-Hougaard y la ecuación de máxima verosimilitud se estima el valor de θ, de forma iterativa hasta que la función de máxima verosimilitud nos arroje un valor máximo. Para ello se propone un valor θ inicial, con el cual se calcula w, posteriormente se aplica la función de densidad c y al final se calcula la verosimilitud. Para poder facilitar este proceso, es posible utilizar herramientas de software que iteren valores para encontrar el máximo buscado, uno muy útil y sencillo de utilizar para resolver este caso es la función Solver complemento de Microsoft Excel.

Para el mismo año de 1942 con la ecuación 4.5 y proponiendo un  $\theta$  igual a 1.1.

$$
w = (-\ln u)^{\theta} + (-\ln v)^{\theta}
$$

Sustituyendo

$$
w = (-\ln(0.6518))^{1.1} + (-\ln(0.3742))^{1.1}
$$

$$
w = 1.374
$$

Posteriormente se debe calcular el valor de c

$$
c = \frac{(\ln u \ln v)^{\theta - 1}}{u v} \exp\left(-w^{\frac{1}{\theta}}\right) [w^{\frac{2}{\theta} - 2} + (\theta - 1)w^{\frac{1}{\theta} - 2}]
$$

Sustituyendo

$$
c = \frac{\left(\ln(0.6518)\ln(0.3742)\right)^{1.1-1}}{(0.6518)(0.3742)} \exp\left(-1.374\frac{1}{1.1}\right) \left[1.374\frac{2}{1.1}\right]^{2} + (1.1 - 1)w^{\frac{1}{1.1}-2}
$$

$$
c = 1.003
$$

Con c se puede aplicar ahora la función de verosimilitud, cuyo valor inicial será el valor de c para el primer año de registro, posteriormente, se ira multiplicando la c del segundo año con la anterior, tal como lo expresa la ecuación 4.7.

Este procedimiento se debe realizar iterando valores de  $\theta$  hasta que la verosimilitud sea máxima. Utilizando la función Solver de Excel se realiza este procedimiento con mayor velocidad, la tabla de cálculo se muestra en la tabla 4.4.

### **Caso Gasto Prioridad con ajustes Gumbel Mixta**

*Tabla 4.4 Cálculo del parámetro bivariado* θ *GP-GM mediante el método de máxima verosimilitud*

|      | Criterio de Gasto Prioridad Ajustes marginales con la función Gumbel Mixta |             |         |         |          |         |            |         |
|------|----------------------------------------------------------------------------|-------------|---------|---------|----------|---------|------------|---------|
|      | Gasto                                                                      | Volumen     | u       | v       |          |         |            | C       |
| Año  | $m^3/s$                                                                    | $m^3/s$ día | F(Q)    | G(V)    | W        | C       | Max. Ver.  | F(Q, V) |
| 1942 | 472.317                                                                    | 1594.148    | 0.65189 | 0.37426 | 1.17595  | 1.00899 | 1.00899    | 0.33573 |
| 1943 | 347.857                                                                    | 2537.182    | 0.48800 | 0.67111 | 0.72281  | 1.23392 | 1.24501    | 0.43204 |
| 1944 | 254.921                                                                    | 1754.886    | 0.31707 | 0.43311 | 2.01148  | 1.36386 | 1.69803    | 0.23261 |
| 1945 | 227.306                                                                    | 1762.472    | 0.26278 | 0.43584 | 2.42006  | 1.29116 | 2.19242    | 0.19959 |
| 1946 | 186.75                                                                     | 1273.017    | 0.18593 | 0.25577 | 4.39668  | 1.63323 | 3.58072    | 0.10813 |
| 1947 | 63.491                                                                     | 865.383     | 0.02924 | 0.12443 | 14.24908 | 2.36421 | 8.46559    | 0.01504 |
| 1948 | 564.343                                                                    | 1872.487    | 0.72895 | 0.47474 | 0.69817  | 1.04724 | 8.86547    | 0.43882 |
| 1949 | 1312.088                                                                   | 7203.824    | 0.96882 | 0.99011 | 0.00187  | 8.93492 | 79.21224   | 0.96694 |
| 1950 | 444.503                                                                    | 1277.227    | 0.62209 | 0.25729 | 2.01312  | 0.83102 | 65.82665   | 0.23247 |
| 1951 | 540.874                                                                    | 1435.028    | 0.71193 | 0.31510 | 1.44102  | 0.72150 | 47.49379   | 0.29581 |
| 1952 | 431.345                                                                    | 1493.525    | 0.60672 | 0.33685 | 1.44597  | 1.03931 | 49.36071   | 0.29514 |
| 1953 | 836.904                                                                    | 1915.336    | 0.86222 | 0.48951 | 0.56546  | 0.61178 | 30.19770   | 0.47948 |
| 1954 | 360.966                                                                    | 2148.866    | 0.50912 | 0.56532 | 0.83644  | 1.41943 | 42.86346   | 0.40330 |
| 1955 | 407.346                                                                    | 419.132     | 0.57641 | 0.03540 | 9.67191  | 0.42430 | 18.18705   | 0.03322 |
| 1956 | 93.605                                                                     | 577.291     | 0.05323 | 0.05934 | 14.18099 | 3.06017 | 55.65549   | 0.01521 |
| 1957 | 361.642                                                                    | 2007.266    | 0.51018 | 0.52034 | 0.93470  | 1.42931 | 79.54904   | 0.38129 |
| 1958 | 668.225                                                                    | 3413.256    | 0.79009 | 0.82008 | 0.11870  | 2.16944 | 172.57658  | 0.72873 |
| 1959 | 310.041                                                                    | 4096.385    | 0.42232 | 0.87600 | 0.78315  | 0.43713 | 75.43812   | 0.41629 |
| 1960 | 1106.095                                                                   | 3544.957    | 0.93769 | 0.83397 | 0.04863  | 2.05367 | 154.92507  | 0.82246 |
| 1961 | 149.599                                                                    | 825.956     | 0.12348 | 0.11393 | 8.13008  | 2.15609 | 334.03258  | 0.04505 |
| 1962 | 702.466                                                                    | 2393.432    | 0.80674 | 0.63504 | 0.28958  | 1.34061 | 447.80631  | 0.59920 |
| 1963 | 130.562                                                                    | 2403.627    | 0.09598 | 0.63772 | 5.07067  | 0.47034 | 210.62124  | 0.09049 |
| 1964 | 349.554                                                                    | 2543.052    | 0.49079 | 0.67250 | 0.71314  | 1.23779 | 260.70584  | 0.43467 |
| 1965 | 889.874                                                                    | 3493.088    | 0.88062 | 0.82871 | 0.06712  | 2.52302 | 657.76637  | 0.79247 |
| 1966 | 369.291                                                                    | 3826.654    | 0.52205 | 0.85831 | 0.48108  | 0.70604 | 464.41115  | 0.50985 |
| 1967 | 1284.023                                                                   | 7374.602    | 0.96564 | 0.99275 | 0.00212  | 6.20898 | 2883.52127 | 0.96466 |

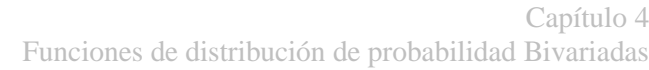

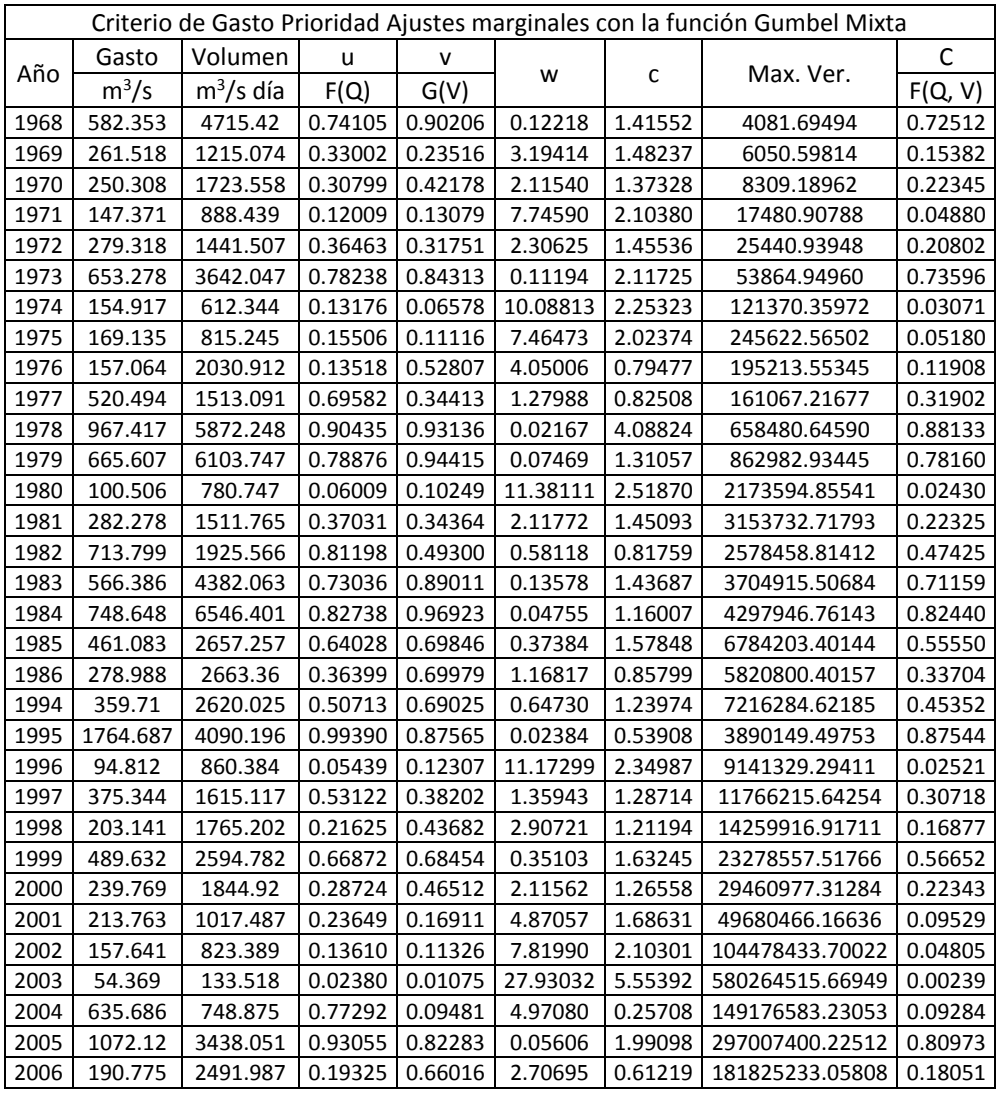

Con este procedimiento se logró una máxima verosimilitud de 181'825,233.06 formado con un valor de  $\theta$  igual a 1.85219.

Ahora se calculará también el valor de  $\theta$  para los datos correspondientes al criterio de gasto prioridad con ajuste marginal Weibull Mixta y al criterio de volumen prioridad con ajustes marginales con Gumbel Mixta y Weibull Mixta. Esto como ya se explicó, con el fin de analizar las diferencias entre utilizar cada caso.

### **Caso Volumen Prioridad con ajustes Gumbel Mixta**

De la tabla 4.2 se toman los parámetros de ajuste correspondientes a VP-GM y se realiza el mismo procedimiento semiparamétrico para calcular  $\theta$ .

| Criterio de Volumen Prioridad Ajustes marginales con la función Gumbel Mixta |          |             |        |        |         |         |               |         |
|------------------------------------------------------------------------------|----------|-------------|--------|--------|---------|---------|---------------|---------|
|                                                                              | Gasto    | Volumen     | u      | v      |         |         |               | с       |
| Año                                                                          | $m^3/s$  | $m^3/s$ día | F(Q)   | G(V)   | W       | С       | Max. Ver.     | F(Q, V) |
| 1942                                                                         | 472.317  | 1594.148    | 0.6878 | 0.2825 | 1.7282  | 0.6765  | 0.6765        | 0.2665  |
| 1943                                                                         | 226.907  | 3073.43     | 0.3750 | 0.7350 | 1.0624  | 0.7469  | 0.5053        | 0.3565  |
| 1944                                                                         | 254.921  | 1754.886    | 0.4346 | 0.3434 | 1.8394  | 1.4355  | 0.7253        | 0.2553  |
| 1945                                                                         | 227.306  | 1762.472    | 0.3759 | 0.3462 | 2.0802  | 1.5066  | 1.0928        | 0.2337  |
| 1946                                                                         | 186.75   | 1273.017    | 0.2767 | 0.1691 | 4.7153  | 1.6275  | 1.7785        | 0.1098  |
| 1947                                                                         | 63.491   | 865.383     | 0.0238 | 0.0631 | 20.5069 | 3.6149  | 6.4292        | 0.0093  |
| 1948                                                                         | 564.343  | 1872.487    | 0.7502 | 0.3879 | 0.9860  | 0.7296  | 4.6910        | 0.3705  |
| 1949                                                                         | 1312.088 | 7203.824    | 0.9798 | 0.9899 | 0.0006  | 17.6310 | 82.7073       | 0.9773  |
| 1950                                                                         | 306.794  | 2353.668    | 0.5231 | 0.5563 | 0.7797  | 1.5022  | 124.2395      | 0.4145  |
| 1951                                                                         | 540.874  | 1435.028    | 0.7351 | 0.2242 | 2.2975  | 0.4506  | 55.9876       | 0.2166  |
| 1952                                                                         | 203.788  | 1610.085    | 0.3199 | 0.2885 | 2.8227  | 1.5664  | 87.7009       | 0.1828  |
| 1953                                                                         | 836.904  | 1915.336    | 0.8876 | 0.4040 | 0.8406  | 0.3219  | 28.2303       | 0.4005  |
| 1954                                                                         | 360.966  | 2148.866    | 0.5908 | 0.4885 | 0.8054  | 1.4227  | 40.1644       | 0.4085  |
| 1955                                                                         | 385.888  | 4476.654    | 0.6161 | 0.8776 | 0.2606  | 0.8610  | 34.5797       | 0.6047  |
| 1956                                                                         | 93.605   | 577.291     | 0.0607 | 0.0226 | 21.0598 | 3.6996  | 127.9309      | 0.0087  |
| 1957                                                                         | 165.867  | 2151.834    | 0.2223 | 0.4895 | 2.7391  | 1.0829  | 138.5401      | 0.1876  |
| 1958                                                                         | 668.225  | 3413.256    | 0.8110 | 0.7891 | 0.1066  | 2.2935  | 317.7459      | 0.7272  |
| 1959                                                                         | 310.041  | 4096.385    | 0.5277 | 0.8563 | 0.4425  | 0.6820  | 216.7143      | 0.5172  |
| 1960                                                                         | 1106.095 | 3544.957    | 0.9563 | 0.8058 | 0.0521  | 1.1764  | 254.9387      | 0.8018  |
| 1961                                                                         | 124.175  | 1185.785    | 0.1195 | 0.1420 | 8.0719  | 2.1658  | 552.1476      | 0.0546  |
| 1962                                                                         | 477.3    | 2447.454    | 0.6914 | 0.5850 | 0.4374  | 1.5041  | 830.4951      | 0.5192  |
| 1963                                                                         | 130.562  | 2403.627    | 0.1340 | 0.5718 | 4.2399  | 0.6388  | 530.5503      | 0.1234  |
| 1964                                                                         | 329.784  | 2721.897    | 0.5544 | 0.6596 | 0.5359  | 1.4700  | 779.8902      | 0.4833  |
| 1965                                                                         | 889.874  | 3493.088    | 0.9059 | 0.7995 | 0.0642  | 2.0192  | 1574.7687     | 0.7820  |
| 1966                                                                         | 369.291  | 3826.654    | 0.5996 | 0.8351 | 0.3042  | 1.0448  | 1645.3905     | 0.5802  |
| 1967                                                                         | 1284.023 | 7374.602    | 0.9775 | 0.9928 | 0.0007  | 12.4367 | 20463.1663    | 0.9763  |
| 1968                                                                         | 582.353  | 4715.42     | 0.7614 | 0.8872 | 0.0942  | 1.7549  | 35909.7915    | 0.7415  |
| 1969                                                                         | 261.518  | 1215.074    | 0.4474 | 0.1508 | 4.1343  | 1.0252  | 36813.1765    | 0.1268  |
| 1970                                                                         | 250.308  | 1723.558    | 0.4254 | 0.3314 | 1.9499  | 1.4378  | 52930.7437    | 0.2450  |
| 1971                                                                         | 102.005  | 1482.422    | 0.0749 | 0.2412 | 8.4418  | 1.6179  | 85638.6539    | 0.0511  |
| 1972                                                                         | 140.305  | 2214.492    | 0.1573 | 0.5109 | 3.7909  | 0.8561  | 73316.6734    | 0.1387  |
| 1973                                                                         | 653.278  | 3642.047    | 0.8029 | 0.8169 | 0.0953  | 2.3886  | 175125.9669   | 0.7402  |
| 1974                                                                         | 133.791  | 1199.077    | 0.1416 | 0.1460 | 7.3130  | 2.0843  | 365011.4607   | 0.0630  |
| 1975                                                                         | 146.571  | 1343.833    | 0.1728 | 0.1925 | 5.6662  | 1.8777  | 685364.5668   | 0.0884  |
| 1976                                                                         | 157.064  | 2030.912    | 0.1995 | 0.4466 | 3.2014  | 1.1532  | 790338.4160   | 0.1633  |
| 1977                                                                         | 147.02   | 2197.229    | 0.1739 | 0.5051 | 3.4609  | 0.9163  | 724202.4058   | 0.1517  |
| 1978                                                                         | 665.607  | 6120.803    | 0.8096 | 0.9350 | 0.0528  | 1.6988  | 1230304.8692  | 0.8006  |
| 1979                                                                         | 665.607  | 6103.747    | 0.8096 | 0.9337 | 0.0530  | 1.7238  | 2120749.0913  | 0.8003  |
| 1980                                                                         | 100.506  | 780.747     | 0.0722 | 0.0483 | 15.3809 | 3.1334  | 6645188.4268  | 0.0176  |
| 1981                                                                         | 123.37   | 2369.271    | 0.1177 | 0.5612 | 4.7716  | 0.6234  | 4142370.6573  | 0.1084  |
| 1982                                                                         | 713.799  | 1925.566    | 0.8345 | 0.4078 | 0.8436  | 0.4975  | 2060803.2992  | 0.3998  |
| 1983                                                                         | 566.386  | 4382.063    | 0.7515 | 0.8731 | 0.1062  | 1.7771  | 3662349.8300  | 0.7276  |
| 1984                                                                         | 748.648  | 6546.401    | 0.8511 | 0.9651 | 0.0296  | 1.5686  | 5744824.9656  | 0.8475  |
| 1985                                                                         | 461.083  | 2657.257    | 0.6794 | 0.6433 | 0.3573  | 1.6713  | 9601230.7020  | 0.5538  |
| 1986                                                                         | 278.988  | 2663.36     | 0.4790 | 0.6448 | 0.7483  | 1.2981  | 12463179.4318 | 0.4222  |
| 1994                                                                         | 359.71   | 2620.025    | 0.5895 | 0.6335 | 0.5026  | 1.5717  | 19588659.9055 | 0.4948  |
| 1995                                                                         | 1764.687 | 4090.196    | 0.9965 | 0.8559 | 0.0262  | 0.1924  | 3769092.9107  | 0.8558  |
| 1996                                                                         | 83.01    | 953.198     | 0.0452 | 0.0812 | 15.1895 | 3.0237  | 11396709.1167 | 0.0180  |
| 1997                                                                         | 375.344  | 1615.117    | 0.6058 | 0.2904 | 1.7742  | 0.9212  | 10498085.3140 | 0.2617  |
| 1998                                                                         | 203.141  | 1765.202    | 0.3183 | 0.3473 | 2.4187  | 1.5327  | 16090435.0849 | 0.2080  |
| 1999                                                                         | 489.632  | 2594.782    | 0.7003 | 0.6268 | 0.3582  | 1.6191  | 26052290.7708 | 0.5533  |

*Tabla 4.5 Cálculo del parámetro bivariado* θ *VP-GM mediante el método de máxima verosimilitud*

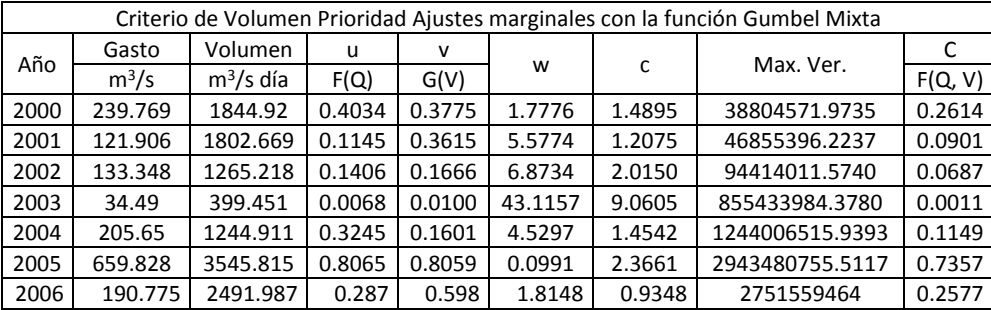

Para este caso se logró una máxima verosimilitud de 2,751,559,464 con una **θ** igual a **1.957**

# **Caso Gasto Prioridad con ajustes Weibull Mixta**

De igual forma que para los dos casos anteriores, se itera hasta que los valores de θ hasta que la verosimilitud sea máxima.

*Tabla 4.6 Cálculo del parámetro bivariado* θ *GP-WM mediante el método de máxima verosimilitud*

|      | Criterio de Gasto Prioridad Ajustes marginales con la función Weibull Mixta |             |        |        |         |              |            |         |
|------|-----------------------------------------------------------------------------|-------------|--------|--------|---------|--------------|------------|---------|
|      | Gasto                                                                       | Volumen     | u      | v      |         |              |            | C       |
| Año  | $m^3/s$                                                                     | $m^3/s$ día | F(Q)   | G(V)   | W       | $\mathsf{C}$ | Max. Ver.  | F(Q, V) |
| 1942 | 472.317                                                                     | 1594.148    | 0.6339 | 0.3826 | 1.1508  | 1.0725       | 1.0725     | 0.3407  |
| 1943 | 347.857                                                                     | 2537.182    | 0.4621 | 0.6544 | 0.8063  | 1.2181       | 1.3065     | 0.4094  |
| 1944 | 254.921                                                                     | 1754.886    | 0.3093 | 0.4356 | 2.0589  | 1.3718       | 1.7922     | 0.2319  |
| 1945 | 227.306                                                                     | 1762.472    | 0.2627 | 0.4380 | 2.4311  | 1.2990       | 2.3281     | 0.2030  |
| 1946 | 186.75                                                                      | 1273.017    | 0.1959 | 0.2745 | 4.1656  | 1.6185       | 3.7679     | 0.1205  |
| 1947 | 63.491                                                                      | 865.383     | 0.0332 | 0.1454 | 13.7963 | 2.1777       | 8.2055     | 0.0189  |
| 1948 | 564.343                                                                     | 1872.487    | 0.7280 | 0.4731 | 0.6885  | 1.0419       | 8.5489     | 0.4396  |
| 1949 | 1312.088                                                                    | 7203.824    | 0.9652 | 0.9807 | 0.0023  | 10.4556      | 89.3839    | 0.9598  |
| 1950 | 444.503                                                                     | 1277.227    | 0.5999 | 0.2759 | 1.8971  | 0.9150       | 81.7868    | 0.2466  |
| 1951 | 540.874                                                                     | 1435.028    | 0.7067 | 0.3290 | 1.3565  | 0.7454       | 60.9614    | 0.3092  |
| 1952 | 431.345                                                                     | 1493.525    | 0.5828 | 0.3488 | 1.4132  | 1.1243       | 68.5360    | 0.3014  |
| 1953 | 836.904                                                                     | 1915.336    | 0.8762 | 0.4865 | 0.5571  | 0.5217       | 35.7572    | 0.4793  |
| 1954 | 360.966                                                                     | 2148.866    | 0.4824 | 0.5556 | 0.9115  | 1.4240       | 50.9175    | 0.3858  |
| 1955 | 407.346                                                                     | 419.132     | 0.5503 | 0.0395 | 9.6921  | 0.4536       | 23.0966    | 0.0370  |
| 1956 | 93.605                                                                      | 577.291     | 0.0640 | 0.0710 | 13.2164 | 2.8916       | 66.7869    | 0.0206  |
| 1957 | 361.642                                                                     | 2007.266    | 0.4834 | 0.5145 | 1.0043  | 1.4482       | 96.7223    | 0.3670  |
| 1958 | 668.225                                                                     | 3413.256    | 0.8032 | 0.7998 | 0.1133  | 2.2492       | 217.5431   | 0.7273  |
| 1959 | 310.041                                                                     | 4096.385    | 0.4015 | 0.8586 | 0.8681  | 0.4354       | 94.7095    | 0.3952  |
| 1960 | 1106.095                                                                    | 3544.957    | 0.9360 | 0.8139 | 0.0551  | 1.7552       | 166.2341   | 0.8041  |
| 1961 | 149.599                                                                     | 825.956     | 0.1384 | 0.1342 | 7.4333  | 2.0816       | 346.0338   | 0.0568  |
| 1962 | 702.466                                                                     | 2393.432    | 0.8221 | 0.6204 | 0.2898  | 1.2117       | 419.2735   | 0.5935  |
| 1963 | 130.562                                                                     | 2403.627    | 0.1111 | 0.6229 | 4.7156  | 0.5026       | 210.7138   | 0.1045  |
| 1964 | 349.554                                                                     | 2543.052    | 0.4648 | 0.6557 | 0.7960  | 1.2217       | 257.4369   | 0.4119  |
| 1965 | 889.874                                                                     | 3493.088    | 0.8914 | 0.8086 | 0.0687  | 2.2610       | 582.0580   | 0.7828  |
| 1966 | 369.291                                                                     | 3826.654    | 0.4950 | 0.8393 | 0.5478  | 0.6944       | 404.1732   | 0.4824  |
| 1967 | 1284.023                                                                    | 7374.602    | 0.9618 | 0.9841 | 0.0025  | 8.5685       | 3463.1725  | 0.9583  |
| 1968 | 582.353                                                                     | 4715.42     | 0.7433 | 0.8922 | 0.1151  | 1.5251       | 5281.7456  | 0.7254  |
| 1969 | 261.518                                                                     | 1215.074    | 0.3205 | 0.2552 | 3.0892  | 1.5344       | 8104.2581  | 0.1639  |
| 1970 | 250.308                                                                     | 1723.558    | 0.3015 | 0.4254 | 2.1542  | 1.3813       | 11194.2750 | 0.2239  |

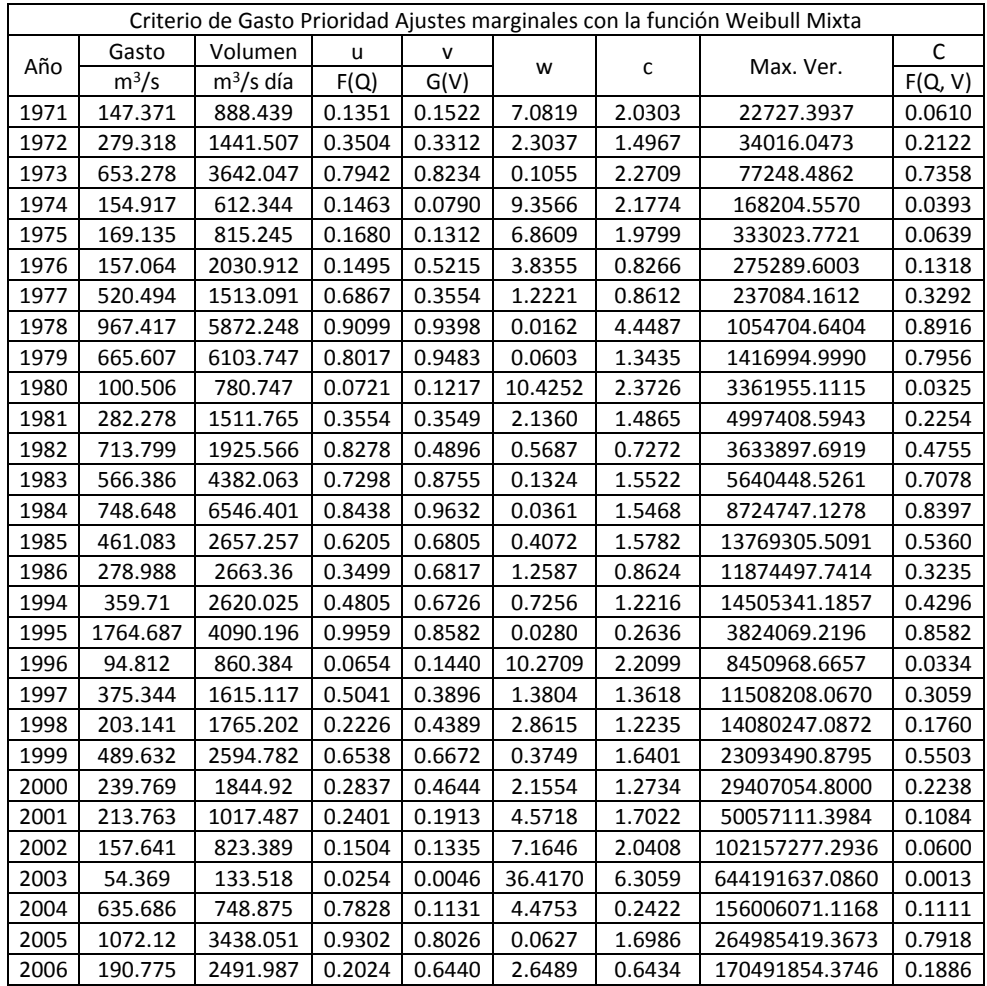

Se obtuvo una máxima verosimilitud de 170{491,854.37 con un **valor de θ igual a 1.9033**

### **Caso Volumen Prioridad con ajustes Weibull Mixta**

De nueva cuenta se presenta la tabla de cálculo de θ con el método semiparamétrico y el uso de la función solver de Excel.

*Tabla 4.7 Cálculo del parámetro bivariado* θ *VP-WM mediante el método de máxima verosimilitud*

|      | Criterio de Volumen Prioridad Ajustes marginales con la función Weibull Mixta |             |        |        |         |        |        |        |           |         |
|------|-------------------------------------------------------------------------------|-------------|--------|--------|---------|--------|--------|--------|-----------|---------|
|      | Gasto                                                                         | Volumen     | u      | v      |         |        |        |        |           |         |
| Año  | $m^3/s$                                                                       | $m^3/s$ día | F(Q)   | G(V)   | w       | C      |        |        | Max. Ver. | F(Q, V) |
| 1942 | 472.317                                                                       | 1594.148    | 0.6653 | 0.2683 | 1.8836  | 0.7061 | 0.7061 | 0.2510 |           |         |
| 1943 | 226.907                                                                       | 3073.43     | 0.4163 | 0.7221 | 0.8837  | 0.8931 | 0.6306 | 0.3911 |           |         |
| 1944 | 254.921                                                                       | 1754.886    | 0.4613 | 0.3368 | 1.7851  | 1.3816 | 0.8713 | 0.2606 |           |         |
| 1945 | 227.306                                                                       | 1762.472    | 0.4170 | 0.3401 | 1.9285  | 1.4579 | 1.2703 | 0.2469 |           |         |
| 1946 | 186.75                                                                        | 1273.017    | 0.3243 | 0.1498 | 4.7667  | 1.4348 | 1.8227 | 0.1084 |           |         |
| 1947 | 63.491                                                                        | 865.383     | 0.0368 | 0.0532 | 18.5543 | 3.6505 | 6.6536 | 0.0117 |           |         |

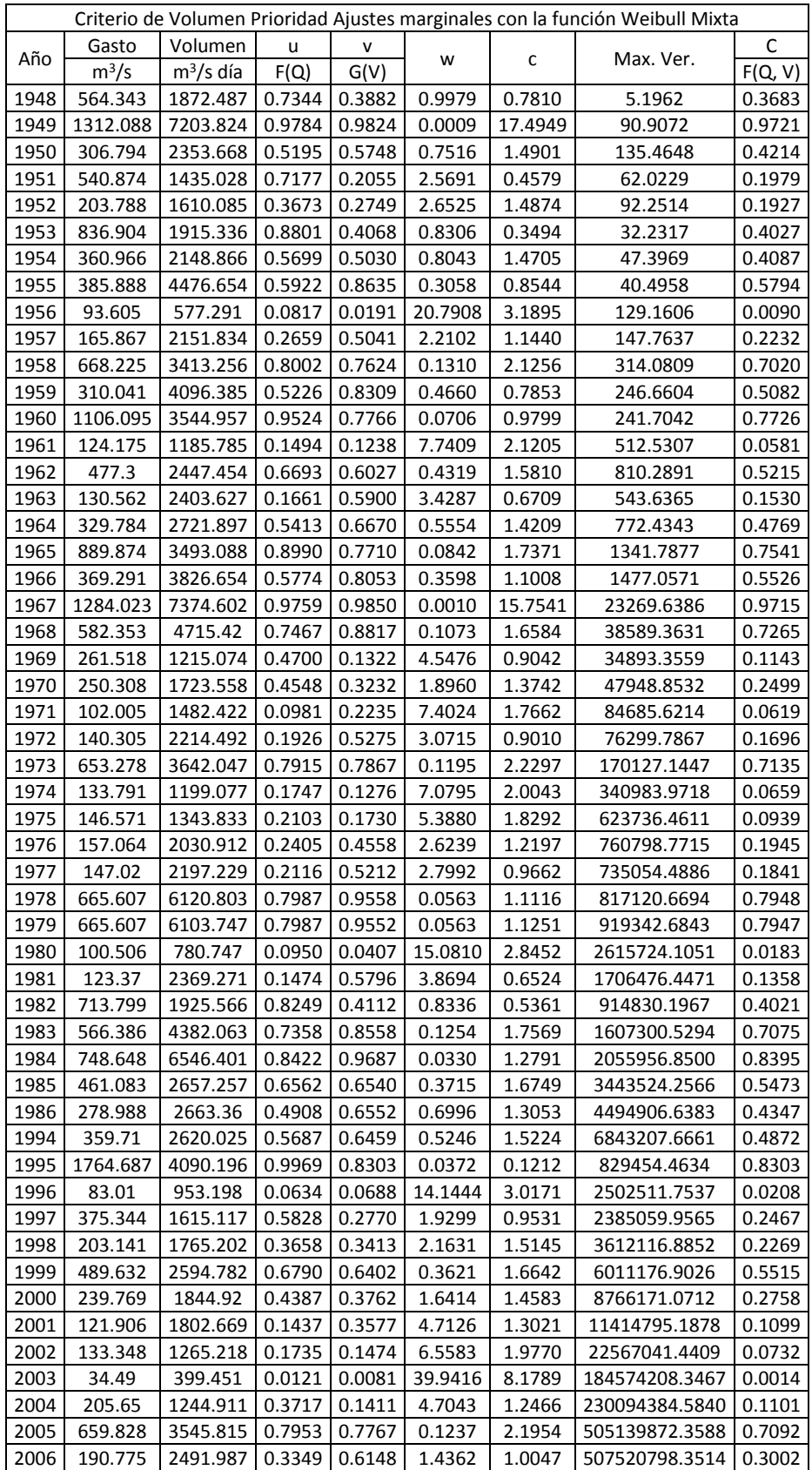

# Con un **valor de θ igual a 1.9565** se estimó una verosimilitud de 507,520,798.3514

### **Caso Gasto Prioridad con ajustes Gamma Mixta**

*Tabla 4.8 Cálculo del parámetro bivariado* θ *GP-GamM mediante el método de máxima verosimilitud*

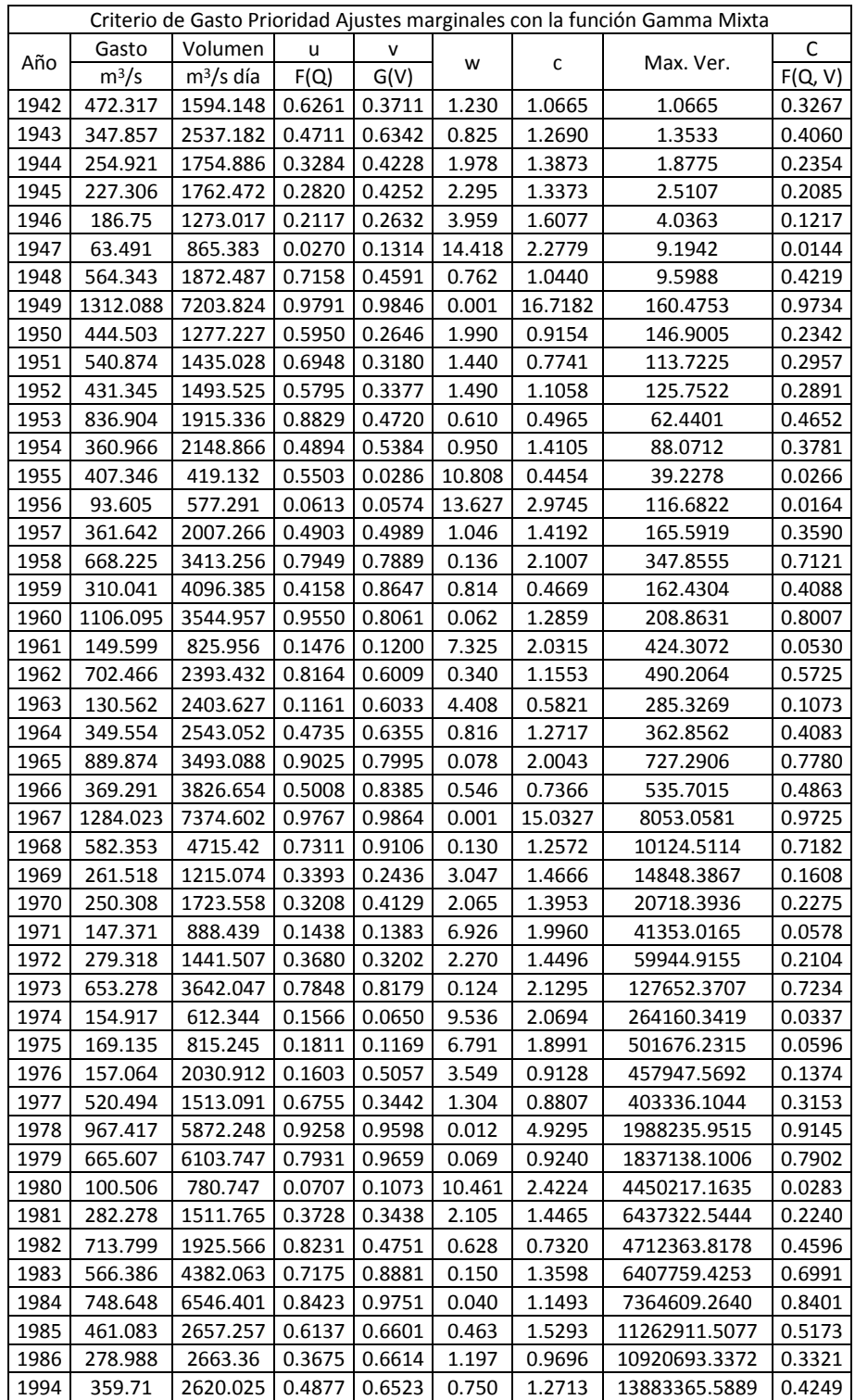

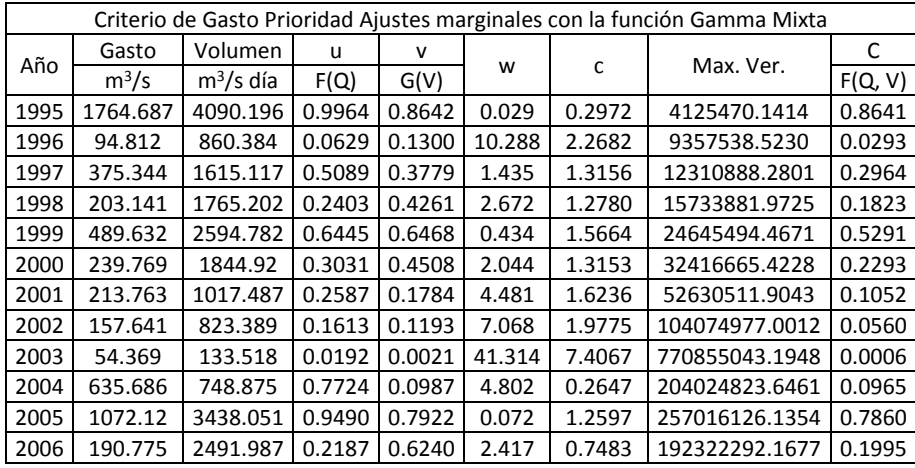

La máxima verosimilitud se alcanzó en el valor de 192'322,292.17 con un valor del parámetro **θ igual a 1.8476**.

# **Caso Volumen Prioridad con ajustes Gamma Mixta**

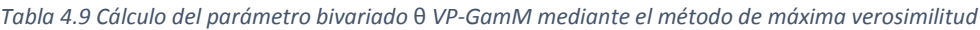

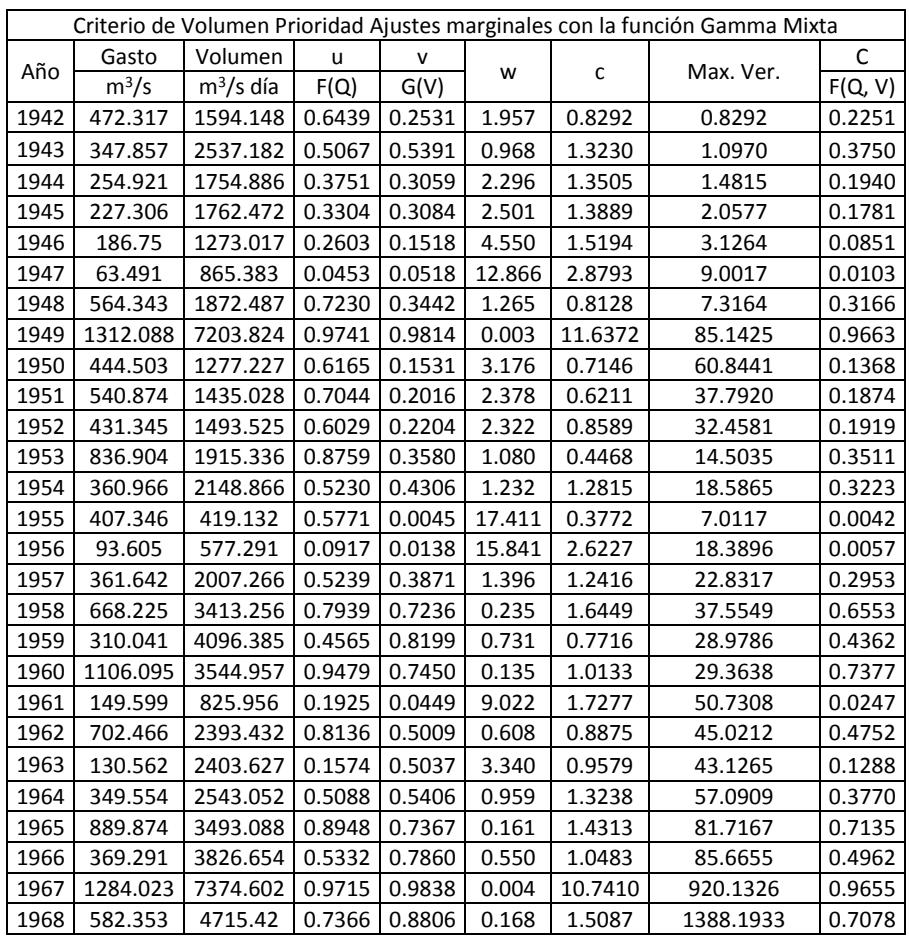

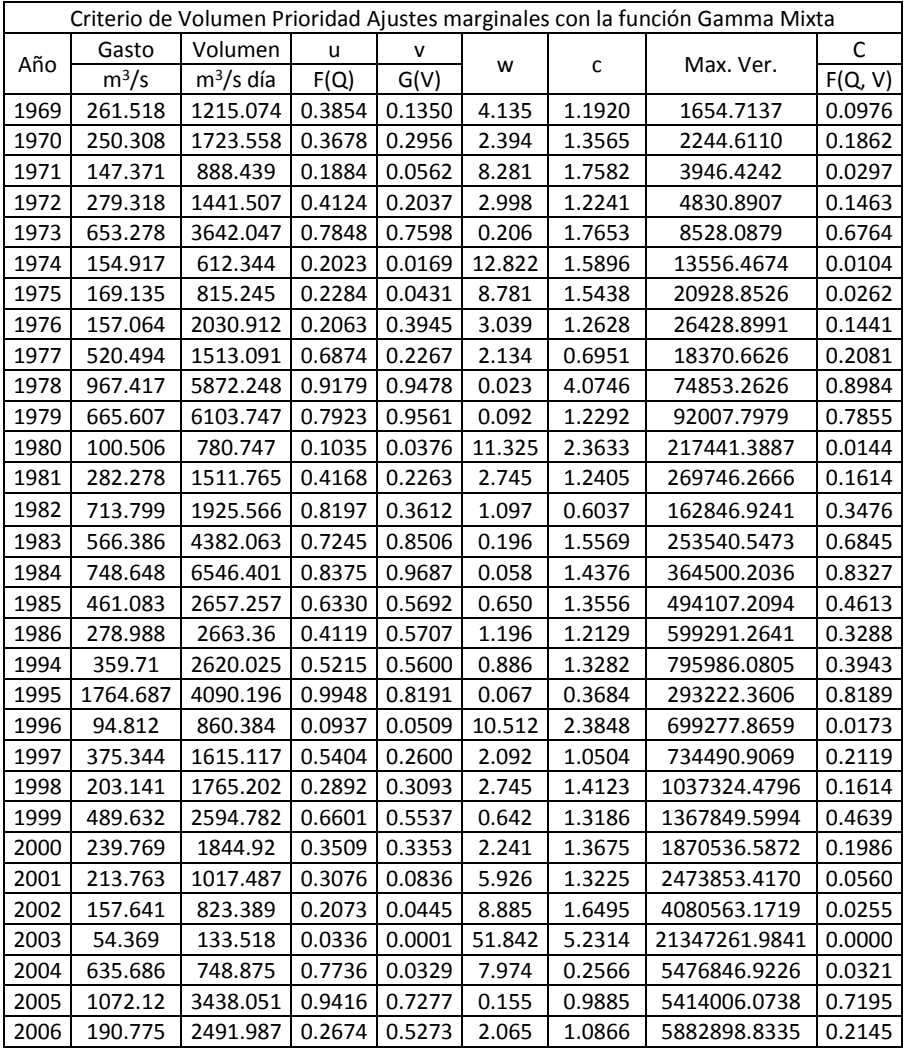

Con un valor de **θ igual a 1.6806** se logró la máxima verosimilitud, y se consigue el valor de la cópula tal como se muestra en la tabla.

Tras haber estimado el valor de θ y el valor de la cópula Gumbel-Hougaard para los 6 casos de estudio, los resultados se resumen en la tabla 4.10.

| Criterio          | Ajuste Marginal     | Máx. Ver.    | θ      |
|-------------------|---------------------|--------------|--------|
| Gasto Prioridad   | <b>Gumbel Mixta</b> | 181825233.06 | 1.8522 |
|                   | Weibull Mixta       | 170491854.4  | 1.9033 |
|                   | Gamma Mixta         | 192322292.2  | 1.8476 |
|                   | <b>Gumbel Mixta</b> | 2751559464   | 1.957  |
| Volumen Prioridad | Weibull Mixta       | 507520798.4  | 1.9565 |
|                   | Gamma Mixta         | 5882898.834  | 1.6806 |

*Tabla 4.10 Valores de* θ *encontrados y sus correspondientes valores de la función de verosimilitud.*

Es evidente que la verosimilitud alcanzada en los casos del criterio de Volumen Prioridad es mayor, de igual forma que el valor de θ lo es. Con estos valores de θ encontrados se podrá realizar la extrapolación a periodos de retorno bivariados y con los valores F(Q,V) encontrados mediante la cópula Gumbel-Hougaard se aplicarán las pruebas de bondad de ajuste bivariado para conocer aquel que se considere el más adecuado para la creación del hidrograma de diseño.

### **4.4.1.2 Duración de 10 días**

Como se explicó en el capítulo 3, los ajustes marginales a la función Weibull Mixta se utilizarán para aplicar la cópula Gumbel-Hougaard, pero además se utilizaran los resultados de los ajustes con la función Gumbel Mixta. El proceso es el mismo que para la duración de 35 días, se calcula la probabilidad para los valores de gasto y volumen elegidos para cada criterio, y se aplica la ecuación de máxima verosimilitud para obtener el parámetro θ.

Los resultados obtenidos se muestran en la tabla 4.11.

| Criterio          | Ajuste Marginal     | Máx. Ver.            | θ          |
|-------------------|---------------------|----------------------|------------|
| Gasto Prioridad   | <b>Gumbel Mixta</b> | 61796057676685.60    | 2.39136287 |
|                   | Weibull Mixta       | 64751834558484.20    | 2.48426711 |
| Volumen Prioridad | <b>Gumbel Mixta</b> | 26349071887403200.00 | 2.67029048 |
|                   | Weibull Mixta       | 4.08426E+16          | 2.7904875  |

*Tabla 4.11 Resultados del cálculo de* θ *y la verosimilitud alcanzada asociada a este. Duración 10 días*

# **4.4.2 Extrapolación bivariada a diferentes periodos de retorno**

Conocido el valor de θ es posible encontrar parejas de gasto y volumen que cumplan con un determinado periodo de retorno de carácter bivariado. Para ello se debe realizar un proceso bastante parecido al anterior, pero en este caso el valor de θ es conocido, entonces se iteran valores de gasto y volumen.

El proceso es el siguiente:

- a) Con un gasto y volumen propuestos se procede a calcular F(Q) y F(V) con la correspondiente función de probabilidad y parámetros obtenidos en los ajustes marginales.
- b) Con la cópula Gumbel-Hougaard se calcula la probabilidad bivariada F(Q,V).
- c) Se calcula el periodo de retorno conjunto  $Tr_{(Q,V)}$
- d) Se verifica que el Tr calculado sea igual al buscado, en caso contrario se propone un nuevo gasto y nuevo volumen y se repite el procedimiento.

Como es muy complicado encontrar aleatoriamente una pareja de variables (Q, V) que formen el periodo de retorno requerido, es posible aproximarse a los valores buscados con ayuda de las extrapolaciones marginales; es decir se toma el valor del gasto extrapolado marginalmente al periodo de retorno que se busca, y con ayuda de la función objetivo de Microsoft Excel o una herramienta de iteración cualquiera, se busca un valor de volumen que haga que cumplan el periodo de retorno conjunto. También puede elegirse el volumen marginal y buscar el correspondiente gasto que cumpla el Tr.

Es importante recalcar que existirá más de una pareja Q, V que generen el periodo de retorno buscado. **Además, el valor de gasto y volumen extrapolado de forma bivariada no podrán ser menores a los valores extrapolados marginales.**

Para el caso de estudio de la presa La Angostura se ha decidido generar el hidrograma de 10,000 años de periodo de retorno para analizar la seguridad de la presa como ya se ha mencionado, pero además se crearán hidrogramas a 100 y 1000 años de periodo de retorno, esto para analizar la extrapolación bivariada en las funciones de probabilidad seleccionadas.

En este trabajo se utilizó el periodo de retorno  $Tr_{OR}$  ecuación 4.8, debido a que considera que ya sea el gasto o volumen puedan ser excedidos; en el análisis de presas, el superar un valor de umbral de cualquiera de las dos variables, podría causar daños.

De Luca y Biondi (2007) presentan la ilustración 4.2 donde se muestran las isolíneas calculadas a determinados periodos de retorno  $Tr_{OR}$  contra extrapolaciones univariadas que resultan considerablemente menores.

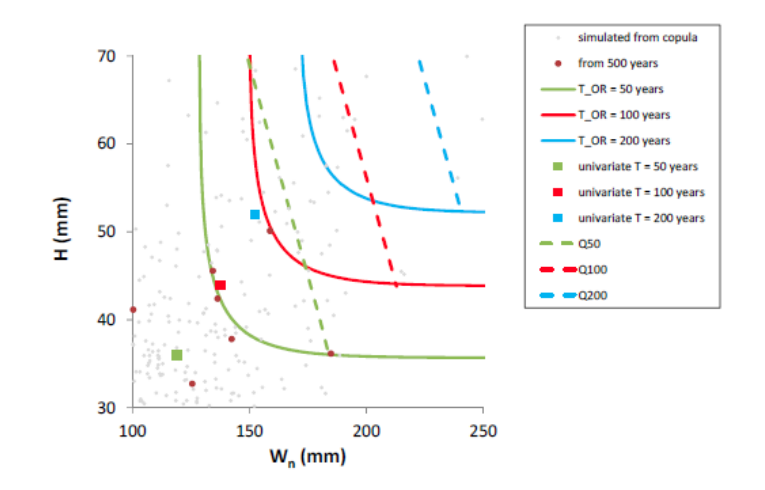

Figure 9. Comparison between univariate (square boxes) and bivariate analysis (solid lines) for the definition of the design hyetograph. The dotted lines correspond to all the pairs  $(w_n, h)$  providing quantiles Q<sub>50</sub>, Q<sub>100</sub>, and Q<sub>200</sub> of discharge when fed into the adopted rainfall-runoff (RR) model.

*Ilustración 4.2 Comparación entre extrapolaciones bivariada con el TROR y univariadas (De Luca, 2007)*

De los ajustes bivariados de cada caso de estudio, se extrapola para cada uno de ellos como se presenta a continuación.

### **4.4.2.1 Duración de 35 días**

### **Caso Gasto Prioridad con ajuste Gumbel Mixta**

Para poder extrapolar de forma bivariada se necesitan los parámetros de ajuste de ambas variables mostradas en la tabla 4.2 y el valor de θ correspondiente al ajuste bivariado mostrado en la tabla 4.10. Además, serán de mucha ayuda los valores extrapolados marginales obtenidos en el capítulo 3. Con estos se sigue el procedimiento descrito.

Los valores extrapolados de ajustes marginales se muestran en la tabla siguiente:

| <b>Gasto Prioridad Gumbel Mixta</b> |               |                    |  |  |  |  |
|-------------------------------------|---------------|--------------------|--|--|--|--|
| Tr                                  | Gasto         | Volumen            |  |  |  |  |
|                                     | $\rm [m^3/s]$ | $\rm [m^3/s]$ día] |  |  |  |  |
| 2                                   | 355.352       | 1946.302           |  |  |  |  |
| 5                                   | 688.768       | 3248.227           |  |  |  |  |
| 10                                  | 952.724       | 4651.424           |  |  |  |  |
| 20                                  | 1173.845      | 6201.779           |  |  |  |  |
| 50                                  | 1438.397      | 6807.81            |  |  |  |  |
| 100                                 | 1630.18       | 7198.061           |  |  |  |  |
| 200                                 | 1818.989      | 7579.779           |  |  |  |  |
| 500                                 | 2066.57       | 8095.995           |  |  |  |  |
| 1000                                | 2253.194      | 8507.289           |  |  |  |  |
| 2000                                | 2439.576      | 8945.318           |  |  |  |  |
| 5000                                | 2685.8        | 9576.736           |  |  |  |  |
| 10000                               | 2872.012      | 10098.525          |  |  |  |  |

*Tabla 4.12 Valores extrapolados a diferentes Tr para ajustes marginales de Q y V con la función Gumbel Mixta*

Se elige el valor de gasto igual a 1630.18 y con ayuda de una tabla de cálculo y se iteran valores del volumen para cumplir con el periodo de retorno 100 años. Posteriormente se buscan más parejas que cumplan, aumentando el valor del gasto e iterando de nueva cuenta, el volumen ira bajando esto para cumplir con la probabilidad conjunta, se muestra a continuación la tabla de cálculo. La iteración se realizó con la función buscar objetivo buscando el valor 100 en la columna Tr cambiando el valor del Volumen.

|         |             | theta=     | 1.85219664 |            |          |
|---------|-------------|------------|------------|------------|----------|
| Gasto   | Volumen     | u          | v          | Copula G-H | Tr       |
| $m^3/s$ | $m^3/s$ día | F(Q)       | G(V)       | F(Q,V)     |          |
| 1630    | 9203.23021  | 0.99001015 | 0.99965973 | 0.98999999 | 99.9999  |
| 1635    | 8208.13398  | 0.99019084 | 0.99835067 | 0.99       | 100.0000 |
| 1650    | 7807.85781  | 0.99071389 | 0.99668227 | 0.99000003 | 100.0003 |
| 1680    | 7564.74957  | 0.99167928 | 0.99486472 | 0.99000004 | 100.0004 |
| 1700    | 7483.97725  | 0.99226738 | 0.99405508 | 0.98999999 | 99.9999  |
| 1750    | 7369.60924  | 0.99356454 | 0.99268196 | 0.99000004 | 100.0004 |
| 1800    | 7308.82177  | 0.99464653 | 0.99182695 | 0.99       | 100.0000 |
| 1900    | 7248.51302  | 0.99629929 | 0.99088089 | 0.99       | 100.0000 |
| 2000    | 7222.1623   | 0.99744443 | 0.99043445 | 0.99       | 100.0000 |
| 2100    | 7209.71706  | 0.99823644 | 0.99021623 | 0.98999993 | 99.9993  |
| 2200    | 7203.65234  | 0.99878356 | 0.99010814 | 0.98999999 | 99.9999  |
| 2300    | 7200.64846  | 0.9991612  | 0.99005418 | 0.98999999 | 99.9999  |
| 2400    | 7199.15121  | 0.99942173 | 0.99002717 | 0.99       | 100.0000 |

*Tabla 4.13 Extrapolación bivariada a Tr=100 años, caso GP-GM*

En total fueron 13 parejas que cumplen con el Tr=100 años y que representando gráficamente se crea bien definida la curva que posee el mismo periodo de retorno en toda su longitud.

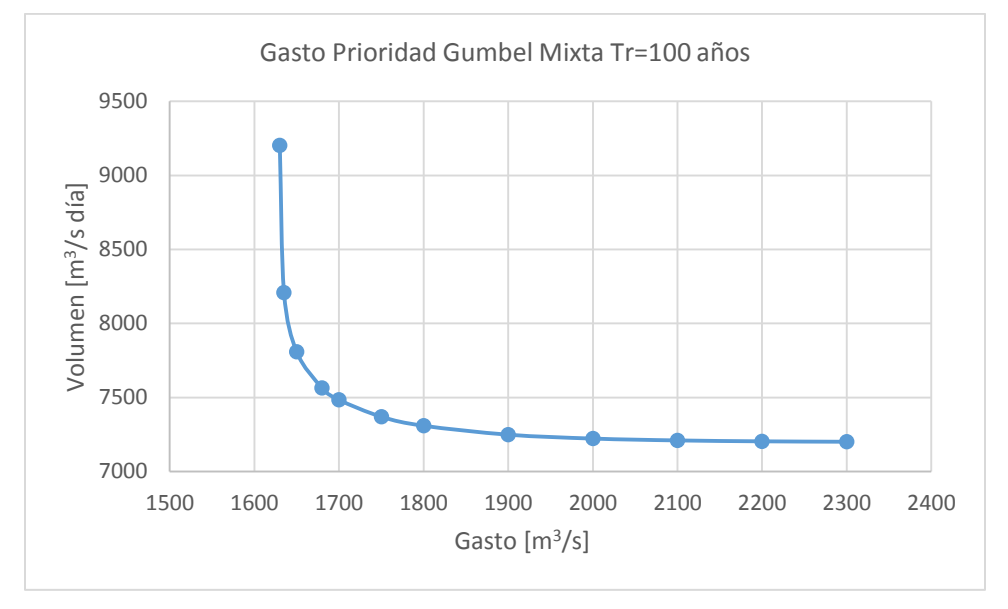

*Figura 4.2 Curva de periodo de retorno 100 años bivariada, caso GP-GM duración 35 días*

Se aprecia que la curva se vuelve asintótica hacia ambas direcciones x y y, esto es debido a que matemáticamente la probabilidad bivariada se forma por valores mayores a los extrapolados marginalmente, es decir los valores de las parejas que forman un Tr bivariado no pueden ser menores a los valores marginales; aquí se crea un rango bien definido. Cuando se nota que la curva comienza a tener muy pocas variaciones es recomendable detener el cálculo. Todos estos puntos poseen el mismo periodo de retorno y son seleccionables para el hidrograma de diseño final.

Ahora para el periodo de retorno de 1000 años se parte de un gasto 2300 m3/s un poco mayor al marginal.

|         |             | theta=     | 1.85219664 |               |            |
|---------|-------------|------------|------------|---------------|------------|
| Gasto   | Volumen     | u          | v          | Copula<br>G-H | Tr         |
| $m^3/s$ | $m^3/s$ día | F(Q)       | G(V)       | F(Q,V)        |            |
| 2300    | 8944.22091  | 0.9991612  | 0.99949886 | 0.999         | 999.999995 |
| 2320    | 8843.09956  | 0.99922132 | 0.99941445 | 0.999         | 999.999918 |
| 2340    | 8774.81618  | 0.99927714 | 0.99934859 | 0.999         | 999.999989 |
| 2360    | 8725.12309  | 0.99932896 | 0.99929554 | 0.999         | 1000       |
| 2380    | 8687.28566  | 0.99937706 | 0.99925195 | 0.999         | 1000       |
| 2400    | 8657.59436  | 0.99942173 | 0.99921566 | 0.999         | 1000       |
| 2450    | 8606.04452  | 0.99951988 | 0.99914799 | 0.999         | 999.999999 |
| 2500    | 8573.98996  | 0.99960139 | 0.9991027  | 0.999         | 999.99996  |
| 2600    | 8539.08232  | 0.99972526 | 0.99905036 | 0.999         | 999.999833 |
| 2700    | 8522.91678  | 0.99981064 | 0.99902499 | 0.999         | 1000       |
| 2800    | 8515.10624  | 0.9998695  | 0.99901247 | 0.999         | 1000.00003 |
| 2900    | 8511.25861  | 0.99991006 | 0.99900624 | 0.999         | 1000.00012 |
| 3000    | 8509.34533  | 0.99993802 | 0.99900313 | 0.999         | 1000       |
| 3100    | 8508.38966  | 0.99995728 | 0.99900157 | 0.999         | 1000       |
| 3200    | 8507.9112   | 0.99997056 | 0.99900079 | 0.999         | 1000       |
| 3300    | 8507.67137  | 0.99997971 | 0.99900039 | 0.999         | 999.999965 |
| 3400    | 8507.55111  | 0.99998602 | 0.9990002  | 0.999         | 999.999984 |

*Tabla 4.14 Extrapolación bivariada a Tr=1000 años, caso GP-GM*

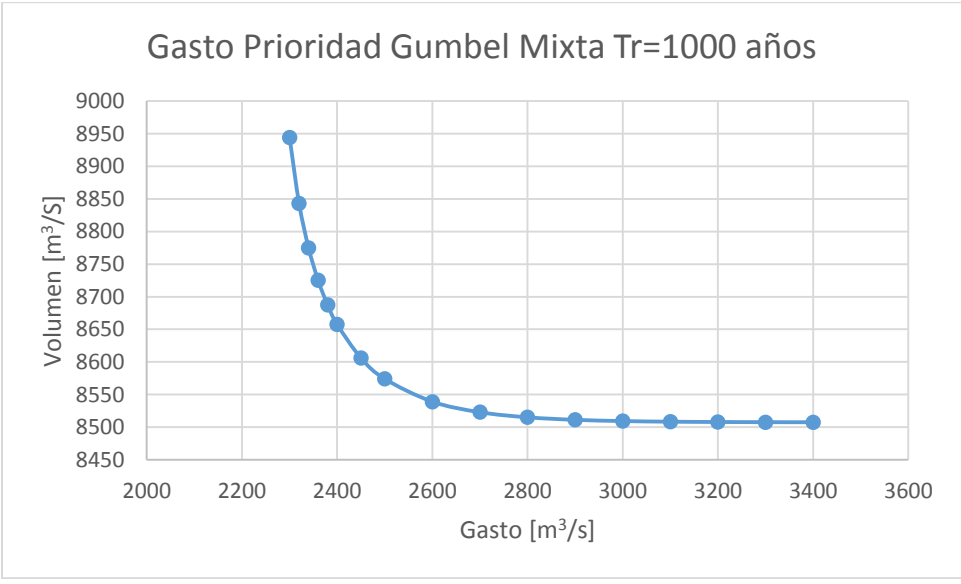

*Figura 4.3 Curva de periodo de retorno 1000 años bivariada, caso GP-GM, duración 35 días*

El comportamiento de la curva es el adecuado, de igual forma, para el hidrograma de diseño final se puede seleccionar cualquier pareja de esta curva.

### Para el periodo de retorno de 10,000 años

|         |             | $theta =$  | 1.85219664 |            |            |
|---------|-------------|------------|------------|------------|------------|
| Gasto   | Volumen     | u          | v          | Copula G-H | Tr         |
| $m^3/s$ | $m^3/s$ día | F(Q)       | G(V)       | F(Q,V)     |            |
| 2900    | 10856.28092 | 0.99991006 | 0.99996058 | 0.9999     | 9999.99998 |
| 2930    | 10577.15691 | 0.99991957 | 0.99994487 | 0.9999     | 10000      |
| 2960    | 10436.37218 | 0.99992807 | 0.9999345  | 0.9999     | 10000      |
| 2980    | 10374.15888 | 0.99993323 | 0.99992926 | 0.9999     | 10000      |
| 3000    | 10326.64105 | 0.99993802 | 0.99992495 | 0.9999     | 10000      |
| 3100    | 10197.87444 | 0.99995728 | 0.99991176 | 0.9999     | 9999.99988 |
| 3200    | 10145.93689 | 0.99997056 | 0.99990575 | 0.9999     | 9999.99988 |
| 3300    | 10122.19533 | 0.99997971 | 0.99990285 | 0.9999     | 10000      |
| 3400    | 10110.79061 | 0.99998602 | 0.99990142 | 0.9999     | 10000      |
| 3500    | 10105.18781 | 0.99999037 | 0.99990071 | 0.9999     | 10000.0002 |
| 3600    | 10102.40567 | 0.99999336 | 0.99990036 | 0.9999     | 10000.0006 |
| 3700    | 10101.01689 | 0.99999542 | 0.99990018 | 0.9999     | 10000.0009 |
| 3800    | 10100.32174 | 0.99999685 | 0.99990009 | 0.9999     | 10000      |

*Tabla 4.15 Extrapolación bivariada a Tr=1000 años, caso GP-GM*

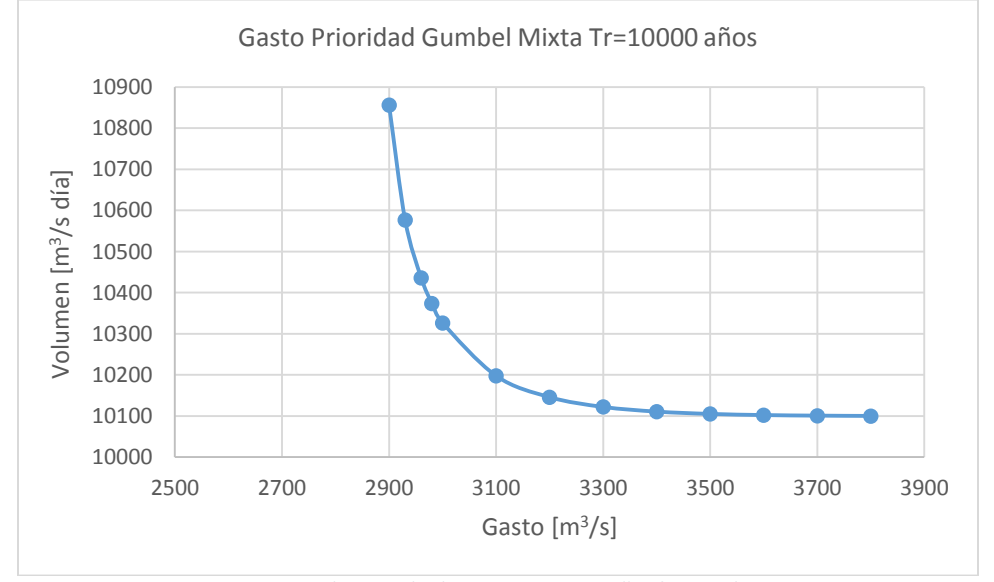

*Figura 4.4 Curva Q-V de periodo de retorno 10000 años bivariada, caso GP-GM*

La pareja seleccionada de esta curva será aquella que será utilizada para crear el hidrograma que será transitado para analizar la seguridad de la presa La Angostura por ser el de 10,000 años, se puede observar que el comportamiento en toda su longitud mantiene una proporción parecida a las dos anteriores. Se resaltan en la tabla 4.15 las 4 parejas elegidas a lo largo de toda la longitud que serán tomadas para el tránsito de avenidas si las pruebas de bondad de ajuste indican que este es el mejor ajuste, esta selección no es completamente aleatoria, puesto que se eligen tomando en cuenta el inicio, parte media y final de la curva. Ahora las extrapolaciones se realizarán para los demás casos y se elegirán parejas de la misma forma.

### **Caso Volumen Prioridad con ajuste Gumbel Mixta**

De la misma forma con ayuda de los valores extrapolados de manera marginal se parte para calcular la extrapolación bivariada para los tres periodos de retorno seleccionados para el análisis.

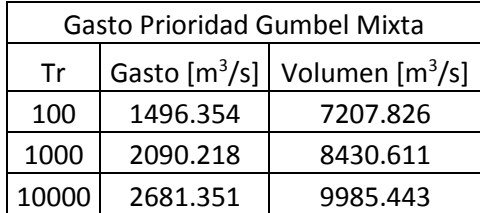

*Tabla 4.16 Valores extrapolados a Tr marginalmente mediante la función Gumbel Mixta para las series de datos Volumen Prioridad*

### Tr=100 años

*Tabla 4.17 Extrapolación bivariada a Tr=100 años, caso VP-GM*

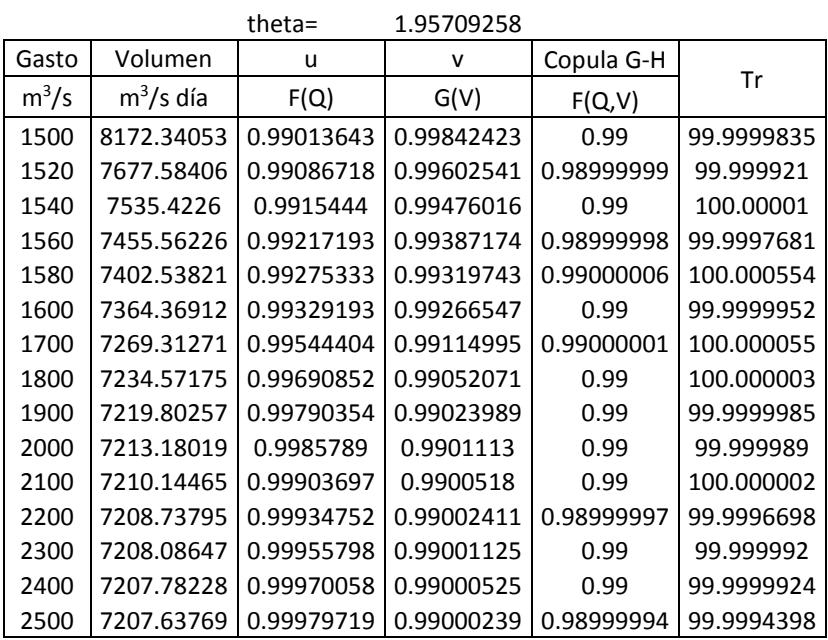

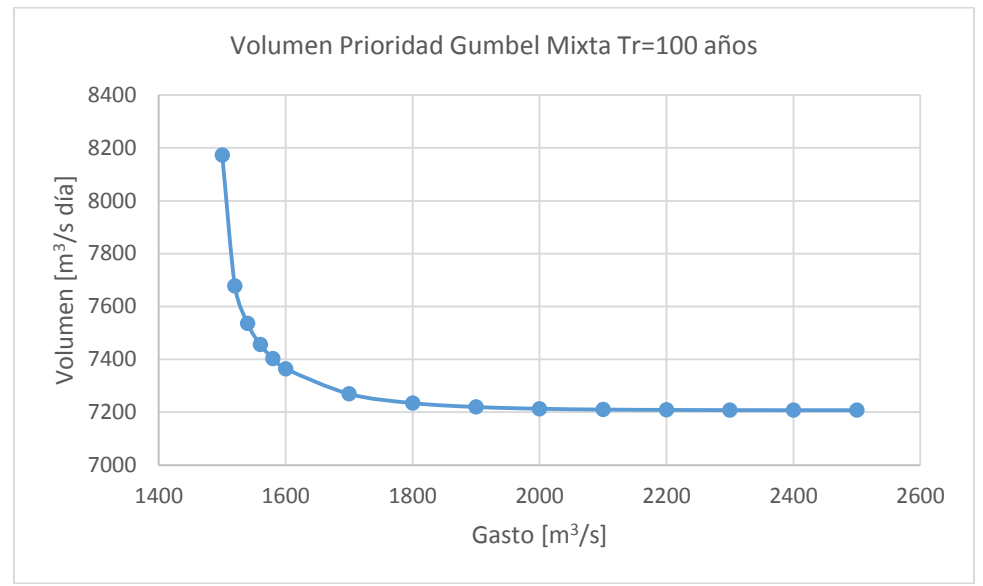

*Figura 4.5 Curva Q-V de periodo de retorno 100 años bivariada, caso VP-GM*

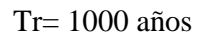

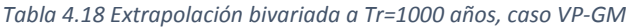

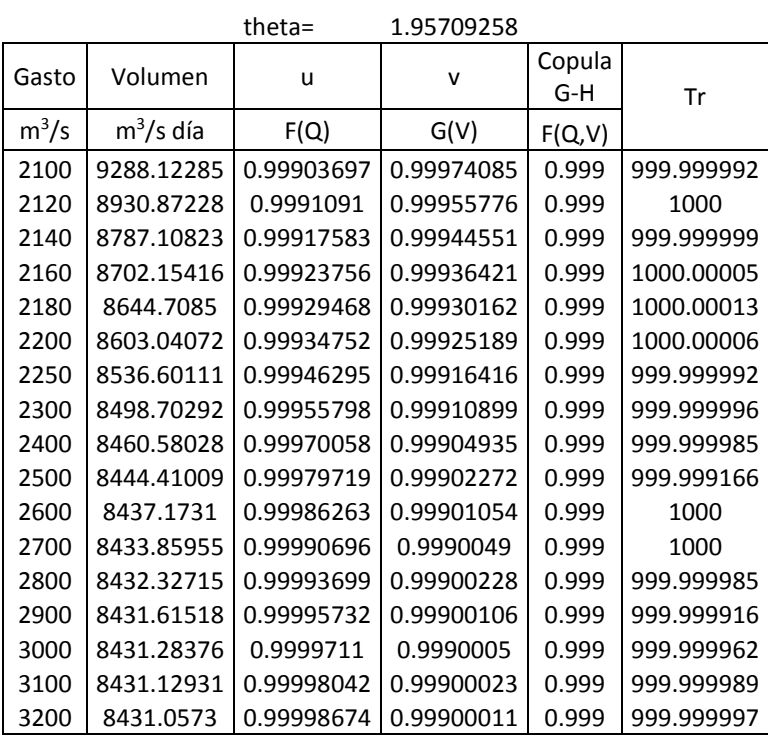

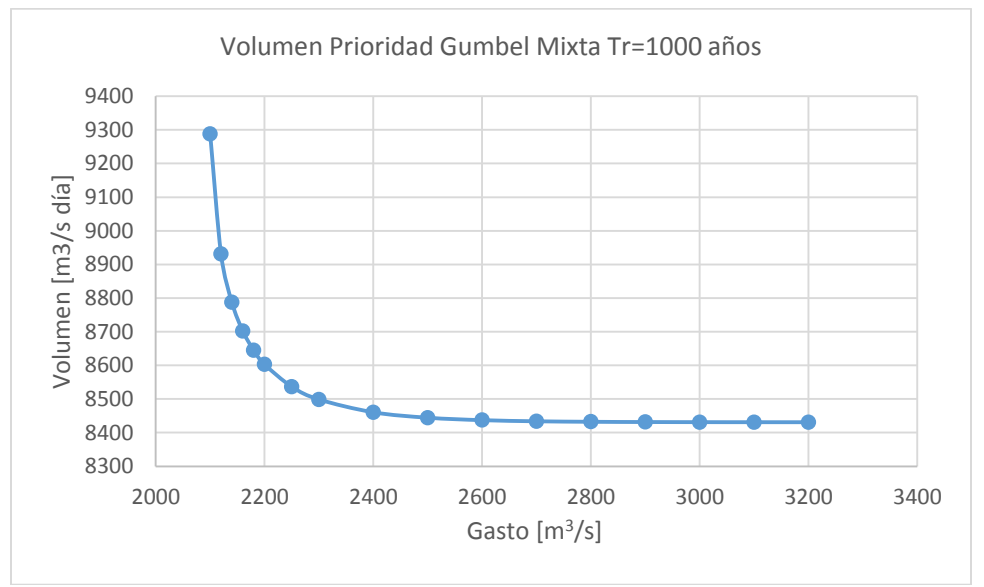

*Figura 4.6 Curva Q-V de periodo de retorno 1000 años bivariada, caso VP-GM*

Tr=10,000 años

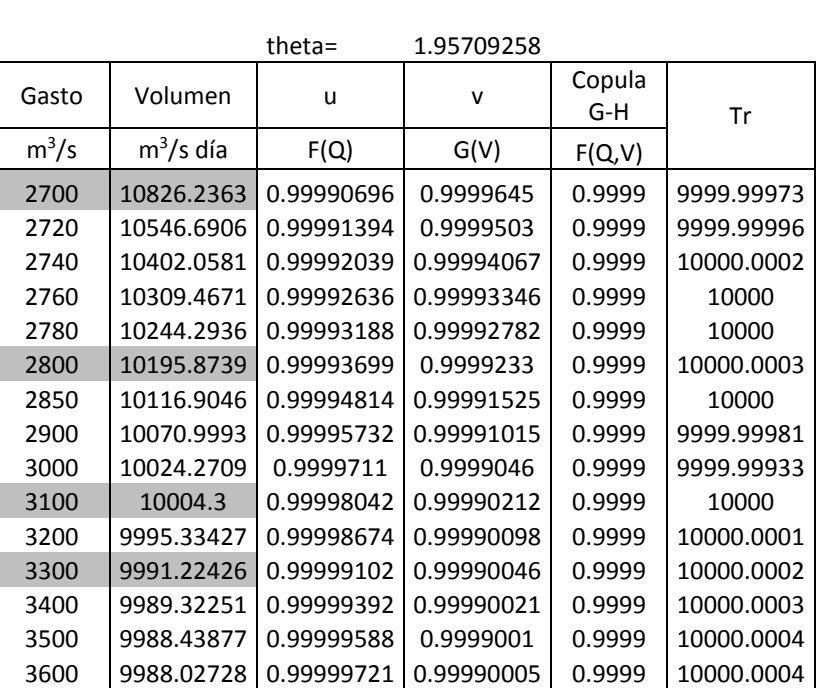

*Tabla 4.19 Extrapolación bivariada a Tr=10000 años, caso VP-GM*

Se resaltan en la tabla 4.19 aquellas parejas que serán tomadas para el tránsito de avenidas si las pruebas de bondad de ajuste bivariado así lo indican.

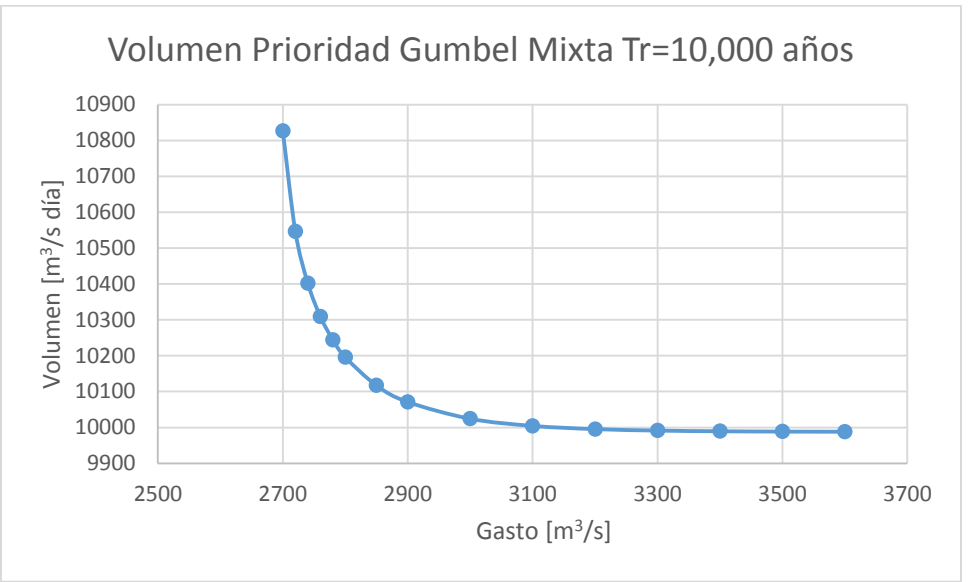

*Figura 4.7 Curva Q-V de periodo de retorno 10000 años bivariada, caso VP-GM*

Las tres curvas obtenidas para este caso varían en sus valores respecto a las anteriores, pero mantienen un comportamiento adecuado, para el caso de la curva de 10,000 años, sus valores serán los que deben ser transitados para analizar la presa La Angostura.

### **Caso Gasto Prioridad con ajuste Weibull Mixta**

Para este caso el método de extrapolación bivariada es el mismo, el único cambio es que al usar la función Weibull mixta, se debe cambiar la forma de calcular las probabilidades F(Q) y F(V) a la ecuación de probabilidad y parámetros correspondientes. De la misma forma se hará el cálculo para los tres periodos de retorno elegidos. Y los resultados se muestran a continuación.

La extrapolación marginal calculada resulto en los siguientes valores:

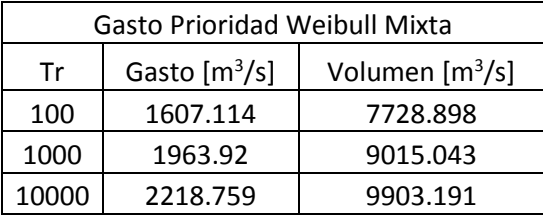

*Tabla 4.20 Valores extrapolados a Tr marginalmente mediante la función Weibull Mixta para las series de datos Gasto Prioridad*

### Para el Tr= 100 años

Partiendo de un valor superior al 1607.11 se comienza la iteración de valores de volumen que de los valores de periodo de retorno conjunto buscados, utilizando el valor previamente calculado.

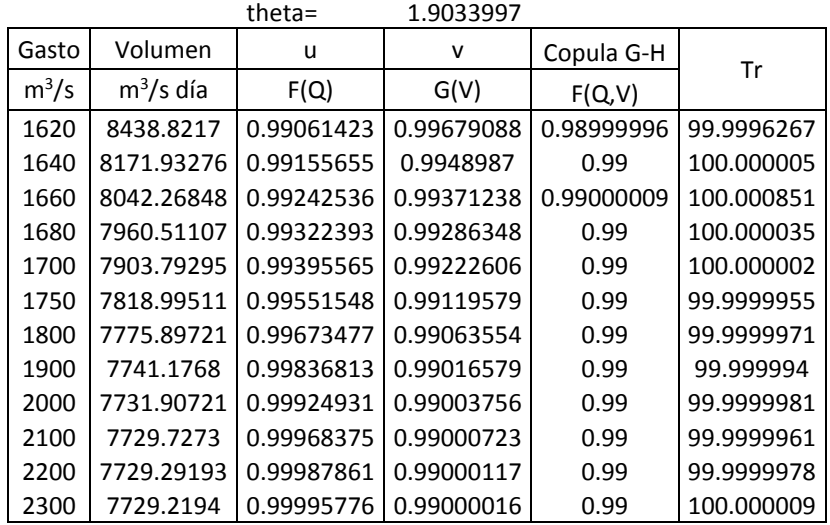

#### *Tabla 4.21 Extrapolación bivariada a Tr=100 años, caso GP-WM*

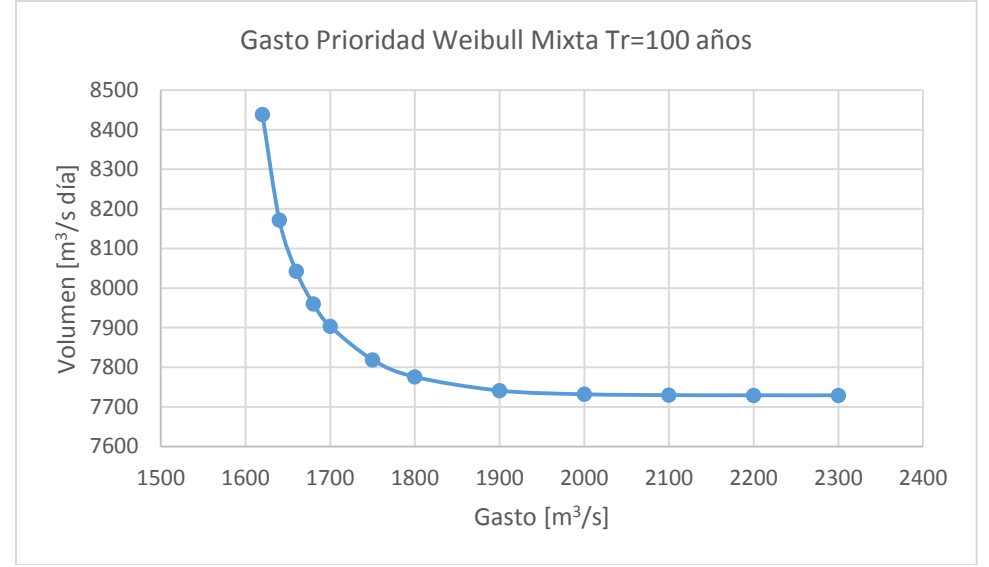

*Figura 4.8 Curva Q-V de periodo de retorno 100 años bivariada, caso GP-WM*

Tr=1000 años

*Tabla 4.22 Extrapolación bivariada a Tr=1000 años, caso GP-WM*

theta= 1.9033997

| Gasto   | Volumen     | u          | v          | Copula |            |
|---------|-------------|------------|------------|--------|------------|
|         |             |            |            | $G-H$  | Tr         |
| $m^3/s$ | $m^3/s$ día | F(Q)       | G(V)       | F(Q,V) |            |
| 2000    | 9212.19807  | 0.99924931 | 0.9993653  | 0.999  | 999.999002 |
| 2020    | 9141.65638  | 0.99936394 | 0.99925049 | 0.999  | 1000       |
| 2040    | 9099.97122  | 0.99946298 | 0.99917462 | 0.999  | 1000.00054 |
| 2060    | 9073.18468  | 0.99954822 | 0.99912248 | 0.999  | 999.999827 |
| 2080    | 9055.24367  | 0.99962132 | 0.99908601 | 0.999  | 999.999993 |
| 2100    | 9042.9574   | 0.99968375 | 0.9990603  | 0.999  | 999.999216 |
| 2150    | 9026.26392  | 0.99980172 | 0.99902439 | 0.999  | 1000       |
| 2200    | 9019.50415  | 0.99987861 | 0.99900952 | 0.999  | 1000       |
| 2300    | 9015.79254  | 0.99995776 | 0.99900127 | 0.999  | 1000.00077 |
| 2400    | 9015.28536  | 0.99998675 | 0.99900014 | 0.999  | 1000.00068 |
| 2500    | 9015.22798  | 0.99999627 | 0.99900001 | 0.999  | 1000       |

Capítulo 4 Funciones de distribución de probabilidad Bivariadas

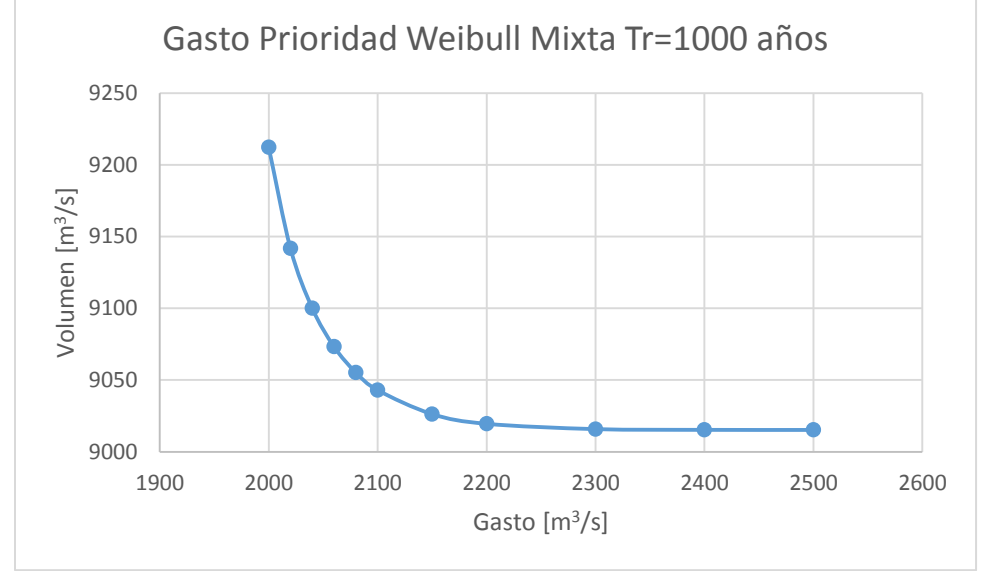

*Figura 4.9 Curva Q-V de periodo de retorno 1000 años bivariada, caso GP-WM*

### Tr=10,000 años

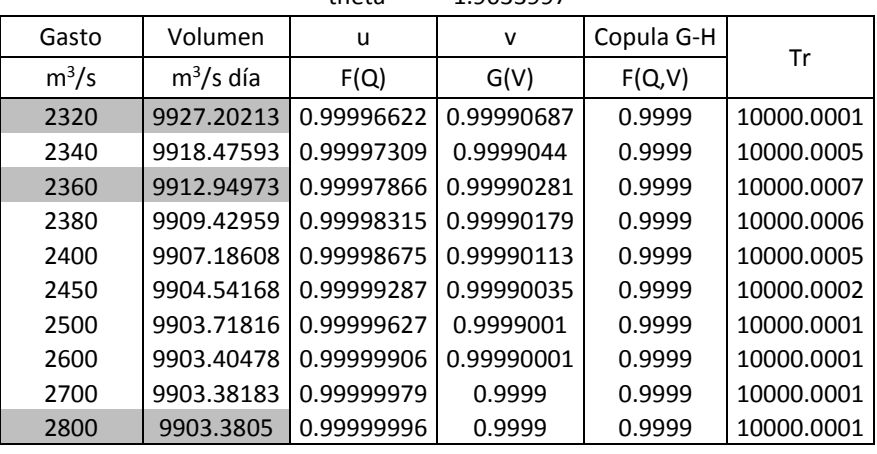

#### *Tabla 4.23 Extrapolación bivariada a Tr=10000 años, caso GP-WM*

theta= 1.9033997

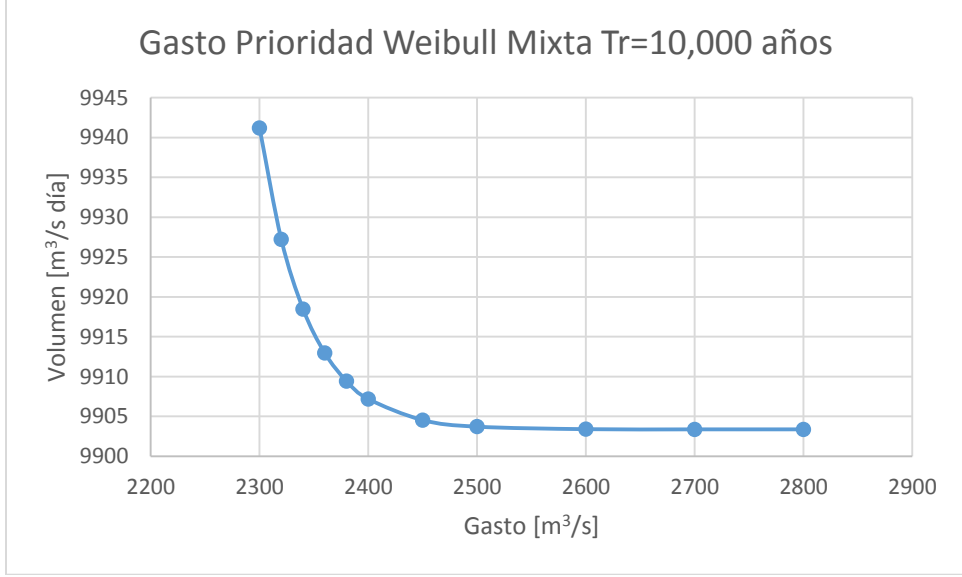

*Figura 4.10 Curva Q-V de periodo de retorno 10000 años bivariada, caso GP-WM*

Las tres curvas resultantes mantienen una forma similar a las anteriores, para elegir una pareja de valores a uno de los 3 periodos de retorno basta con entrar a las curvas elegidas.

Se resaltan en la tabla 4.23 aquellas parejas elegidas para el tránsito de avenidas si las pruebas de bondad de ajuste bivariado así lo indican, se podría elegir una sola, pero se analiza el comportamiento de la posición de las parejas Q-V en la curva.

# **Caso Volumen Prioridad con ajuste Weibull Mixta**

# Los valores extrapolados marginales se muestran en la tabla siguiente

*Tabla 4.24 Valores extrapolados a Tr marginalmente mediante la función Weibull Mixta para las series de datos Volumen Prioridad*

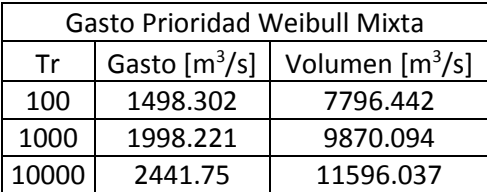

Tr=100 años

*Tabla 4.25 Extrapolación bivariada a Tr=100 años, caso VP-WM*

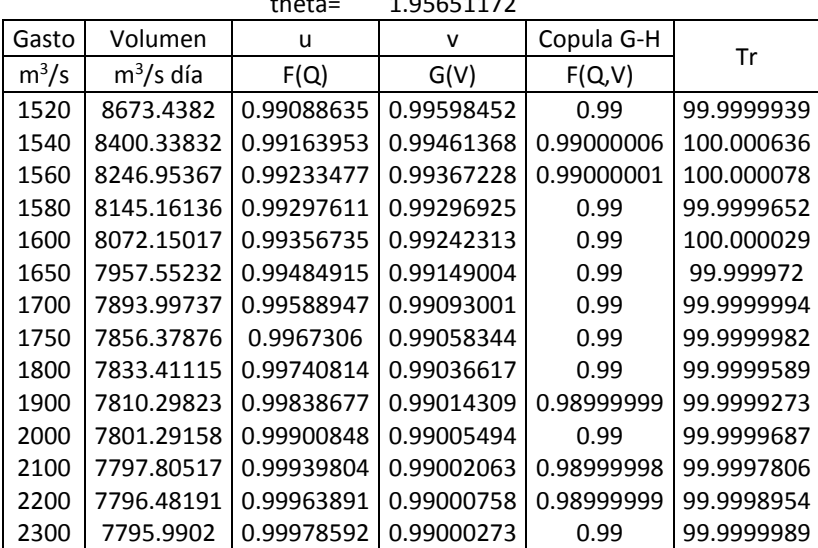

# $thot - 1.05651172$

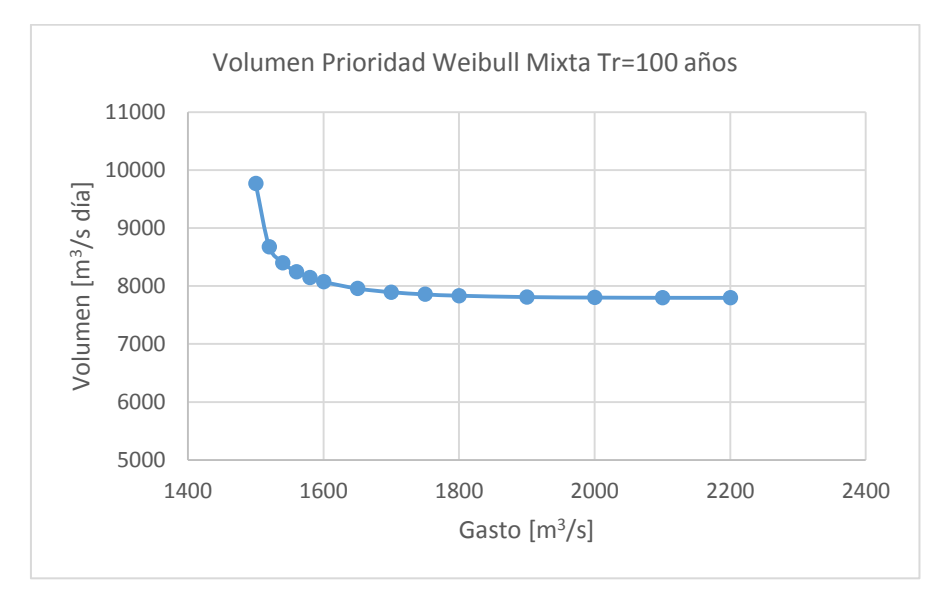

*Figura 4.11 Curva Q-V de periodo de retorno 100 años bivariada, caso VP-WM*

### Tr=1000 años

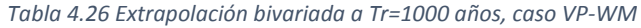

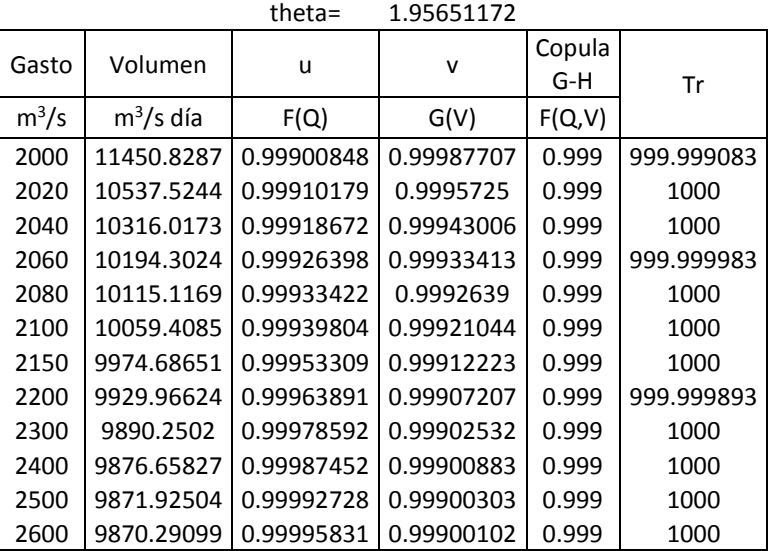

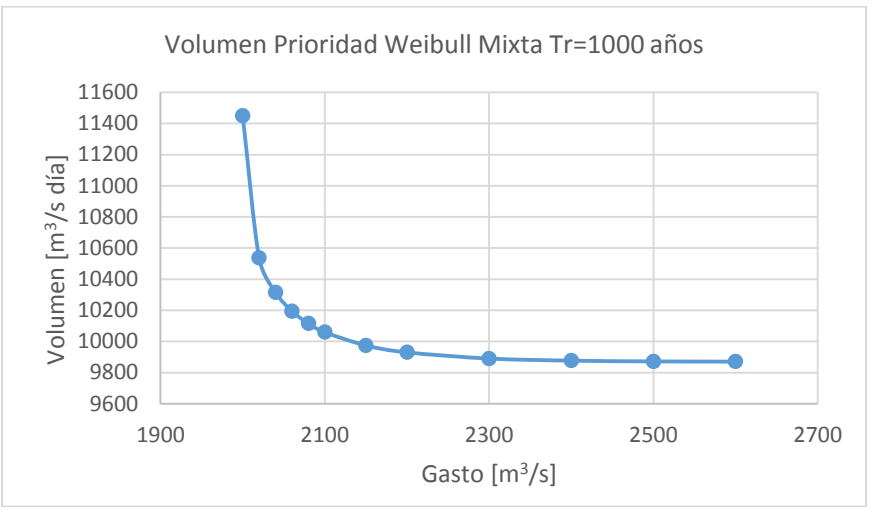

*Figura 4.12Curva Q-V de periodo de retorno 1000 años bivariada, caso VP-WM*

## Tr=10,000 años

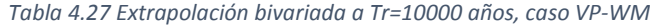

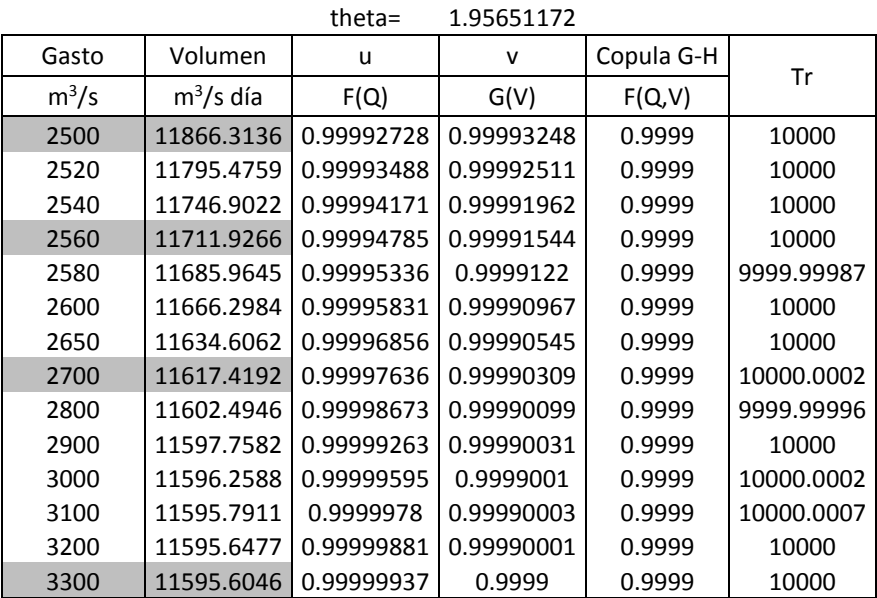

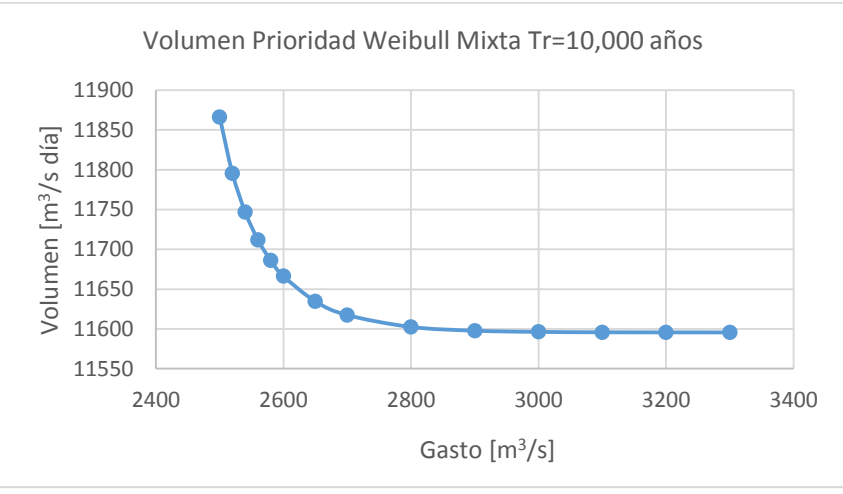

*Figura 4.13 Curva Q-V de periodo de retorno 10000 años bivariada, caso VP-WM*

Se resaltan en la tabla 4.27 aquellas parejas que serán elegidas para el tránsito de avenidas en el caso que esta función sea la seleccionada según las pruebas de bondad de ajuste.

### **Caso Gasto Prioridad con ajuste Gamma Mixta**

La extrapolación de valores para las estimaciones mediante la función Gamma Mixta, se lleva a cabo de la misma forma que para las dos anteriores, Se proponen valores, se calcula la probabilidad bivariada o conjunta y se estima el periodo de retorno.

Para el Tr de 100 años

|            |             | theta=     | 1.84757842 |            |            |  |
|------------|-------------|------------|------------|------------|------------|--|
| Gasto      | Volumen     | u          | v          | Copula G-H |            |  |
| $m^3/s$    | $m^3/s$ día | F(Q)       | G(V)       | F(Q, V)    | Tr         |  |
| 2166.17442 | 7800        | 0.99928009 | 0.99004149 | 0.99000009 | 100.000909 |  |
| 1964.62123 | 7820        | 0.99837325 | 0.99018802 | 0.98999999 | 99.9999112 |  |
| 1862.71419 | 7850        | 0.99755296 | 0.9904039  | 0.99       | 99.9999949 |  |
| 1806.91003 | 7880        | 0.99694363 | 0.99061516 | 0.99       | 99.9999545 |  |
| 1780.15979 | 7900        | 0.99660099 | 0.99075348 | 0.99       | 99.999998  |  |
| 1731.79264 | 7950        | 0.99588333 | 0.99109066 | 0.99       | 99.9999951 |  |
| 1698.13843 | 8000        | 0.99529846 | 0.99141587 | 0.99       | 99.9999757 |  |
| 1652.5608  | 8100        | 0.99437516 | 0.99203202 | 0.99       | 99.9999907 |  |
| 1622.23262 | 8200        | 0.99366491 | 0.99260502 | 0.99       | 99.9999984 |  |
| 1600.28789 | 8300        | 0.99309713 | 0.99313781 | 0.99       | 99.999996  |  |
| 1583.61921 | 8400        | 0.99263297 | 0.99363312 | 0.99       | 99.9999906 |  |
| 1580.7569  | 8420        | 0.99255026 | 0.99372791 | 0.99       | 100.00001  |  |
| 1560.08304 | 8600        | 0.99192539 | 0.99452132 | 0.99       | 99.9999997 |  |

*Tabla 4.28 Extrapolación bivariada a Tr=100 años, caso GP-GamM*

### Para el Tr de 1000 años

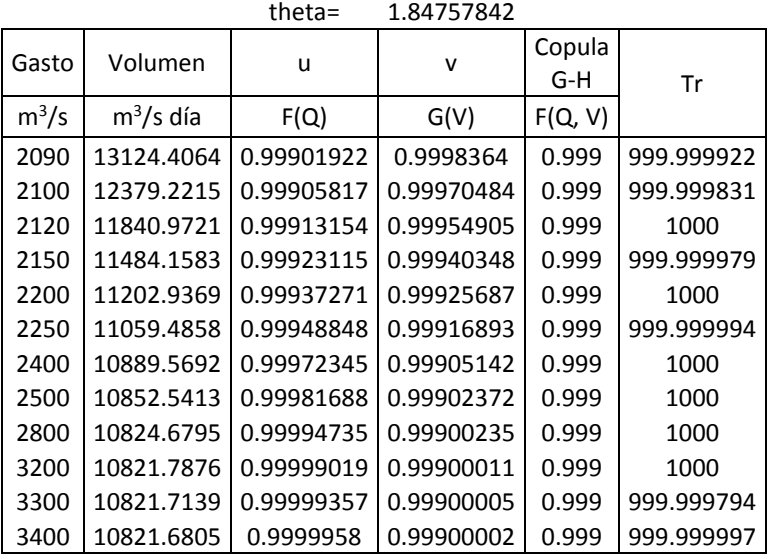

*Tabla 4.29 Extrapolación bivariada a Tr=1000 años, caso GP-GamM*

# Y finalmente para el Tr de 10,000 años

*Tabla 4.30 Extrapolación bivariada a Tr=10000 años, caso GP-GamM*

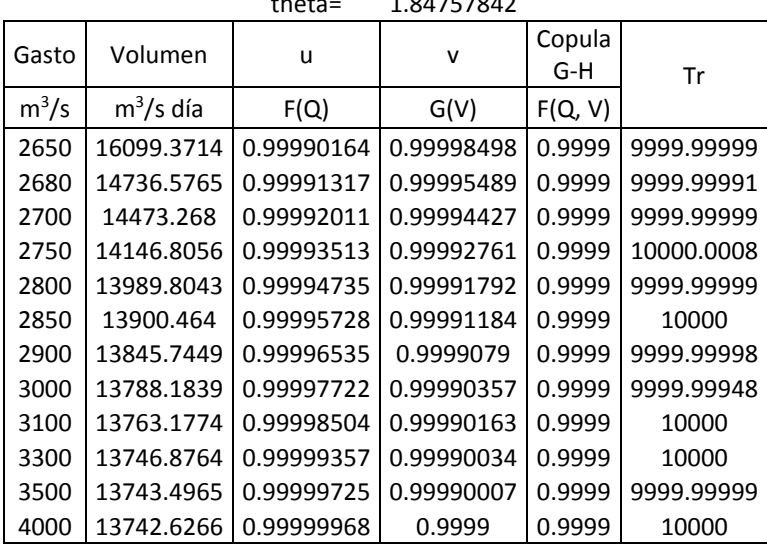

 $t_{\text{hoto}} = 1.84757842$ 

Y gráficamente, se pueden apreciar los valores extrapolados en forma de curva, cada curva Q-V corresponde a un periodo de retorno en específico.

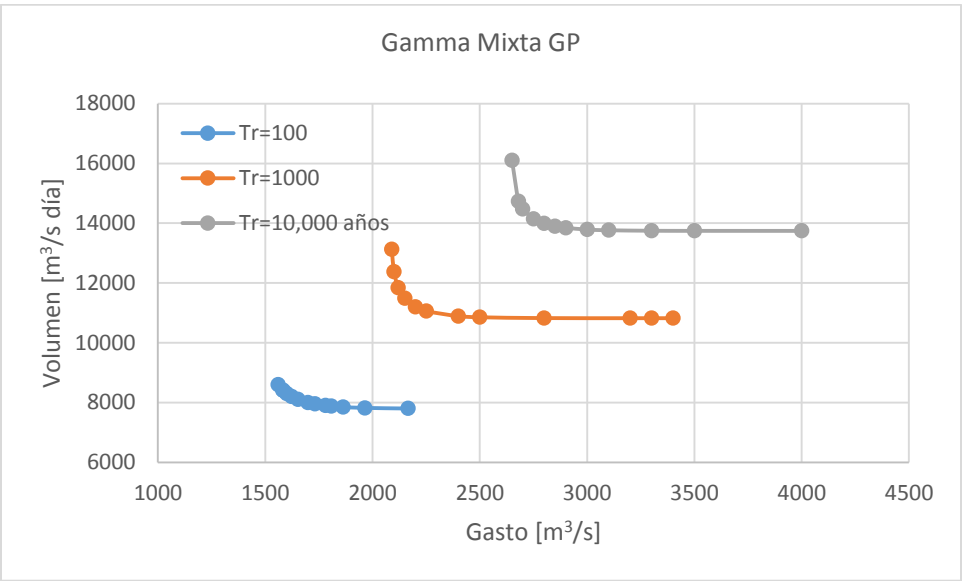

*Figura 4.14 Curvas Q-V de periodo de retorno 100, 1000 y 10,000 años, caso GP-GamM*

### **Caso Volumen Prioridad con ajuste Gamma Mixta**

Para estimar las parejas Q-V que corresponden a los tres periodos de retorno seleccionados,

el proceso es el mismo.

Para el Tr de 100 años la iteración resultante es la siguiente

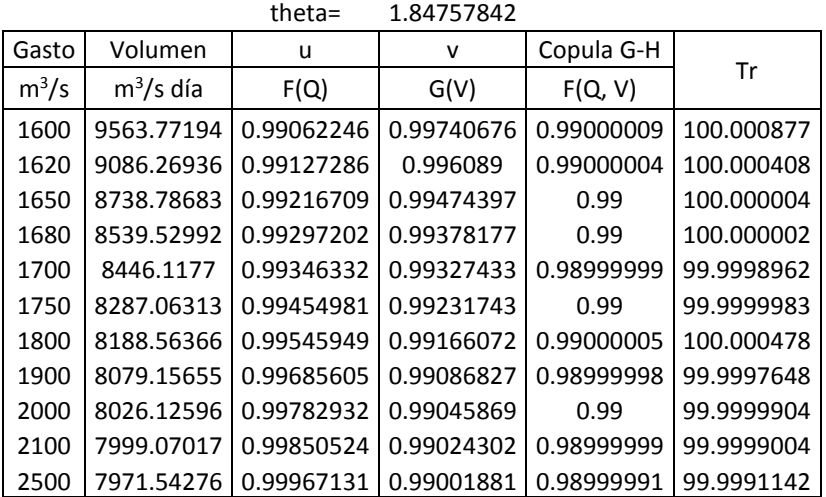

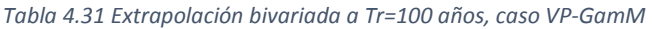

Para el Tr de 1000 años

|         | theta=      |            | 1.84757842 |                     |            |
|---------|-------------|------------|------------|---------------------|------------|
| Gasto   | Volumen     | u          | v          | Copula<br>G-H<br>Tr |            |
| $m^3/s$ | $m^3/s$ día | F(Q)       | G(V)       | F(Q,V)              |            |
| 2250    | 11601.7595  | 0.99914965 | 0.99957361 | 0.999               | 999.999998 |
| 2280    | 11310.7899  | 0.99924082 | 0.99944575 | 0.999               | 1000.00051 |
| 2300    | 11188.445   | 0.99929618 | 0.99938139 | 0.999               | 1000       |
| 2350    | 10994.4411  | 0.99941775 | 0.99926405 | 0.999               | 1000.00014 |
| 2400    | 10881.6209  | 0.99951856 | 0.99918606 | 0.999               | 999.999999 |
| 2450    | 10809.9311  | 0.99960211 | 0.99913237 | 0.999               | 1000.00086 |
| 2500    | 10762.1807  | 0.99967131 | 0.9990947  | 0.999               | 1000       |
| 2600    | 10706.6833  | 0.99977599 | 0.99904891 | 0.999               | 1000.00025 |
| 2700    | 10679.1909  | 0.99984758 | 0.9990254  | 0.999               | 999.999999 |
| 3000    | 10654.2389  | 0.99995241 | 0.99900356 | 0.999               | 999.999997 |
| 3200    | 10651.2943  | 0.99997824 | 0.99900096 | 0.999               | 999.999984 |

*Tabla 4.32 Extrapolación bivariada a Tr=1000 años, caso VP-GamM*

Y para el Tr de 10,000 años que será el transitable en caso de ser aceptado con las pruebas de bondad de ajuste bivariadas.

*Tabla 4.33 Extrapolación bivariada a Tr=10000 años, caso VP-GamM*

|         | theta=      |            | 1.84757842   |               |            |
|---------|-------------|------------|--------------|---------------|------------|
| Gasto   | Volumen     | u          | $\mathsf{v}$ | Copula<br>G-H | Tr         |
| $m^3/s$ | $m^3/s$ día | F(Q)       | G(V)         | F(Q,V)        |            |
| 2810    | 16371.5135  | 0.99990038 | 0.99999503   | 0.9999        | 9999.99991 |
| 2840    | 14271.4636  | 0.99991132 | 0.99996361   | 0.9999        | 9999.99934 |
| 2880    | 13822.2687  | 0.99992407 | 0.99994461   | 0.9999        | 10000      |
| 2900    | 13701.6758  | 0.99992975 | 0.99993801   | 0.9999        | 10000      |
| 2950    | 13512.5775  | 0.99994217 | 0.99992609   | 0.9999        | 10000      |
| 3000    | 13403.9025  | 0.99995241 | 0.99991824   | 0.9999        | 9999.99981 |
| 3050    | 13335.4644  | 0.99996084 | 0.99991288   | 0.9999        | 9999.99997 |
| 3100    | 13290.239   | 0.9999678  | 0.99990915   | 0.9999        | 10000      |
| 3300    | 13212.7787  | 0.99998531 | 0.99990239   | 0.9999        | 10000.0001 |
| 3500    | 13193.4928  | 0.99999332 | 0.99990063   | 0.9999        | 10000.0006 |

Y gráficamente estos valores correspondientes a un periodo de retorno se pueden observar en la siguiente figura en forma de curvas.

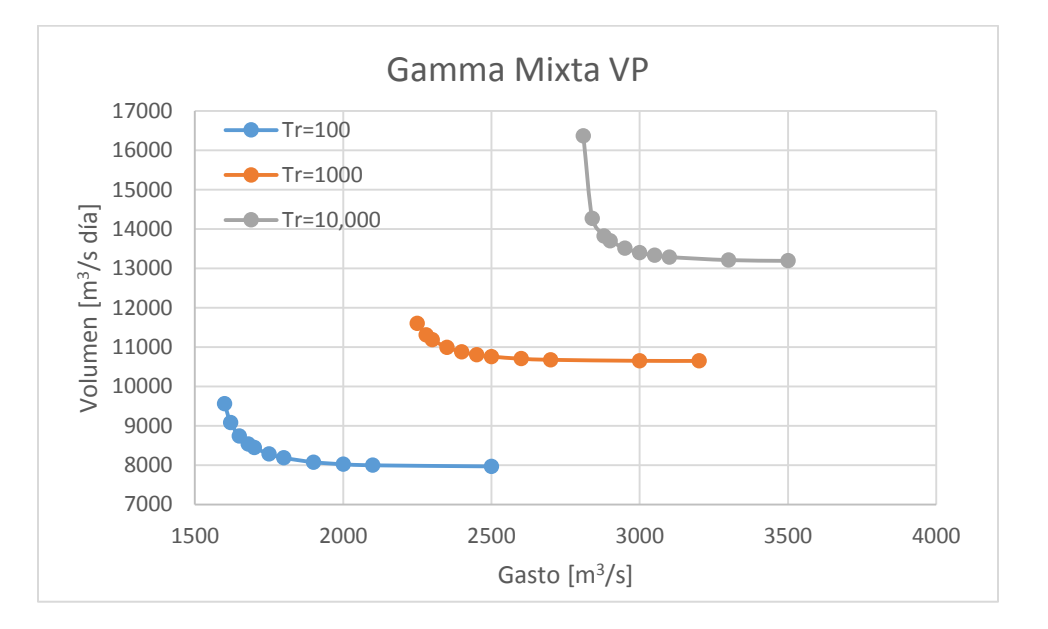

*Figura 4.15 Curvas Q-V de periodo de retorno 100, 1000 y 10,000 años, caso VP-GamM*

### **4.4.2.2 Duración 10 días**

Para el caso de la duración de 10 días se realizó la extrapolación al periodo de retorno de 10,000 años, solamente, pues se busca un hidrograma de diseño con estas características.

El proceso es el mismo; de forma iterativa se encuentran parejas de gasto y volumen que al calcular su probabilidad conjunta con la cópula nos arrojen aquella que cumpla con el periodo de retorno solicitado.

Los resultados se muestran a continuación:

### **Gasto Prioridad**

Se crearon dos curvas que corresponden cada una de ellas al periodo de retorno de 10,000 años y corresponden a ajustes marginales mediante la función Gumbel Mixta y Weibull Mixta. Cada pareja mostrada en la tabla 4.34 corresponden a un periodo de retorno conjunto de 10,000 años, cualquiera de estas parejas (Q, V) puede ser seleccionada para crear el hidrograma de diseño final.

| Gasto Prioridad                        |                       |                                        |                       |  |
|----------------------------------------|-----------------------|----------------------------------------|-----------------------|--|
|                                        | <b>Gumbel Mixta</b>   | Weibull Mixta                          |                       |  |
| Q                                      | V                     | Q                                      | v                     |  |
| $\left[\mathrm{m}^3/\mathrm{s}\right]$ | $\lceil m^3/s \rceil$ | $\left[\mathrm{m}^3/\mathrm{s}\right]$ | $\lceil m^3/s \rceil$ |  |
| 2950                                   | 10407.2099            | 2380                                   | 7245.22321            |  |
| 2970                                   | 10242.5429            | 2390                                   | 7200.01543            |  |
| 2990                                   | 10142.6944            | 2400                                   | 7174.2684             |  |
| 3000                                   | 10105.7143            | 2410                                   | 7157.27655            |  |
| 3030                                   | 10025.1149            | 2430                                   | 7136.35288            |  |
| 3050                                   | 9987.80049            | 2450                                   | 7124.42298            |  |
| 3100                                   | 9926.56105            | 2480                                   | 7114.62657            |  |
| 3200                                   | 9870.08113            | 2500                                   | 7110.9843             |  |
| 3300                                   | 9848.53349            | 2550                                   | 7106.58801            |  |
| 3400                                   | 9839.81021            | 2600                                   | 7105.10748            |  |
| 3500                                   | 9836.1983             | 2700                                   | 7104.45454            |  |
| 3600                                   | 9834.68917            | 2800                                   | 7104.38862            |  |

*Tabla 4.34 Parejas Q-V extrapoladas al periodo de retorno de 10,000 años de manera bivariada para los casos GM y WM ambas de Gasto Prioridad*

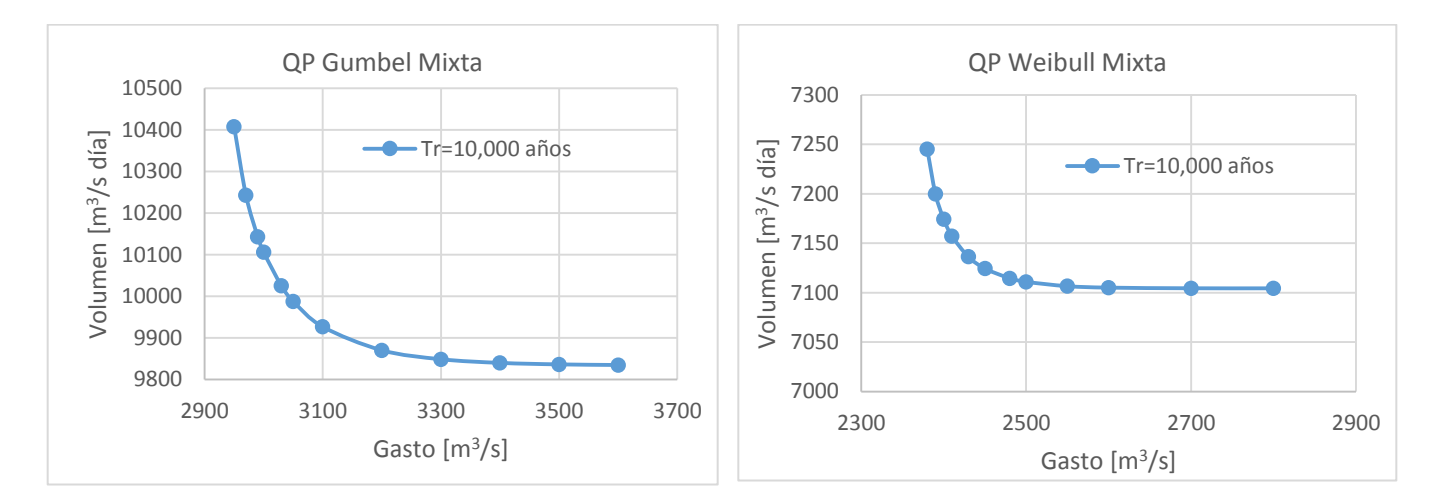

*Figura 4.16 Curva Q-V de periodo de retorno 10,000 años, caso GP-GM para la duración de 10 días*

*Figura 4.17 Curva Q-V de periodo de retorno 10,000 años, caso GP-WM para la duración de 10 días*

Las parejas calculadas para el caso con función Gumbel mixta son valores más grandes que los de caso Weibull mixta.

### **Volumen Prioridad**

Se crearon de igual forma dos curvas cada una correspondiente a cada función de probabilidad elegida, las parejas de Q, V correspondientes al periodo de retorno de 10,000 años se muestran en la siguiente tabla.

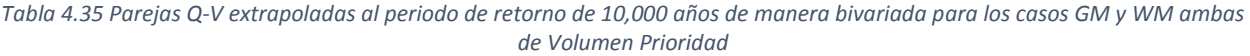

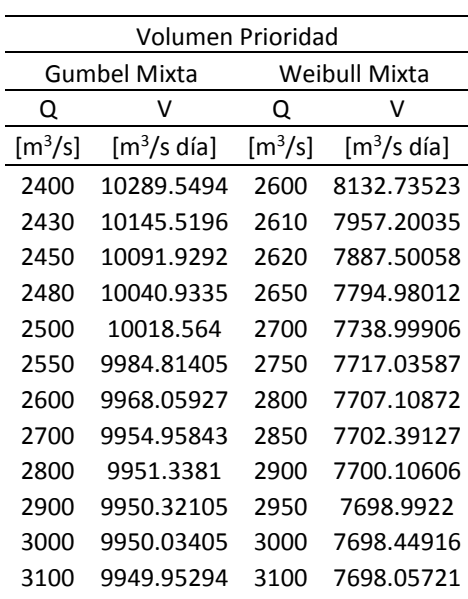

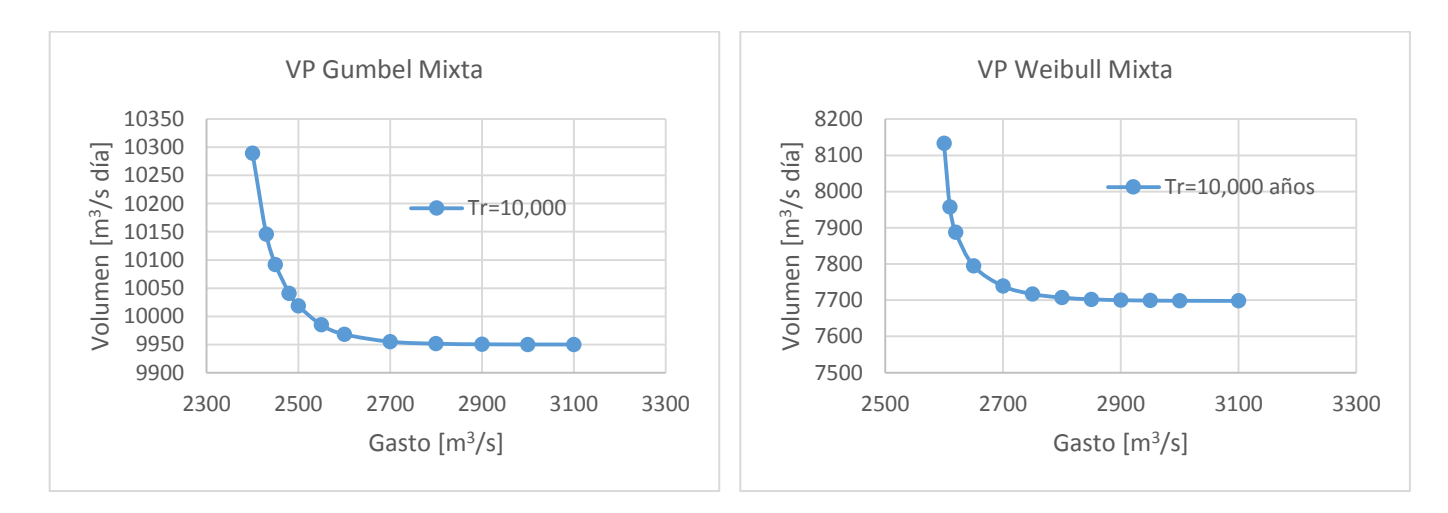

*Figura 4.18 Curva Q-V de periodo de retorno 10,000 años, caso VP-GM para la duración de 10 días*

*Figura 4.19 Curva Q-V de periodo de retorno 10,000 años, caso VP-WM para la duración de 10 días*

El comportamiento de las curvas es muy parecido a las obtenidas para el criterio de gasto prioridad respecto a la función de ajuste. El caso Gumbel Mixta arroja de nueva cuenta valores de Q, V más grandes al Weibull Mixta.

Cualquiera de estas parejas puede ser seleccionada para crear el hidrograma de diseño final para una duración de 10 días y un Tr=10,000 años.

Para saber que caso elegir entre los dos que se tienen, se debe recurrir a las pruebas de bondad de ajuste, lo cual se explica en el apartado siguiente.

### **4.4.3 Pruebas de bondad de estimación bivariada**

### **4.4.3.1 Duración de 35 días**

Como se explicó anteriormente es importante conocer que estimación bivariada es mejor para crear el hidrograma de diseño, para ello se calcula la frecuencia acumulada observada (Klugman-Parsa, 1999) con la fórmula de Gringorten (1963) para cada una de los casos de selección de datos (gasto prioridad y volumen prioridad). Posteriormente se aplica la prueba de Kolmogórov-Smirnov para todas las estimaciones bivariadas realizadas; 6 en total.

Es importante mencionar que este trabajo analiza los alcances y variaciones que resultan de una estimación bivariada cambiando tanto el criterio de selección de datos, como funciones de probabilidad, es por ello que crean hidrogramas de diseño para cada caso y no solo para aquel que arroje la mejor estimación bajo el criterio de K-S y de Akaike.

La frecuencia acumulada observada resultante para los criterios de gasto y volumen prioridad se muestra a continuación.

| Frecuencia acumulada observada |           |           |      |           |           |  |
|--------------------------------|-----------|-----------|------|-----------|-----------|--|
| Año                            | Gasto     | Volumen   |      | Gasto     | Volumen   |  |
|                                | Prioridad | Prioridad | Año  | Prioridad | Prioridad |  |
| 1942                           | 0.31934   | 0.23331   | 1971 | 0.09566   | 0.09566   |  |
| 1943                           | 0.40537   | 0.38816   | 1972 | 0.23331   | 0.18169   |  |
| 1944                           | 0.23331   | 0.25052   | 1973 | 0.69787   | 0.69787   |  |
| 1945                           | 0.21610   | 0.23331   | 1974 | 0.04405   | 0.11287   |  |
| 1946                           | 0.18169   | 0.14728   | 1975 | 0.07846   | 0.14728   |  |
| 1947                           | 0.02684   | 0.02684   | 1976 | 0.14728   | 0.19890   |  |
| 1948                           | 0.47419   | 0.40537   | 1977 | 0.31934   | 0.19890   |  |
| 1949                           | 0.95595   | 0.95595   | 1978 | 0.86992   | 0.83551   |  |
| 1950                           | 0.25052   | 0.42257   | 1979 | 0.78390   | 0.81831   |  |
| 1951                           | 0.26772   | 0.21610   | 1980 | 0.04405   | 0.04405   |  |
| 1952                           | 0.26772   | 0.19890   | 1981 | 0.25052   | 0.13008   |  |
| 1953                           | 0.50860   | 0.42257   | 1982 | 0.50860   | 0.42257   |  |
| 1954                           | 0.37096   | 0.37096   | 1983 | 0.71507   | 0.73228   |  |
| 1955                           | 0.02684   | 0.62904   | 1984 | 0.85272   | 0.88713   |  |
| 1956                           | 0.02684   | 0.02684   | 1985 | 0.56022   | 0.54301   |  |
| 1957                           | 0.35375   | 0.21610   | 1986 | 0.37096   | 0.47419   |  |
| 1958                           | 0.69787   | 0.69787   | 1994 | 0.43978   | 0.49140   |  |
| 1959                           | 0.42257   | 0.52581   | 1995 | 0.85272   | 0.83551   |  |
| 1960                           | 0.80110   | 0.76669   | 1996 | 0.04405   | 0.04405   |  |
| 1961                           | 0.06125   | 0.09566   | 1997 | 0.26772   | 0.25052   |  |
| 1962                           | 0.56022   | 0.52581   | 1998 | 0.19890   | 0.19890   |  |
| 1963                           | 0.09566   | 0.16449   | 1999 | 0.56022   | 0.56022   |  |
| 1964                           | 0.42257   | 0.50860   | 2000 | 0.25052   | 0.28493   |  |
| 1965                           | 0.76669   | 0.74948   | 2001 | 0.18169   | 0.11287   |  |
| 1966                           | 0.50860   | 0.57743   | 2002 | 0.07846   | 0.11287   |  |
| 1967                           | 0.95595   | 0.95595   | 2003 | 0.00964   | 0.00964   |  |
| 1968                           | 0.73228   | 0.76669   | 2004 | 0.07846   | 0.13008   |  |
| 1969                           | 0.19890   | 0.13008   | 2005 | 0.76669   | 0.69787   |  |
| 1970                           | 0.21610   | 0.23331   | 2006 | 0.23331   | 0.31934   |  |

*Tabla 4.36 Frecuencia acumulada observada calculada para los criterios de GP y VP para 35 días de duración*

Ahora con los valores de probabilidad conjunta obtenidos con la cópula Gumbel-Hougaard es posible aplicar la prueba de Kolmogórov-Smirnov tal como se explicó en los ajustes marginales.

Para el caso de los datos seleccionados mediante el criterio de Gasto Prioridad se observa en la tabla 4.37 el cálculo de las diferencias entre la frecuencia observada y la probabilidad bivariada.
| Gasto Prioridad |                      |        |         |                    |        |                  |                  |
|-----------------|----------------------|--------|---------|--------------------|--------|------------------|------------------|
|                 | F(Q,V)<br>Frecuencia |        |         | Kolmogórov-Smirnov |        |                  |                  |
|                 | acumulada            | Gumbel | Weibull | Gamma              | Gumbel | Weibull          | Gamma            |
| Año             | observada            | Mixta  | Mixta   | Mixta              | Mixta  | Mixta            | Mixta            |
| 1942            | 0.3193               | 0.3357 | 0.3407  | 0.3267             | 0.0164 | 0.0214           | 0.0074           |
| 1943            | 0.4054               | 0.4320 | 0.4094  | 0.4060             | 0.0267 | 0.0040           | 0.0007           |
| 1944            | 0.2333               | 0.2326 | 0.2319  | 0.2354             | 0.0007 | 0.0014           | 0.0021           |
| 1945            | 0.2161               | 0.1996 | 0.2030  | 0.2085             | 0.0165 | 0.0131           | 0.0076           |
| 1946            | 0.1817               | 0.1081 | 0.1205  | 0.1217             | 0.0736 | 0.0612           | 0.0600           |
| 1947            | 0.0268               | 0.0150 | 0.0189  | 0.0144             | 0.0118 | 0.0080           | 0.0124           |
| 1948            | 0.4742               | 0.4388 | 0.4396  | 0.4219             | 0.0354 | 0.0346           | 0.0523           |
| 1949            | 0.9560               | 0.9669 | 0.9598  | 0.9734             | 0.0110 | 0.0038           | 0.0174           |
| 1950            | 0.2505               | 0.2325 | 0.2466  | 0.2342             | 0.0181 | 0.0039           | 0.0163           |
| 1951            | 0.2677               | 0.2958 | 0.3092  | 0.2957             | 0.0281 | 0.0415           | 0.0280           |
| 1952            | 0.2677               | 0.2951 | 0.3014  | 0.2891             | 0.0274 | 0.0337           | 0.0214           |
| 1953            | 0.5086               | 0.4795 | 0.4793  | 0.4652             | 0.0291 | 0.0293           | 0.0434           |
| 1954            | 0.3710               | 0.4033 | 0.3858  | 0.3781             | 0.0323 | 0.0148           | 0.0072           |
| 1955            | 0.0268               | 0.0332 | 0.0370  | 0.0266             | 0.0064 | 0.0101           | 0.0002           |
| 1956            | 0.0268               | 0.0152 | 0.0206  | 0.0164             | 0.0116 | 0.0062           | 0.0105           |
| 1957            |                      |        |         |                    | 0.0275 |                  |                  |
| 1958            | 0.3538<br>0.6979     | 0.3813 | 0.3670  | 0.3590<br>0.7121   | 0.0309 | 0.0133<br>0.0294 | 0.0052<br>0.0142 |
|                 |                      | 0.7287 | 0.7273  |                    |        |                  |                  |
| 1959            | 0.4226               | 0.4163 | 0.3952  | 0.4088             | 0.0063 | 0.0274           | 0.0138           |
| 1960            | 0.8011               | 0.8225 | 0.8041  | 0.8007             | 0.0214 | 0.0030           | 0.0004           |
| 1961            | 0.0613               | 0.0450 | 0.0568  | 0.0530             | 0.0162 | 0.0045           | 0.0083           |
| 1962            | 0.5602               | 0.5992 | 0.5935  | 0.5725             | 0.0390 | 0.0333           | 0.0123           |
| 1963            | 0.0957               | 0.0905 | 0.1045  | 0.1073             | 0.0052 | 0.0088           | 0.0116           |
| 1964            | 0.4226               | 0.4347 | 0.4119  | 0.4083             | 0.0121 | 0.0107           | 0.0143           |
| 1965            | 0.7667               | 0.7925 | 0.7828  | 0.7780             | 0.0258 | 0.0161           | 0.0113           |
| 1966            | 0.5086               | 0.5098 | 0.4824  | 0.4863             | 0.0012 | 0.0262           | 0.0223           |
| 1967            | 0.9560               | 0.9647 | 0.9583  | 0.9725             | 0.0087 | 0.0024           | 0.0165           |
| 1968            | 0.7323               | 0.7251 | 0.7254  | 0.7182             | 0.0072 | 0.0069           | 0.0141           |
| 1969            | 0.1989               | 0.1538 | 0.1639  | 0.1608             | 0.0451 | 0.0350           | 0.0381           |
| 1970            | 0.2161               | 0.2234 | 0.2239  | 0.2275             | 0.0073 | 0.0078           | 0.0114           |
| 1971            | 0.0957               | 0.0488 | 0.0610  | 0.0578             | 0.0469 | 0.0347           | 0.0378           |
| 1972            | 0.2333               | 0.2080 | 0.2122  | 0.2104             | 0.0253 | 0.0211           | 0.0229           |
| 1973            | 0.6979               | 0.7360 | 0.7358  | 0.7234             | 0.0381 | 0.0380           | 0.0255           |
| 1974            | 0.0440               | 0.0307 | 0.0393  | 0.0337             | 0.0133 | 0.0048           | 0.0103           |
| 1975            | 0.0785               | 0.0518 | 0.0639  | 0.0596             | 0.0267 | 0.0146           | 0.0189           |
| 1976            | 0.1473               | 0.1191 | 0.1318  | 0.1374             | 0.0282 | 0.0155           | 0.0099           |
| 1977            | 0.3193               | 0.3190 | 0.3292  | 0.3153             | 0.0003 | 0.0099           | 0.0041           |
| 1978            | 0.8699               | 0.8813 | 0.8916  | 0.9145             | 0.0114 | 0.0216           | 0.0446           |
| 1979            | 0.7839               | 0.7816 | 0.7956  | 0.7902             | 0.0023 | 0.0117           | 0.0063           |
| 1980            | 0.0440               | 0.0243 | 0.0325  | 0.0283             | 0.0197 | 0.0116           | 0.0157           |
| 1981            | 0.2505               | 0.2232 | 0.2254  | 0.2240             | 0.0273 | 0.0251           | 0.0265           |
| 1982            | 0.5086               | 0.4743 | 0.4755  | 0.4596             | 0.0344 | 0.0331           | 0.0490           |
| 1983            | 0.7151               | 0.7116 | 0.7078  | 0.6991             | 0.0035 | 0.0073           | 0.0159           |
| 1984            | 0.8527               | 0.8244 | 0.8397  | 0.8401             | 0.0283 | 0.0131           | 0.0126           |
| 1985            | 0.5602               | 0.5555 | 0.5360  | 0.5173             | 0.0047 | 0.0243           | 0.0429           |
| 1986            | 0.3710               | 0.3370 | 0.3235  | 0.3321             | 0.0339 | 0.0474           | 0.0389           |
| 1994            | 0.4398               | 0.4535 | 0.4296  | 0.4249             | 0.0137 | 0.0102           | 0.0149           |
| 1995            | 0.8527               | 0.8754 | 0.8582  | 0.8641             | 0.0227 | 0.0054           | 0.0114           |
| 1996            | 0.0440               | 0.0252 | 0.0334  | 0.0293             | 0.0188 | 0.0107           | 0.0148           |
|                 |                      |        |         |                    |        |                  |                  |
| 1997            | 0.2677               | 0.3072 | 0.3059  | 0.2964             | 0.0395 | 0.0382           | 0.0287           |
| 1998            | 0.1989               | 0.1688 | 0.1760  | 0.1823             | 0.0301 | 0.0229           | 0.0166           |

*Tabla 4.37 Cálculo de la prueba de K-S para el criterio de Gasto Prioridad, para los 3 ajustes bivariados elegidos*

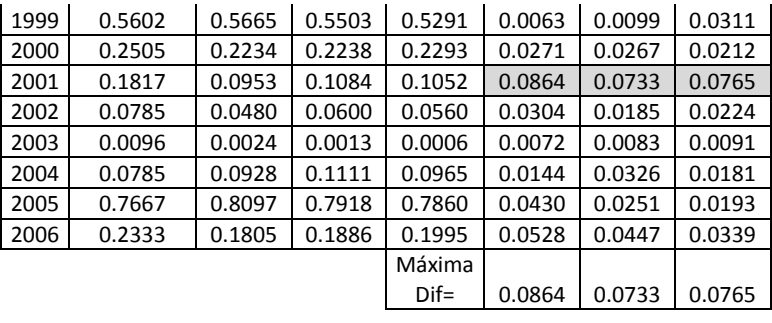

De la misma forma se muestran a continuación la aplicación de la prueba, pero ahora para los valores correspondientes al criterio de volumen prioridad.

| Volumen Prioridad |            |        |         |        |                    |         |        |
|-------------------|------------|--------|---------|--------|--------------------|---------|--------|
|                   | Frecuencia | F(Q,V) |         |        | Kolmogórov-Smirnov |         |        |
|                   | acumulada  | Gumbel | Weibull | Gamma  | Gumbel             | Weibull | Gamma  |
| Año               | observada  | Mixta  | Mixta   | Mixta  | Mixta              | Mixta   | Mixta  |
| 1942              | 0.2333     | 0.2665 | 0.2510  | 0.2251 | 0.0332             | 0.0177  | 0.0082 |
| 1943              | 0.3882     | 0.3565 | 0.3911  | 0.3750 | 0.0317             | 0.0029  | 0.0132 |
| 1944              | 0.2505     | 0.2553 | 0.2606  | 0.1940 | 0.0048             | 0.0101  | 0.0565 |
| 1945              | 0.2333     | 0.2337 | 0.2469  | 0.1781 | 0.0003             | 0.0136  | 0.0552 |
| 1946              | 0.1473     | 0.1098 | 0.1084  | 0.0851 | 0.0374             | 0.0388  | 0.0621 |
| 1947              | 0.0268     | 0.0093 | 0.0117  | 0.0103 | 0.0176             | 0.0152  | 0.0165 |
| 1948              | 0.4054     | 0.3705 | 0.3683  | 0.3166 | 0.0348             | 0.0371  | 0.0888 |
| 1949              | 0.9560     | 0.9773 | 0.9721  | 0.9663 | 0.0214             | 0.0161  | 0.0103 |
| 1950              | 0.4226     | 0.4145 | 0.4214  | 0.1368 | 0.0080             | 0.0012  | 0.2857 |
| 1951              | 0.2161     | 0.2166 | 0.1979  | 0.1874 | 0.0005             | 0.0182  | 0.0287 |
| 1952              | 0.1989     | 0.1828 | 0.1927  | 0.1919 | 0.0161             | 0.0062  | 0.0070 |
| 1953              | 0.4226     | 0.4005 | 0.4027  | 0.3511 | 0.0221             | 0.0199  | 0.0715 |
| 1954              | 0.3710     | 0.4085 | 0.4087  | 0.3223 | 0.0375             | 0.0378  | 0.0487 |
| 1955              | 0.6290     | 0.6047 | 0.5794  | 0.0042 | 0.0243             | 0.0497  | 0.6248 |
| 1956              | 0.0268     | 0.0087 | 0.0090  | 0.0057 | 0.0181             | 0.0179  | 0.0212 |
| 1957              | 0.2161     | 0.1876 | 0.2232  | 0.2953 | 0.0285             | 0.0071  | 0.0792 |
| 1958              | 0.6979     | 0.7272 | 0.7020  | 0.6553 | 0.0293             | 0.0041  | 0.0425 |
| 1959              | 0.5258     | 0.5172 | 0.5082  | 0.4362 | 0.0086             | 0.0176  | 0.0896 |
| 1960              | 0.7667     | 0.8018 | 0.7726  | 0.7377 | 0.0351             | 0.0059  | 0.0290 |
| 1961              | 0.0957     | 0.0546 | 0.0581  | 0.0247 | 0.0410             | 0.0376  | 0.0710 |
| 1962              | 0.5258     | 0.5192 | 0.5215  | 0.4752 | 0.0066             | 0.0043  | 0.0506 |
| 1963              | 0.1645     | 0.1234 | 0.1530  | 0.1288 | 0.0410             | 0.0115  | 0.0357 |
| 1964              | 0.5086     | 0.4833 | 0.4769  | 0.3770 | 0.0253             | 0.0317  | 0.1316 |
| 1965              | 0.7495     | 0.7820 | 0.7541  | 0.7135 | 0.0326             | 0.0046  | 0.0360 |
| 1966              | 0.5774     | 0.5802 | 0.5526  | 0.4962 | 0.0028             | 0.0248  | 0.0812 |
| 1967              | 0.9560     | 0.9763 | 0.9715  | 0.9655 | 0.0204             | 0.0155  | 0.0095 |
| 1968              | 0.7667     | 0.7415 | 0.7265  | 0.7078 | 0.0252             | 0.0402  | 0.0589 |
| 1969              | 0.1301     | 0.1268 | 0.1143  | 0.0976 | 0.0033             | 0.0157  | 0.0325 |
| 1970              | 0.2333     | 0.2450 | 0.2499  | 0.1862 | 0.0117             | 0.0166  | 0.0472 |
| 1971              | 0.0957     | 0.0511 | 0.0619  | 0.0297 | 0.0446             | 0.0337  | 0.0660 |
| 1972              | 0.1817     | 0.1387 | 0.1696  | 0.1463 | 0.0430             | 0.0121  | 0.0354 |
| 1973              | 0.6979     | 0.7402 | 0.7135  | 0.6764 | 0.0424             | 0.0156  | 0.0215 |

*Tabla 4.38 Cálculo de la prueba de K-S para el criterio de Volumen Prioridad, para los 3 ajustes bivariados elegidos*

| 1974 | 0.1129 | 0.0630 | 0.0659 | 0.0104            | 0.0498 | 0.0469 | 0.1024 |
|------|--------|--------|--------|-------------------|--------|--------|--------|
| 1975 | 0.1473 | 0.0884 | 0.0939 | 0.0262            | 0.0589 | 0.0533 | 0.1211 |
| 1976 | 0.1989 | 0.1633 | 0.1945 | 0.1441            | 0.0356 | 0.0044 | 0.0548 |
| 1977 | 0.1989 | 0.1517 | 0.1841 | 0.2081            | 0.0472 | 0.0148 | 0.0092 |
| 1978 | 0.8355 | 0.8006 | 0.7948 | 0.8984            | 0.0349 | 0.0408 | 0.0629 |
| 1979 | 0.8183 | 0.8003 | 0.7947 | 0.7855            | 0.0181 | 0.0237 | 0.0328 |
| 1980 | 0.0440 | 0.0176 | 0.0183 | 0.0144            | 0.0265 | 0.0258 | 0.0296 |
| 1981 | 0.1301 | 0.1084 | 0.1358 | 0.1614            | 0.0217 | 0.0057 | 0.0314 |
| 1982 | 0.4226 | 0.3998 | 0.4021 | 0.3476            | 0.0228 | 0.0205 | 0.0749 |
| 1983 | 0.7323 | 0.7276 | 0.7075 | 0.6845            | 0.0046 | 0.0248 | 0.0478 |
| 1984 | 0.8871 | 0.8475 | 0.8395 | 0.8327            | 0.0396 | 0.0476 | 0.0544 |
| 1985 | 0.5430 | 0.5538 | 0.5473 | 0.4613            | 0.0108 | 0.0042 | 0.0817 |
| 1986 | 0.4742 | 0.4222 | 0.4347 | 0.3288            | 0.0520 | 0.0395 | 0.1454 |
| 1994 | 0.4914 | 0.4948 | 0.4872 | 0.3943            | 0.0034 | 0.0042 | 0.0971 |
| 1995 | 0.8355 | 0.8558 | 0.8303 | 0.8189            | 0.0203 | 0.0052 | 0.0166 |
| 1996 | 0.0440 | 0.0180 | 0.0208 | 0.0173            | 0.0260 | 0.0233 | 0.0267 |
| 1997 | 0.2505 | 0.2617 | 0.2467 | 0.2119            | 0.0112 | 0.0038 | 0.0386 |
| 1998 | 0.1989 | 0.2080 | 0.2269 | 0.1614            | 0.0091 | 0.0280 | 0.0375 |
| 1999 | 0.5602 | 0.5533 | 0.5515 | 0.4639            | 0.0069 | 0.0087 | 0.0963 |
| 2000 | 0.2849 | 0.2614 | 0.2758 | 0.1986            | 0.0235 | 0.0092 | 0.0863 |
| 2001 | 0.1129 | 0.0901 | 0.1099 | 0.0560            | 0.0227 | 0.0030 | 0.0569 |
| 2002 | 0.1129 | 0.0687 | 0.0732 | 0.0255            | 0.0441 | 0.0397 | 0.0873 |
| 2003 | 0.0096 | 0.0011 | 0.0014 | 0.0000            | 0.0086 | 0.0083 | 0.0096 |
| 2004 | 0.1301 | 0.1149 | 0.1101 | 0.0321            | 0.0152 | 0.0200 | 0.0980 |
| 2005 | 0.6979 | 0.7357 | 0.7092 | 0.7195            | 0.0378 | 0.0113 | 0.0216 |
| 2006 | 0.3193 | 0.2577 | 0.3002 | 0.2145            | 0.0616 | 0.0191 | 0.1048 |
|      |        |        |        | Máxima<br>$Dir =$ | 0.0616 | 0.0533 | 0.6248 |

Capítulo 4 Funciones de distribución de probabilidad Bivariadas

Ya aplicada la prueba de Kolmogórov-Smirnov para cada caso de análisis, es posible compararlos y elegir aquel que nos arroje una mejor aproximación, lo que significaría menor incertidumbre, para desarrollar el hidrograma de diseño final con determinado caso. Del mismo modo con el valor de la verosimilitud obtenido en el cálculo del parámetro θ y mostrada en la tabla 4.10 se puede aplicar la prueba del criterio de información de Akaike.

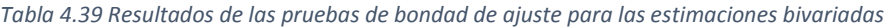

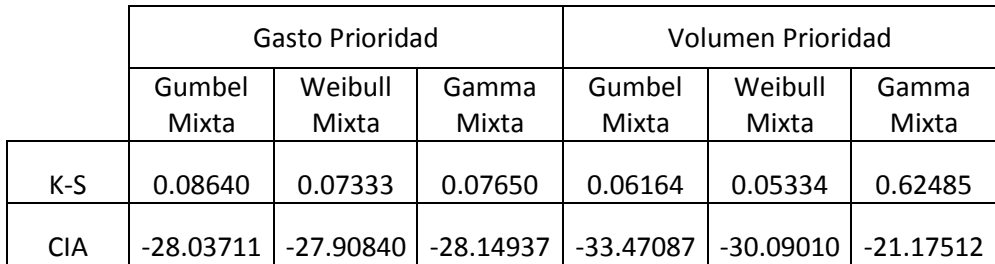

Es evidente que en los tres criterios el valor de la menor máxima diferencia corresponde a los casos con ajustes marginales Weibull Mixta, y de ellos el menor valor corresponde al caso con criterio de Volumen Prioridad. Esto significa que los valores extrapolados bivariadamente correspondientes al caso Volumen Prioridad Weibull Mixta serían los que se utilizaran para el hidrograma de diseño final.

El criterio de información de Akaike nos dice que la mejor estimación es la más cercana a cero, con base en ello, el cálculo bivariado mediante el caso Gamma Mixta Volumen Prioridad sería aquel que nos arrojase una mejor estimación, seguido del criterio Gumbel Mixta Gasto Prioridad.

De forma gráfica también se puede apreciar que la estimación bivariada mediante la cópula Gumbel-Hougaard resulta bastante eficiente, la proximidad de datos calculados contra datos medidos es realmente buena como ya se apreció con la prueba de Kolmogórov-Smirnov, a continuación, se muestra la gráfica que compara los valores.

Para el caso de gasto prioridad se aprecia que ambas estimaciones bivariadas mantienen un comportamiento muy parecido, pero la línea que recorre con mayor cercanía a la frecuencia acumulada observada es la Weibull Mixta.

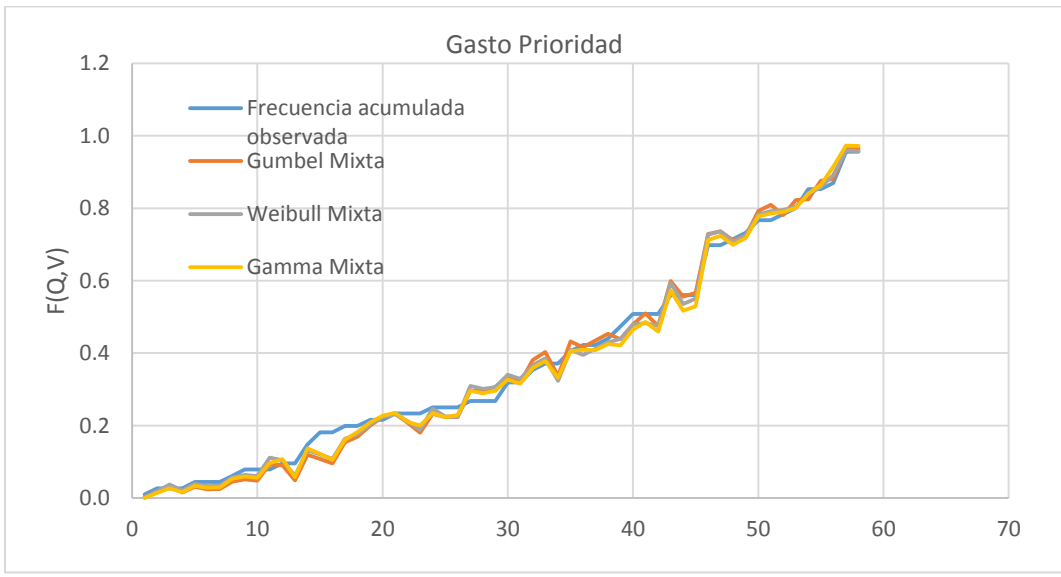

*Figura 4.20 Frecuencia Observada contra probabilidad bivariada estimada por los 3 casos, Gasto Prioridad*

Y para el caso de volumen prioridad el comportamiento se mantiene, la Weibull Mixta se junta más a la línea de la frecuencia observada; lo cual se considera como un mejor ajuste bivariado.

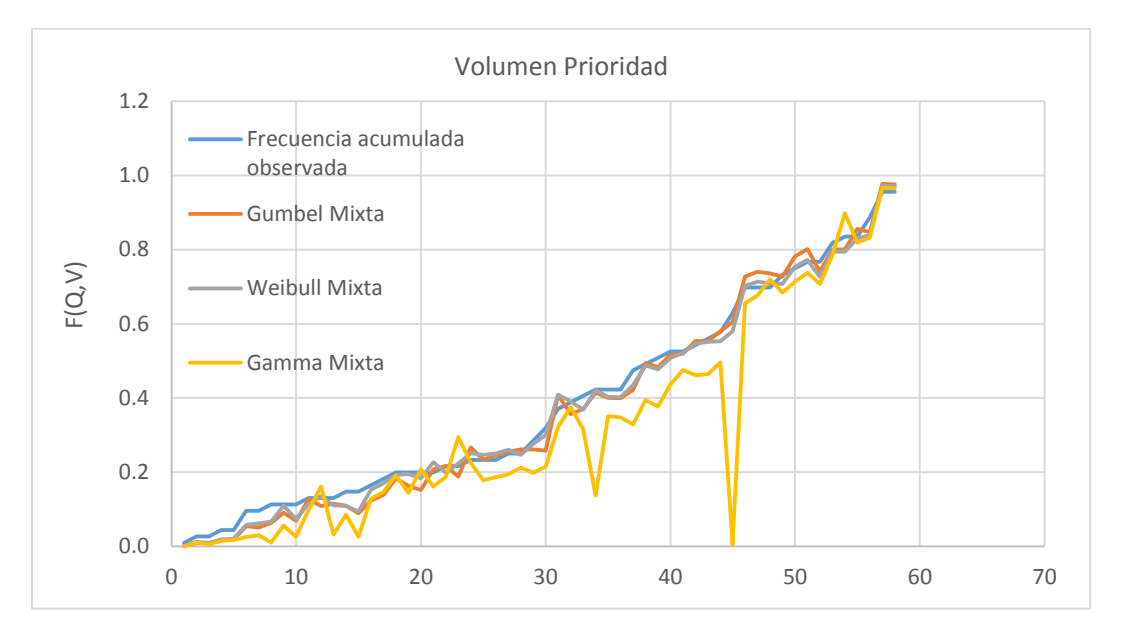

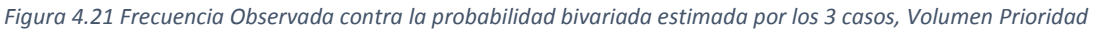

También es notorio una diferencia en la línea de la Gamma Mixta, es donde se encuentra la máxima diferencia según el valor de K-S de 0.62, bastante grande comparado a los demás casos.

Como resultado de la aplicación bivariada se ha obtenido parejas de valores a los periodos de retorno 100, 1000 y 10,000 para cada ajuste marginal y criterio de selección de datos. Ahora se debe elegir con cual se generarán los hidrogramas a transitar.

Como en la prueba de Kolmogórov-Smirnov el peor valor corresponde a la estimación mediante la función Gamma Mixta Volumen prioridad, se descarta usarla, a pesar de haber ganado en el criterio de Akaike.

De las restantes los casos con ajustes Weibull Mixta es la que arroja mejor estimación, pero no por mucho, y como un objetivo del trabajo es analizar la injerencia de las funciones de distribución en los resultados se ha tomado la decisión de transitar por el vaso de la presa La Angostura hidrogramas a periodo de retorno conjunto de 10,000 años correspondientes a los casos Gumbel Mixta y Weibull Mixta ambos para los dos criterios gasto y volumen prioridad, para analizar el máximo nivel de agua que se alcanza en el vaso. Es decir, para conocer qué caso arroja las condiciones más desfavorables.

En el estricto caso que se necesite el hidrograma de diseño de 10,000 años con menor incertidumbre, ese sería para la presa La Angostura uno obtenido mediante el caso Weibull Mixta Volumen Prioridad.

## **4.4.3.2 Duración de 10 días**

Para la duración de diez días se decidió trabajar con dos tipos de ajustes marginales para la aplicación de la cópula Gumbel-Hougaard, Gumbel Mixta y Weibull Mixta. En este caso solamente necesitan hidrogramas de diseño a 10,000 años de periodo de retorno, los cuales se crearán con los valores calculados en el apartado anterior, pero se debe seleccionar que caso arroja la mejor estimación.

Se debe calcular para ello la frecuencia acumulada observada para los hidrogramas registrados de 10 días para ambos criterios de selección. Con ella se podrá aplicar la prueba de Kolmogórov-Smirnov.

La frecuencia acumulada observada se muestra en la tabla 4.40.

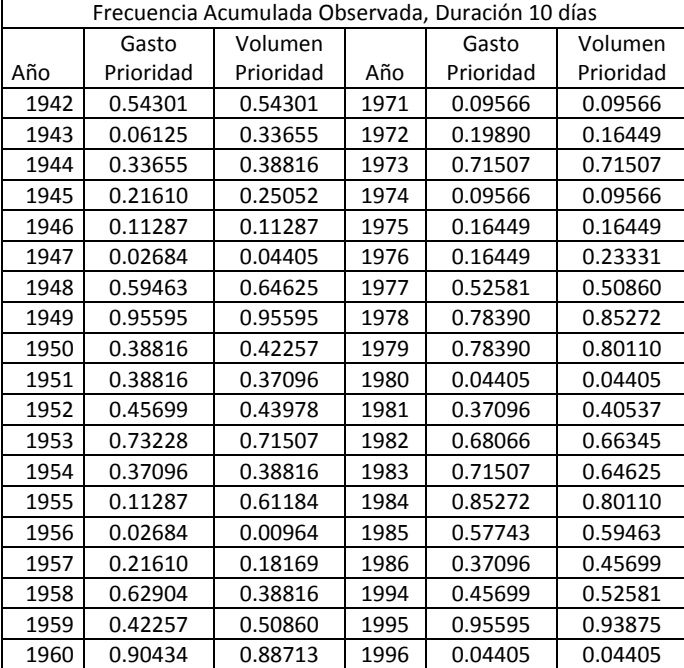

*Tabla 4.40 Frecuencia acumulada observada calculada para los criterios de GP y VP para 10 días de duración*

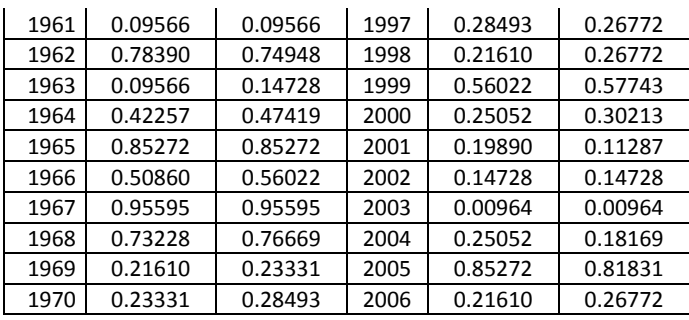

Ahora se procede a aplicar la prueba de Kolmogórov-Smirnov utilizando los valores de F(Q, V) obtenidos con la cópula Gumbel-Hougaard en el cálculo del valor de θ.

|      | Gasto prioridad |         |         |         |         |      |            |         |         |         |         |
|------|-----------------|---------|---------|---------|---------|------|------------|---------|---------|---------|---------|
|      | Frecuencia      | F(Q,V)  |         |         | $K-S$   |      | Frecuencia | F(Q,V)  |         |         | $K-S$   |
|      | Acumulada       | Gumbel  | Weibull | Gumbel  | Weibull |      | Acumulada  | Gumbel  | Weibull | Gumbel  | Weibull |
| Año  | Observada       | Mixta   | Mixta   | Mixta   | Mixta   | Año  | Observada  | Mixta   | Mixta   | Mixta   | Mixta   |
| 1942 | 0.54301         | 0.54285 | 0.53632 | 0.00016 | 0.00669 | 1971 | 0.09566    | 0.06316 | 0.08673 | 0.03250 | 0.00893 |
| 1943 | 0.06125         | 0.06357 | 0.08153 | 0.00232 | 0.02028 | 1972 | 0.19890    | 0.15985 | 0.18569 | 0.03905 | 0.01321 |
| 1944 | 0.33655         | 0.24197 | 0.27245 | 0.09458 | 0.06409 | 1973 | 0.71507    | 0.71710 | 0.70679 | 0.00203 | 0.00828 |
| 1945 | 0.21610         | 0.18091 | 0.21166 | 0.03519 | 0.00445 | 1974 | 0.09566    | 0.05343 | 0.07498 | 0.04223 | 0.02069 |
| 1946 | 0.11287         | 0.07042 | 0.09463 | 0.04245 | 0.01824 | 1975 | 0.16449    | 0.08402 | 0.11083 | 0.08047 | 0.05366 |
| 1947 | 0.02684         | 0.01617 | 0.02100 | 0.01067 | 0.00584 | 1976 | 0.16449    | 0.10527 | 0.13652 | 0.05921 | 0.02797 |
| 1948 | 0.59463         | 0.59509 | 0.57985 | 0.00046 | 0.01478 | 1977 | 0.52581    | 0.54187 | 0.52945 | 0.01606 | 0.00364 |
| 1949 | 0.95595         | 0.96686 | 0.96323 | 0.01091 | 0.00728 | 1978 | 0.78390    | 0.76689 | 0.74839 | 0.01701 | 0.03550 |
| 1950 | 0.38816         | 0.37472 | 0.37723 | 0.01344 | 0.01094 | 1979 | 0.78390    | 0.78913 | 0.79163 | 0.00523 | 0.00774 |
| 1951 | 0.38816         | 0.39580 | 0.39465 | 0.00763 | 0.00649 | 1980 | 0.04405    | 0.01838 | 0.02722 | 0.02567 | 0.01683 |
| 1952 | 0.45699         | 0.42185 | 0.42091 | 0.03513 | 0.03607 | 1981 | 0.37096    | 0.27978 | 0.30528 | 0.09117 | 0.06568 |
| 1953 | 0.73228         | 0.71600 | 0.69489 | 0.01628 | 0.03739 | 1982 | 0.68066    | 0.67600 | 0.65609 | 0.00466 | 0.02457 |
| 1954 | 0.37096         | 0.35041 | 0.36031 | 0.02055 | 0.01065 | 1983 | 0.71507    | 0.69019 | 0.68802 | 0.02489 | 0.02705 |
| 1955 | 0.11287         | 0.08849 | 0.11044 | 0.02438 | 0.00243 | 1984 | 0.85272    | 0.83090 | 0.83237 | 0.02182 | 0.02035 |
| 1956 | 0.02684         | 0.01175 | 0.01612 | 0.01510 | 0.01072 | 1985 | 0.57743    | 0.57090 | 0.57102 | 0.00653 | 0.00641 |
| 1957 | 0.21610         | 0.18090 | 0.20419 | 0.03520 | 0.01191 | 1986 | 0.37096    | 0.30418 | 0.33685 | 0.06678 | 0.03410 |
| 1958 | 0.62904         | 0.62762 | 0.60757 | 0.00142 | 0.02147 | 1994 | 0.45699    | 0.43980 | 0.45733 | 0.01718 | 0.00035 |
| 1959 | 0.42257         | 0.36665 | 0.39731 | 0.05592 | 0.02526 | 1995 | 0.95595    | 0.94503 | 0.94568 | 0.01092 | 0.01027 |
| 1960 | 0.90434         | 0.89158 | 0.89509 | 0.01276 | 0.00925 | 1996 | 0.04405    | 0.02230 | 0.03285 | 0.02175 | 0.01120 |
| 1961 | 0.09566         | 0.05446 | 0.07630 | 0.04120 | 0.01936 | 1997 | 0.28493    | 0.28140 | 0.29564 | 0.00353 | 0.01071 |
| 1962 | 0.78390         | 0.76615 | 0.76182 | 0.01775 | 0.02207 | 1998 | 0.21610    | 0.15796 | 0.19106 | 0.05814 | 0.02504 |
| 1963 | 0.09566         | 0.07370 | 0.09861 | 0.02197 | 0.00294 | 1999 | 0.56022    | 0.57483 | 0.56789 | 0.01461 | 0.00767 |
| 1964 | 0.42257         | 0.40815 | 0.42392 | 0.01442 | 0.00134 | 2000 | 0.25052    | 0.20125 | 0.23121 | 0.04927 | 0.01930 |
| 1965 | 0.85272         | 0.85151 | 0.85349 | 0.00121 | 0.00077 | 2001 | 0.19890    | 0.12555 | 0.15430 | 0.07334 | 0.04460 |
| 1966 | 0.50860         | 0.45734 | 0.47384 | 0.05126 | 0.03476 | 2002 | 0.14728    | 0.07191 | 0.09705 | 0.07538 | 0.05023 |
| 1967 | 0.95595         | 0.96456 | 0.96093 | 0.00861 | 0.00498 | 2003 | 0.00964    | 0.00346 | 0.00178 | 0.00618 | 0.00786 |
| 1968 | 0.73228         | 0.72579 | 0.72930 | 0.00649 | 0.00298 | 2004 | 0.25052    | 0.20454 | 0.22645 | 0.04597 | 0.02407 |
| 1969 | 0.21610         | 0.18794 | 0.21432 | 0.02816 | 0.00178 | 2005 | 0.85272    | 0.84057 | 0.83427 | 0.01215 | 0.01845 |
| 1970 | 0.23331         | 0.21211 | 0.24060 | 0.02120 | 0.00729 | 2006 | 0.21610    | 0.14549 | 0.17931 | 0.07062 | 0.03679 |

*Tabla 4.41 Cálculo de la prueba de K-S para el criterio de Gasto Prioridad, para los 2 ajustes bivariados elegidos*

# La máxima diferencia para la prueba de K-S es de 0.0945 para Gumbel Mixta y es de 0.0656 para Weibull Mixta.

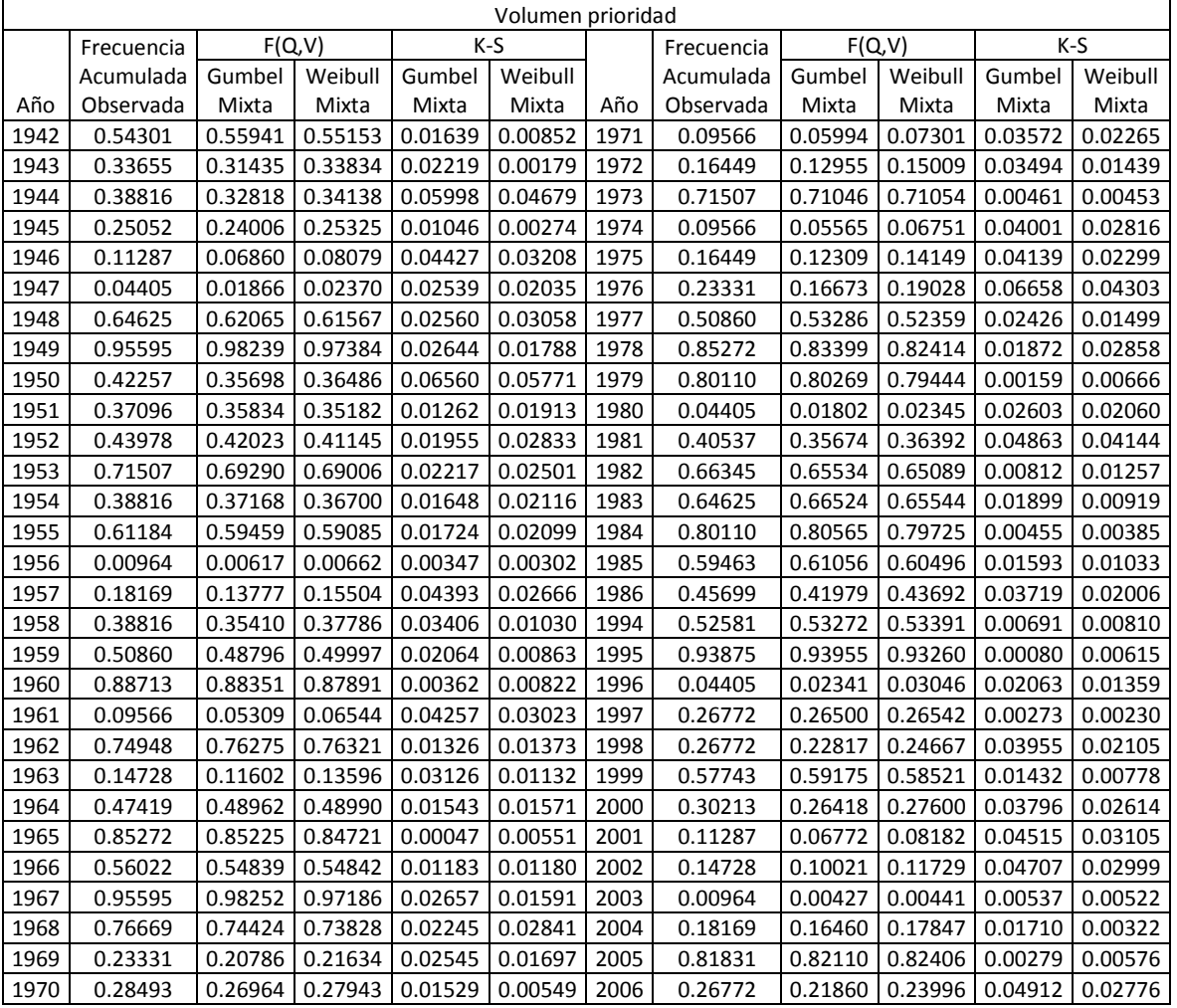

*Tabla 4.42 Cálculo de la prueba de K-S para el criterio de Volumen Prioridad, para los 2 ajustes bivariados elegidos*

Se encuentra que la máxima diferencia según la prueba de Kolmogórov-Smirnov es de 0.0665844 para Gumbel Mixta y de 0.0577 para Weibull Mixta.

Con los valores de la máxima verosimilitud obtenidos en el cálculo de θ, mostrados en la tabla 4.11, se aplica el criterio de información de Akaike ecuación 3.34. Los resultados de aplicar las dos pruebas se muestran en la tabla 4.43.

|     | Gasto Prioridad |               | Volumen Prioridad   |               |  |
|-----|-----------------|---------------|---------------------|---------------|--|
|     | Gumbel Mixta    | Weibull Mixta | <b>Gumbel Mixta</b> | Weibull Mixta |  |
| K-S | 0.0946          | 0.0657        | 0.0666              | 0.0577        |  |
| CIA | -53.5097        | -53.6032      | -65.6204            | -66.4970      |  |

*Tabla 4.43 Resultados de las pruebas de bondad de ajuste para las estimaciones bivariadas, duración 10 días*

Tras analizar los resultados de las pruebas de bondad de ajuste bivariado para la duración de 10 días; es más que evidente que la estimación bivariada mediante la función Weibull Mixta resulta para ambos criterios como la mejor opción para crear los hidrogramas de diseño. Por lo tanto, se utilizarán los valores extrapolados para esta función, mostrados en la tabla 4.35 para el siguiente paso de la metodología, que es darle forma al hidrograma.

De forma gráfica la comparación de la frecuencia acumulada observada contra las probabilidades bivariadas estimadas con la cópula Gumbel-Hougaard se pueden apreciar en las figuras 4.22 y 4.23.

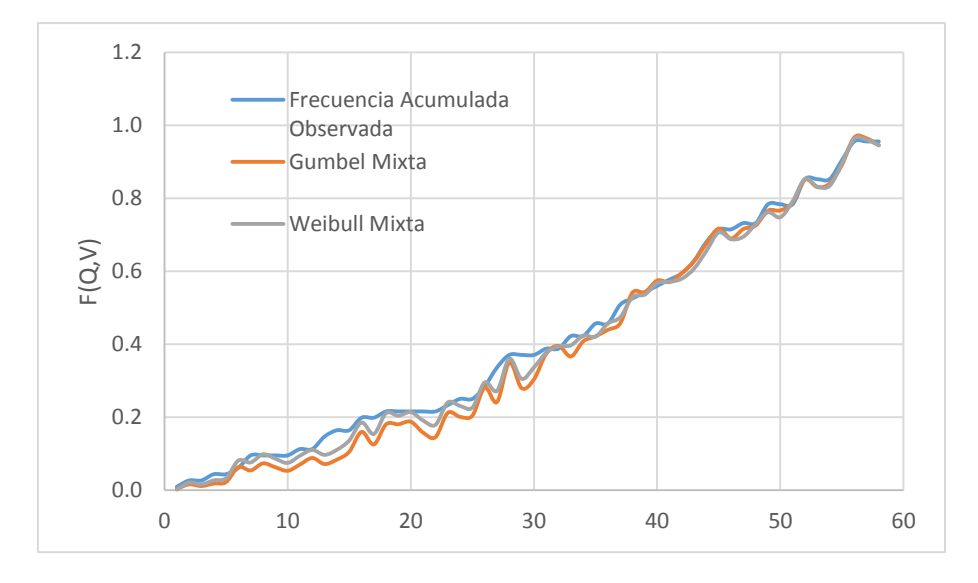

*Figura 4.22 Frecuencia Observada contra la probabilidad bivariada estimada por los 2 casos, Gasto Prioridad*

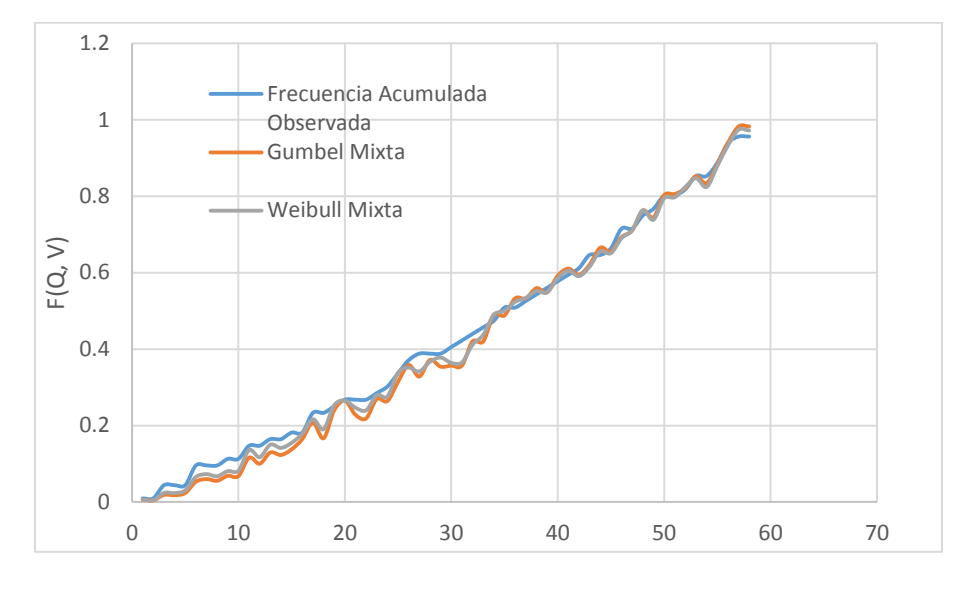

*Figura 4.23 Frecuencia Observada contra la probabilidad bivariada estimada por los 2 casos, Volumen Prioridad*

Se observa que la línea correspondiente la estimación mediante la función Weibull Mixta en ambas figuras se junta más en determinadas zonas a la frecuencia observada, esto nos indica que efectivamente, el ajuste bivariado mediante la función Weibull Mixta es la que mejor se apega al comportamiento de los datos en ambos criterios.

# Capítulo 5 Forma del hidrograma

En la estimación hidrológica de avenidas, la forma que tendrá el hidrograma resultante es de suma importancia durante un análisis de funcionamiento de vaso, de ella dependerá mucho la variación en el tiempo de los niveles del vaso. Existen diversas formas de asignar una forma a un hidrograma de diseño conocidas sus características principales, gasto, volumen y duración; muchas de ellas son de carácter sintético, es decir, son formas propuestas por diversos autores que cumplen de forma numérica con todas las características antes mencionadas, pero que no necesariamente representan el comportamiento de la naturaleza. Algunas de estas formas son conocidas como de bloques alternos, triparamétrico hermitiano, función beta o función gamma. El uso de este tipo de formas es muy común.

Para este trabajo en concordancia a todo el desarrollo se ha decidido no utilizar una forma sintética, si no que utilizar formas que representen lo que sucede realmente en el escurrimiento. Para ello es necesario analizar diversos Hidrogramas Registrados cuya obtención se explica en el capítulo 2, se recomienda revisar aquellos hidrogramas en donde el gasto sea máximo, y en donde el volumen sea máximo, puesto que hay uno por cada año registrado por cada criterio (gasto prioridad, volumen prioridad). De todos los hidrogramas registrados se elige uno que represente bien el escurrimiento del río, la forma de este hidrograma registrado será la forma que tendrá el hidrograma de diseño. Como el hidrograma registrado ya fue identificado considerando la duración que tendría el hidrograma de diseño, esta variable ya está resuelta.

El problema de seguir esta metodología resulta en que en muchas ocasiones el gasto y los volúmenes estimados no cumplen directamente aplicando la forma seleccionada. Para poder hacerlo se ha propuesto un sistema de ecuaciones que mantiene la forma principal del hidrograma, pero ajusta un poco para poder mantener el gasto de pico y el volumen solicitados. Su obtención se muestra a continuación.

Se tiene un hidrograma registrado representado por barras como se muestra a continuación.

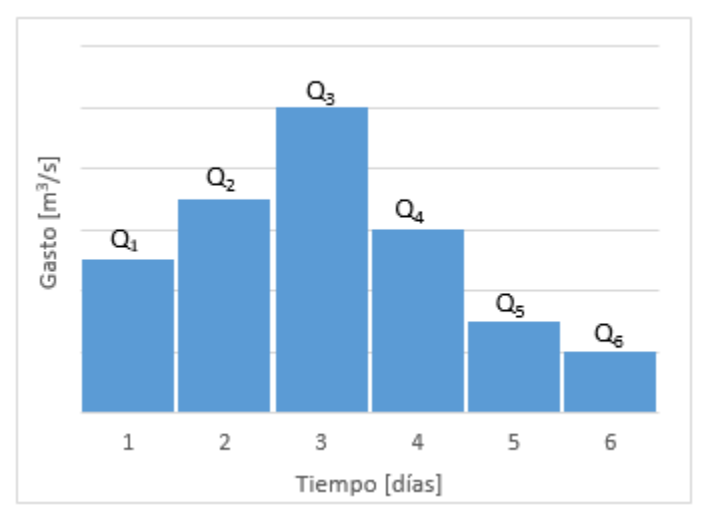

*Figura 5.1 Hidrograma supuesto expresado en barras*

Donde el gasto máximo del hidrograma registrado se presenta en la barra #3

 $Q_p = Q_3$ 

Y el volumen de escurrimiento representado por cada barra será:

$$
v_i = Qi \times \Delta t \tag{5.1}
$$

El delta t representa el tiempo en el cual el gasto se presenta, en este caso al ser gastos medios diarios, el tiempo es de 1 día o 86400 segundos.

Para poder mantener la forma del hidrograma se calcula un factor el cual mantiene la proporción de cada barra con respecto a la barra pico.

$$
fi = \frac{Qi}{Qp} \tag{5.2}
$$

Entonces para cada barra que forma el hidrograma se tendrá un factor de forma.

$$
f_1 = \frac{Q_1}{Qp}
$$
  $f_2 = \frac{Q_2}{Qp}$   $f_3 = \frac{Q_3}{Qp}$   $f_4 = \frac{Q_4}{Qp}$   $f_5 = \frac{Q_5}{Qp}$   $f_6 = \frac{Q_6}{Qp}$ 

Se busca hacer que cada barra crezca a un volumen extrapolado a determinado periodo de retorno, para ello haremos uso de los factores a y b, que determinaran el crecimiento de cada barra. Se aplicarán en la fórmula 5.3.

$$
fia + fibv_i = V_i^T
$$
 (5.3)

Cuya obtención se justifica de forma gráfica para cada barra:

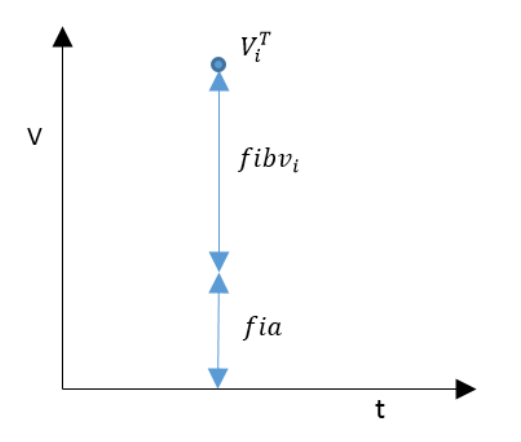

*Figura 5.2 Expresión gráfica de la ecuación ##*

Y en todo el hidrograma:

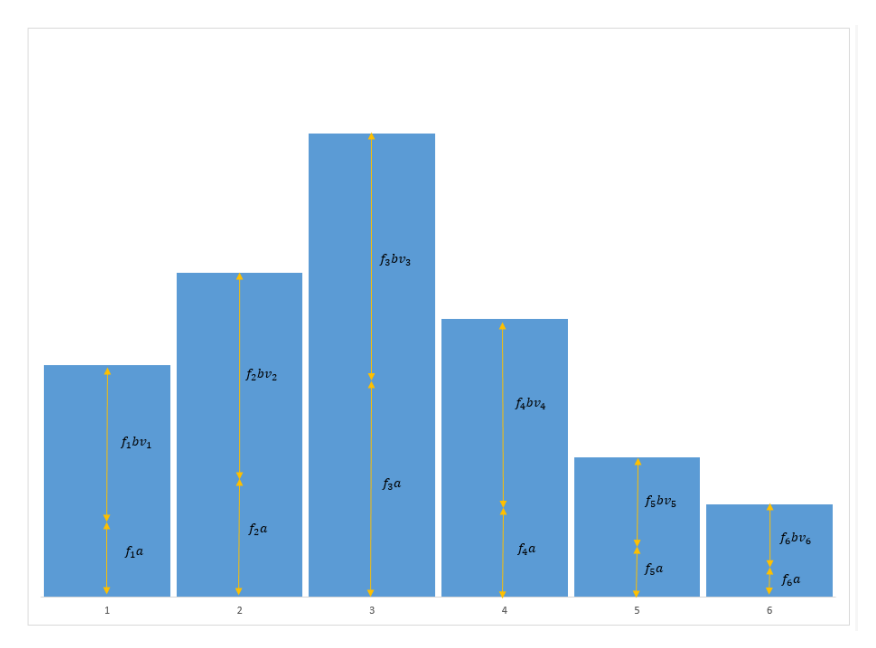

*Figura 5.3 Formación del hidrograma siendo afectado por los factores a y b*

Donde  $V_i^T$  corresponde al volumen que tendrá cada barra calculada del hidrograma final. Entonces se tiene que:

$$
f_1a + f_1bv_1 = V_1^T
$$
  
\n
$$
f_2a + f_2bv_2 = V_2^T
$$
  
\n
$$
f_3a + f_3bv_3 = V_3^T
$$
  
\n
$$
f_4a + f_4bv_4 = V_4^T
$$
  
\n
$$
f_5a + f_5bv_5 = V_5^T
$$
  
\n
$$
f_6a + f_6bv_6 = V_6^T
$$

La suma de todos los  $V_i^T$ correponderá al volumen extrapolado que se busca tenga el hidrograma final. Entonces al sumar barra por barra resulta en:

$$
\sum f_i a + \sum f_i b v_i = \sum V_i^T \tag{5.4}
$$

$$
a\sum f_i + b\sum f_i v_i = V_{total}^T
$$
\n(5.5)

Se tienen 2 incógnitas a y b y solo una ecuación, se necesita otra ecuación, para ello se toma la otra variable que necesitamos tenga el hidrograma final, el Gasto extrapolado, la barra que representa el pico del hidrograma debe cumplir con este gasto, por lo tanto.

$$
f_3 = \frac{Q_3}{Qp} = f_p = \frac{Qp}{Qp} = 1
$$
\n(5.6)

Y

$$
V_3^T = V_p^T \tag{5.7}
$$

$$
\frac{V_p^T}{t} = Q_p \tag{5.8}
$$

Sustituyendo

$$
f_3 a + f_3 b v_3 = V_3^T \tag{5.9}
$$

$$
f_p a + f_p b v_p = V_p^T \tag{5.10}
$$

$$
a + b v_p = V_p^T \tag{5.11}
$$

Ya se cuenta con 2 ecuaciones para obtener las incógnitas a y b

$$
a\sum f_i + b\sum f_i v_i = V_{total}^T
$$
\n(5.12)

$$
a + bv_p = V_p^T \tag{5.13}
$$

# Sí a=0 se cumple con el gasto de pico, pero el volumen del hidrograma no se cumple en **la mayoría de las ocasiones.**

De nueva cuenta considerando que

$$
v_i = Qi \times \Delta t \tag{5.14}
$$

$$
a\sum f_i + b\sum f_i Q_i \Delta t = V_{total}^T
$$
\n(5.15)

$$
a + bQ_p \Delta t = Q_p \Delta t \tag{5.16}
$$

Si el  $\Delta t$  es igual 1 día

$$
a\sum f i + b\sum f i Qi = V \tag{5.17}
$$

$$
a + bQ_p = Q \tag{5.18}
$$

Considerando que el volumen  $V$  estará en unidades de m<sup>3</sup>/s día

Donde:

- y b son las incógnitas a resolver del sistema de ecuaciones
- $fi$  Es el factor de forma
- Qi son los gastos que forman el hidrograma registrado

Qp es el gasto máximo de los Qi

Q Es el gasto extrapolado a determinado Tr que se busca sea el gasto de pico del hidrograma.

V Es el volumen extrapolado a determinado Tr que se busca sea el que forme el hidrograma

# 5.1 Aplicación de forma al caso de la presa La Angostura

Para el caso de estudio de la Presa Gral. Lázaro Cárdenas (La Angostura) se eligieron duraciones de 10 y 35 días como ya se ha explicado. Y se calcularon además el gasto y el volumen a un periodo de retorno de 10,000 años de forma bivariada. Ahora el paso siguiente en la metodología es crear el hidrograma a transitar por el vaso de la presa con estas características conocidas. Como ya se explicó se deberá elegir primero la forma que se desea asignar, esta se elige tras analizar los hidrogramas registrados anuales.

### **5.1.1 Duración de 35 días**

Para la duración de 35 días se analizaron los 5 hidrogramas registrados con gasto más grande (gasto prioridad) y los 5 con volumen más grande (volumen prioridad), los cuales se muestran en la tabla 5.1 y 5.2.

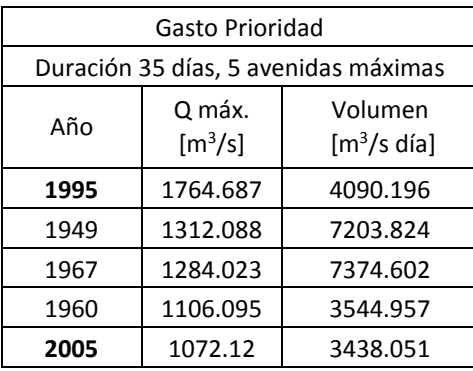

#### *Tabla 5.1 máximas 5 avenidas registradas para el criterio de Gasto Prioridad, duración 35 días*

*Tabla 5.2 máximas 5 avenidas registradas para el criterio de Volumen Prioridad, duración 35 días*

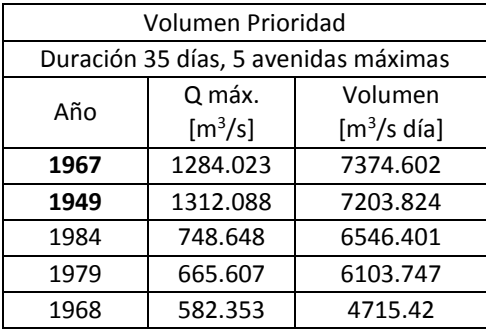

Se identifica que los años de 1949 y 1967 se presentan en la selección de ambos criterios, como se había definido anteriormente, esto significa que, en estos dos años, la avenida máxima generó el gasto y el volumen más grandes. A continuación, se muestran estos hidrogramas registrados.

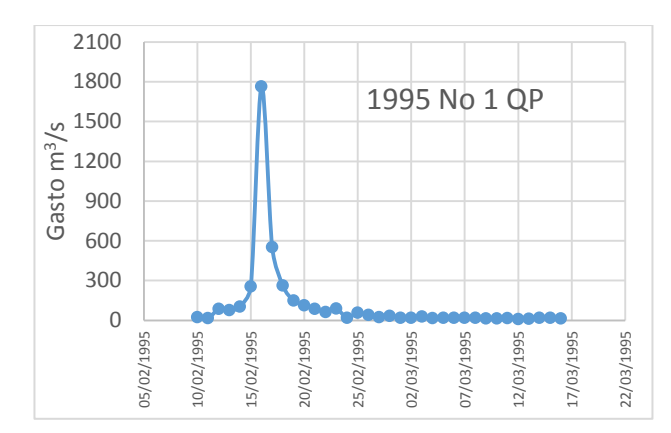

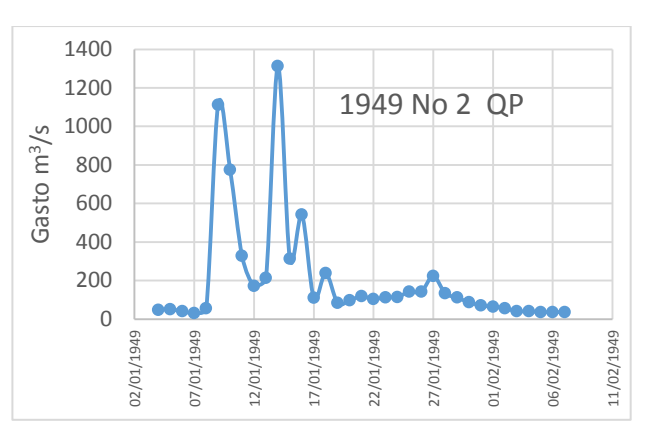

*Figura 5.4 Hidrograma registrado QP 35 días de duración, año 1995*

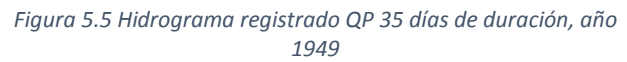

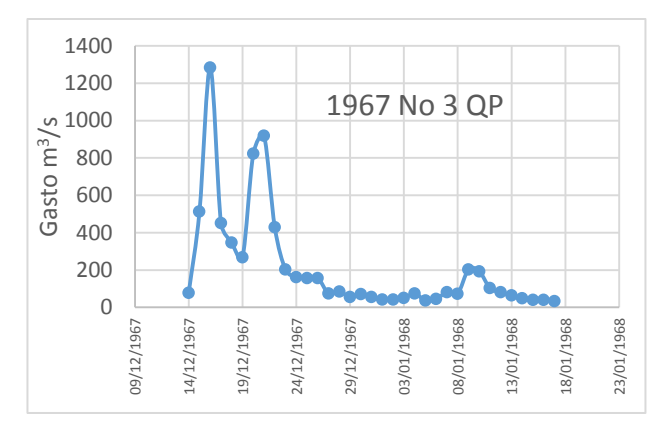

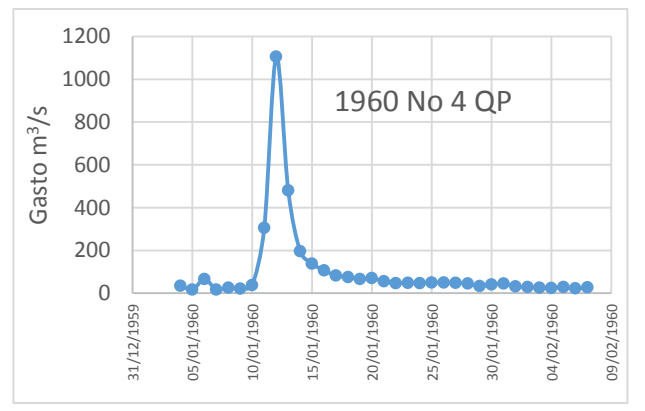

*Figura 5.6 Hidrograma registrado QP 35 días de duración, año 1967*

*Figura 5.7 Hidrograma registrado QP 35 días de duración, año 1960*

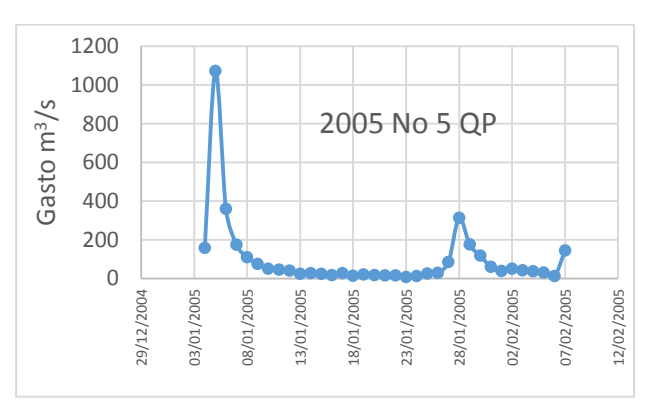

*Figura 5.8 Hidrograma registrado QP 35 días de duración, año 2005*

Y para el criterio de Volumen Prioridad los cinco hidrogramas siguientes son los elegidos:

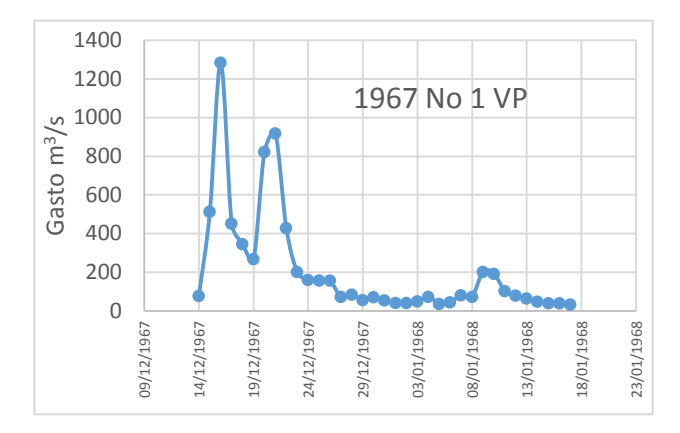

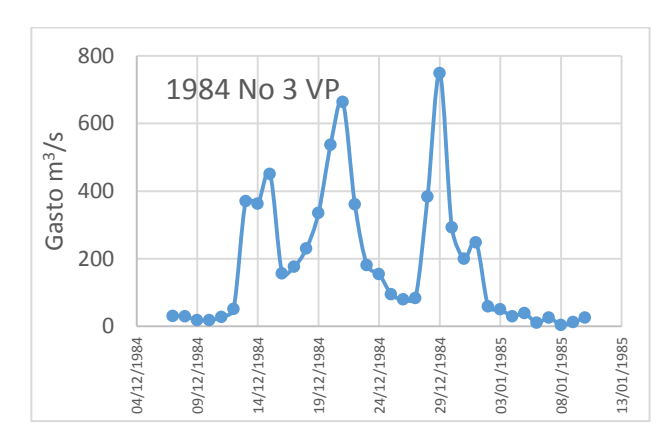

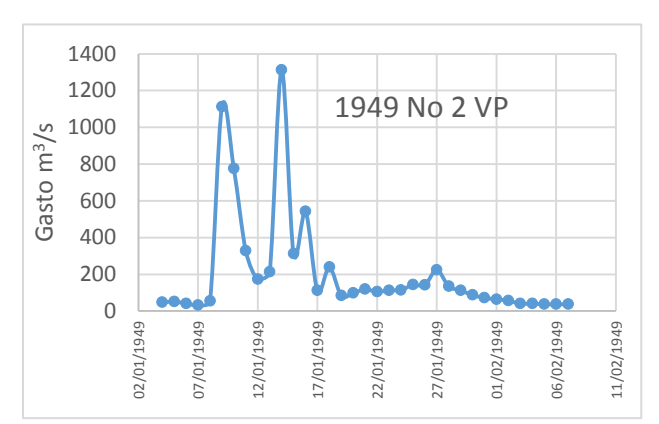

*Figura 5.9 Hidrograma registrado VP 35 días de duración, año 1967 Figura 5.10 Hidrograma registrado VP 35 días de duración, año 1949*

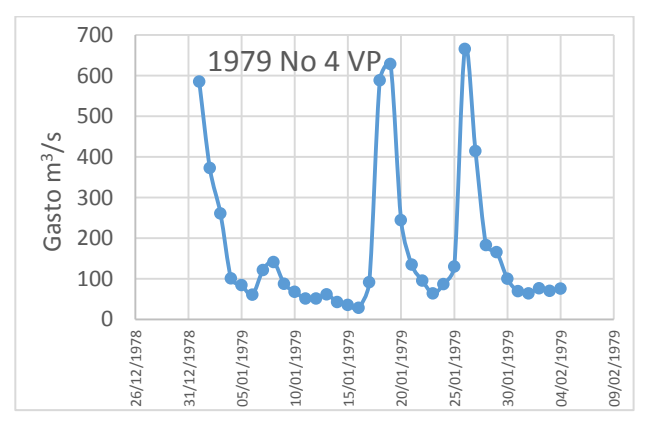

*Figura 5.11 Hidrograma registrado VP 35 días de duración, año 1984 Figura 5.12 Hidrograma registrado VP 35 días de duración, año 1979*

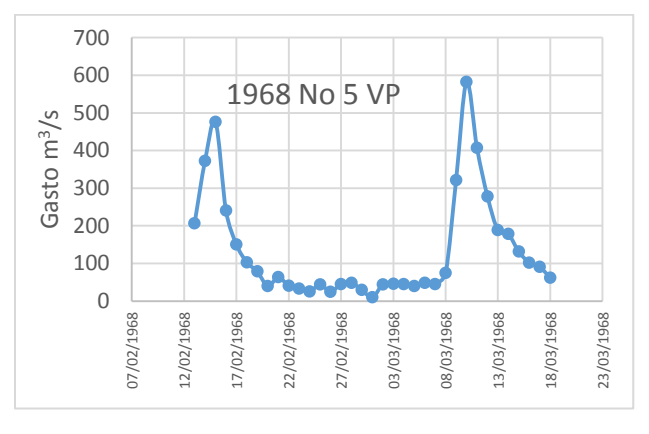

*Figura 5.13 Hidrograma registrado VP 35 días de duración, año 1968*

Analizando el comportamiento del escurrimiento mostrado en estos hidrogramas es posible notar que no difieren mucho, dos picos en el hidrograma es lo más común en el criterio de volumen prioridad, y un solo pico en el de gasto prioridad.

Con esta observación se selecciona la forma del hidrograma, como esta forma influirá directamente en el tránsito de avenidas que se analizará en el capítulo siguiente se seleccionará más de una forma. Las cuáles serán los años de 1995 y 2005 elegidas con el criterio de gasto prioridad y las de 1949 y 1967 por el de volumen prioridad.

Se ejemplificará la asignación de forma, para la elegida del año de 1949, que además que se presenta en ambos criterios de selección de datos.

Conocida la forma elegida, de los registros se toman los valores de gastos medios diarios que forman este hidrograma registrado, los cuales se muestran en la tabla 5.3.

| 1949       |                   |            |                   |  |  |  |  |
|------------|-------------------|------------|-------------------|--|--|--|--|
| día        | $Qmd$ [m $^3/s$ ] | día        | $Qmd$ [m $^3/s$ ] |  |  |  |  |
| 04/01/1949 | 47.386            | 22/01/1949 | 104.48            |  |  |  |  |
| 05/01/1949 | 51.073            | 23/01/1949 | 112.992           |  |  |  |  |
| 06/01/1949 | 41.115            | 24/01/1949 | 114.422           |  |  |  |  |
| 07/01/1949 | 31.432            | 25/01/1949 | 142.814           |  |  |  |  |
| 08/01/1949 | 55.545            | 26/01/1949 | 141.936           |  |  |  |  |
| 09/01/1949 | 1112.285          | 27/01/1949 | 223.389           |  |  |  |  |
| 10/01/1949 | 775.733           | 28/01/1949 | 134.56            |  |  |  |  |
| 11/01/1949 | 327.741           | 29/01/1949 | 112.247           |  |  |  |  |
| 12/01/1949 | 172.612           | 30/01/1949 | 87.201            |  |  |  |  |
| 13/01/1949 | 213.899           | 31/01/1949 | 71.762            |  |  |  |  |
| 14/01/1949 | 1312.088          | 01/02/1949 | 64.171            |  |  |  |  |
| 15/01/1949 | 312.989           | 02/02/1949 | 56.598            |  |  |  |  |
| 16/01/1949 | 541.99            | 03/02/1949 | 40.506            |  |  |  |  |
| 17/01/1949 | 111.424           | 04/02/1949 | 40.647            |  |  |  |  |
| 18/01/1949 | 238.429           | 05/02/1949 | 36.736            |  |  |  |  |
| 19/01/1949 | 83.878            | 06/02/1949 | 36.441            |  |  |  |  |
| 20/01/1949 | 97.759            | 07/02/1949 | 37.014            |  |  |  |  |
| 21/01/1949 | 118.53            |            |                   |  |  |  |  |

*Tabla 5.3 Gastos medios diarios que forman el hidrograma registrado para el año de 1949 por ambos criterios*

Se identifican además los valores de gasto y volumen extrapolados a 10,000 años de periodo de retorno conjunto seleccionados para formar el hidrograma de diseño, para el ejemplo de cálculo se seleccionan los valores ajustados bivariadamente con la función Gumbel Mixta por el criterio de Gasto Prioridad.

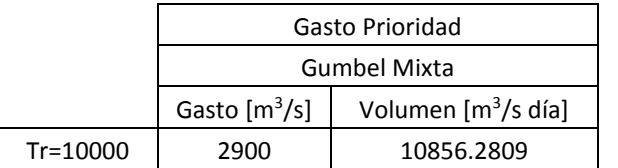

*Tabla 5.4 Pareja Gasto y Volumen GM QP extrapolados a un periodo de retorno conjunto de 10,000 años*

Con esta información conocida se puede aplicar el sistema de ecuaciones para crear un hidrograma con las características requeridas, para ello se debe obtener los valores para el factor  $fi$ . Para ello se divide cada valor de Qmd de la tabla 5.3 entre el Qmd máximo, que en este caso es de 1312.088 m<sup>3</sup>/s, los valores de fi se muestran en la tabla 5.5.

| 1949       |                              |             |            |                                        |            |  |  |  |
|------------|------------------------------|-------------|------------|----------------------------------------|------------|--|--|--|
|            | Qmd                          |             |            | Qmd                                    |            |  |  |  |
| día        | $\left[\frac{m^3}{s}\right]$ | fi          | día        | $\left[\mathrm{m}^3/\mathrm{s}\right]$ | fi         |  |  |  |
| 04/01/1949 | 47.386                       | 0.036114956 | 22/01/1949 | 104.48                                 | 0.07962881 |  |  |  |
| 05/01/1949 | 51.073                       | 0.038924981 | 23/01/1949 | 112.992                                | 0.08611618 |  |  |  |
| 06/01/1949 | 41.115                       | 0.031335551 | 24/01/1949 | 114.422                                | 0.08720604 |  |  |  |
| 07/01/1949 | 31.432                       | 0.02395571  | 25/01/1949 | 142.814                                | 0.10884483 |  |  |  |
| 08/01/1949 | 55.545                       | 0.042333289 | 26/01/1949 | 141.936                                | 0.10817567 |  |  |  |
| 09/01/1949 | 1112.285                     | 0.847721342 | 27/01/1949 | 223.389                                | 0.17025459 |  |  |  |
| 10/01/1949 | 775.733                      | 0.591220254 | 28/01/1949 | 134.56                                 | 0.1025541  |  |  |  |
| 11/01/1949 | 327.741                      | 0.249785838 | 29/01/1949 | 112.247                                | 0.08554838 |  |  |  |
| 12/01/1949 | 172.612                      | 0.131555201 | 30/01/1949 | 87.201                                 | 0.06645972 |  |  |  |
| 13/01/1949 | 213.899                      | 0.16302184  | 31/01/1949 | 71.762                                 | 0.05469298 |  |  |  |
| 14/01/1949 | 1312.088                     | 1           | 01/02/1949 | 64.171                                 | 0.04890754 |  |  |  |
| 15/01/1949 | 312.989                      | 0.238542689 | 02/02/1949 | 56.598                                 | 0.04313583 |  |  |  |
| 16/01/1949 | 541.99                       | 0.413074428 | 03/02/1949 | 40.506                                 | 0.0308714  |  |  |  |
| 17/01/1949 | 111.424                      | 0.084921133 | 04/02/1949 | 40.647                                 | 0.03097887 |  |  |  |
| 18/01/1949 | 238.429                      | 0.181717232 | 05/02/1949 | 36.736                                 | 0.02799812 |  |  |  |
| 19/01/1949 | 83.878                       | 0.063927115 | 06/02/1949 | 36.441                                 | 0.02777329 |  |  |  |
| 20/01/1949 | 97.759                       | 0.074506436 | 07/02/1949 | 37.014                                 | 0.02821    |  |  |  |
| 21/01/1949 | 118.53                       | 0.090336929 |            |                                        |            |  |  |  |

*Tabla 5.5 Cálculo del factor fi para el hidrograma registrado seleccionado*

Por ejemplo, para calcular el *fi* correspondiente al 4 de enero de 1949, será:

$$
fi = \frac{Qi}{Qm\acute{a}x} = \frac{47.386}{1312.088} = 0.03611
$$

Posteriormente se multiplica el valor de  $fi$  por los valores de Qmd del hidrograma registrado. Para el mismo caso de ejemplo se calcula el  $fiQi$  y todos los valores calculados se muestran en la tabla 5.6.

$$
fiQi = \frac{Qi}{Qm\acute{a}x}Qi = 0.03611 * 47.386 = 1.7113
$$

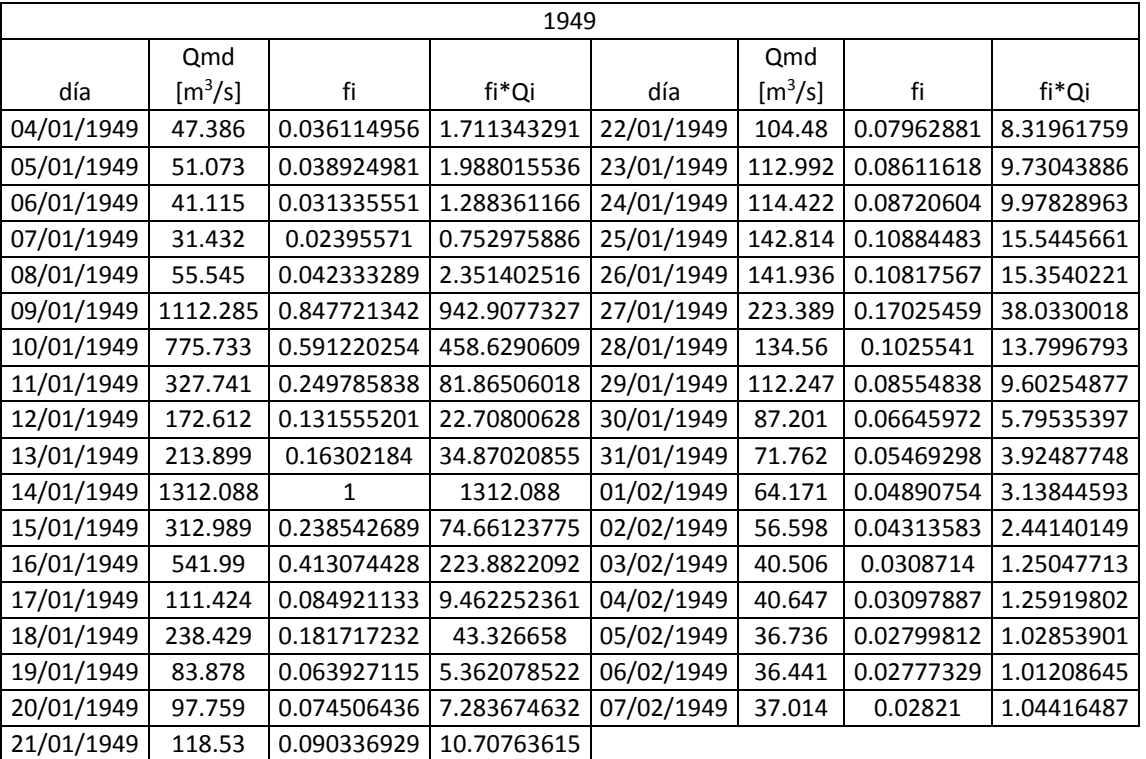

*Tabla 5.6 Cálculo de fi\*Qi para el hidrograma registrado seleccionado*

Ahora son necesarias la suma de los 35  $fi$  y  $fiQi$ 

$$
\sum f_i = 5.49
$$

$$
\sum f_i Q_i = 3377
$$

Con esto se puede resolver ahora el sistema de ecuaciones

$$
a\sum f i + b\sum f iQ i = V
$$

$$
a + b\ Qm\land x = Q
$$

Sustituyendo en 5.17 y 5.18

$$
(5.49)a + (3377)b = 10856.2809
$$

$$
a + (1312.088)b = 2900
$$

Resolviendo con el método de Cramer

$$
A = \begin{bmatrix} 5.49 & 3377 \\ 1 & 1312.088 \end{bmatrix}
$$

$$
|A| = 3826.7
$$

$$
M = \begin{bmatrix} 10856.2809 & 3377 \\ 2900 & 1312.088 \end{bmatrix} N = \begin{bmatrix} 5.49 & 10856.2809 \\ 1 & 2900 \end{bmatrix}
$$

$$
|M| = 4450798 \quad |N| = 5065.7
$$

Se encuentran a y b

$$
a = \frac{|M|}{|A|} = \frac{4450798}{3826.7} = 1163.1
$$

$$
b = \frac{|N|}{|A|} = \frac{5065.7}{3826.7} = 1.3238
$$

Ahora conocidos a y b, se sustituyen en la ec. 5.3 elemento por elemento del hidrograma registrado para obtener el gasto para cada día de los 35 con los cuales se forma el hidrograma de diseño final.

$$
fi(a+bQi)=Q
$$

Ejemplificando

$$
0.036(1163.1 + 1.3238(47.386)) = 44.27 m3/s
$$

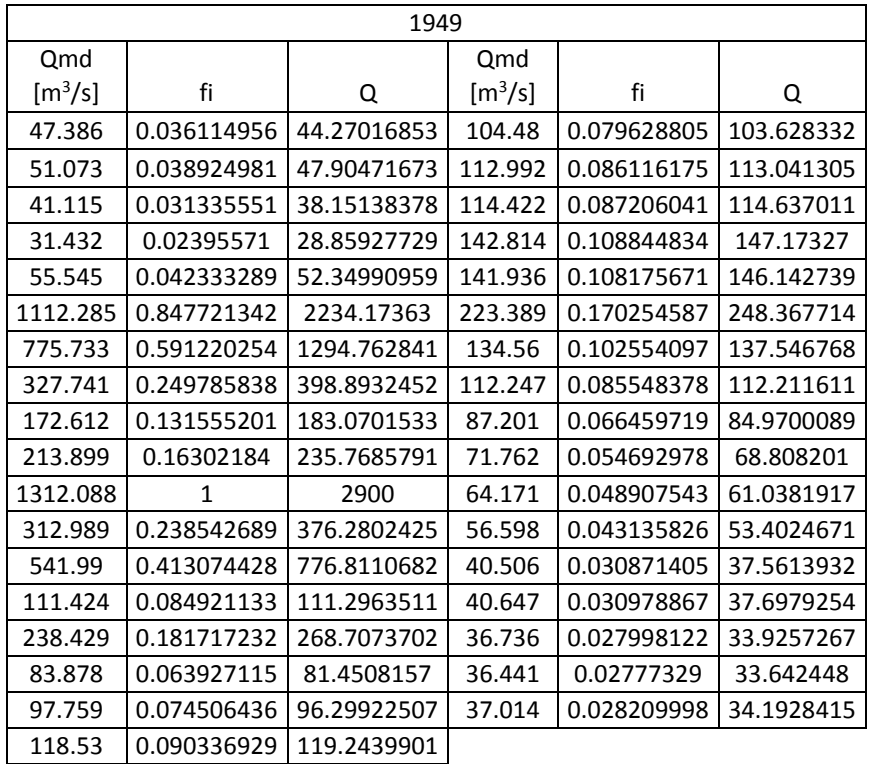

#### *Tabla 5.7 Cálculo del hidrograma de diseño final*

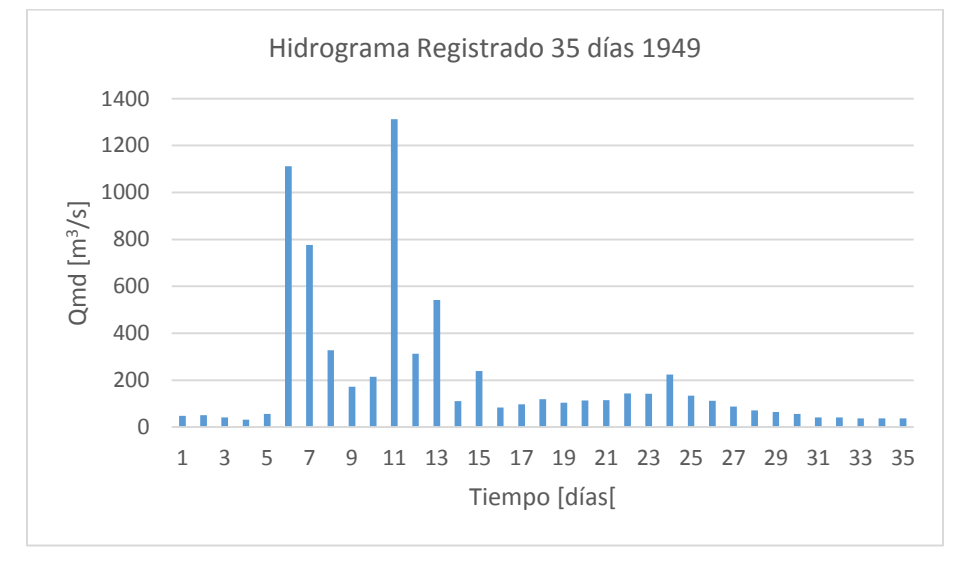

*Figura 5.14 Hidrograma registrado año 1949*

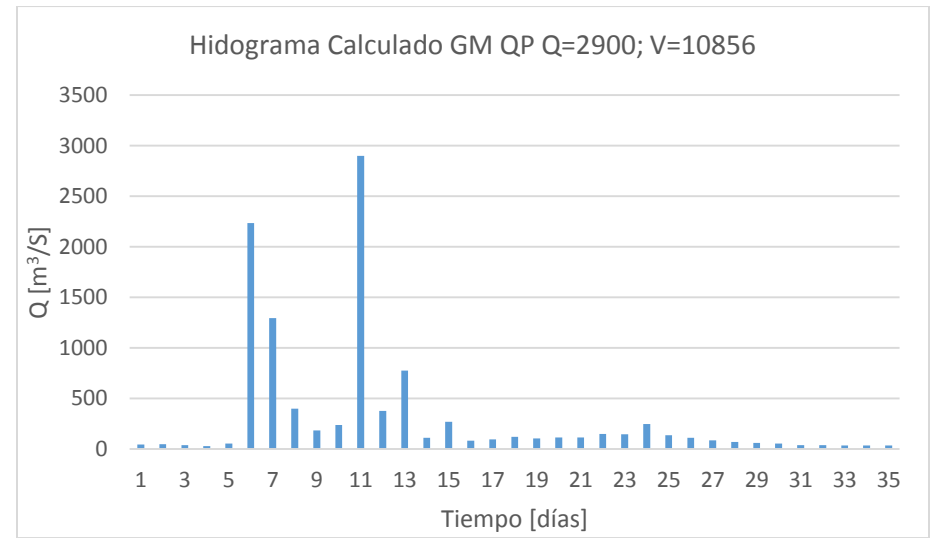

*Figura 5.15 Hidrograma calculado para la pareja Q-V obtenidos con el método bivariado para el caso GM-QP con la forma del año 1949*

Como se puede apreciar en las figuras 5.14 y 5.15 el hidrograma calculado mantiene la forma del hidrograma registrado, claramente la proporción no es idéntica, es debido a que la función busca asemejar la forma y además cumplir con el volumen y el gasto.

Este hidrograma de diseño final será el que se debe transitar a través del vaso de almacenamiento de la presa la Angostura. Para un análisis más completo se transitarán hidrogramas de diseño correspondientes al análisis bivariado con las funciones Gumbel Mixta y Weibull Mixta ambas por los criterios de Gasto y Volumen Prioridad obtenidos en el capítulo anterior. Para cada una de estas características se le asociara cada una de las formas elegidas (1949, 1967, 1995 y 2005) para contemplar la variación de la forma en el cálculo del tránsito de avenidas, buscando aquella que resulte más desfavorable.

De los valores de Q y V extrapolados a un Tr=10,000 años de las curvas generadas en el capítulo 4 se eligen parejas que nos representen el cambio de gasto y volumen para cada criterio, es decir se eligen parejas a lo largo de toda la longitud de las curvas, se seleccionaron las parejas mostradas en las tablas 5.8.

Estas parejas se tomaron de las isolíneas calculadas para los casos de estudio en el capítulo 4, se considera tomar una pareja al inicio de la curva, dos de la parte media y una de la parte final, para conocer qué efectos tiene tomar los valores de la pareja de cada parte de la curva. Se muestra un ejemplo de la selección en la figura siguiente.

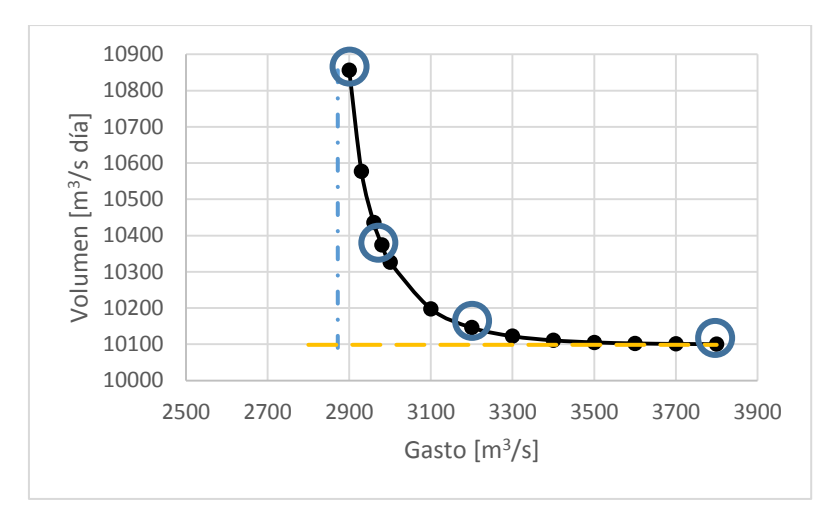

*Figura 5.16 Parejas Q-V seleccionadas de la isolínea Tr=10000 para GM-QP*

La línea amarilla corresponde al valor de volumen extrapolado marginal, y la línea azul al valor del gasto extrapolado marginal.

| Tr=10,000 años                         |                                             |                                        |                                             |  |  |  |  |  |
|----------------------------------------|---------------------------------------------|----------------------------------------|---------------------------------------------|--|--|--|--|--|
|                                        | Gasto Prioridad                             |                                        |                                             |  |  |  |  |  |
|                                        | <b>Gumbel Mixta</b>                         |                                        | Weibull Mixta                               |  |  |  |  |  |
| Gasto                                  | Volumen                                     | Gasto                                  | Volumen                                     |  |  |  |  |  |
| $\left[\mathrm{m}^3/\mathrm{s}\right]$ | $\left[\mathrm{m}^3/\mathrm{s}\right]$ día] | $\left[\frac{m^3}{s}\right]$           | $\left[\mathrm{m}^3/\mathrm{s}\right]$ día] |  |  |  |  |  |
| 2900                                   | 10856.2809                                  | 2300                                   | 9941.186037                                 |  |  |  |  |  |
| 2980                                   | 10374.15888                                 | 2360                                   | 9912.949725                                 |  |  |  |  |  |
| 3200                                   | 10145.93689                                 | 2800                                   | 9903.380496                                 |  |  |  |  |  |
| 3800                                   | 10100.32174                                 |                                        |                                             |  |  |  |  |  |
|                                        |                                             | Volumen Prioridad                      |                                             |  |  |  |  |  |
|                                        | <b>Gumbel Mixta</b>                         | Weibull Mixta                          |                                             |  |  |  |  |  |
| Gasto                                  | Volumen                                     | Gasto                                  | Volumen                                     |  |  |  |  |  |
| $\left[\frac{m^3}{s}\right]$           | $\left[\mathrm{m}^3/\mathrm{s}\right]$ día] | $\left[\mathrm{m}^3/\mathrm{s}\right]$ | $\left[\mathrm{m}^3/\mathrm{s}\right]$ día] |  |  |  |  |  |
| 2700                                   | 10826.23629                                 | 2500                                   | 11866.31356                                 |  |  |  |  |  |
| 2800                                   | 10195.87389                                 | 2560                                   | 11711.92663                                 |  |  |  |  |  |
| 3100                                   | 10004.30002                                 | 2700                                   | 11617.41922                                 |  |  |  |  |  |
| 3600                                   | 9988.027283                                 | 3300                                   | 11595.60461                                 |  |  |  |  |  |

*Tabla 5.8 Parejas de Q-V extrapoladas a un Tr=10000 años elegidas para crear hidrogramas para cada caso*

A cada una de estas parejas se le asigna la forma de 1949 1967, 1995 y 2005, de la misma manera en la que se detalló anteriormente. Se muestran a continuación algunos de los hidrogramas de diseño resultantes, no se muestran todos debido a que cada pareja forma 4 hidrogramas diferentes, algunos de ellos son los siguientes:

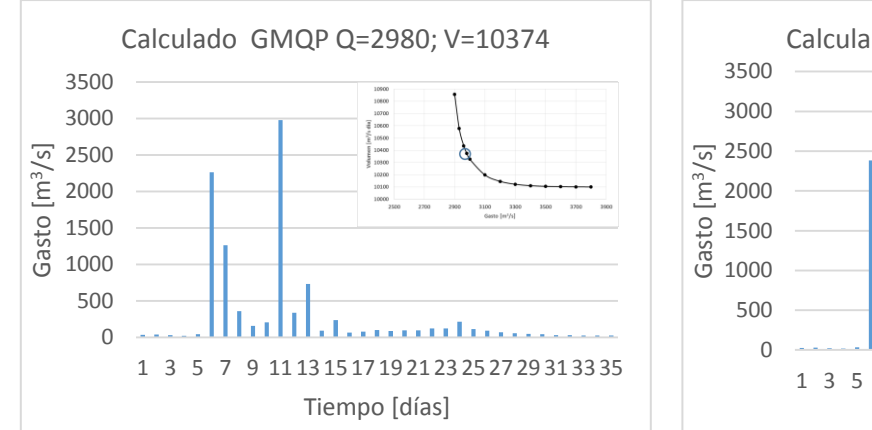

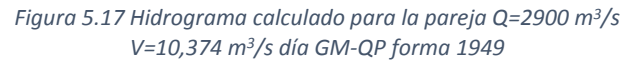

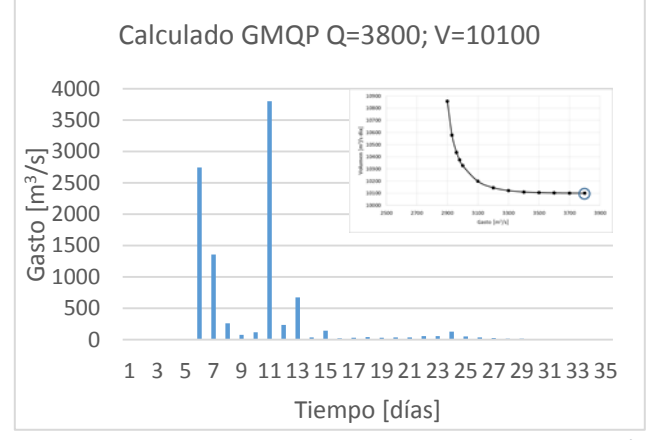

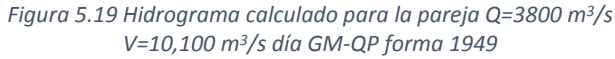

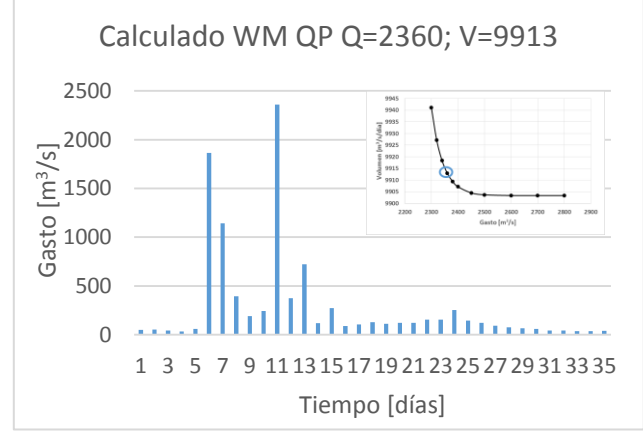

*Figura 5.21 Hidrograma calculado para la pareja Q=2360 m<sup>3</sup>/s V=9913 m<sup>3</sup>/s día WM-QP forma 1949*

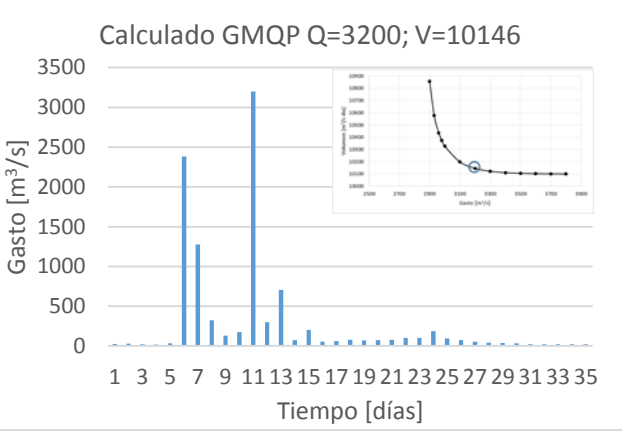

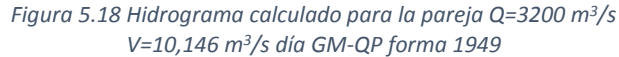

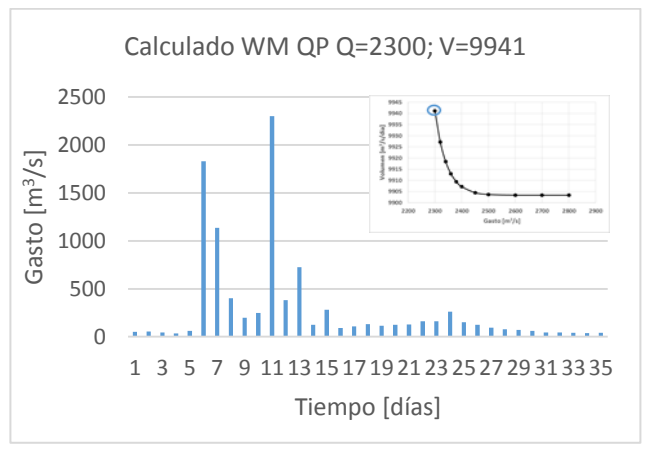

*Figura 5.20 Hidrograma calculado para la pareja Q=2300 m<sup>3</sup>/s V=9941 m<sup>3</sup>/s día WM-QP forma 1949*

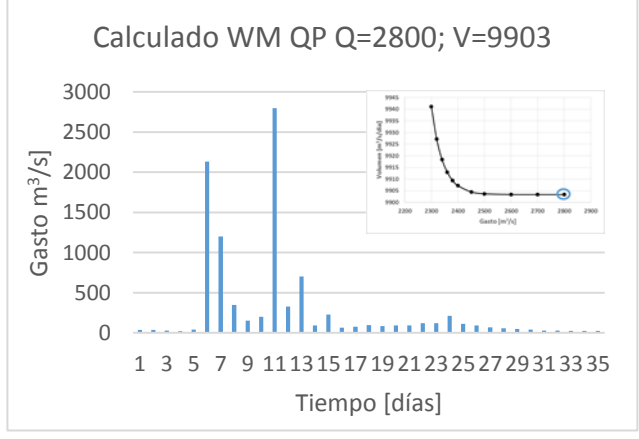

*Figura 5.22 Hidrograma calculado para la pareja Q=2800 m<sup>3</sup>/s V=9903 m<sup>3</sup>/s día WM-QP forma 1949*

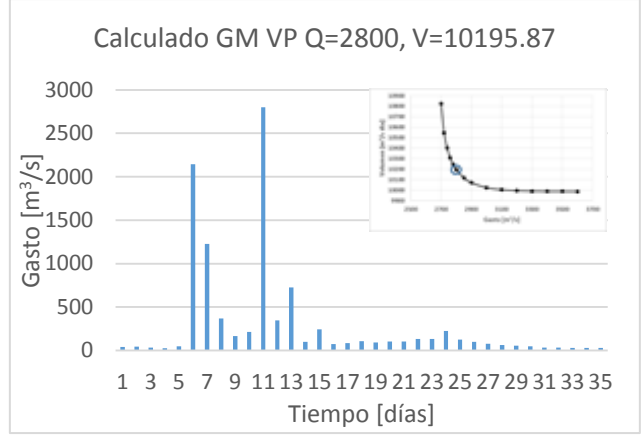

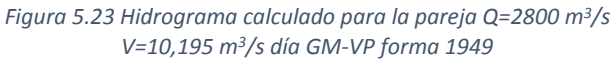

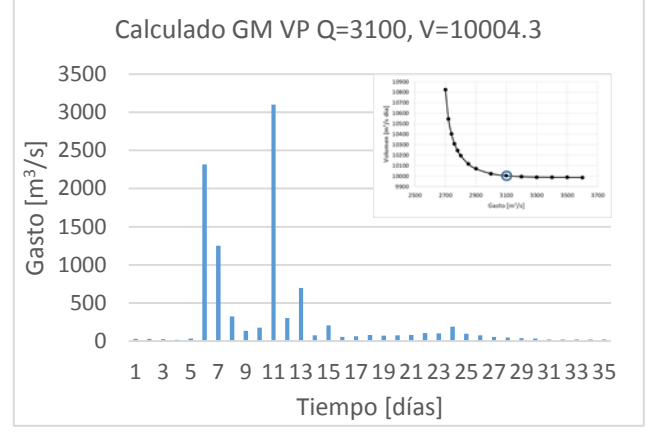

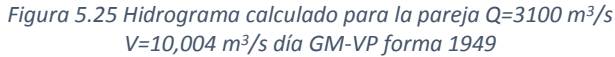

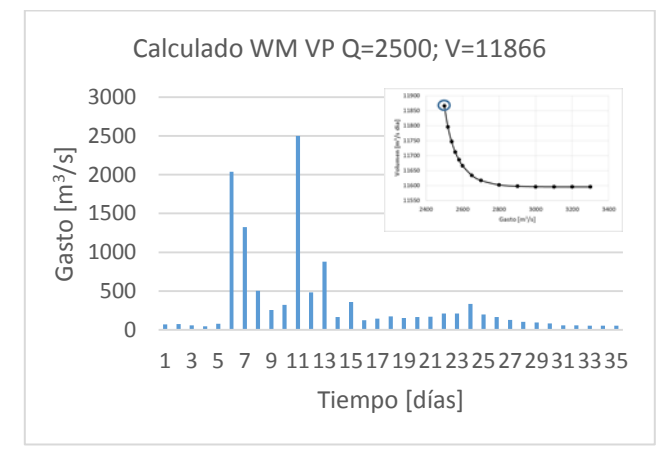

*Figura 5.27 Hidrograma calculado para la pareja Q=2500 m<sup>3</sup>/s V=11,866 m<sup>3</sup>/s día WM-VP forma 1949*

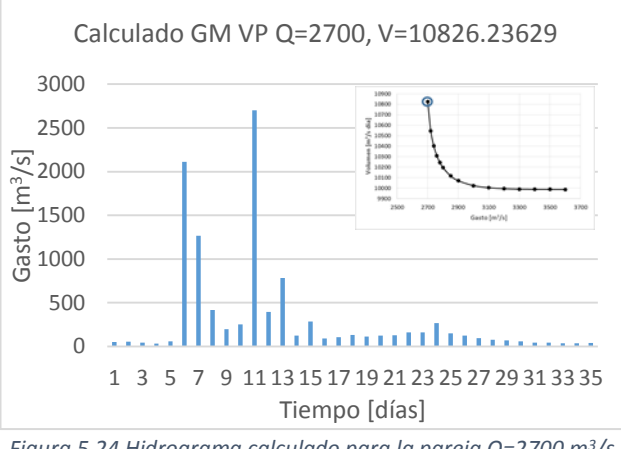

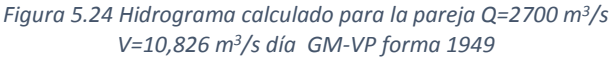

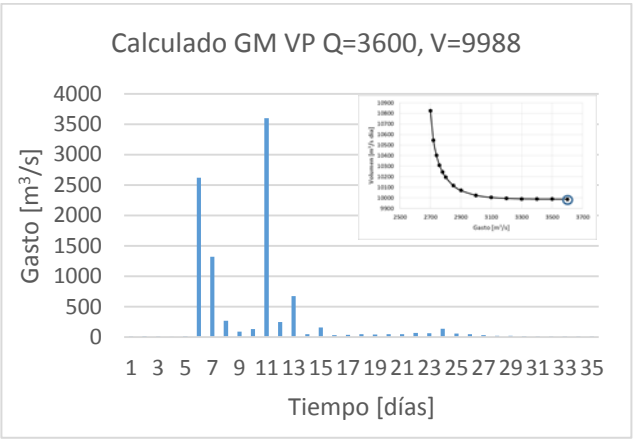

*Figura 5.26 Hidrograma calculado para la pareja Q=3100 m<sup>3</sup>/s V=10,004 m<sup>3</sup>/s día GM-VP forma 1949*

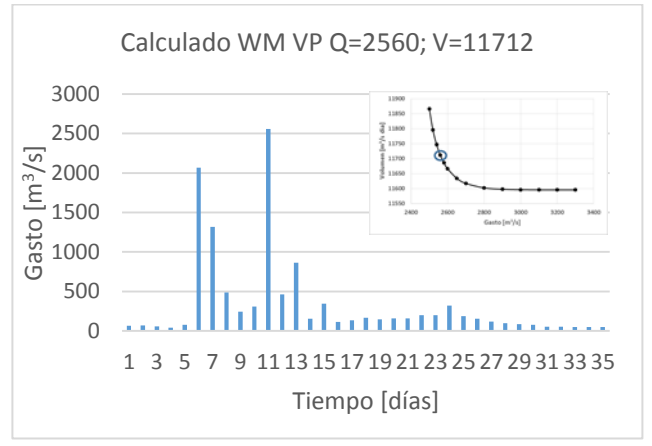

*Figura 5.28 Hidrograma calculado para la pareja Q=2560 m<sup>3</sup>/s V=11,712 m<sup>3</sup>/s día WM-VP forma 1949*

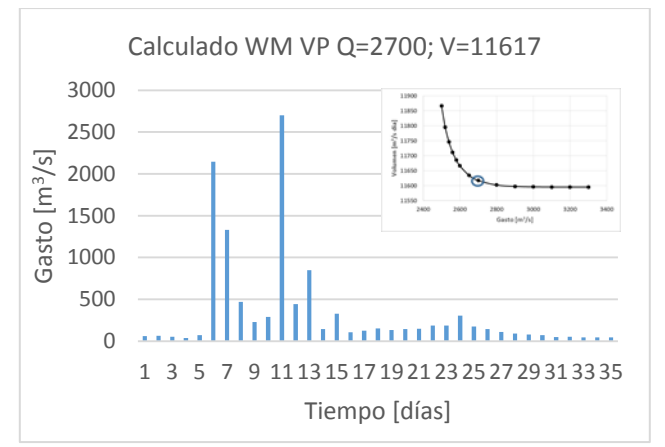

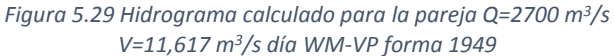

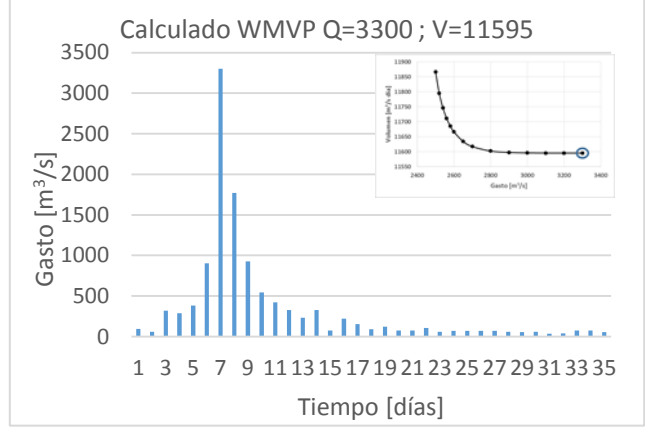

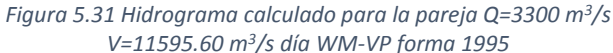

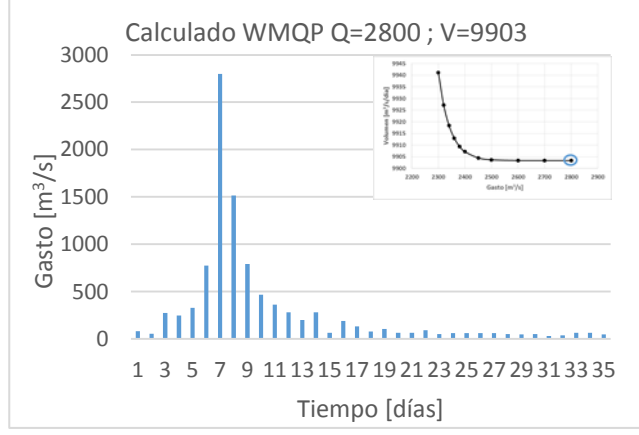

*Figura 5.33 Hidrograma calculado para la pareja Q=2800 m<sup>3</sup>/s V=9903.38 m<sup>3</sup>/s día WM-QP forma 1995*

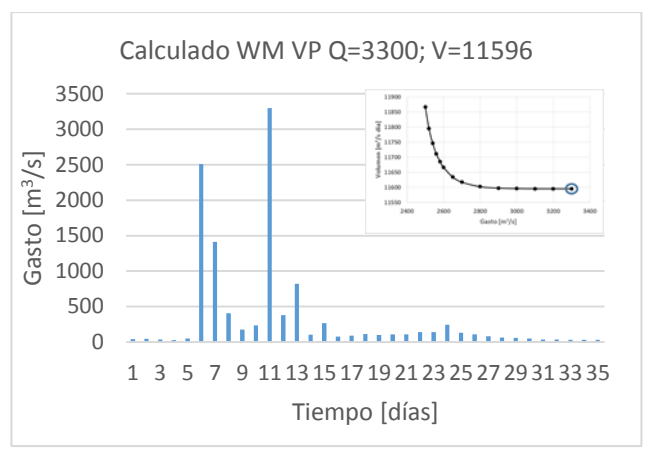

*Figura 5.30 Hidrograma calculado para la pareja Q=3300 m<sup>3</sup>/s V=11,596 m<sup>3</sup>/s día WM-VP forma 1949*

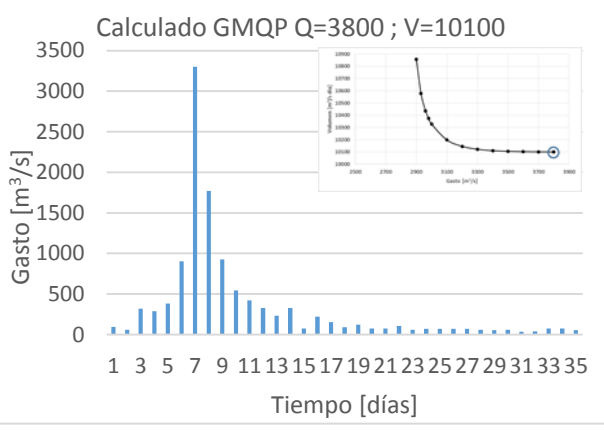

*Figura 5.32 Hidrograma calculado para la pareja Q=3800 m<sup>3</sup>/s V=10100.32 m<sup>3</sup>/s día GM-QP forma 1995*

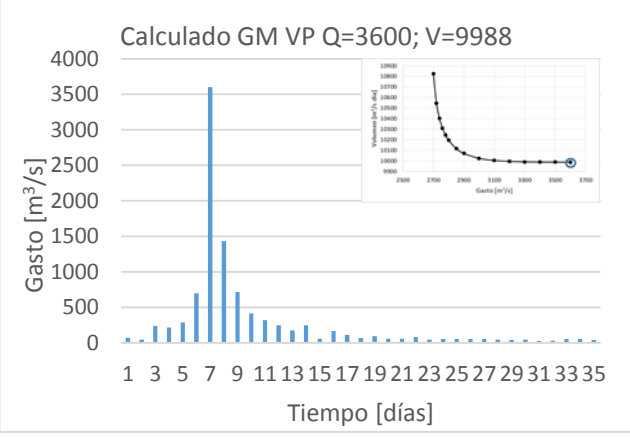

*Figura 5.34 Hidrograma calculado para la pareja Q=3600 m<sup>3</sup>/s V=9988.02 m<sup>3</sup>/s día GM-VP forma 1995*

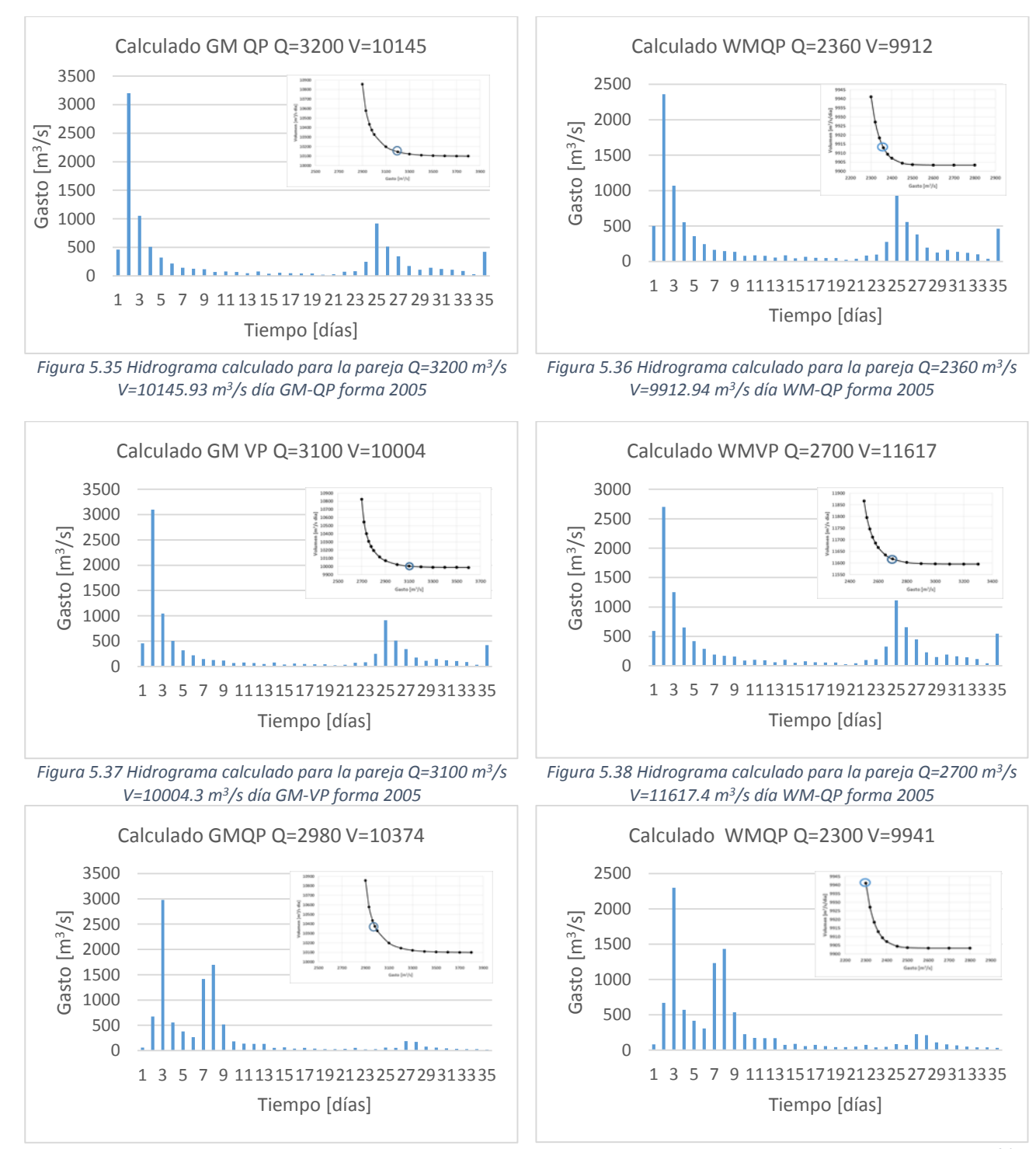

*Figura 5.39 Hidrograma calculado para la pareja Q=3100 m<sup>3</sup>/s V=10004.3 m<sup>3</sup>/s día GM-QP forma 1967*

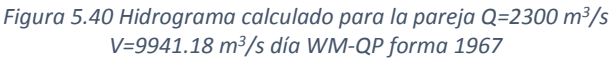

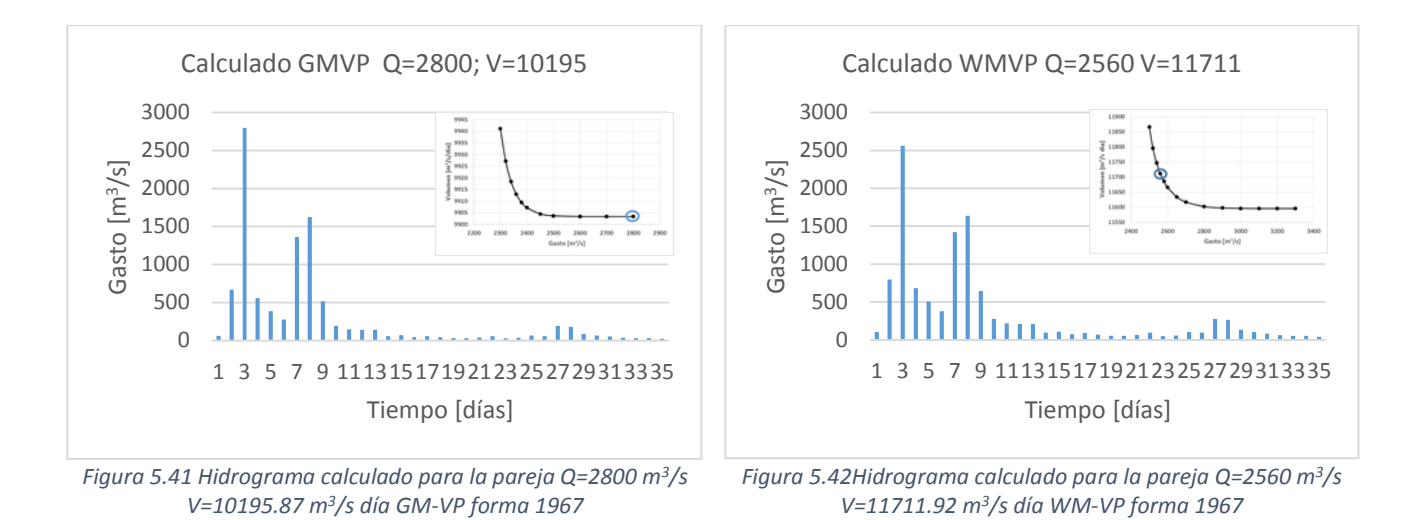

Todos los hidrogramas obtenidos corresponden a un periodo de retorno bivariado de 10,000 años, poseen las mismas formas y duración, pero sus volúmenes y gastos de pico son diferentes. Esto representará variaciones en los tránsitos de avenida, esto nos servirá para analizar el comportamiento además de las funciones bivariadas, para lo cual para cada hidrograma obtenido se realizará un tránsito de avenida para comparar sus resultados posteriormente.

## **5.1.2 Duración de 10 días**

Para la duración de 10 días el proceso es el mismo, el único cambio será en identificar una forma que corresponda adecuadamente a esta duración. Tomando como referencia los hidrogramas registrados para 10 días. Las 5 avenidas más grandes según ambos criterios de selección de datos para 10 días de duración se muestran a continuación.

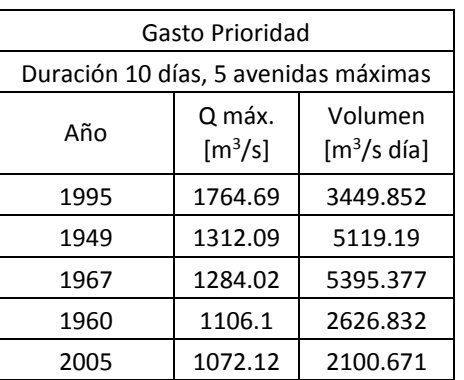

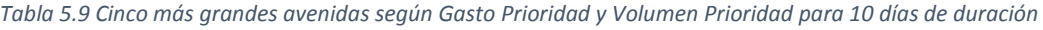

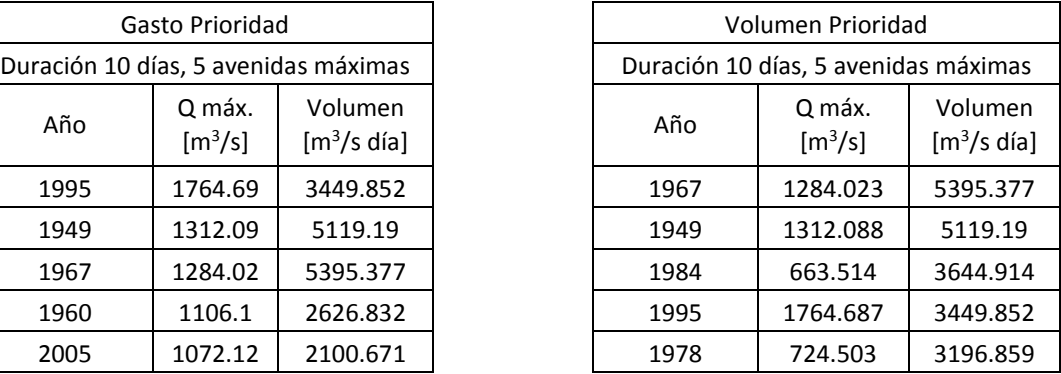

Como la forma de 1949 a una duración de 10 días mantiene una representación adecuada del escurrimiento natural del río, se continúa usando esta forma, al igual que las de 1967, 1995 y 2005.

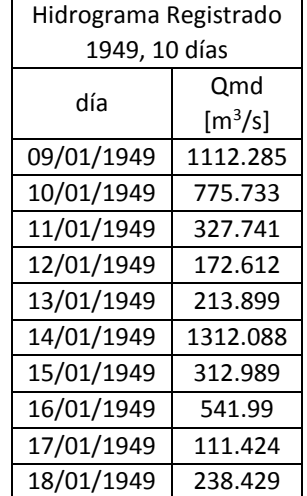

#### *Tabla 5.10 Hidrograma registrado de 1949*

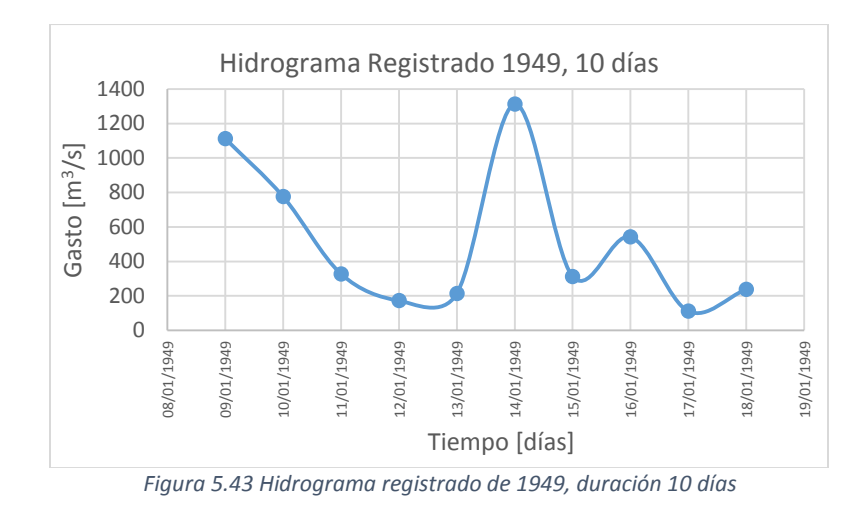

Con la forma de 1949, siguiendo el mismo proceso que para 35 días, se calcula el factor  $f_i$  y  $fiQi$ , para poder aplicar el sistema de ecuaciones a los valores extrapolados seleccionados.

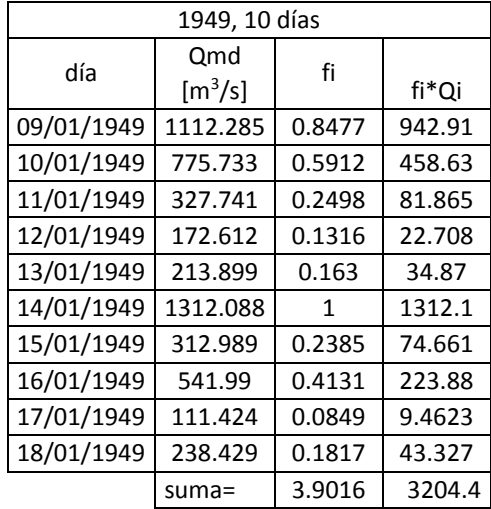

#### *Tabla 5.11 Cálculo del factor fi y fiQi forma 1949 10 días*

Los valores extrapolados elegidos como se mencionó corresponden al ajuste bivariado con ajustes marginales Weibull Mixta pues resultaron ser los mejores según las pruebas de bondad de ajuste de Kolmogórov-Smirnov y Akaike, tal como se explica en el capítulo anterior, son los siguientes:

|            | 10 días                 |                                   |                                        |                 |                                        |                       |                              |                       |
|------------|-------------------------|-----------------------------------|----------------------------------------|-----------------|----------------------------------------|-----------------------|------------------------------|-----------------------|
|            | Tr=10,000 años, 10 días |                                   |                                        |                 |                                        |                       |                              |                       |
|            | <b>WEIBULL MIXTA</b>    |                                   |                                        |                 | <b>GUMBEL MIXTA</b>                    |                       |                              |                       |
|            |                         | <b>Gasto Prioridad</b>            | Volumen Prioridad                      |                 | <b>Gasto Prioridad</b>                 |                       | Volumen Prioridad            |                       |
|            | Gasto                   | Volumen                           | Gasto                                  | Volumen         | Gasto                                  | Volumen               | Gasto                        | Volumen               |
| hidrograma | $\rm [m^3/s]$           | $\lceil m^3/s \text{ día} \rceil$ | $\left[\mathrm{m}^3/\mathrm{s}\right]$ | [m $^3$ /s día] | $\left[\mathrm{m}^3/\mathrm{s}\right]$ | $\lceil m^3/s \rceil$ | $\left[\frac{m^3}{s}\right]$ | $\lceil m^3/s \rceil$ |
| 1          | 2380                    | 7245.2232                         | 2600                                   | 8132.735        | 2950                                   | 10407.21              | 2400                         | 10289.549             |
| 2          | 2450                    | 7124.423                          | 2650                                   | 7794.98         | 3200                                   | 9870.081              | 2550                         | 9984.8141             |
| 3          | 2700                    | 7104.4545                         | 3000                                   | 7698.449        | 3600                                   | 9834.689              | 3100                         | 9949.9529             |

*Tabla 5.12 Valores extrapolados elegidos para crear el hidrograma de diseño final Weibull Mixta*

Ahora se resuelve el sistema de ecuaciones, un sistema por cada pareja de datos extrapolados elegida.

$$
a\sum f i + b\sum f iQ i = V
$$

$$
a + bQ_p = Q
$$

Como ejemplo, se usa la pareja de Gasto Prioridad correspondiente al Gasto de 2380 m3/s y Volumen de 7245.2 m3/s día, entonces:

$$
3.91a + 3204.4b = 7245.2
$$

$$
a + 1312.08b = 2380
$$

Resolviendo

$$
a = 981.77 \quad b = 1.065
$$

Ahora se calculan los gastos que nos darán el hidrograma final.

$$
fia + fibQi = Q
$$
  
0.8477(981.77) + 0.8477(1.065)(1112.285) = 1837.08 m<sup>3</sup>/s

Como resultado el hidrograma obtenido se muestra en la tabla 5.13 y figura 5.32:

| Tiempo<br>[días] | $Qmd$ [m <sup>3</sup> /s] | $Q [m^3/s]$ |
|------------------|---------------------------|-------------|
| 1                | 1112.285                  | 1837.08044  |
| 2                | 775.733                   | 1069.18339  |
| 3                | 327.741                   | 332.473371  |
| 4                | 172.612                   | 153.356658  |
| 5                | 213.899                   | 197.210511  |
| 6                | 1312.088                  | 2380        |
| 7                | 312.989                   | 313.75837   |
| 8                | 541.99                    | 644.126571  |
| 9                | 111.424                   | 93.4570816  |
| 10               | 238.429                   | 224.576816  |

*Tabla 5.13 Hidrograma medido y calculado para Q=2380 m<sup>3</sup>/s y V= 7245.2 m<sup>3</sup>/s día*

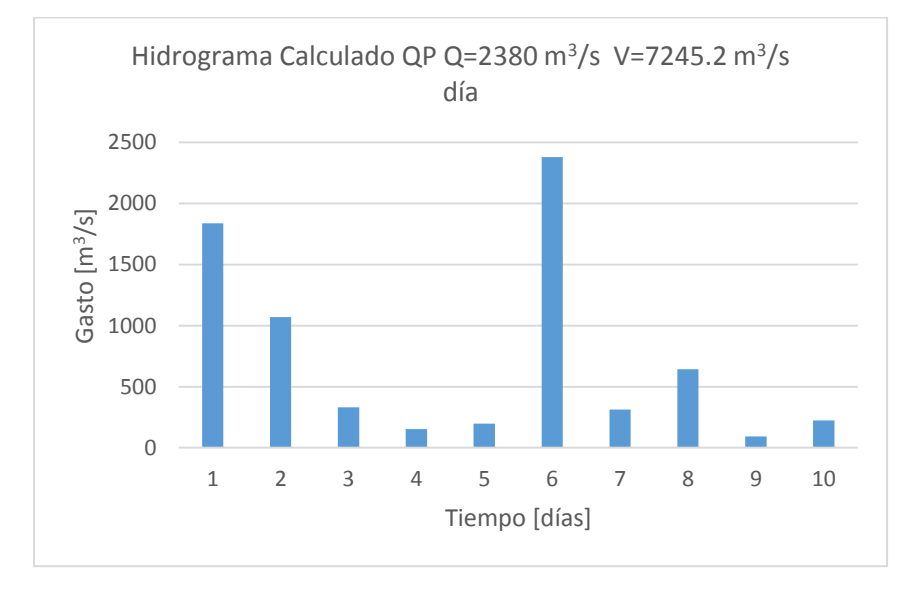

*Figura 5.44 Hidrograma calculado para la primera pareja de Gasto Prioridad con la forma de 1949*

De la misma manera para comparar los diversos resultados obtenidos con la cópula bivariada de Gumbel Hougaard se aplican las mismas formas del hidrograma para todas las parejas seleccionadas para cada criterio. A continuación, se muestran algunos de los hidrogramas de diseño calculados para todas ellas.

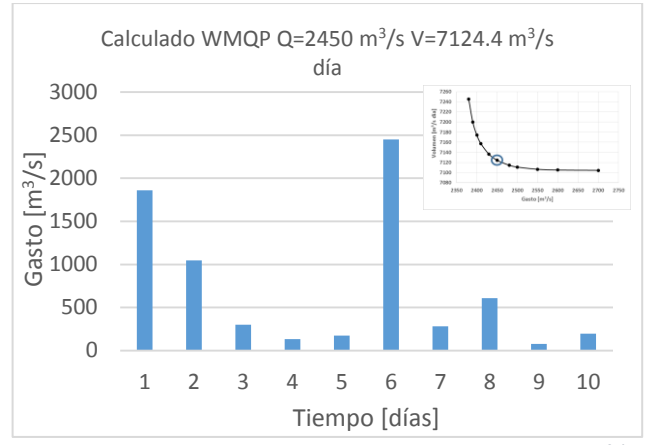

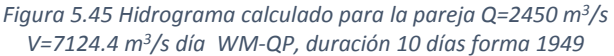

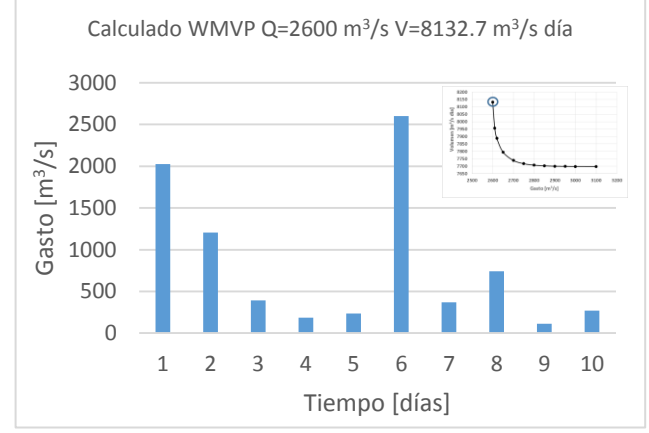

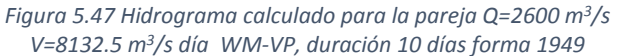

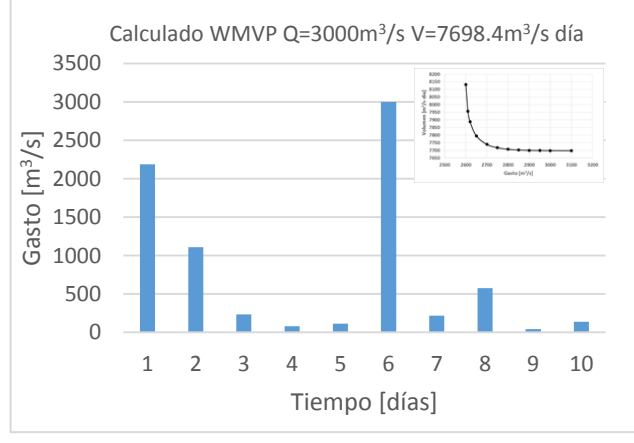

*Figura 5.49 Hidrograma calculado para la pareja Q=3000 m<sup>3</sup>/s V=7698.4 m<sup>3</sup>/s día WM-VP, duración 10 días forma 1949*

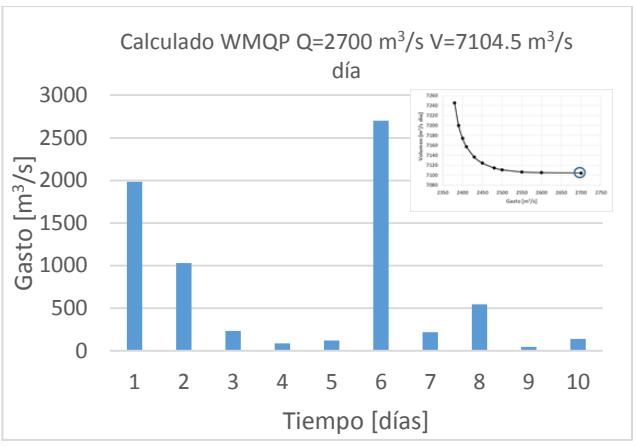

*Figura 5.46 Hidrograma calculado para la pareja Q=2700 m<sup>3</sup>/s V=7104.5 m<sup>3</sup>/s día WM-QP, duración 10 días forma 1949*

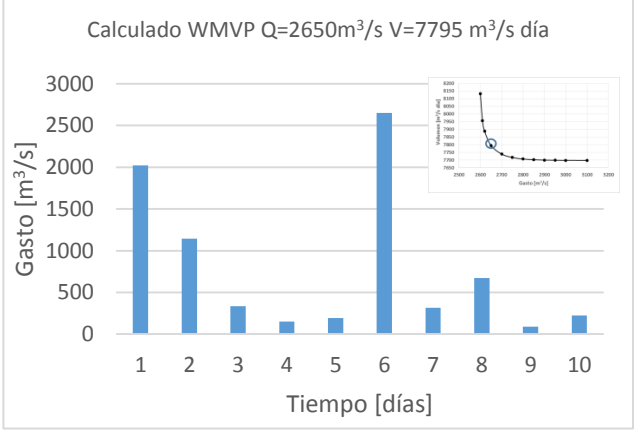

*Figura 5.48 Hidrograma calculado para la pareja Q=2650 m<sup>3</sup>/s V=7795 m<sup>3</sup>/s día WM-VP, duración 10 días forma 1949*

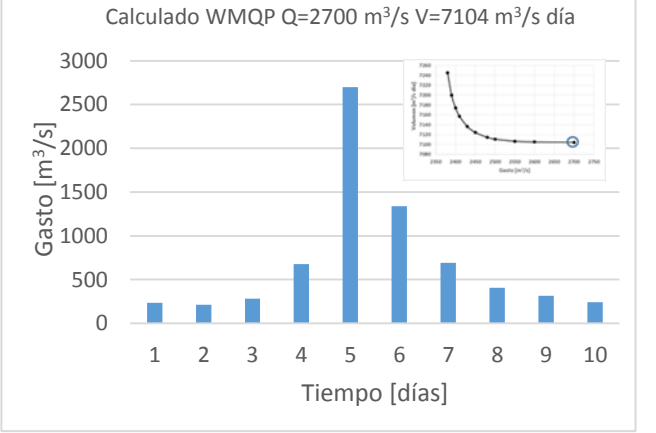

*Figura 5.50 Hidrograma calculado para la pareja Q=2700 m<sup>3</sup>/s V=7104.45 m<sup>3</sup>/s día WM-QP, duración 10 días forma 1995*
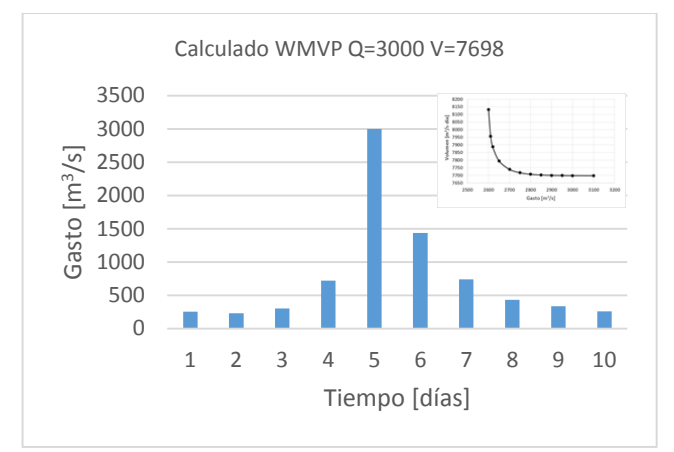

*Figura 5.51 Hidrograma calculado para la pareja Q=3000 m<sup>3</sup>/s V=7698 m<sup>3</sup>/s día WM-VP, duración 10 días forma 1995*

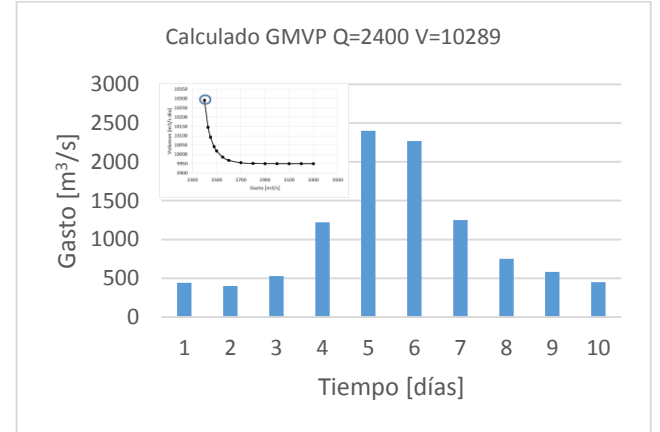

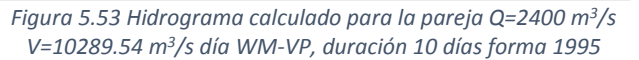

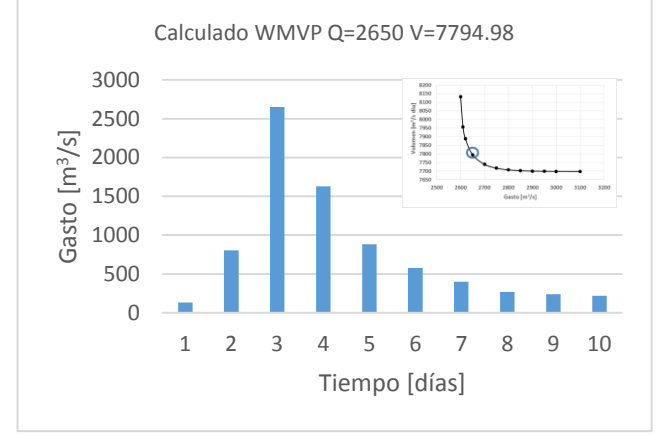

*Figura 5.55 Hidrograma calculado para la pareja Q=2650 m<sup>3</sup>/s V=7794.98 m<sup>3</sup>/s día WM-VP, duración 10 días forma 2005*

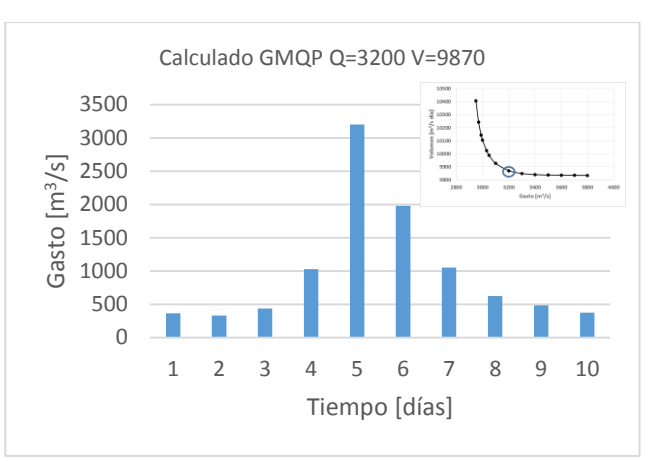

*Figura 5.52 Hidrograma calculado para la pareja Q=3200 m<sup>3</sup>/s V=9870.08 m<sup>3</sup>/s día WM-VP, duración 10 días forma 1995*

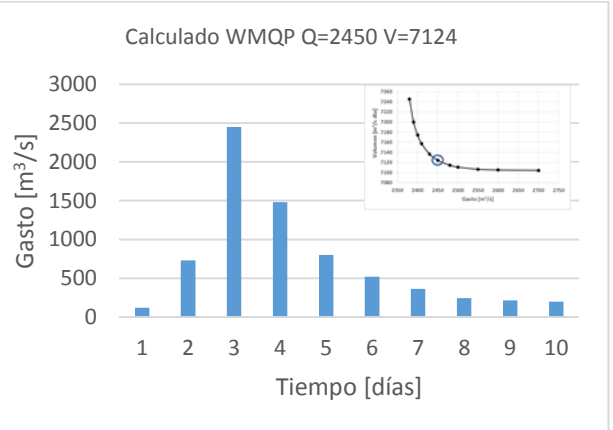

*Figura 5.54 Hidrograma calculado para la pareja Q=2450 m<sup>3</sup>/s V=7124.42 m<sup>3</sup>/s día WM-QP, duración 10 días forma 2005*

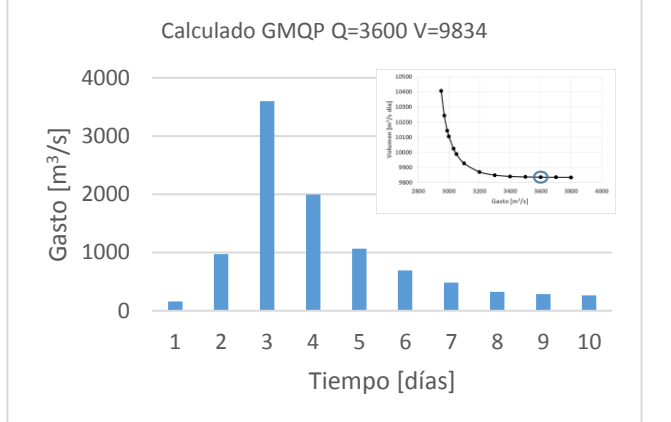

*Figura 5.56 Hidrograma calculado para la pareja Q=3600 m<sup>3</sup>/s V=9834.69 m<sup>3</sup>/s día GM-QP, duración 10 días forma 2005*

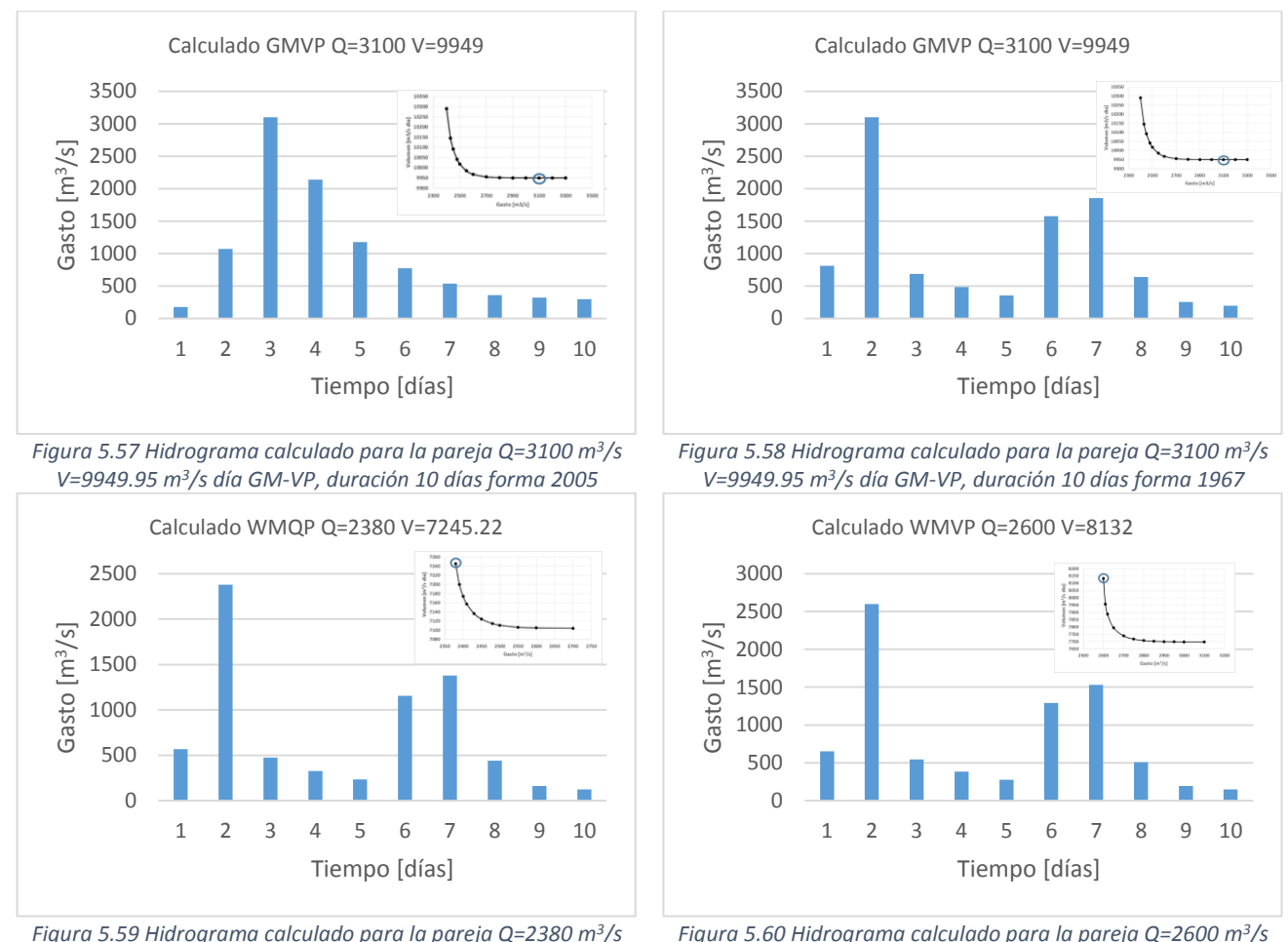

*V=7245.22 m<sup>3</sup>/s día WM-QP, duración 10 días forma 1967*

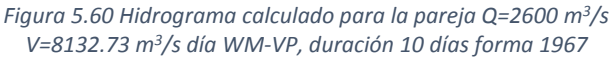

Cada uno de estos hidrogramas es de diseño y será transitado a través del vaso de la presa La Angostura para analizar los cambios que las combinaciones de gasto y volumen de Tr=10,000 años pueden presentar, los cambios con diversas formas y la elevación máxima en el embalse.

# Capítulo 6 Tránsitos de avenidas en vasos de almacenamiento

El tránsito de avenidas en vasos es un procedimiento que sirve para determinar el hidrograma de salida de una presa dado un hidrograma de entrada. Algunas de sus principales aplicaciones son (Aparicio, 2009):

- Conocer la evolución de los niveles en el vaso y de los gastos de la salida por la obra de excedencias, para conocer si la política de operación de las compuertas del vertedor es adecuada y así, al presentarse una avenida no se ponga en peligro la presa, bienes materiales o vidas humanas.
- Dimensionar la obra de excedencias.
- Fijar el NAME y las dimensiones de las obras de desvío y ataguías.
- Revisar la seguridad de la presa, analizando la elevación del NAME que se pueda presentar, utilizando un hidrograma de entrada obtenido con información disponible en la actualidad y aplicando metodología moderna.

Un tránsito de avenidas suponiendo un vertedor de descarga libre en donde el NAMO es igual a la elevación de la cresta del vertedor, y conocido un hidrograma de entrada con determinada duración t, representa la entrada de volumen de agua al embalse en periodos de tiempo ∆t hasta completar t, creciendo la elevación del agua en el embalse, superando el NAMO y por ende descargando a través del vertedero y obteniendo un hidrograma de salida. La elevación máxima obtenida será el NAME.

En el tránsito de avenidas en vasos se usa, como en la simulación del funcionamiento de vasos, la ecuación de continuidad:

$$
I - O = \frac{dV}{dt} \tag{6.1}
$$

Donde:

Gasto de entrada al vaso

Gasto de salida del vaso

 $dV$  $\frac{dv}{dt}$  Variación del volumen almacenado en el tiempo

O bien en diferencias finitas

$$
\frac{I_i + I_{i+1}}{2} - \frac{O_i + O_{i+1}}{2} = \frac{V_{i+1} - V_i}{\Delta t}
$$
 (6.2)

Donde

 $V_{i+1} - V_i$  Variación de los volúmenes almacenados en el embalse entre los instantes  $i$  e  $i+1$ 

 $I_i + I_{i+1}$  Gastos de entrada al vaso en el instante  $i \in i+1$ 

 $o_i + o_{i+1}$ 2 Gastos de salida del vaso en el instante  $i \in i + 1$ , tanto por la obra de excedencias como por obra de toma.

 $\Delta t$  Intervalo de tiempo entre los instantes *i* e *i* + 1

De la misma forma la expresión anterior puede ser:

$$
I_i + I_{i+1} + \left(\frac{2V_i}{\Delta t} - O_i\right) = \left(\frac{2V_{i+1}}{\Delta t} + O_{i+1}\right)
$$
 (6.3)

En donde los términos  $I_{i+1}$  y  $O_{i+1}$  no son conocidos y deben ser resueltos.

Para realizar un tránsito de avenida por un vaso de almacenamiento de una presa es necesario contar con determinada información, la cual es:

- Hidrograma de entrada al vaso.
- Curva elevaciones-capacidades de almacenamiento del vaso.
- Curva elevaciones-descargas de la obra de excedencias.
- Curva elevaciones-salida de la obra de toma, si es el caso.
- Elevación inicial a partir de la cual se considera hacer el tránsito.

Es recomendable que el valor de  $\Delta t$  que se use sea menor o igual a una décima parte del tiempo de pico del hidrograma de entrada:

$$
\Delta t \le 0.1 \, tp \tag{6.4}
$$

Durante el tránsito de avenida la forma de los hidrogramas de entrada y salida se muestra en la figura 6.1. Antes del tiempo  $t_0$  las condiciones están establecidas la entrada es igual a la salida. En el intervalo  $t_0 \le t \le t_1$  la entrada es mayor a la salida y de acuerdo a la ecuación de continuidad, aumenta el volumen almacenado en el vaso y por ende, su nivel. En el tiempo  $t_1$  se alcanza el máximo almacenamiento y también el máximo nivel en el vaso, el cual será el NAME necesario para esa avenida. Cuando  $t > t_1$  las salidas del vaso son menores a las entradas y por ende el nivel disminuye.

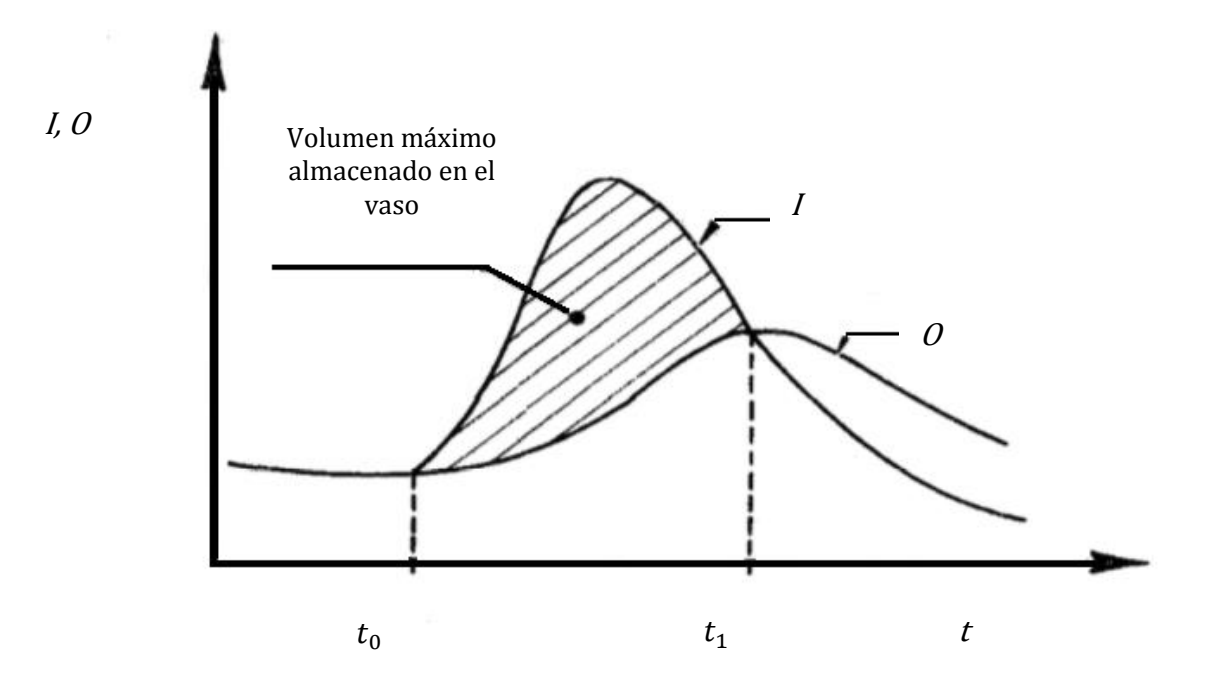

*Figura 6.1 Hidrograma de entrada y de salida en un tránsito de avenidas*

### 6.1 Aplicación al caso de estudio Presa La Angostura, Sonora

El objetivo de la aplicación de la metodología propuesta en este trabajo es analizar la seguridad de la presa La Angostura, utilizando los hidrogramas de diseño calculados mediante la función bivariada Gumbel-Hougaard para cada uno de los criterios de selección de datos y ajustes marginales y conocer las diferencias entre ellas.

El tránsito de avenidas es la técnica que nos permitirá saber si la presa es segura, tras utilizar información más reciente y procesamiento con mayor capacidad de reducir la incertidumbre se analizan las condiciones que es probable se lleguen a presentar en la presa y dar veredicto si la presa es segura en la actualidad.

Comúnmente el hidrograma que se transita es aquel que corresponde al periodo de retorno de 10,000 años y que provenga de aquel ajuste que conforme a las técnicas de bondad sea el que tiene menor incertidumbre. Para este caso se transita cada uno de los hidrogramas obtenidos al periodo de retorno mencionado, para, como se ha venido haciendo, analizar las diferencias y alcances de modificar la selección de datos y ajustar con diferentes funciones para extrapolar con una función bivariada, así como analizar la injerencia de la forma del hidrograma en el tránsito.

### **6.1.1 Duración 35 días**

Como se explicó en la aplicación de forma; se contará con 27 hidrogramas para cada una de las cuatro formas elegidas, generados con alguno de los criterios establecidos, las parejas gasto-volumen de estos se muestran en la tabla 5.8 y algunos de los hidrogramas de diseño finales en las figuras 5.17 a la 5.42. Cada uno de ellos corresponde al periodo de retorno conjunto de 10,000 años, el cual es el recomendado para diseñar o revisar las obras de excedencia de una presa.

También se cuenta con la curva elevaciones-capacidades del vaso de almacenamiento de la presa, necesaria para conocer los niveles en el embalse dado determinado volumen de agua. La curva se muestra en la figura 6.2.

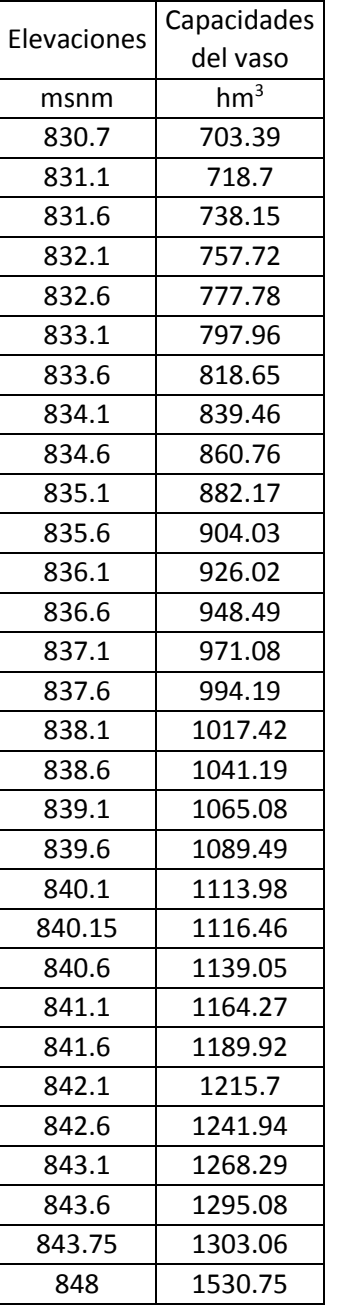

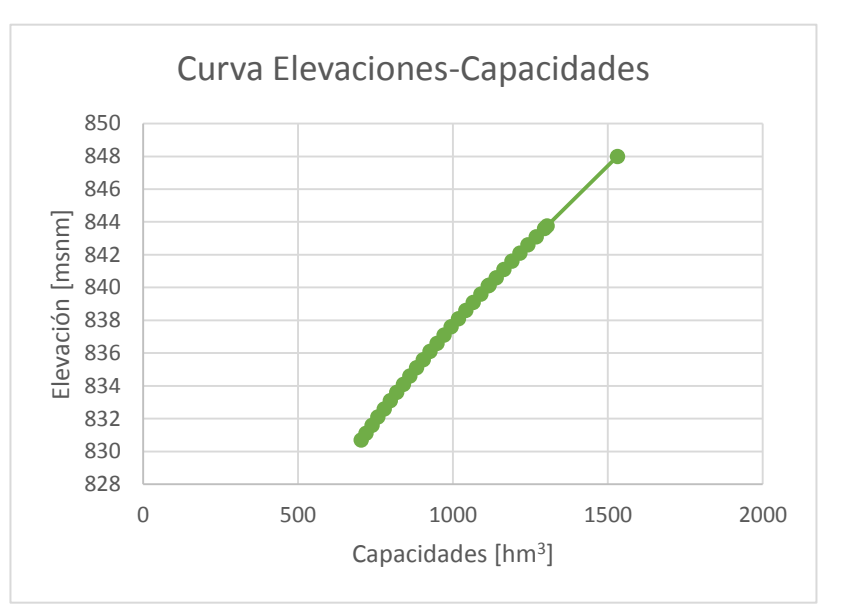

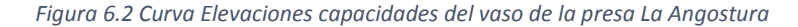

De la misma forma es necesaria la curva elevaciones-descargas del vertedor de excedencias de la presa, para al conocer la elevación en el embalse, obtener el gasto de salida por el vertedero. Esta es calculada gracias a la ecuación de descarga de obra de excedencias.

$$
0 = Clh^{3/2} \tag{6.5}
$$

En donde

- C Es el coeficiente de descarga
- l Longitud de la cresta del vertedor
- h Corresponde a la carga hidráulica en la entrada del vertedor, se obtiene como la resta de la elevación en el embalse menos el nivel de cresta del vertedor, usualmente, el NAMO.

La curva se muestra en la figura 6.3.

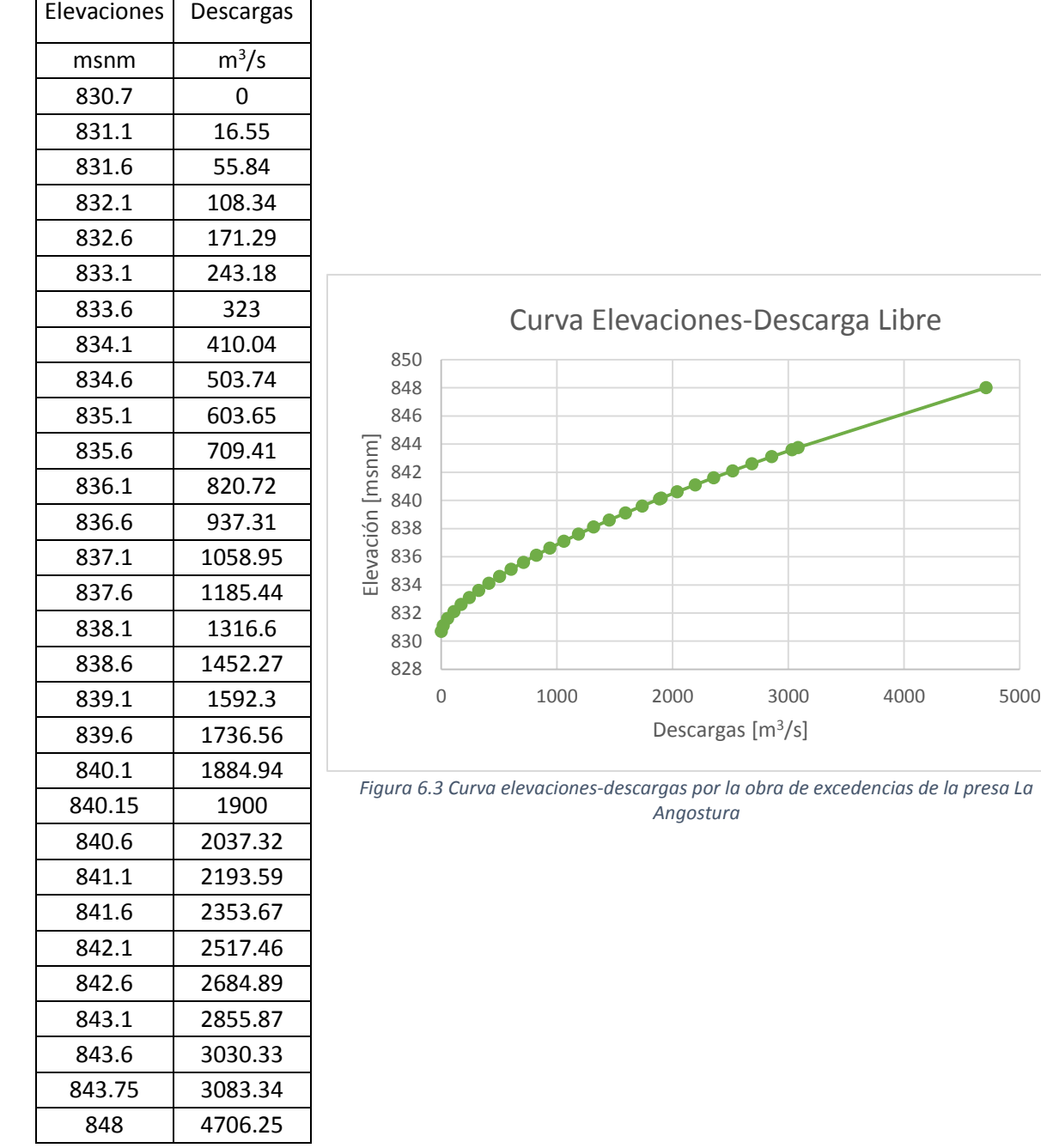

El tránsito de avenida se realizó con ayuda de un código de programación desarrollado en lenguaje C++, los requerimientos del software son los mismos que han sido explicados antes, más el nivel inicial en el embalse, el cual se supuso como el NAMO de la presa. El programa arroja como resultado el hidrograma de salida de la presa, por ende, el nivel máximo y volumen máximo de almacenamiento.

De los 4 criterios con los que se ha desarrollado la metodología se eligieron 4 parejas de gasto-volumen para cada uno las cuales se muestran en la tabla 6.1. La máxima elevación alcanzada en el vaso de la presa La Angostura por cada pareja para cada forma de hidrograma de diseño calculado se muestra en la tabla 6.2.

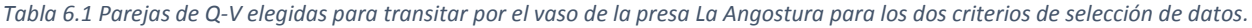

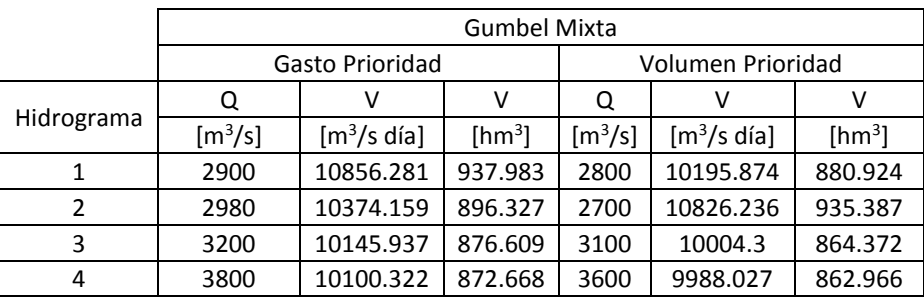

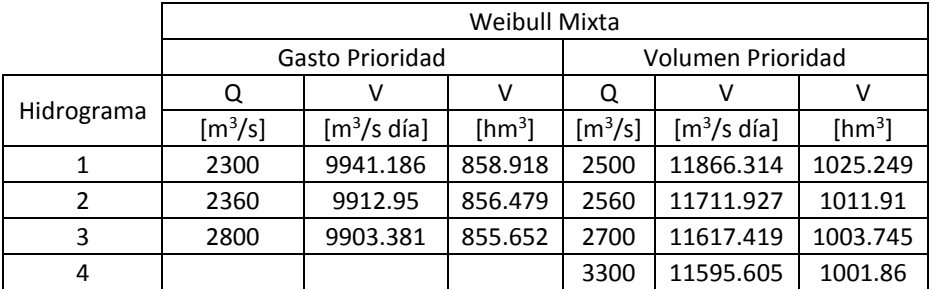

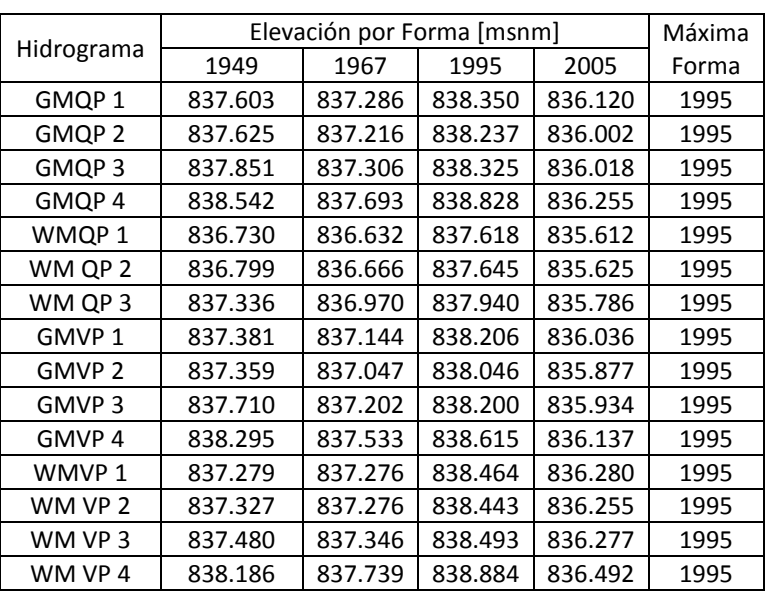

*Tabla 6.2 Elevación máxima alcanzada en el vaso de la presa La Angostura para cada hidrograma de diseño creado para cada pareja Q-V*

Los hidrogramas con la forma correspondiente al hidrograma registrado de 1995 resultaron ser aquellos que alcanza las elevaciones más desfavorables posibles.

Y gráficamente se muestran los hidrogramas de entrada y salida resultado del tránsito de avenidas para los hidrogramas de diseño de cada caso con forma de 1995.

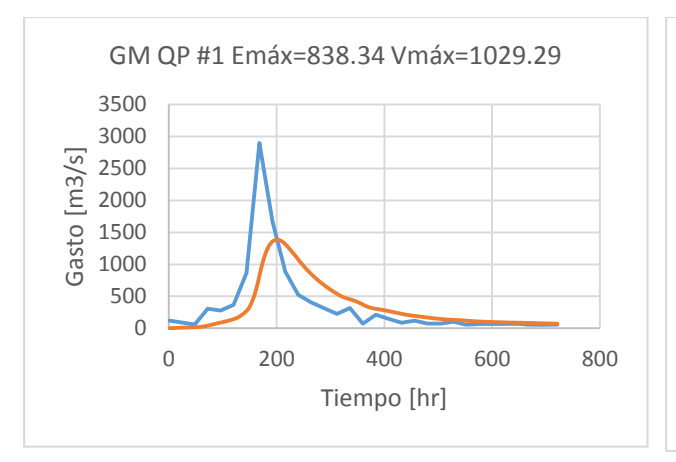

*Figura 6.4 Hidrograma de salida resultado de tránsito de avenidas para el hidrograma de entrada GM-QP #1 forma 1995*

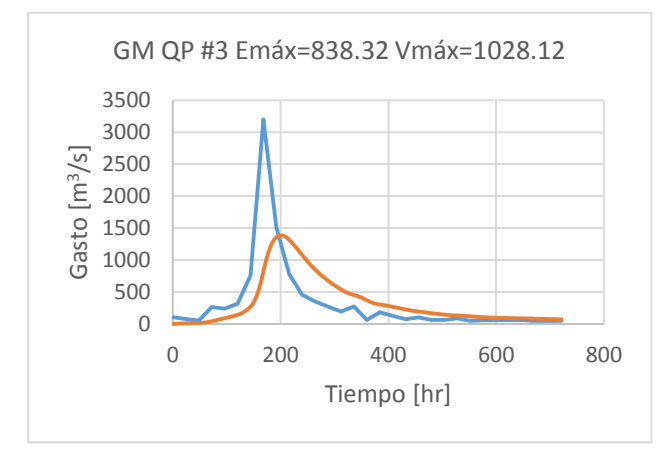

*Figura 6.6 Hidrograma de salida resultado de tránsito de avenidas para el hidrograma de entrada GM-QP #3 forma 1949*

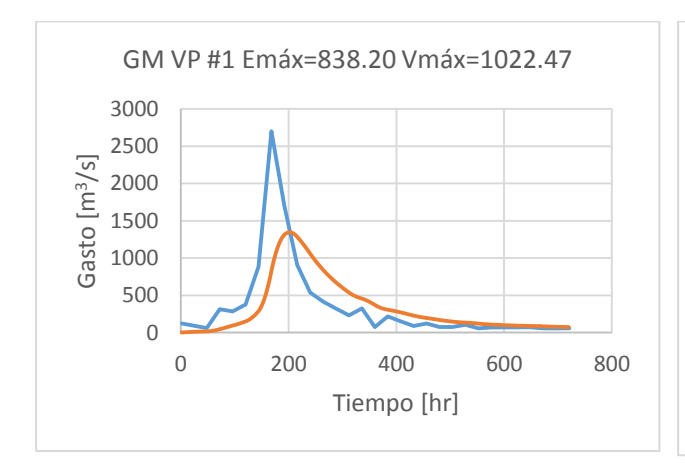

*Figura 6.8 Hidrograma de salida resultado de tránsito de avenidas para el hidrograma de entrada GM-VP #1 forma 1995*

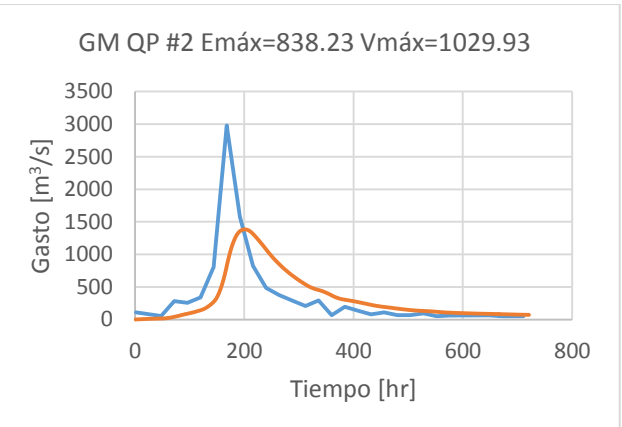

*Figura 6.5 Hidrograma de salida resultado de tránsito de avenidas para el hidrograma de entrada GM-QP #2 forma 1995*

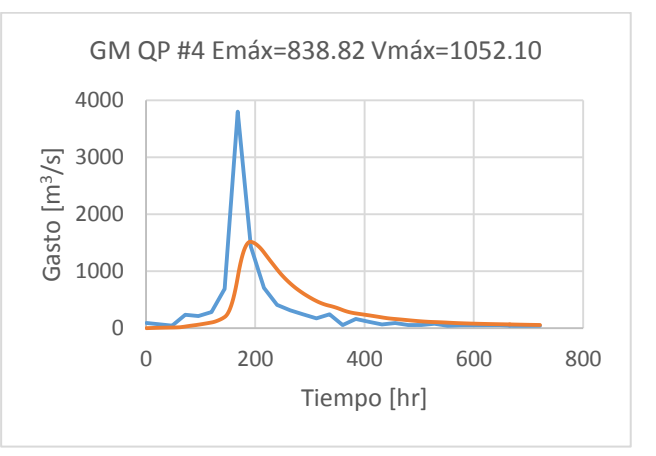

*Figura 6.7 Hidrograma de salida resultado de tránsito de avenidas para el hidrograma de entrada GM-QP #4 forma 1995*

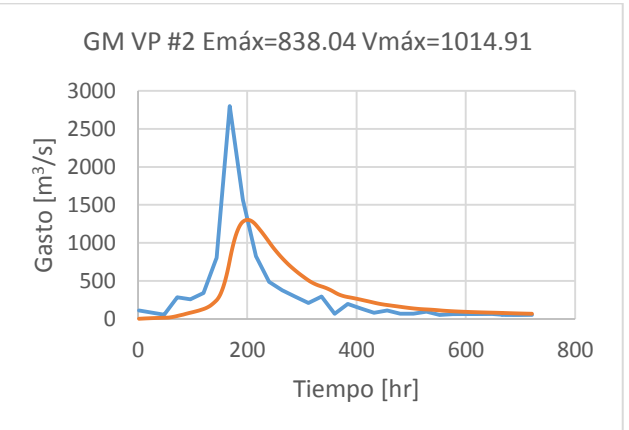

*Figura 6.9 Hidrograma de salida resultado de tránsito de avenidas para el hidrograma de entrada GM-VP #2 forma 1995*

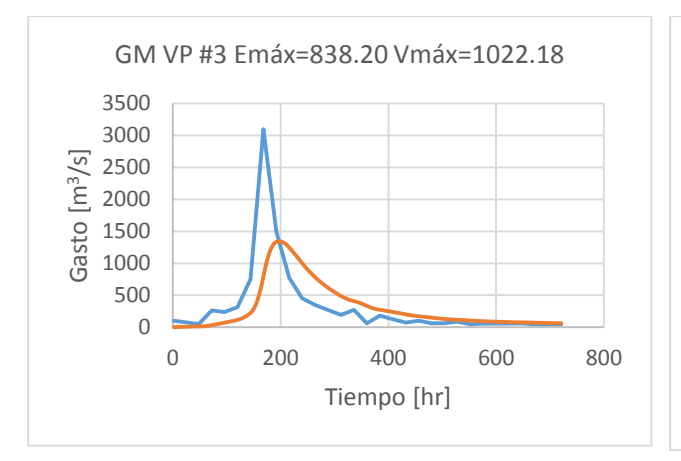

*Figura 6.10 Hidrograma de salida resultado de tránsito de avenidas para el hidrograma de entrada GM-VP #3 forma 1995*

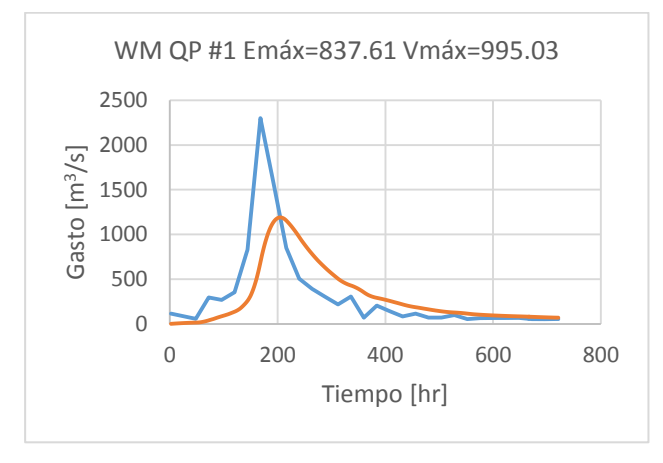

*Figura 6.12 Hidrograma de salida resultado de tránsito de avenidas para el hidrograma de entrada WM-QP #1 forma 1995*

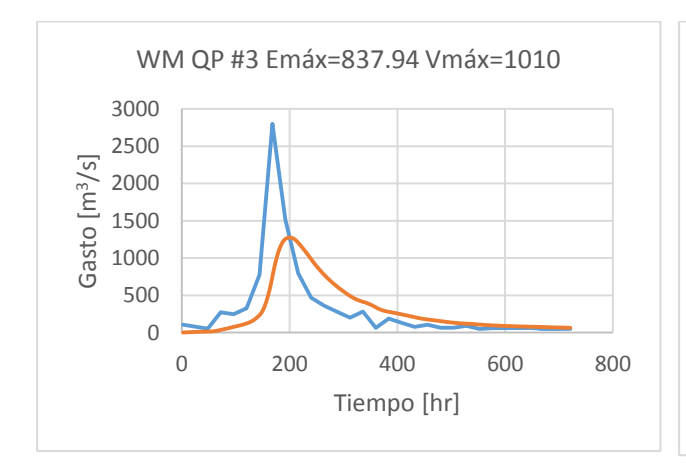

*Figura 6.14 Hidrograma de salida resultado de tránsito de avenidas para el hidrograma de entrada WM-QP #3 forma 1995*

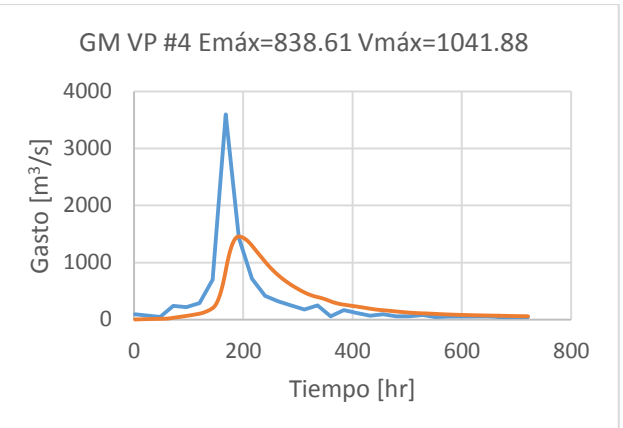

*Figura 6.11 Hidrograma de salida resultado de tránsito de avenidas para el hidrograma de entrada GM-VP #4 forma 1995*

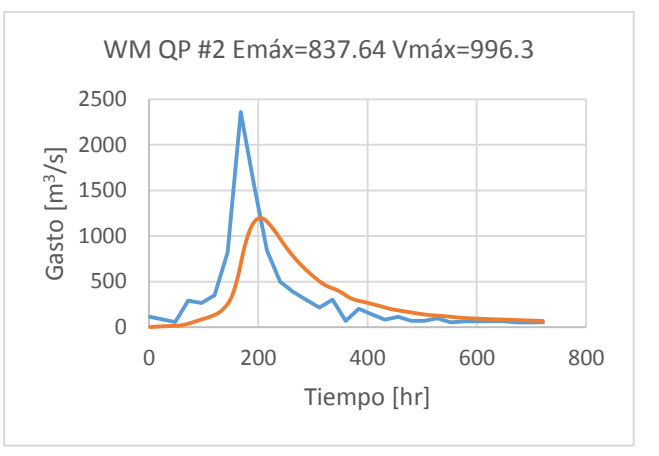

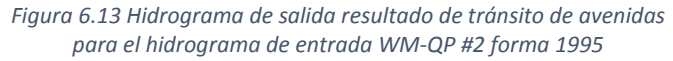

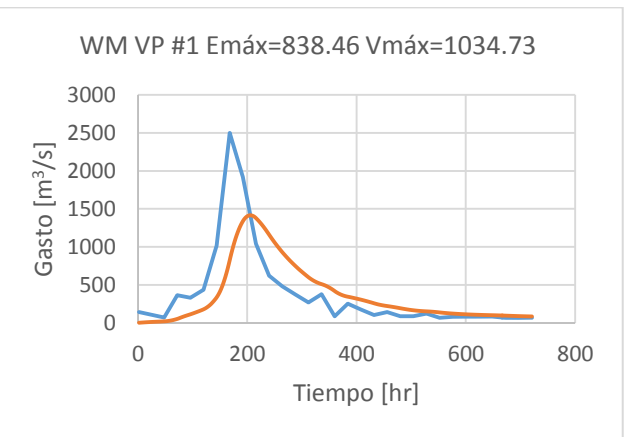

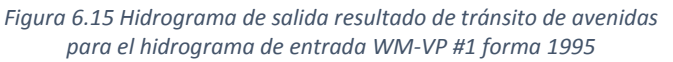

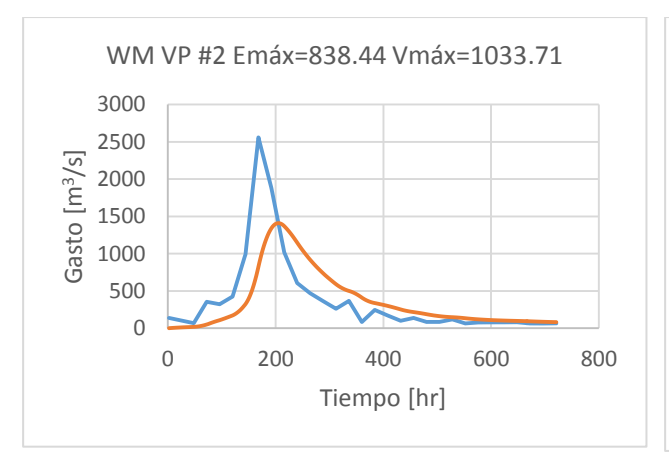

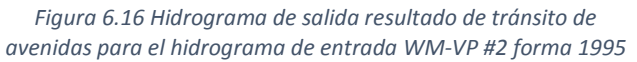

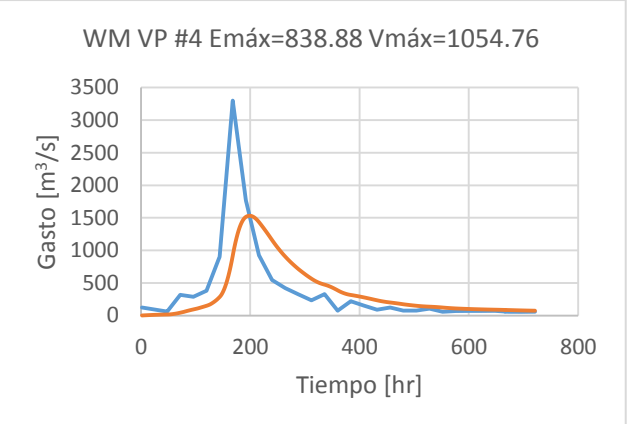

*Figura 6.17 Hidrograma de salida resultado de tránsito de avenidas para el hidrograma de entrada WM-VP #4 forma 1995*

Se entiende que el hidrograma bivariado de duración de 35 días a periodo de retorno conjunto de 10,000 años correspondiente al caso de volumen prioridad Weibull mixta es aquel que tras el tránsito de avenidas alcanza la elevación máxima en el embalse y por consecuencia el máximo volumen de almacenamiento. Es más evidente en las figuras siguientes:

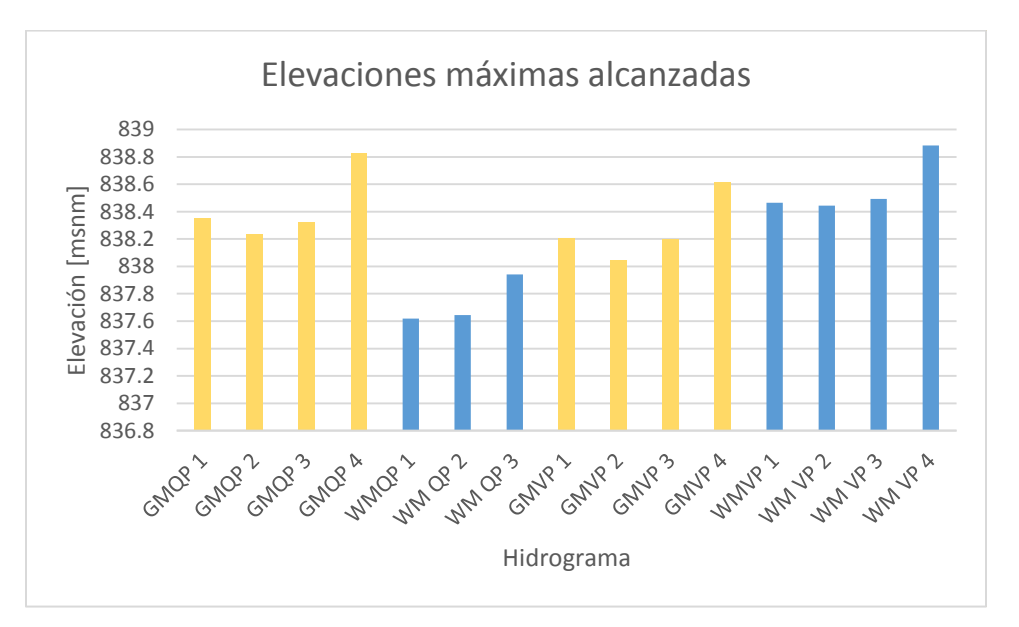

*Figura 6.18 Elevaciones máximas alcanzadas para cada caso de cálculo*

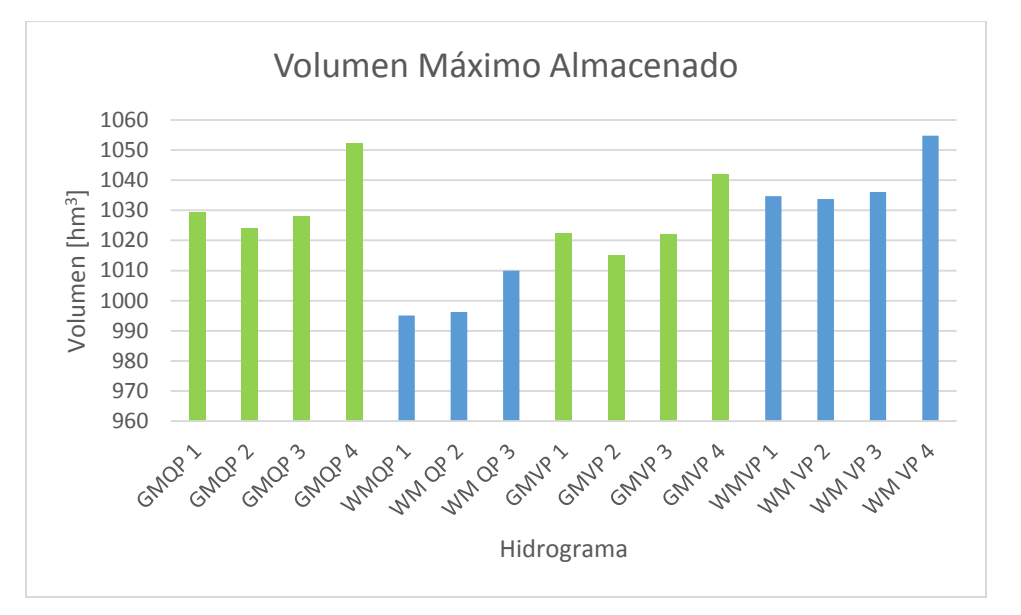

*Figura 6.19 Volumen máximo almacenado durante el tránsito de avenida para cada caso, 35 días de duración*

### **6.1.2 Duración 10 días**

De la misma forma que se realizó el tránsito de avenidas para los hidrogramas correspondientes a la duración de 35 días se hará para los seis hidrogramas generados para la duración de 10 días. La curva elevaciones-capacidades y la elevaciones-descargas son las mismas, el nivel inicial al NAMO se mantiene; por lo tanto, el único cambio es el hidrograma de entrada.

El proceso se realiza de nueva cuenta en el software desarrollado en lenguaje C++ las parejas Q-V correspondientes a los hidrogramas de diseño generados en el capítulo 5 se muestran en la tabla 6.3.

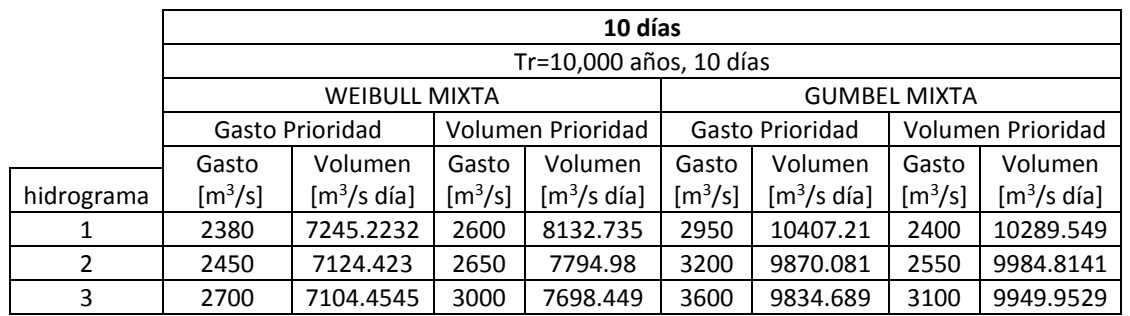

*Tabla 6.3 Hidrogramas bivariados elegidos a transitar por el vaso de la presa La Angostura para el criterio de Gasto Prioridad y Volumen Prioridad, duración 10 días.*

Se transitaron los 4 hidrogramas correspondientes a cada forma para cada pareja y se encontraron las elevaciones máximas alcanzadas en el vaso de la presa La Angostura, las cuales se muestran a continuación.

*Tabla 6.4 Elevación máxima alcanzada en el vaso de la presa La Angostura para cada hidrograma de diseño creado para cada pareja Q-V, duración 10 días.*

|                   | Elevación por Forma [msnm] |         |          |          |        |  |  |  |
|-------------------|----------------------------|---------|----------|----------|--------|--|--|--|
| Hidrograma        | 1949                       | 1967    | 1995     | 2005     | Máximo |  |  |  |
| WMQP1             | 836.848                    | 836.264 | 837.4068 | 837.0177 | 1995   |  |  |  |
| WM QP 2           | 836.879                    | 836.205 | 837.3746 | 836.9838 | 1995   |  |  |  |
| WM QP 3           | 837.114                    | 836.214 | 837.4993 | 837.0982 | 1995   |  |  |  |
| WMVP <sub>1</sub> | 837.321                    | 836.75  | 837.9951 | 837.5845 | 1995   |  |  |  |
| WM VP 2           | 837.27                     | 836.579 | 837.8378 | 837.4288 | 1995   |  |  |  |
| WM VP 3           | 837.57                     | 836.556 | 837.9821 | 837.5543 | 1995   |  |  |  |
| GMQP1             | 838.27369                  | 837.898 | 839.3268 | 838.8886 | 1995   |  |  |  |
| GMQP <sub>2</sub> | 838.35718                  | 837.668 | 837.8458 | 838.7174 | 2005   |  |  |  |
| GMQP3             | 838.7063                   | 837.688 | 839.3555 | 838.8824 | 1995   |  |  |  |
| GMVP <sub>1</sub> | 837.7356                   | 837.783 | 839.0663 | 838.649  | 1995   |  |  |  |
| GMVP <sub>2</sub> | 837.79254                  | 837.657 | 838.9575 | 838.5366 | 1995   |  |  |  |
| GMVP <sub>3</sub> | 838.28827                  | 837.697 | 839.1618 | 838.7151 | 1995   |  |  |  |

Al igual que en la duración de 35 días, los hidrogramas con la forma correspondiente al año de 1995 resultan aquellos que resultan más desfavorables, a excepción del caso GM-QP 2 que resulto con la forma de 2005.

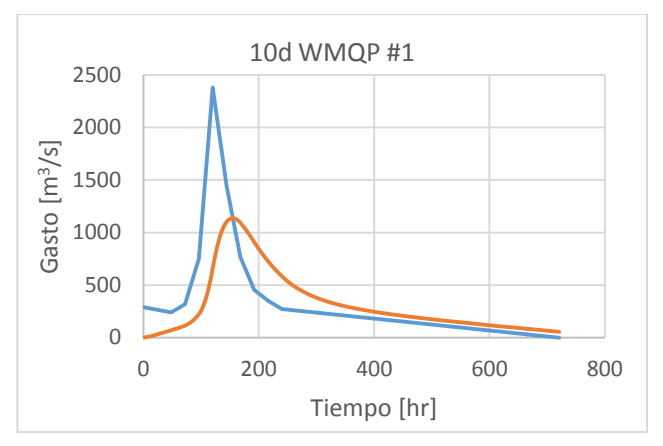

*Figura 6.20 Hidrograma de salida que resulta del tránsito de avenidas para el hidrograma de entrada WM-QP #1 forma 1995, 10 días.*

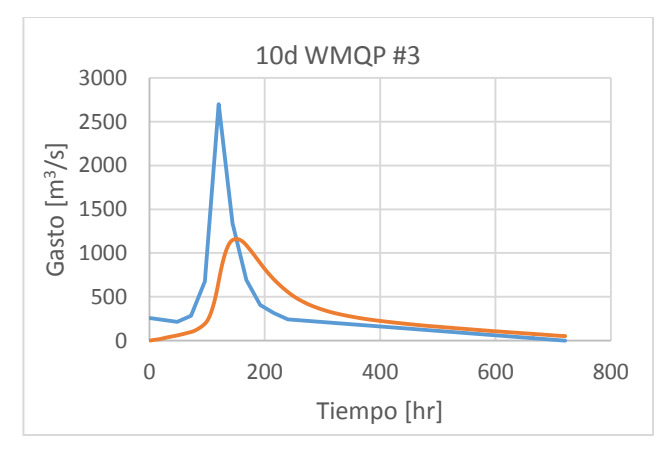

*Figura 6.22 Hidrograma de salida que resulta del tránsito de avenidas para el hidrograma de entrada WM-QP #3 forma 1995, 10 días.*

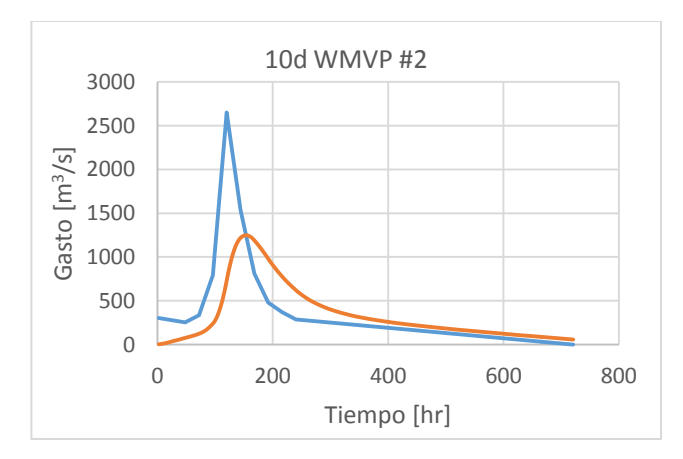

*Figura 6.24 Hidrograma de salida que resulta del tránsito de avenidas para el hidrograma de entrada WM-VP #2 forma 1995, 10 días.*

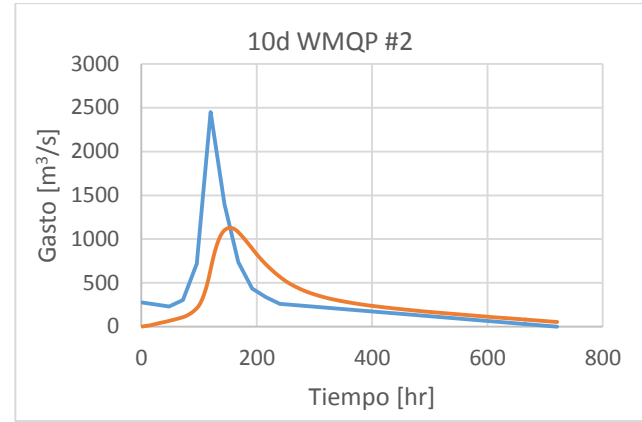

*Figura 6.21 Hidrograma de salida que resulta del tránsito de avenidas para el hidrograma de entrada WM-QP #2 forma 1995, 10 días.*

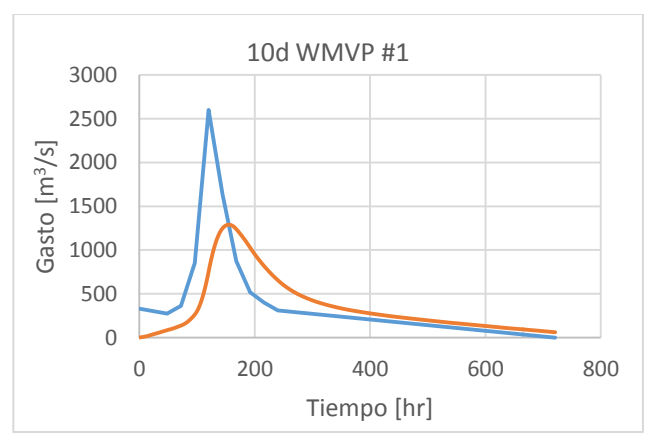

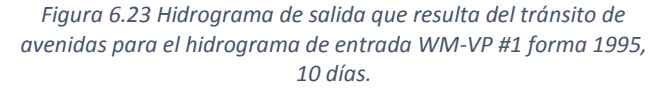

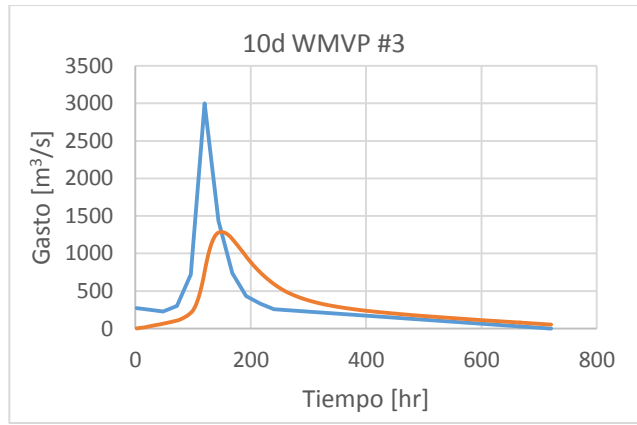

*Figura 6.25 Hidrograma de salida que resulta del tránsito de avenidas para el hidrograma de entrada WM-VP #3 forma 1995, 10 días.*

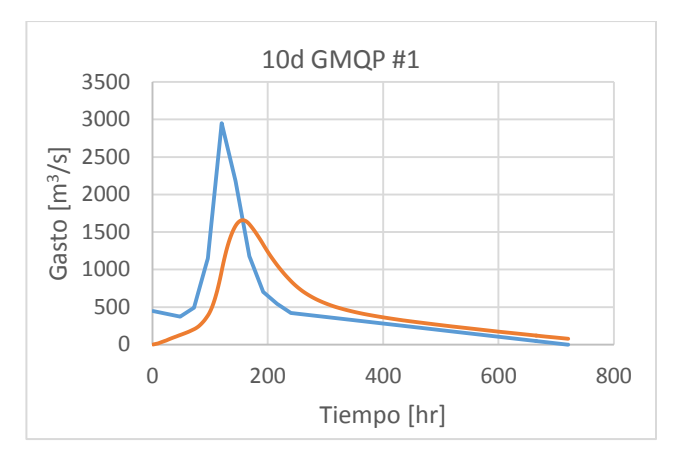

*Figura 6.26 Hidrograma de salida que resulta del tránsito de avenidas para el hidrograma de entrada GM-QP #1 forma 1995, 10 días.*

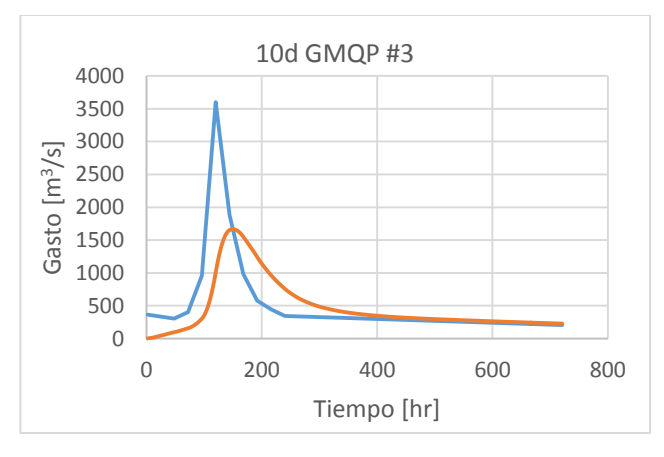

*Figura 6.28 Hidrograma de salida que resulta del tránsito de avenidas para el hidrograma de entrada GM-QP #3 forma 1995, 10 días.*

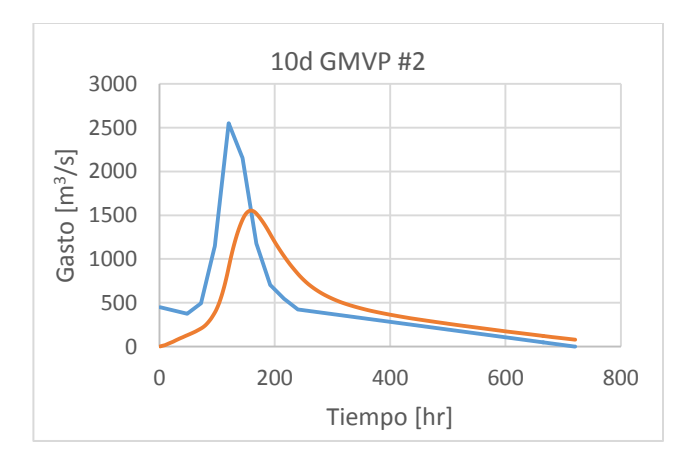

*Figura 6.30 Hidrograma de salida que resulta del tránsito de avenidas para el hidrograma de entrada GM-VP #2 forma 1995, 10 días*

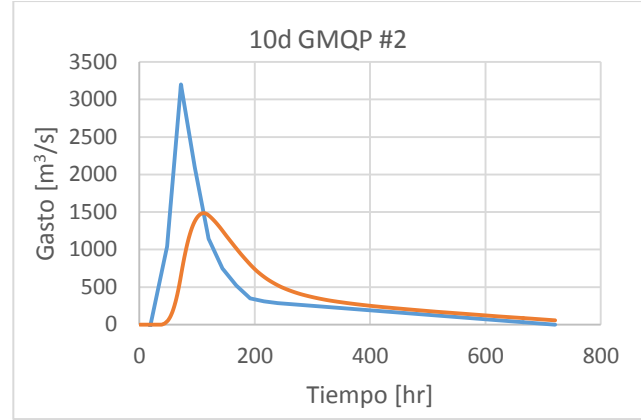

*Figura 6.27 Hidrograma de salida que resulta del tránsito de avenidas para el hidrograma de entrada GM-QP #2 forma 2005, 10 días.*

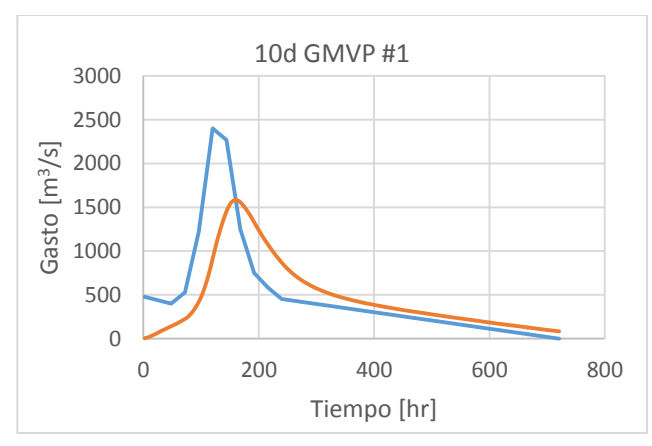

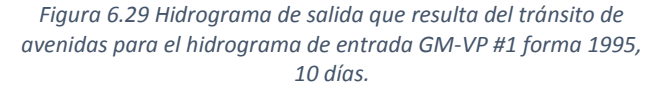

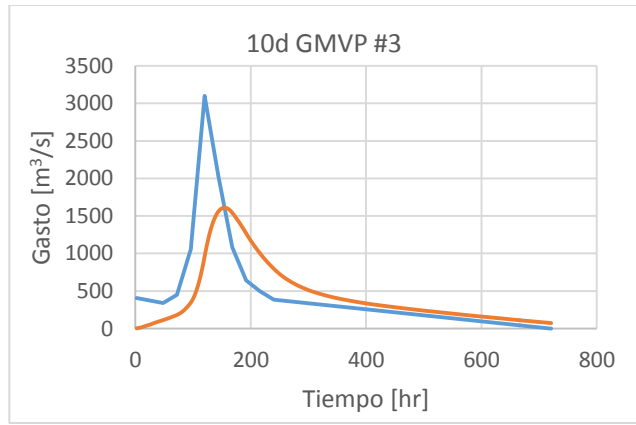

*Figura 6.31 Hidrograma de salida que resulta del tránsito de avenidas para el hidrograma de entrada GM-VP #3 forma 1995, 10 días*

Para esta duración, la máxima elevación en el embalse alcanzada es de 839.35 msnm resultante de transitar el hidrograma correspondiente al caso de gasto prioridad mediante la funcion gumbel mixta para la pareja con gasto de 3600 m<sup>3</sup>/s y volumen de 9834.689 m<sup>3</sup>/s día.

Graficamente las elevaciones máximas alcanzadas por caso de analisis se muestra en la figura 6.32.

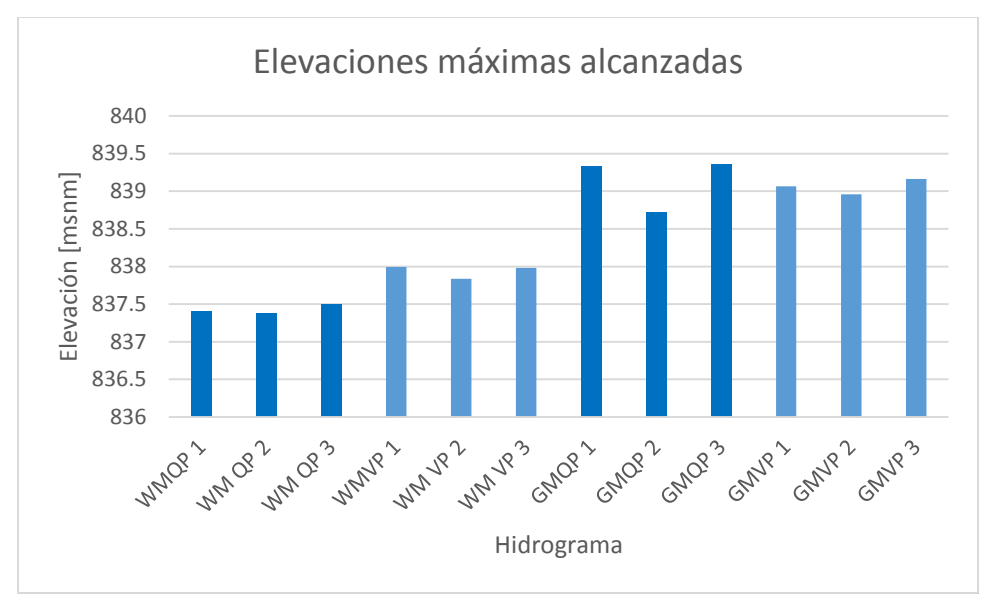

*Figura 6.32 Elevaciones máximas alcanzadas en el vaso de la presa La Angostura, 10 días*

## Capítulo 7 Análisis de Resultados

Se ha aplicado la metodología descrita buscando obtener hidrogramas de diseño correspondientes a dos duraciones, 10 y 35 días respectivamente, seleccionado dos variables (gasto y volumen) de la información de los registros de manera diferente, utilizando el criterio de gasto prioridad y el de volumen prioridad y posteriormente ajustándolos a funciones de distribución de probabilidad y de forma conjunta con la cópula bivariada Gumbel-Hougaard. Al variar esta información los resultados obtenidos para un hidrograma de diseño correspondiente a un periodo de retorno de 10,000 años son diferentes entre sí a pesar de que son hidrogramas generados para el mismo sitio de estudio. A continuación, se realizará un análisis a los resultados obtenidos.

Es evidente que cambiar la duración que tendrá el hidrograma de diseño final generará resultados totalmente diferentes, en aquel que la duración sea mayor, el volumen correspondiente también lo será.

#### A**nálisis de la extrapolación bivariada a periodos de retorno conjuntos.**

Para seleccionar las parejas de gasto y volumen con las cuales se formaron los hidrogramas de diseño a transitar por el vaso de la presa La Angostura, se crearon isolíneas de parejas Q-V correspondientes al mismo periodo de retorno, se explica su obtención en el capítulo 4.

En total se cuentan con las curvas para GM-QP, GM-VP, WM-GP, WM-VP, GamM-QP y GamM-VP para los periodos de retorno de 100, 1000 y 10,000 años, para tiempo base de 35 días y con las isolíneas GMQP, WMQP, GMVP, WMVP al periodo de retorno de 10,000 años para 10 días de tiempo base; todas mostradas en el capítulo 4.

A continuación, se mostrará una comparación entre las curvas calculadas para cada Tr y tiempo de base

Para los tres periodos de retorno elegidos, 100, 1000 y 10,000 años se muestran las curvas obtenidas a continuación:

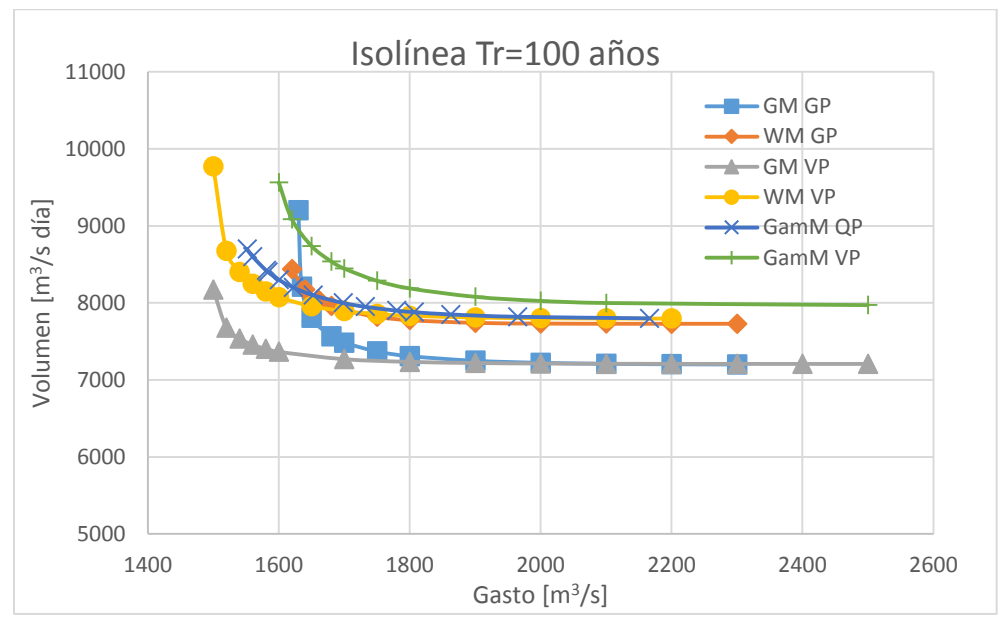

*Figura 7.1 Isolíneas Q-V Tr=100 años calculadas para la duración de 35 días*

En esta curva correspondiente al periodo de retorno conjunto de 100 años se observa que la variación entre los valores de volumen correspondientes al gasto tiene diferencias entre sí, pero se mantienen del mismo orden y con el mismo comportamiento, se puede decir que la prueba de bondad de ajuste elegida debe ser suficiente para elegir los valores correspondientes para el hidrograma final. La función que estima valores más grandes es la Gamma Mixta por Volumen Prioridad y la que estima los valores menores es sin duda el caso Gumbel Mixta Volumen Prioridad.

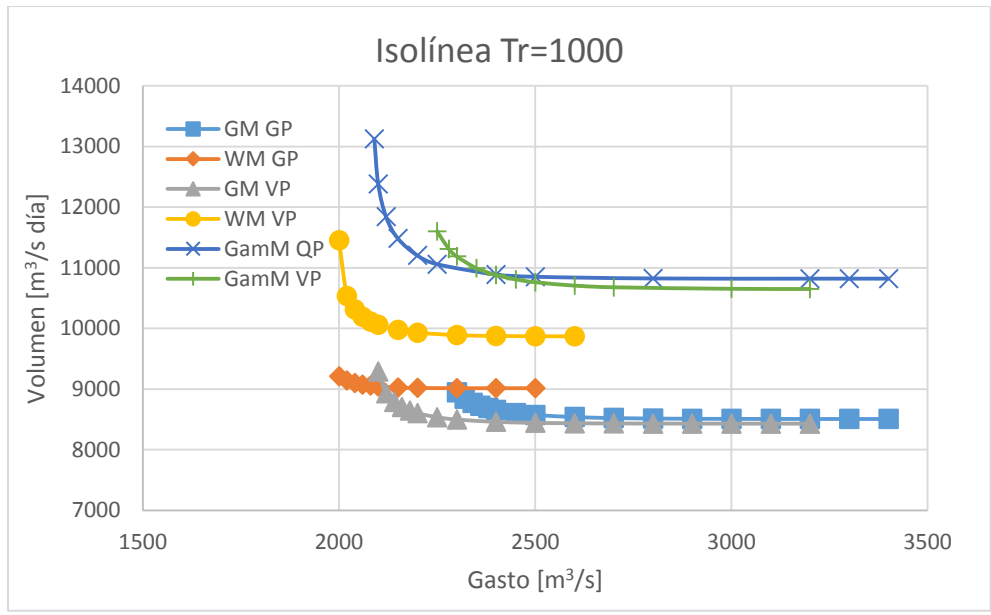

*Figura 7.2 Isolíneas Q-V Tr=1000 años calculadas para la duración de 35 días*

Para el periodo de retorno de 1000 años las diferencias en las curvas se vuelven un poco más notorias, existen espacios más grandes entre ellas, siendo las isolíneas de Gamma mixta por los dos criterios aquellos que estiman valores más grandes. La Weibull mixta VP (curva amarilla) tiene un comportamiento sumamente aceptable, pues se forma muy bien la curva y varía entre gasto y volumen en medio de las demás curvas. Las 3 isolíneas restantes se recortan muy rápido en dirección de los gastos pequeños y se vuelven asintóticas de forma lenta hacia los gastos positivos.

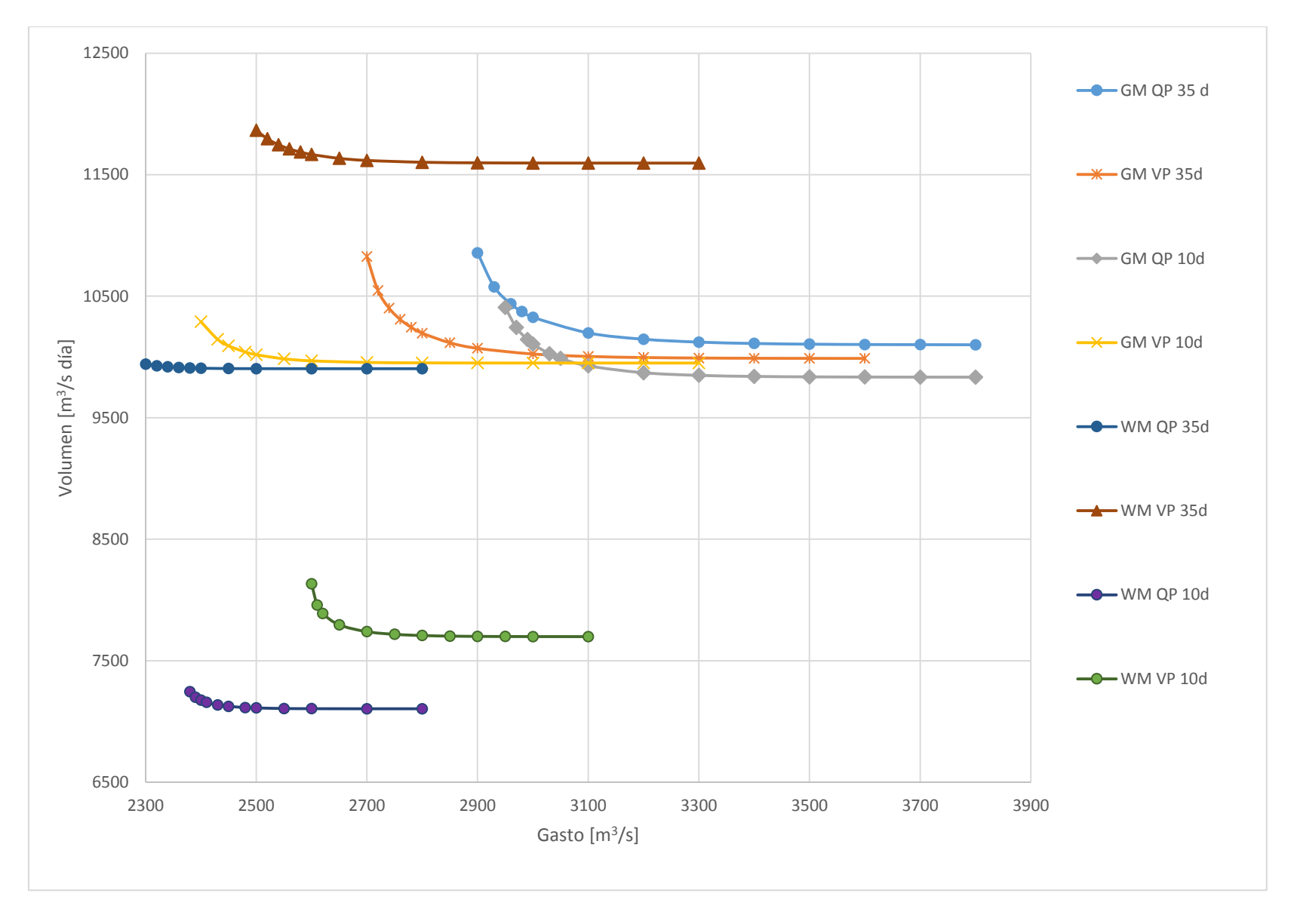

*Figura 7.3 Isolíneas Q-V Tr=10,000 años calculadas para la duración de 10 y 35 días.*

Para las isolíneas correspondientes a las parejas gasto-volumen del periodo de retorno de 10,000 años, se nota una mayor diferencia en el comportamiento que tienen las curvas correspondientes, a los ajustes Gumbel mixta de los Weibull mixta, para el caso de esta última para el criterio de volumen prioridad da valores de volumen más grandes que los otros tres casos, y es la curva que genera el mejor ajuste según la prueba de Kolmogórov-Smirnov como se explica en el capítulo 5. Las curvas Gamma Mixta se separaron aún más de las demás con valores más grande por cerca de 2000 m3/s día.

Comparando las curvas correspondientes a 35 y 10 días es posible verificar que una duración mayor repercute en un volumen de diseño mayor, los valores de gasto son muy parecidos entre sí.

Se aprecia que entre más crezca el periodo de retorno para la extrapolación, las curvas tienden a diferenciarse más entre sí esto es debido a la forma que tienen las funciones de probabilidad en sus colas, se debe tener cuidado en seleccionar aquella que estime de forma adecuada. Es notorio que en los casos de gasto prioridad se extrapolan valores de gasto más grandes, es decir se recorren a la derecha las curvas, y en los de volumen prioridad se recorren en la dirección del eje de las ordenadas, es decir el volumen extrapolado es mayor. Es importante resaltar esta diferencia pues elegir uno u otro criterio si influirá en los resultados finales para la creación del hidrograma de diseño, y es obligación del ingeniero decidir adecuadamente el criterio de acuerdo al objetivo del hidrograma.

Tras analizar las isolíneas mostradas se puede decir que las funciones de probabilidad utilizadas para realizar los ajustes marginales influyen directamente en los resultados de la estimación bivariada, esto a su vez también es afectado por la selección de datos, con esto, el método propuesto provee las mejores herramientas para poder realizar la estimación más adecuada de acuerdo a las necesidades.

Se recomienda tras haber realizado la estimación bivariada, utilizar para la creación del hidrograma de diseño final, basarse en las pruebas de bondad bivariadas (Kolmogórov-Smirnov y Akaike) para con ellas decidir el caso con mejor estimación.

#### **Análisis de las pruebas de bondad de ajuste**

Como ya se revisó en el capítulo 4, se han aplicado las pruebas de Kolmogórov-Smirnov y el criterio de información de Akaike para las estimaciones bivariadas, con ellas es posible tomar una decisión de cual caso de estudio es mejor, los resultados se muestran en las tablas 4.39 y 4.43.

*Tabla 7.1 Resultados de las pruebas de bondad de ajuste para las estimaciones bivariadas*

|     | Gasto Prioridad |             |             | Volumen Prioridad |             |             |
|-----|-----------------|-------------|-------------|-------------------|-------------|-------------|
|     | Gumbel          | Weibull     | Gamma       | Gumbel            | Weibull     | Gamma       |
|     | Mixta           | Mixta       | Mixta       | Mixta             | Mixta       | Mixta       |
| K-S | 0.08640         | 0.07333     | 0.07650     | 0.06164           | 0.05334     | 0.62485     |
| CIA | $-28.03711$     | $-27.90840$ | $-28.14937$ | -33.47087         | $-30.09010$ | $-21.17512$ |

*Tabla 7.2 Resultados de las pruebas de bondad de ajuste para las estimaciones bivariadas, duración 10 días*

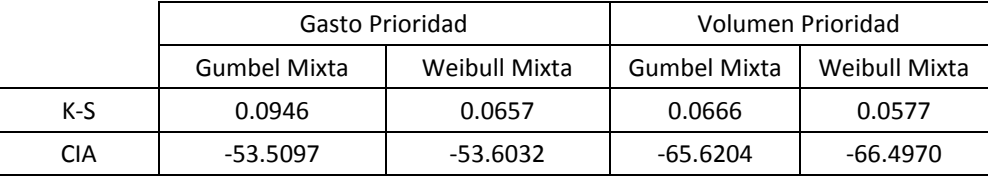

En ellas se aprecia que para la duración de 35 días la mejor estimación resulto para el caso WM-VP y para 10 días fue de la misma forma WM-VP, este resultado es peculiar, pero lo que indica es que esta selección de datos y ajustes marginales es la que probabilísticamente resulta más adecuada de utilizar y nos genera la menor incertidumbre posible y el único cambio está en el valor del volumen, es mayor para la duración de 35 días.

Para el caso de gasto prioridad si se deseará utilizar debido a que la importancia de la estructura está en el gasto, la mejor opción sigue siendo con la función Weibull mixta, indicándonos que esta función es la que mejor se asemeja al escurrimiento natural del río.

#### **Análisis de los tránsitos de avenida**

Para la duración de 35 días se han obtenido 60 hidrogramas de diseño correspondientes a los criterios de selección de datos, ajustes marginales y formas de hidrograma, los 60 se han transitado a través del vaso de almacenamiento de la presa Gral. Lázaro Cárdenas "La

Angostura". Y para la duración de 10 días de la misma forma se han transitado 36 hidrogramas calculados.

Con ellos se han obtenido las máximas elevaciones posibles en el embalse la mayoría resulto con la forma del año de 1995; las cuales se muestran en las tablas 6.2 y 6.4. La mayor se presentó al transitar el hidrograma de diseño correspondiente al caso WM-VP#4 para 35 días, ahora si se revisa en la isolínea correspondiente en la figura 7.3, es la que estima mayor volumen, y de los caudales más grandes, al ser además el #4 (que es tomado de la cola de las isolíneas en el eje de las abscisas) es más grande el gasto que el resto de los valores de la curva, entonces esto nos indica que el vaso es más sensible al gasto.

Se supondría que el tránsito de avenidas correspondiente a 10 días alcanza elevaciones menores a los de 35 días, debido a que corresponden a un menor volumen de agua, pero no resulto así para todos los casos, mientras que para los hidrogramas de 10d caso Weibull mixta si resultaron menores, no fue así para los Gumbel mixta, que alcanzaron elevaciones mayores en el embalse, esto se debe a que a pesar de que es menor volumen, una gran cantidad se concentra en los 10 días de duración lo que hace que el embalse reaccione a ello y se eleve el nivel del agua. En la figura 7.4 se muestra la comparación de dos hidrogramas uno de 35 días (GMQP #4) y el otro de 10 (GMQP #4), ahí se aprecia que el segundo escurre más agua en determinado tiempo.

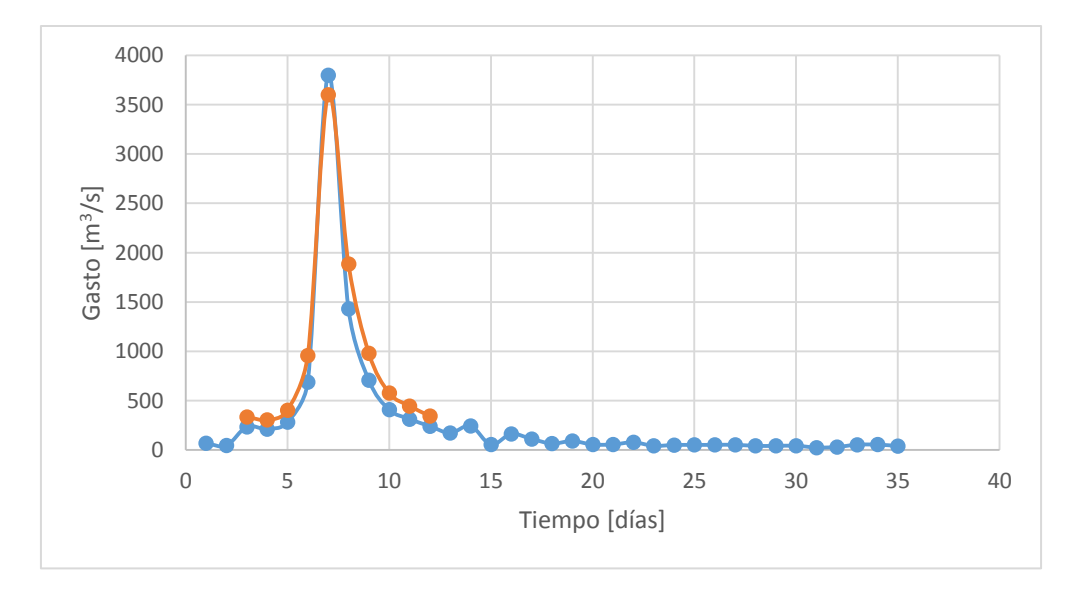

*Figura 7.4 Hidrogramas GMQP#4 35d vs GMQP#4 10d*

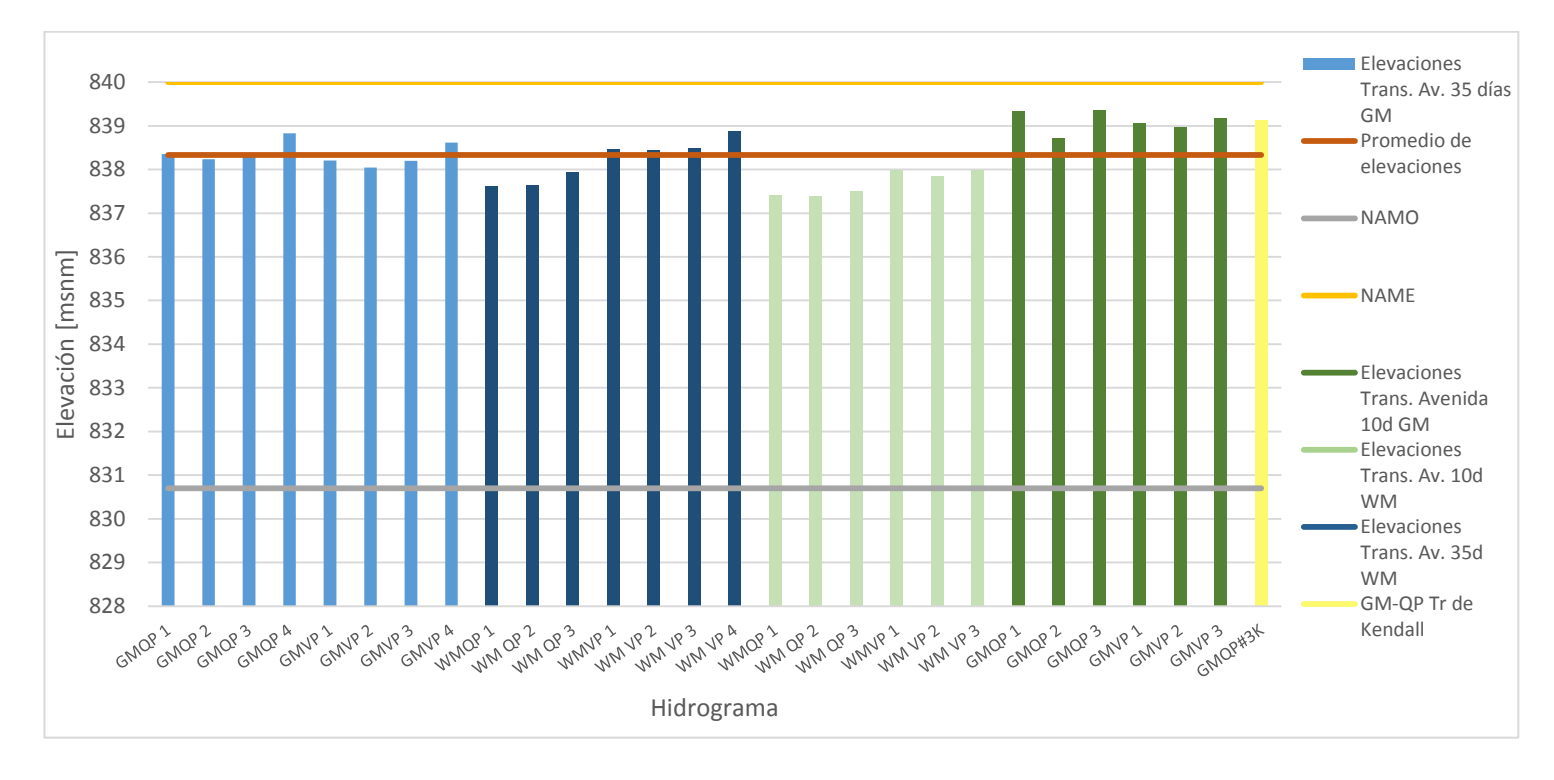

*Figura 7.5 Elevaciones máximas alcanzadas para todos los tránsitos de avenida*

Entre todos los hidrogramas calculados se cuenta con unos mejor estimados que otros según las pruebas de bondad, otros con gastos y volúmenes más grandes, pero en la figura 7.5 se verifica que en ningún caso se alcanzó o sobrepaso la elevación 840.00 msnm correspondiente al NAME de la presa, con lo cual se asume que la presa es segura.

Considerando además que los hidrogramas correspondientes a ambas duraciones del caso WM-VP resultaron aquellos que se aproximan mejor al comportamiento real según las pruebas de bondad de ajuste, la presa se considera segura.

Adicionalmente, se realizó la estimación de un hidrograma de diseño que generó la mayor elevación en el embalse tras el tránsito de avenidas (caso Gumbel Mixta Gasto Prioridad para la duración de 10 días) considerando el periodo de retorno Kendall ya que en varios artículos técnicos consideran que con él se hace una mejor estimación que con la conseguida con el periodo de retorno usado ( $Tr_{OR}$ , Capítulo 4) en esta tesis (Serinaldi,2014).

Para utilizar  $Tr_{KEN}$  se obtuvo el valor de la función de Kendall  $K_C(t)$  a partir del parámetro θ de la cópula calculado.

La estimación de  $Tr_{KEN}$  se basó en la probabilidad de no excedencia asociada  $t = 0.9999$ . El valor de θ obtenido en el ajuste bivariado para el caso GM-Qp fue de 2.3913.

La función Kendall está dada como

$$
K(t) = K_c(t) - \frac{\phi(t)}{\phi'(t)}
$$
  
Donde  $\phi(t) = [-Ln(K_c(t))]^{\theta}$ ;  $\phi'(t) = -\theta[-Ln(K_c(t))]^{\theta-1} \frac{1}{K_c(t)}$ 

Se encontró que para  $t = 0.9999$  la función Kendall toma el valor 0.99978268 por lo que el periodo de retorno  $T_{KEN} = \frac{1}{1-K}$  $\frac{1}{1-K_C(t)} = \frac{1}{1-0.99}$  $\frac{1}{1-0.999828}$ =5818.64

Para el periodo de retorno igual a 5818.64 se siguió el mismo procedimiento como si hubiese sido 10000 obteniendo la figura 7.6

De la curva de la figura x se tomó la pareja  $Q=3600$  m $\frac{3}{s}$  y V=9316.87 m $\frac{3}{s}$  día y se se calculó el hidrograma de diseño con la forma del hidrograma histórico escogido para el año 1995 que se muestra en la 7.7.

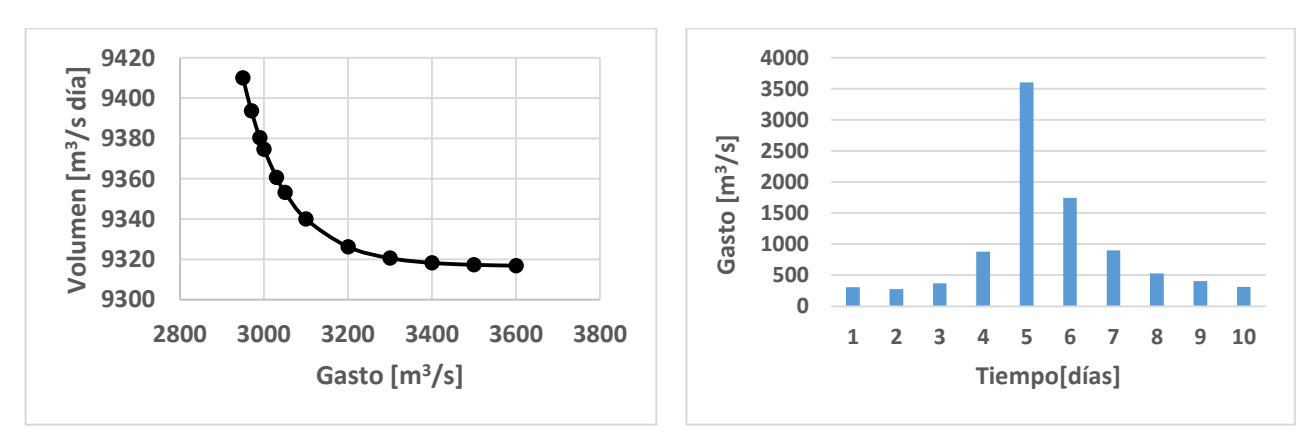

*Figura 7.6 Isolinea Q-V GM-QP con el periodo de retorno de Kendall TrKEN=5818 años (Tr=10,000 años)*

*Figura 7.7 Hidrograma de diseño GM-QP 10 d*

El hidrograma de la figura 7.7 se transitó por el vaso de la presa La Angostura y se encontró el hidrograma de salida mostrado en la figura 7.8

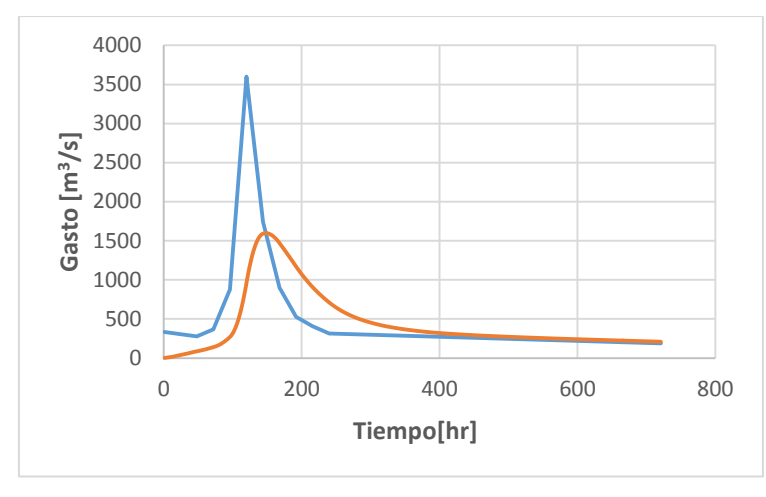

*Figura 7.8 Hidrograma de entrada y salida GM-QP 10d con el Tr de Kendall*

La elevación máxima alcanzada en el embalse para este caso, resultó ser la 839.11 msnm (en lugar de la elevación 839.35 msnm) pero sigue correspondiendo a la elevación más alta en el embalse.

## Capítulo 8 **Conclusiones**

La metodología propuesta permitió estimar hidrogramas de diseño a partir de información hidrométrica tratando de considerar varios aspectos importantes de los hidrogramas registrados.

Los criterios de selección de datos propuestos denominados Gasto Prioridad y Volumen Prioridad resultaron adecuados, puesto que con base en el uso que se le dará al hidrograma de diseño buscado, se podrá elegir el criterio que mejor se adapte a las necesidades. Además, ambos criterios ayudan a procesar la información registrada manteniendo varias características observadas en el escurrimiento histórico.

La duración del hidrograma es una variable importante que es elegida a partir de los espectros de densidad de potencia de un conjunto de más de 100 gastos medios diarios consecutivos registrados.

Se recomienda el uso del método de los momentos en la estimación de los parámetros para disponer de valores iniciales de las variables desconocidas cuando se usa el método de máxima verosimilitud.

A pesar de que en los ajustes de la funciones de probabilidad marginales para los datos del ejemplo de aplicación, la mejor estimación según las pruebas de bondad de ajuste resultó ser con la función Lognormal, fue descartada, debido a que para el estudio de los niveles de agua máximos en la presa La Angostura, Sonora se necesitan hidrogramas de periodo de retorno

de 10,000 años, y las extrapolaciones marginales a dicho periodo con esta distribución resultaron ser mucho más grandes que las obtenidas con otras distribuciones de probabilidad. Por lo que se debe considerar a las pruebas de bondad de ajuste como una herramienta de selección y no como una ley.

El valor del logaritmo de la función verosimilitud máximo puede ser usado como una prueba de bondad de ajuste; como es negativo, el que sea más cercano a cero correspondería al mejor ajuste; de hecho, esta idea se considera en el criterio de Akaike.

Las pruebas de Kolmogórov-Smirnov y Anderson-Darling analizan los valores estimados de acuerdo a su probabilidad de ocurrencia, por lo que se recomienda su uso en la estimación hidrológica.

Los resultados de las pruebas del valor de la máxima verosimilitud y el criterio de información de Akaike obtenidos para los ajustes con funciones que utilizan logaritmos como lo son la Lognormal y Loggamma no son comparables con las funciones que no usan logaritmos, esto debido a que se transforman al tomar los logaritmos de los datos de entrada para esta distribución y en las demás no.

Al aplicar la cópula Gumbel-Hougaard es posible utilizar diferentes funciones para calcular la probabilidad F(x) y F(v) sin importar el número de parámetros de tales funciones.

La cópula además se puede decir que cuenta con un solo parámetro, θ cuya obtención es mediante el método semiparamétrico.

Los períodos de retorno conjunto  $Tr_{OR}$ ,  $Tr_{AND}$  y  $Tr_{KEN}$  expresan las posibles condiciones de falla en caso de tener dos variables que se consideran importantes para fines de diseño. La elección del periodo de retorno conjunto más apropiado depende de qué evento es crítico para el sistema investigado (todas las variables deben superar una cierta magnitud ( $Tr_{AND}$ ), al menos una variable debe ser mayor que un umbral  $(Tr_{OR})$ .

En caso de que la condición de falla se cumple cuando una o ambas variables de descarga pico Q y volumen de inundación V superan su umbral, los  $Tr_{OR}$  deben tenerse en cuenta.

209

Los enfoques basados en Kendall tienen la ventaja de usar una forma matemáticamente consistente de definir la probabilidad de eventos extremos o peligrosos que dependen de la distribución de probabilidad como en el enfoque univariado.

En la revisión del diseño de obras hidráulicas, es posible calcular isolíneas del gasto y volumen para el mismo periodo de retorno, como las creadas en el capítulo 4. Si la pareja de valores de gasto de pico y volumen de diseño queda por debajo de la isolínea que representa a la función significa que la obra estaría en riesgo de daño, si dichos valores se localiza en la curva citada o por encima de ella, se considerará que la obra es segura.

La forma del hidrograma propuesta resulta en una manera útil en crear un hidrograma bivariado con características similares a las observadas en los hidrogramas registrados que cumple tanto el gasto como con el volumen estimado.

La máxima elevación del nivel del agua en la presa alcanzada en los tránsitos de avenidas resulto para el hidrograma de tiempo base 10 días, fue para el hidrograma con gasto de pico 3600 m3/s y volumen de 9,834.69 m<sup>3</sup> día/s obtenido con la distribución bivariada Gumbel mixta con el criterio de gasto prioridad.

La presa La Angostura tras transitar por su vaso todos los hidrogramas de diseño calculados no se ve rebasado el NAME por lo cual la presa se considera segura.

Las máximas elevaciones alcanzadas en el embalse corresponden a las parejas Q-V tomadas del final de la isolínea de Tr=10,000 años para cada caso, las cuales poseen el mayor gasto y el mínimo volumen, lo que indica que el vaso de la presa La Angostura es más sensible al gasto, esto no necesariamente sucede en todas las presas, es un resultado particular.

Las funciones de probabilidad elegidas para los ajustes marginales tienen influencia directa en los resultados de Q-V obtenidos con la cópula Gumbel-Hougaard.

Con una serie de registros amplios, una buena elección del tiempo de base, buenos ajustes marginales seleccionados y una aplicación de la cópula precisa, el método arroja resultados sumamente adecuados para el uso de hidrogramas de diseño en cualquier necesidad. El método debe ser considerado para su uso en todos los casos.

210

## **Bibliografía**

**Zhang L. Singh V**. (2007). Trivariate Flood Frequency Analysis Using the Gumbel–Hougaard Copula. Journal of Hydrologic Engineering © ASCE, july/august, 431-439. 02/15/18, de ascelibrary.org Base de datos.

**Aparicio, J.** (2008). Fundamentos de Hidrología de Superficie. México: Limusa.

**Kite G.W.** (1998) Frequency and Risk Analyses in Hydrology, Water Resources Publications, U.S.A.

**Forbes C. Evans M. Hastings N. & Peacock B.** (2011) Stastical Distributions 4th edition, U.S.A. Wiley.

**Sklar A.** (1973) Random Variables, Joint Distribution Functions, and Copulas\*, Kybernetika Vol 9 Number 6, 449-460.

**Anderson T. W. & Darling D. A.** (1952, June). Asymptotic Theory of Certain "Goodness of Fit" Criteria Based on Stochastic Processes. The Annals of Mathematical Statistics, 23, 193- 212. 2007, Aug 29, The JSTOR Archive.

**Copca, E.** (2017) Comparación de Dos Métodos para Obtención de Hidrogramas de Diseño que Relacionan al Volumen con el Caudal Máximo, México. F.I. UNAM.

**Nathabandu T.K. & Renzo R.** (2008). Applied Statistics for Civil and Environmental Engineers. UK: McGraw.Hill.

**Fuentes O., Domínguez R., Arganis M., Herrera J., Carrizoza E. & Sánchez J.** (2015, June 21). Estimate of Design Hydrographs for the Angostura Dam, Sonora, Using Statistical and Spectral Methods. Springer Science+Business Media Dordrecht, 2015, 4021-4043. 2018, Sep 19, De Water Resources Management.

**Domínguez R., Arganis M., Carrizoza E., Mendoza R., Reyes H., Carabela J. & Gúzman H..** (2011). Actualización de Avenidas de de Diseño y Determinación de Políticas de Operación de las Presas del río Yaqui. México: F.I. UNAM.

**Gómez, G. F.** (2015). Actualización de las Avenidas de Diseño para la Operación de los Vertedores de la Presa Infiernillo. México: F.I. UNAM.

**Palacios S.** (2010). Tormentas de Diseño en el Río Grijalva. México: F.I. UNAM.

**Domínguez R. & Arganis M.** (2012, march 28). Validation of Methods to Estimate Design Discharge Flow Rates For Dam Spillways With Large Regulating Capacity. Hydrological Sciences Journal, 57, 460-478. 2012, marzo 02, De Taylor Francis Base de datos.

**Fuentes M. O., Arganis M. & Copca E.** (2018) Hidrograma de descarga de una presa calculado con una distribución de probabilidad conjunta de gasto máximo y volumen, XXVIII Congreso Latinoamericano de Hidráulica, Buenos Aires, Argentina.

**Gringorten I.** (1963) A Plotting Rule for Extreme Probability Paper, Journal of Geophysical Research, Vol 68, 813-814.

**Akaike H.** (1974) A New Look at the Statistical Model Identification, IEEE Transactions on Automatic Control, Vol Ac-19 No 6, 716-723.

**Bowman K. O. & Shenton** (1998) Estimator: Method of Moments, Encyclopedia of statistical sciences, Wiley, pp 2092-2098.

**Vázquez, C.M.T.** (1995) Procedimiento sistemático para el cálculo de la avenida de diseño en presas con gran capacidad de regulación. Tesis de Maestría, DEPFI, UNAM.

**ASCE.** (1996). Hydrology hand-book, 2nd Ed.

**Coronel Brizio H. & Hernandez Montoya A.** (2010) The Anderson-Darling test of fit for the power law distribution from left censored samples, Physica A, Volume 389, Issue 17, 3508- 3515.

**Genest, C. & MacKay, R. J.** (1986a), "Copules Archimédiennes et Familles de Lois Bidimensionnelles dont les Marges sont Donnés", The Canadian Journal of Statistics 14, 145– 159.

**Genest, C., Ghoudi, K. & Rivest, L..** (1995). A semiparametric estimation procedure of dependence parameters in multivariate families of distributions. Biometrika, 82, 543-542.

Genest, C. & Rivest, L. (1993), Statistical Inference Procedures for Bivariate Archimedian Copulas, Journal of the American Statistical Association 88, 1034–1043.

**Klugman, S. & Parsa, R.** (1999), Fitting Bivariate loss Distributions with Copulas, Insurance: Mathematics and Economics 24, 139–148.

**Escarela G. & Hernández A. (2009)** Modelado de parejas aleatorias usando cópulas, Revista Colombiana de Estadística 32 33–58.

**Nelsen, R.** (1991), Advances in Probability Distributions with Given Marginals: Beyond the Copulas, Kluwer, Dordrecht, Netherlands, chapter Copulas and Association, pp. 51–74.

**Nelsen, R. B.** (1999), An Introduction to Copulas, Springer, New York, United States.

**Schweizer, B. & Wolff, E. F.** (1981), On Nonparametric Measures of Dependence for Random Variables, The Annals of Statistics 9, 879–885.

Leite R. F. (2011), Portugal: convencional and bivariate analyses, Instituto superior técnico, Universidade Técnica de Lisboa October 2011.

**Shiau, J., Wang, H. & Tsai, C.** (2006) Bivariate frequency analysis of floods using copulas, J. Am. Water Resour. As., 42, 1549–1564.

**Serinaldi F.** (2014) Dismissing return periods! Stochastic Envirormental Research and Risk Assessment, Volume, 29 Issue 4, 1179-1189.

**Nikoletta S..; Vasiliades, L.; Loukas, A.** (2018) Bivariate Flood Frequency Analysis Using Copulas. *Proceedings*, *2(11)*, 635.

Salvadori, G., De Michele, C., and Durante, F. (2011) On the return period and design in a multivariate framework, Hydrol. Earth Syst. Sci.,15, 3293–3305.

Salvadori, G., De Michele, C., Kottegoda, N., and Rosso, R. (2007) Extremes in Nature, An Approach using Copulas, Springer.

**De Luca D.** & Biondi D. (2007) Bivariate Return Period for Design Hyetograph and Relationship with T-Year Design –flood Peak. Water 09 0067.